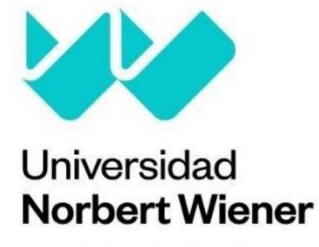

Powered by Arizona State University

# **FACULTAD DE ESCUELA DE POSGRADO ESCUELA ACADÉMICO PROFESIONAL DE POSGRADO**

## **TESIS**

Uso de proyectos colaborativos mediante estrategias curriculares para mejorar las competencias en manejo de las tics por parte de los docentes de básica primaria (2014) en la "Institución Educativa Técnica Ismael Santofimio" del Municipio DeIbague- Colombia

**Para optar al Grado Académico de**

Maestro en Informática Educativa

**Presentado por**

**Autor:** Esp. Alvaro Urrego Salguero

**Autora:** Esp. Gladys López Peralta

**Asesor:** Maguiña Vizcarra José Eduardo **Código Orcid:** https://orcid.org/0000-0003-4951-3934

> **Lima, Perú 2015**

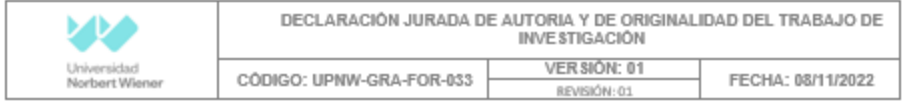

Yo, María Gladys López Peralta y Alvaro Urrego Salguero Egresado(a) de la Escuela de Posgrado de la Universidad privada Norbert Wiener declaro que el trabajo académico "USO DE PROYECTOS COLABORATIVOS MEDIANTE ESTRATEGIAS CURRICULARES PARA MEJORAR LAS COMPETENCIAS EN MANEJO DE LAS Tics POR PARTE DE LOS DOCENTES DE BÁSICA PRIMARIA (2014) EN LA "INSTITUCIÓN EDUCATIVA TECNICA ISMAEL SANTOFIMIO DEL MUNICIPIO DE IBAGUE- COLOMBIA " Asesorado por: José Eduardo Maguiña Vizcarra Con DNI 08689899 Con ORCID https://orcid.org/0000-0003-4951-3934 tiene un índice de similitud de (5) (CINCO)% con código oid:14912:293849903 verificable en el reporte de originalidad del software Turnitin.

Así mismo:

- 1. Se ha mencionado todas las fuentes utilizadas, identificando correctamente las citas textuales o paráfrasis provenientes de otras fuentes.
- 2. No he utilizado ninguna otra fuente distinta de aquella señalada en el trabajo.
- 3. Se autoriza que el trabajo puede ser revisado en búsqueda de plagios.
- 4. El porcentaje señalado es el mismo que arrojó al momento de indexar, grabar o hacer el depósito en el turnitin de la universidad y,
- 5. Asumimos la responsabilidad que corresponda ante cualquier falsedad, ocultamiento u omisión en la información aportada, por lo cual nos sometemos a lo dispuesto en las normas del reglamento vigente de la universidad.

Firma de autor 1 Nombres y apellidos del egresado: María Gladys López Peralta PASAPORTE: BC708718

Tota Eduardo Maguilla Vizcarra **ZWI: DIGESISS** 

Firma

Nombres y apellidos del Asesor: José Eduardo Maguiña Vizcarra DNI: 08689899

Firma de autor 2 Nombres y apellidos del egresado: Alvaro Urrego Salguero PASAPORTE: AQ931759

## **DEDICATORIA**

Esta tesis, la ofrecemos a Dios, quien ha sido nuestra: guía, soporte, fortaleza, fuente de alivio y consuelo, ante las dificultades y vicisitudes encontradas en el camino, las cuales con dedicación, paciencia y tolerancia pudimos vencer.

En segundo lugar, dedicamos esta obra a nuestras familias, ya que en toda esta faena investigativa fueron nuestro enhiesto soporte.

#### AGRADECIMIENTOS

Enhiestas gracias doy a Dios por este logro académico que hemos podido obtener. Del mismo modo agradecemos a todo el personal directivo y docente de la Universidad Wiener de nuestra hermana república del Perú.

Reconocemos todo el acompañamiento moral que nos han brindado nuestras familias, al igual que los directivos y docentes de la institución educativa Ismael Santofimio de Ibagué, en especial el señor rector, docentes de primaria y los profesores de informática de la institución, por la decidida colaboración en el trabajo de campo de esta investigación.

## ÍNDICE

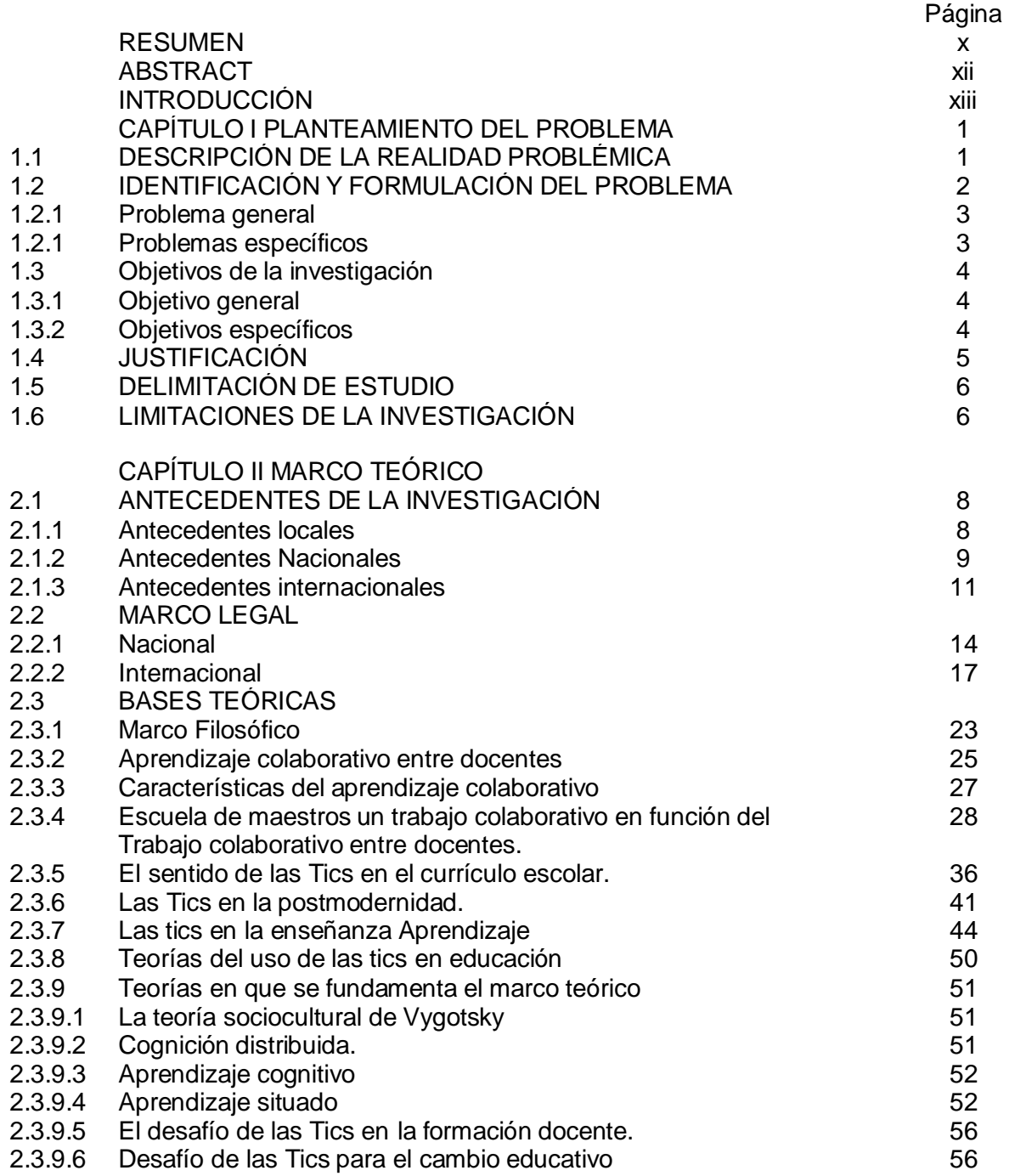

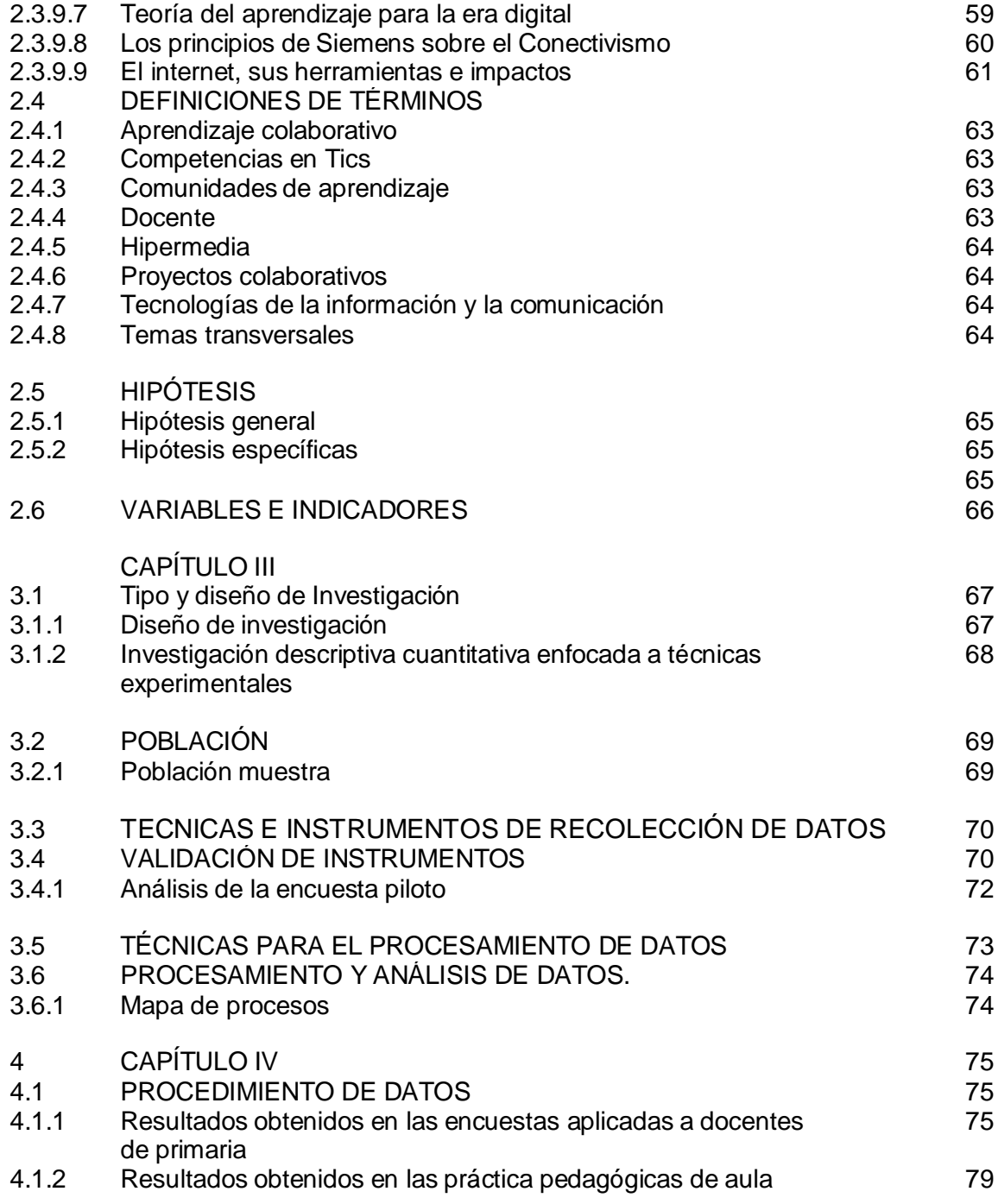

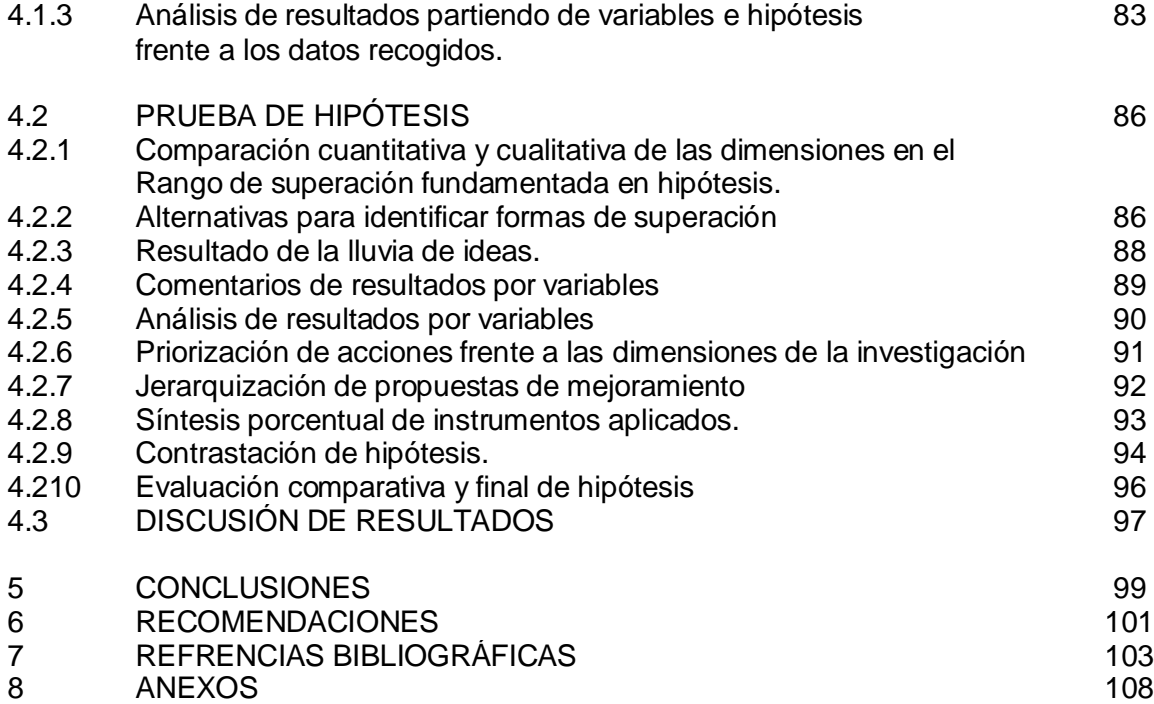

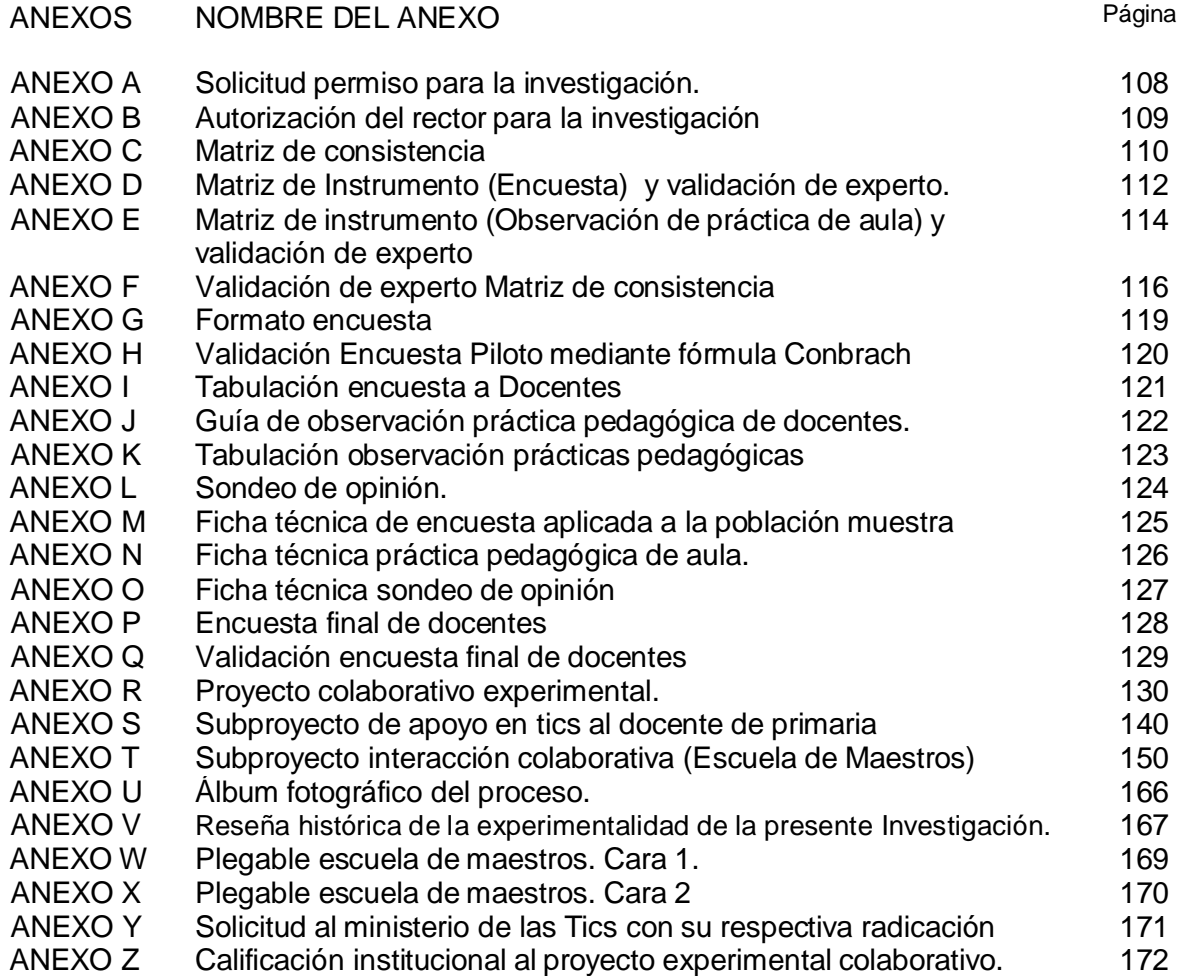

## TABLAS

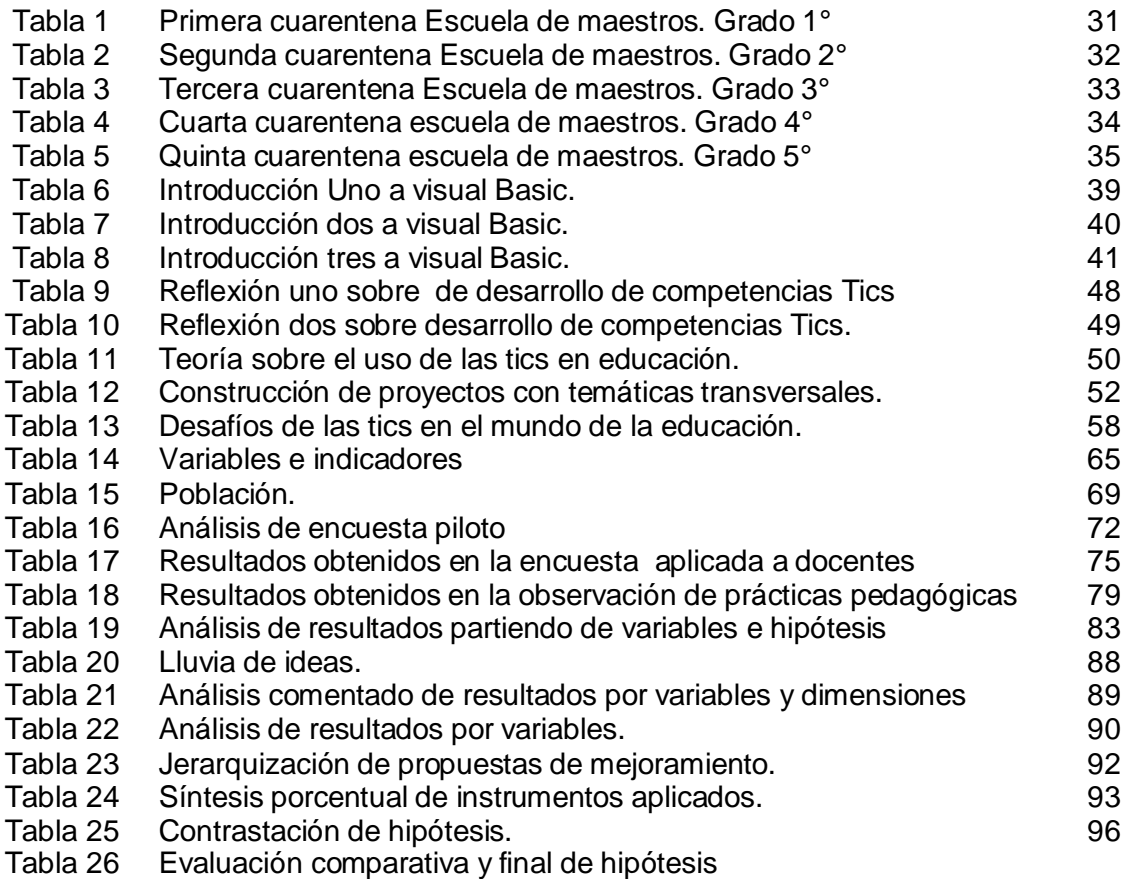

## FIGURAS

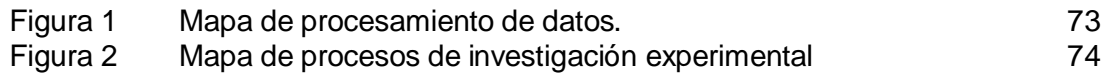

## **GRAFICOS**

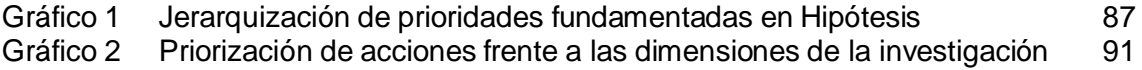

#### **RESUMEN**

Esta tesis corresponde a una investigación de tipo experimental con diseño descriptivo de nivel cuantitativo. Para la recolección de datos se usan las siguientes técnicas: encuestas, observación de prácticas pedagógicas y sondeo de opinión.

La presente tesis de maestría para el proceso de investigación escogió una población muestra es de tipo aleatorio y está compuesta por 15 docentes de educación primaria de la Institución educativa Ismael Santofimio de Ibagué, república de Colombia y se busca abrir nuevos caminos a investigadores interesados en liderar procesos de formación de docentes de primaria mediante la escuela de maestros como estrategia curricular para el trabajo colaborativo. En el desarrollo del proyecto experimental que motiva a la escuela de maestros en la institución educativa aquí descrita, los docentes al mejorar sus prácticas pedagógicas mediando las temáticas transversales con las tics, con los conocimientos aprendidos elaboraron un software educativo en visual basic.

Palabras Claves:

Trabajo colaborativo, experimental, Tecnologías de la información y la comunicación, competencias, investigadores, docentes, escuela de maestros, estrategia curricular.

## **ABSTRACT**

This thesis corresponds to an experimental research design with descriptive quantitative level. Surveys, observation of teaching practices and poll: For data collection the following techniques are used.

This master thesis for the research process chose a population sample is random type and is composed of 15 primary teachers of educational institution Ismael Santofimio Ibague, republic of Colombia and looks for new ways to researchers interested in leading formation processes primary teachers by school teachers and curriculum strategy for collaborative work. In developing the pilot project that encourages school teachers at the school described herein teachers to improve their teaching practices mediating cross-cutting themes with tics, with the knowledge learned they developed an educational software in visual basic.

Key words:

Collaborative, experimental, Information and Communications Technology, skills, researchers, teachers, school teachers, curriculum strategy work.

## **INTRODUCCIÓN**

En antecedentes de línea internacional como los estándares de competencia en Tics para docentes estipulados por la Unesco, se invita al docente a ejercer liderazgo en la escuela, compartiendo sus potencialidades y saberes con sus colegas, a tal punto que la escuela de hoy se convierta en toda una escuela de maestros y en un espacio de compartir saber saberes y experiencias, especialmente en el campo de las tics, ya que por lo didácticas que son estas para la enseñanza, generan aprendizajes significativos. La innovación y la adecuación que puedan hacer los docentes en sus prácticas pedagógicas implementando software educativo como resultados de su propia experiencia, aportarían a las clases enhiestos valores agregados.

En estos términos se refieren los estándares de competencias Tics para docentes: "Ayudar a los estudiantes a utilizar las TIC con el fin de adquirir competencia para hacer búsquedas, manejar, analizar, integrar y evaluar información" (Unesco:2008)

Precisamente, el software educativo que hace el docente en visual Basic en la institución educativa Ismael Santofimio, geste elementos que permiten integrar los conocimientos desde la transversalidad y permite desarrollar competencias en el saber hacer en el uso de las Tics

En los actuales momentos de la educación Colombiana, donde la ley 115 de 1994 y su decreto reglamentario 1860 de 1994, promueven la formación de la niñez y la juventud en forma acorde a las exigencias del mundo global, por ende, en el plan de estudios que propone especialmente la última norma citada, amerita en la educación primaria que, los docentes trabajen en redes tanto para aprender en forma colaborativa o para dar apoyo en las aulas de acuerdo al área de formación y de experiencia que tenga cada docente.

De modo especial es necesario hacer referencia a la enseñanza aprendizaje del área de tecnología e informática, ya que el mundo actual es mediado por las tics y es en la educación primaria es donde se aprenden los fundamentos básicos para las competencias en el SABER HACER, y desde allí gestar proyectos pedagógicos diseñados con las bondades que ofrece la multimedia, para garantizar aprendizajes significativos.

El capítulo I de esta tesis, determina hacia donde se orienta la investigación, especificando en su descripción y formulación del problema los epistemes que entran en juicio y delimitan el estudio de lo que se desarrollará en forma teórica en el siguiente capítulo.

El capítulo II, desarrolla teóricamente las dimensiones de las variables de la presente tesis, en especial se fundamenta en disertar sobre el uso de proyectos colaborativos y el mejoramiento de las competencias en el uso de las Tics de los docentes de primaria en la Institución Educativa Santofimio. Las explicaciones teóricas que aquí se presentan, están en coherencia a la forma como están planteados los objetivos y el tema de investigación.

El capítulo III especifica la forma como se hará el proceso de investigación, el tipo de investigación con que se abordará el proceso, los instrumentos con que se recolectarán los datos, la técnica de muestreo y la manera de procesar e interpretar los datos.

El capítulo IV, explicita la presentación y análisis de resultados en coherencia a lo planteado en la matriz de consistencia.

## **CAPÍTULO I: PLANTEAMIENTO DEL PROBLEMA**

## **1.1 DESCRIPCIÓN DE LA REALIDAD PROBLÉMICA**

Los docentes de la sección primaria de la institución educativa Ismael Santofimio de Ibagué Tolima, son personas que oscilan entre los 45 y 54 años, los cuales no usan las tecnologías de información y la comunicación en sus prácticas pedagógicas, ya que según expresiones de ellos, eso es nuevo y no fueron formados en Tics, ni en el bachillerato, ni cuando hicieron la licenciatura.

La ley 115 de 1994 en su artículo 23, determina las áreas obligatorias del pensum académico de la educación básica, siendo que los docentes de educación primaria deben orientar todas las áreas; en este caso los estudiantes de primaria de la mencionada institución, en su gran mayoría no tienen este privilegio, ya que los docentes requieren desarrollar esta competencia, tanto para orientar a sus estudiantes en lo relacionado a las tics, como para implementar las tics en las prácticas pedagógicas permeándola con temáticas transversales.

Esta temática, orientada a las competencias tics entre docentes, requiere la atención integral, tal como se expresa en la siguiente reflexión:

En la región latinoamericana, y con fundamento a las competencias de los docentes en el uso de las tics y con base en los análisis de los expertos en el

tema, se encuentra un claro rezago no sólo en las posibilidades de acceso en condiciones de equidad a dichas tecnologías, sino también en relación a sus usos pedagógicos.(Díaz, 2012)

#### **1.2 IDENTIFICACIÓN Y FORMULACIÓN DEL PROBLEMA**

.

El desconocimiento en el manejo de las tecnologías de la información y de la comunicación por parte del docente, impide el desarrollo del estudiante en el campo de las tics, ya que este al no tener esta competencia, no orientará a sus estudiantes en Tics y obviamente que desfavorece en la formación de ellos.

La Unesco como organismo de la ONU, establece las siguientes premisas:

Para que la educación pueda explotar al máximo los beneficios de las TICs en el proceso de aprendizaje, es esencial que tanto los futuros docentes, como los docentes en actividad, sepan utilizar estas herramientas (Unesco, 2004. Pg. 5)

Los docentes deben poseer las habilidades y conocimientos necesarios para ayudar a los alumnos a alcanzar altos niveles académicos mediante el uso de los nuevos recursos y herramientas digitales. (Unesco, 2004. Pg. 13)

Por las anteriores reflexiones, y ante la búsqueda de solución a la situación problémica, se formula el problema de investigación en los siguientes términos, en función de los docentes de primaria en el contexto de la institución educativa Ismael Santofimio de Ibagué Colombia:

¿Qué estrategias Curriculares desde lo colaborativo, facilitan en los docentes de educación primaria el mejoramiento de las competencias para el manejo

de las tics en la Institución Educativa Ismael Santofimio de Ibagué (Colombia)?

### **1.2.1 Problema General**

¿En qué medida la escuela de maestros como estrategia curricular permea el uso de proyectos colaborativos, para facilitar en los docentes de educación primaria el mejoramiento de las competencias en el manejo de las tics de la Institución Educativa Ismael Santofimio de Ibagué (Colombia) 2014?

## **1.2.2 Problemas Específicos**

A ¿Cómo articular la escuela de maestros como estrategia curricular para el uso de proyectos colaborativos entre docentes de primaria en la institución educativa Ismael Santofimio de Ibagué Tolima 2014?

B.- Cómo influye la Escuela de maestros como estrategia curricular en la ejecución de proyectos colaborativos para el mejoramiento de las competencias en el manejo de las Tics en los docentes de primaria en la institución educativa Ismael Santofimio de Ibagué (Colombia) 2014?

C. ¿Cómo enfocar en la escuela de maestros actividades curriculares significativas, prácticas y efectivas e forma colaborativa para facilitar el mejoramiento de las competencias en el manejo de las tics de los docentes de primaria en la Institución educativa Ismael Santofimio de Ibagué (Colombia) 2014?

## **1.3 OBJETIVOS DE LA INVESTIGACIÓN**

#### **1.3.1 Objetivo General**

Identificar en qué medida la escuela de maestros como estrategia curricular permea el uso de proyectos colaborativos para facilitar en los docentes de educación primaria el mejoramiento de las competencias en el manejo de las tics de la institución educativa Ismael Santofimio de Ibagué (Colombia) 2014

### **1.3.2 Objetivos Específicos**

A Identificar las formas de articular la escuela de maestros como estrategia curricular para el uso de proyectos colaborativos entre docentes de primaria en la Institución Educativa Ismael Santofimio de Ibagué (Colombia) 2014

B.- identificar la forma en que influye la escuela de maestros como estrategia curricular en la ejecución de proyectos colaborativos en el mejoramiento de las competencias en el manejo de las tics de los docentes de primaria en la Institución Educativa Ismael Santofimio de Ibagué (Colombia) 2014

C Enfocar en la escuela de maestros actividades curriculares significativas, prácticas y efectivas en forma Colaborativa para facilitar el mejoramiento de las competencias en el manejo de las Tics de los docentes de primaria en la Institución Educativa Ismael Santofimio de Ibagué (Colombia) 2014

#### **1.4 JUSTIFICACIÓN**

La presente investigación desde el punto de vista *teórico* permite que los docentes de primaria de la Institución educativa Ismael Santofimio de Ibagué Tolima interesados en desarrollar sus competencias en el uso de las tics para potenciar sus prácticas pedagógicas de aula, , se apropien de esos conocimientos y los pongan en función del currículo.

La presente investigación por ser de corte experimental descriptivo, deja una enhiesta movilización del pensamiento en el gremio docente de educación básica, gracias al proyecto experimental: "Escuela de Maestros" dejando caminos abiertos para nuevas investigaciones y nuevas experimentaciones con innovadores.

Desde el punto de *vista práctico*, contribuye a que los docentes e investigadores desde las experiencias pedagógicas de aula, puedan experimentar las hipótesis aquí planteadas y verificarlas en sus resultados.

Desde lo *social*, permitirá que cada una de las variables (Uso de proyectos colaborativos y competencias en el manejo de las Tics), se deje a las actuales y a las nuevas generaciones un punto de partida que permita a la educación básica primaria proyectarse desde lo tecnológico y lo pedagógico para la construcción de currículos integrados con una mirada holística fundamentada en la educación integral del ser humano como respuesta a la complejidad del ser en todas sus dimensiones, entendiendo que el uso de las tics es una de las condiciones para formar ciudadanos con visión internacional y competitiva en el mundo global.

Desde lo *metodológico*, la presente investigación genera pautas para que el docente oriente con temáticas transversales permeadas con las tecnologías de la información y la comunicación, usando software educativo construidos por los mismos docentes en la experiencia de la escuela de maestros, donde los docentes desde esta

5

estrategia de trabajo colaborativo, lograron aprendizajes significativos frente a las tics, para ponerlos en evidencia en las prácticas pedagógicas.

## **1.5 DELIMITACIÓN DE ESTUDIO**

Esta investigación intitulada: "el Uso de proyectos colaborativos mediante estrategias curriculares, para mejorar las competencias de los docentes de primaria en el manejo de las Tics en la institución educativa Ismael Santofimio de Ibagué Tolima (Colombia) 2014 ", desde la perspectiva espacial, es de suma importancia para los países de Latinoamérica, donde los niveles de desarrollo de la sociedad ameritan un crecimiento integral desde lo humano en proyección a lo social, económico y político; que permita que los niños y jóvenes sean favorecidos con una educación pertinente y acorde a las exigencias del mundo actual, donde desde las tecnologías de la información y de la comunicación, se proyecten al mundo con metas sostenibles y sustentables; pero para lograr eso, es necesario que el docente como orientador y transmisor de la cultura esté preparado y actualizado para formar a las nuevas generaciones que tiene a su cargo; en este caso son los docentes de primaria de la institución arriba anotada.

Al delimitar la presente investigación en el contexto social, la población estudiantil pertenece a los niveles 0, 1 y 2 con familias, afro descendientes, amenazadas, desplazados y de cabildos indígenas.

En el contexto espacial, la institución educativa de referencia para aplicar el trabajo de campo está ubicada en la carrera 2 calle 7 barrio la gaviota – Ibagué

#### **1.6 LIMITACIONES DE LA INVESTIGACIÓN**

Una limitación sustancial de esta investigación, son el variado número de aspectos que generan incertidumbre para el pleno desarrollo del proyecto, entre ellos:

Los tiempos de los docentes para participar de la escuela de escuela de maestros; el carente número de computadores para atender la demanda del trabajo colaborativo para el desarrollo de las competencias en tics de los docentes de primaria y la falta de credulidad en que los logros esperados se puedan dar. Todo se fue revirtiendo, cuando al comenzar el desarrollo del proyecto "Escuela de maestros", ya que la rectoría de la Institución educativa hace inversión en dotación de equipos para tal efecto. En cuanto al tiempo los docentes incrementan tiempo de trabajo colaborativo los días sábados.

El trabajo de campo para esta investigación, se desarrolla en la institución Educativa Oficial "Ismael Santofimio" de Ibagué Tolima Colombia.

## **CAPITULO II: MARCO TEÓRICO**

## **2.1 ANTECEDENTES DE LA INVESTIGACIÓN**

En la tesis intitulada "Uso de proyectos colaborativos para mejorar las competencias en manejo de las tics por parte de los docentes de básica primaria en la "Institución educativa técnica Ismael Santofimio del municipio de Ibagué". Los siguientes hechos, permitirán iluminar el enfoque de la presente investigación y comprender las posibilidades y las limitaciones para el aprendizaje colaborativo entre docentes de educación básica primaria

#### **2.1.1 Antecedentes Locales.**

La institución educativa oficial Ismael Santofimio de Ibagué Tolima de la república de Colombia, tiene los niveles de: pre escolar, básica primaria, básica secundaria y media vocacional, esta última comprende los grados Diez y Once.

Los estudiante al graduarse de bachilleres, gracias a la modalidad técnica de la institución, egresan con énfasis en algún perfil relacionado con la técnica y en el caso que nos atañe en la presente investigación, algunos de ellos tienen la opción de escoger: Sistemas con énfasis en mantenimiento; esto lo logran gracias al apoyo del Sena (Servicio nacional de aprendizaje); esta es una institución gubernamental, encargada de apoyar en capacitación para el trabajo.

En la actualidad la institución educativa Ismael Santofimio, desarrolla un proyecto colaborativo para la capacitación de los docentes en temas relacionados al uso de las tics, para potenciar las prácticas pedagógicas de aula con temáticas transversales y al mismo tiempo después de haber hecho una profunda reflexión del marco legal internacional estipulado por la Unesco frente a la necesidad de formarse para formar, los docentes de primaria, por medio de la estrategia curricular de nominada escuela de maestros, han avanzado en los conocimientos básicos del uso de las Tics, ahora están produciendo software educativo para aplicarlos en sus clases gracias a la capacitación recibida en el manejo del programa de Microsoft para diseño denominado Visual Basic.

#### **2.1.2 Antecedentes Nacionales.**

La constitución nacional de Colombia en aras del crecimiento y desarrollo nacional estimula a quienes desarrollen proyectos en función de las tecnologías de la información y la comunicación.

 ARTICULO 71. La búsqueda del conocimiento y la expresión artística son libres. Los planes de desarrollo económico y social incluirán el fomento a las ciencias y, en general, a la cultura. El Estado creará incentivos para personas e instituciones que desarrollen y fomenten la ciencia y la tecnología y las demás manifestaciones culturales y ofrecerá estímulos especiales a personas e instituciones que ejerzan estas actividades.(Colombia, 1991)

9

De igual modo en los últimos años con el gobierno del presidente Santos (2010) se crea el ministerio de las Tics, con el fin de atender todas las iniciativas que convergen a esta cartera.

Los investigadores de esta tesis enviaron al señor Ministro de las tics unas iniciativas nacidas en el decurso de la presente investigación. Ver anexo Y.

En el marco del ministerio de educación nacional, la ley 115 se establece parámetros relacionados a la importancia de incluir la tecnología en la formación integral de los niños y jóvenes.

 ARTICULO 20. Objetivos generales de la educación básica. Son objetivos generales de la educación básica: (Colombia, 1994)

c) Ampliar y profundizar en el razonamiento lógico y analítico para la interpretación y solución de los problemas de la ciencia, la tecnología y de la vida cotidiana.

En la mencionada norma, también se establece que una de las áreas obligatorias en el pensum de estudios para la educación básica es: Tecnología e Informática.

El decreto 1860 de 1994 hace alusión a la importancia de desarrollar proyectos con temáticas transversales de tal forma que las tecnologías de la información y de la comunicación sea la encargada de permear el proceso de enseñanza aprendizaje de los educando.

El plan decenal (2006-2016) en su visión estipula que La educación es un proceso de formación integral, pertinente y articulado con los contextos local, regional, nacional e internacional que desde la cultura, los saberes, la investigación, la ciencia, la *tecnología* y la producción, contribuye al justo desarrollo humano, sostenible y solidario, con el fin de mejorar la calidad de

vida de los colombianos, y alcanzar la paz, la reconciliación y la superación de la pobreza y la exclusión.

En otras palabras comisiona a los educadores a contribuir desde las tecnologías al desarrollo personal y social de los estudiantes, de alguna manera incluyendo las tecnologías para que avizoren una mejor calidad de vida y se superen barreras sociales que repercuten en la reproducción de la desigualdad.

#### **2.1.3 Antecedentes Internacionales**

La Doctora Frida Díaz Barriga, docente universitaria Latinoamericana, en el artículo que adelante se cita, nos referencia dos latentes situaciones que hacen que las Tics no estén inmersas en las prácticas pedagógicas de aula, ella lo hace usando estos términos:

En la región latinoamericana, y con fundamento a las competencias de los docentes en el uso de las tics y con base en los análisis de los expertos en el tema, se encuentra un claro rezago no sólo en las posibilidades de acceso en condiciones de equidad a dichas tecnologías, sino también en relación a sus usos pedagógicos.(Díaz, 2012)

Más adelante, hay reflexiones de la Unesco, que van más allá del reconocimiento de la inequidad al acceso hacia las Tics y el poco uso de estas en las prácticas pedagógicas; una de esas es la carente competencia del docente en este particular.

La conferencia del orden mundial del internet, celebrada por el secretario general de las naciones unidas "Kofi Annan", el día 18 de Junio de 2003 en Ginebra, tenía como propósito eliminar la brecha digital global y fue dirigida a líderes empresariales y centró su análisis en el rol de la industria y sentó bases para la cumbre mundial de la información que sesionó en Ginebra

entre el 10 y 12 de Diciembre de 2003 sobre la sociedad de la información, donde nacieron 3 fundamentos: (Hamed, 2005)

- $\checkmark$  Visión común de la sociedad de la información.
- $\checkmark$  Una sociedad de la información para todos.
- $\checkmark$  Una sociedad de la información para todos, basado en la información del conocimiento.

La UNESCO para todos los países miembros de la ONU, ha establecido criterios de seguimiento en el mundo de las Tics para el mejoramiento de esta competencia por parte de los estudiantes, ya que se considera que estas son herramientas fundamentales para formar a los futuros ciudadanos internacionales.

Evidentes investigaciones realizadas por esta entidad de jurisdicción internacional, han demostrado muchos docentes en el mundo, carecen de la competencia digital virtual, lo cual hace que en sus prácticas pedagógicas no incluyan las Tics.

Los estándares de competencia en tic para docentes promulgado por la ONU en Londres el día enero 8 (2008), estable criterios en el marco institucional y pedagógico, para que los docentes se actualicen desde diversas metodologías en el campo de las tics y desde estas herramientas informáticas, desarrollar proyectos que sirvan para permear el currículo desde las tecnologías de la información y la comunicación.

En función de estos estándares, la institución educativa Ismael Santofimio, ha liderado capacitación a docentes de primaria mediante la estrategia de escuela de maestros y ha gestado emprendedoras innovaciones a tal punto de llegar a elaborar sus propios recursos informáticos para potenciar las prácticas pedagógicas mediante el programa visual Basic.

12

El Marco de acción Dakar, producto de un foro de 2 días celebrado en Senegal en el año 2000, compromete a los países miembros de la ONU a asumir algunos compromisos como:

Adoptar y fortalecer el uso de tecnologías de información y comunicación en la gestión de los sistemas educativos y en los procesos de enseñanza y aprendizaje.

Mejorar la formación inicial y permanente de los maestros.

Adopción de tecnologías apropiadas y económicas para las instituciones educativas y a profesionalizar a sus docentes en el específico asunto del uso de las Tics en forma pertinente.

La guía de planificación sobre tecnologías de la información y la comunicación en la formación docente (UNESCO, 2004), es otro de los grandes aportes de esta organización a sus países miembros, en la cual estable en forma específica las acciones a seguir por parte del docente en favor de hacer un trabajo pedagógicamente pertinente en las aulas; pero sigue siendo la capacitación docente en el campo de las Tics, la gran debilidad.

#### **Consignas de la Guía:**

Para que la educación pueda explotar al máximo los beneficios de las TICs en el proceso de aprendizaje, es esencial que tanto los futuros docentes como los docentes en actividad sepan utilizar estas herramientas (Unesco, 2004. Pg. 5)

En la presente publicación, titulada Las Tecnologías de la información y la comunicación en la formación docente: Guía de planificación, se ofrecen algunas respuestas prácticas a los crecientes desafíos que presenta el uso de las nuevas tecnologías en la profesión docente.

También se ofrecen algunos recursos para asistir a los educadores de docentes, administradores y aquellos encargados de trazar políticas educativas en la aplicación efectiva de las TICs a los programas de capacitación docente. (Unesco, 2004. Pg. 5)

Los docentes deben poseer las habilidades y conocimientos necesarios para ayudar a los alumnos a alcanzar altos niveles académicos mediante el uso de los nuevos recursos y herramientas digitales. (Unesco, 2004. Pg. 13)

Las habilidades en el manejo de las TICs que los docentes deben adquirir tanto en lo que refiere al contenido como a la pedagogía, los aspectos técnicos y sociales, el trabajo conjunto y el trabajo en red. (Unesco, 2004. Pg. 14)

El desarrollo de la competencia de los docentes en el trabajo colaborativo y en red es esencial para la incorporación efectiva de las TICs en la educación. (Unesco, 2004. Pg. 48)

#### **2.2 MARCO LEGAL**

## **2.2.1 Nacional**

#### **2.2.1.1 Constitución Colombiana.**

 ARTICULO 71. La búsqueda del conocimiento y la expresión artística son libres. Los planes de desarrollo económico y social incluirán el fomento a las ciencias y, en general, a la cultura. El Estado creará incentivos para personas e instituciones que desarrollen y fomenten la ciencia y la tecnología y las demás manifestaciones culturales y ofrecerá estímulos

especiales a personas e instituciones que ejerzan estas actividades.(Colombia, 1991)

## **2.2.1.2 Ley 115 de 1994**

- ARTICULO 20. Objetivos generales de la educación básica. Son objetivos generales de la educación básica:
- c) Ampliar y profundizar en el razonamiento lógico y analítico para la interpretación y solución de los problemas de la ciencia, la tecnología y de la vida cotidiana;
- ARTICULO 23. Áreas obligatorias y fundamentales. Para el logro de los objetivos de la educación básica se establecen áreas obligatorias y fundamentales del conocimiento y de la formación que necesariamente se tendrán que ofrecer de acuerdo con el currículo y el Proyecto Educativo Institucional.
- Los grupos de áreas obligatorias y fundamentales que comprenderán un mínimo del 80% del plan de estudios, son los siguientes:
	- 1. Ciencias naturales y educación ambiental.
	- 2. Ciencias sociales, historia, geografía, constitución política y democracia.
	- 3. Educación artística.
	- 4. Educación ética y en valores humanos.
	- 5. Educación física, recreación y deportes.
	- 6. Educación religiosa.
	- 7. Humanidades, lengua castellana e idiomas extranjeros.
	- 8. Matemáticas.
	- 9. Tecnología e informática

## **2.2.1.3 Decreto 1860 de 1994**

#### **Artículo 35**.

Desarrollo de Asignaturas. Las asignaturas tendrán el contenido, la intensidad horaria y la duración que determine el proyecto educativo institucional, atendiendo los lineamientos del presente Decreto y los que para su efecto expida el Ministerio de Educación Nacional. En el desarrollo de una asignatura se deben aplicar estrategias y métodos pedagógicos activos y vivenciales que incluyan la exposición, la observación, la experimentación, la práctica, el laboratorio, el taller de trabajo, la informática educativa, el estudio personal y los demás elementos que contribuyan a un mejor desarrollo cognitivo y a una mayor formación de la capacidad crítica, reflexiva y analítica del educando.

#### **Artículo 36**.

Proyectos Pedagógicos. El proyecto pedagógico es una actividad dentro del plan de estudio que de manera planificada ejercita al educando en la solución de problemas cotidianos, seleccionados por tener relación directa con el entorno social, cultural, científico y *tecnológico* del alumno. Cumple la función de correlacionar, integrar y hacer activos los conocimientos, habilidades, destrezas, actitudes y valores logrados en el desarrollo de diversas áreas, así como de la experiencia acumulada. La enseñanza prevista en el artículo 14 de la Ley 115 de 1994, se cumplirá bajo la modalidad de proyectos pedagógicos.

#### **Artículo 38**.

Plan de estudios. El plan de estudios debe relacionar las diferentes áreas con las asignaturas y con los proyectos pedagógicos y contener al menos los siguientes aspectos:

3. La metodología aplicable a cada una de las asignaturas y proyectos pedagógicos, señalando el uso del material didáctico, de textos escolares, laboratorios, ayudas, audiovisuales, *la informática educativa* o cualquier otro medio o técnica que oriente o soporte la acción pedagógica.

#### **2.2.1.4 Plan decenal de educación (2006-2016)**

#### **Visión del plan decenal**.

En Colombia, en 2016, dentro del marco del Estado social y democrático de derecho y de su reconocimiento constitucional como un país multicultural, pluriétnico, diverso y biodiverso, la educación es un derecho cumplido para toda la población y un bien público de calidad, garantizado en condiciones de equidad e inclusión social por el Estado, con la participación coresponsable de la sociedad y la familia en el sistema educativo. La educación es un proceso de formación integral, pertinente y articulado con los contextos local, regional, nacional e internacional que desde la cultura, los saberes, la investigación, la ciencia, la *tecnología* y la producción, contribuye al justo desarrollo humano, sostenible y solidario, con el fin de mejorar la calidad de vida de los colombianos, y alcanzar la paz, la reconciliación y la superación de la pobreza y la exclusión.

#### **2.2.2 Internacional**

- ESTANDARES DE COMPETENCIA EN TIC PARA DOCENTES PROMULGADO POR LA ONU. Londres Enero 8 (2008)
- **Plan de estudios**
- $\bullet$  I.B.1.
- Concordar los estándares específicos del plan de estudios con software y aplicaciones informáticas específicas, y describir cómo estas aplicaciones respaldan los estándares en cuestión.
- **Pedagogía**
- $\bullet$  I.C.1.
- Describir cómo la didáctica y las TIC se pueden utilizar para contribuir a que los estudiantes alcancen conocimientos en las asignaturas escolares.
- $\bullet$  II.C.1
- Describir cómo el aprendizaje colaborativo basado en proyectos y en las TIC puede contribuir en los procesos de pensamiento y a la interacción social de los estudiantes, cuando éstos logran comprender conceptos esenciales, procesos y habilidades en los contenidos académicos y los utilizan para resolver problemas de la vida real.
- $\bullet$  I.C.2.
- Incorporar en los proyectos de clase actividades adecuadas que integren las TIC, a fin de contribuir a que los estudiantes adquieran conocimientos en asignaturas escolares.
- I.C.3. Utilizar software de presentación multimedia y recursos informáticos para complementar la enseñanza.
- $\bullet$  II.C.6.
- Realizar de manera colaborativa unidades curriculares y actividades de clase basadas en proyectos; a tiempo que se guía a los estudiantes para que puedan terminar con éxito sus proyectos y comprender con mayor profundidad conceptos esenciales.
- **TIC**
- **II.D.1.** Manejar distintos programas no lineales de software que se adecuen a sus respectivas áreas académicas y que faciliten, por ejemplo, visualizaciones, análisis de datos, simulaciones de desempeño de funciones y referencias en línea.
- **MARCO DE ACCIÓN DAKAR ONU**, Foro celebrado en Senegal ente el 26 al 28 de Abril (2000)
- II Desafíos asumidos en el Marco de Acción Dakar:
- Adoptar y fortalecer el uso de tecnologías de información y comunicación en la gestión de los sistemas educativos y en los procesos de enseñanza y aprendizaje.
- **Mejorar la calidad y pertinencia de la educación.**
- Mejorar la formación inicial y permanente de los maestros a fin de reforzar la competencia en enfoques participativos, integradores y que tengan en cuenta la cuestión del género, así como en la utilización de las nuevas tecnologías.
- 4.2 Estrategias básicas.
- 4.2.7 Adopción de tecnologías apropiadas y económicas.
- Se adoptarán tecnologías nuevas, apropiadas y económicas, juntamente con la integración de métodos educacionales autóctonos. La dependencia de material y tecnología importados, que exige disponer de divisas cada

vez más escasas, no resulta viable y se reducirá tan pronto como sea posible

- Los países se comprometen a:
- 8.- Profesionalización Docente
- La progresiva incorporación de las tecnologías de información y comunicación en la sociedad demandan incluir este tema en la formación y capacitación.
- 11.- Utilización de tecnologías en educación.
- Las tecnologías deben ser incluidas como un factor central en la mejora de los procesos y oportunidades de enseñanza y aprendizaje.
- Las tecnologías, como herramientas no deberían ser un factor adicional de exclusión y discriminación, sino por el contrario, deberían ser accesibles a todos los estudiantes y maestros.
- Apoyar el uso en el aula de las tecnologías de información y comunicación (TIC).
- Promover el acceso permanente y equitativo a las TIC de los docentes y las comunidades, así como a oportunidades permanentes de capacitación mediante centros de información, redes de mejores prácticas y otros mecanismos de difusión e intercambio de experiencias.
- apéndice del marco de acción dakar.marco de acción regional para asia y el pacífico
- El analfabetismo en ciencia y tecnología sigue siendo un motivo de preocupación en la región, así como la necesidad de formación docente adecuada en el ámbito de la ciencia y la tecnología.
- guía de planificación sobre tecnologías de la información y la comunicación en la formación docente (ONU, 2004)

## **Consignas de la Guía:**

Para que la educación pueda explotar al máximo los beneficios de las TICs en el proceso de aprendizaje, es esencial que tanto los futuros docentes como los docentes en actividad sepan utilizar estas herramientas (Unesco, 2004. Pg. 5)

En la presente publicación, titulada Las Tecnologías de la información y la comunicación en la formación docente: Guía de planificación, se ofrecen algunas respuestas prácticas a los crecientes desafíos que presenta el uso de las nuevas tecnologías en la profesión docente.

También se ofrecen algunos recursos para asistir a los educadores de docentes, administradores y aquellos encargados de trazar políticas educativas en la aplicación efectiva de las TICs a los programas de capacitación docente. (Unesco, 2004. Pg. 5)

Los docentes deben poseer las habilidades y conocimientos necesarios para ayudar a los alumnos a alcanzar altos niveles académicos mediante el uso de los nuevos recursos y herramientas digitales. (Unesco, 2004. Pg. 13)

Las habilidades en el manejo de las TICs que los docentes deben adquirir tanto en lo que refiere al contenido como a la pedagogía, los aspectos
técnicos y sociales, el trabajo conjunto y el trabajo en red. (Unesco, 2004. Pg. 14)

El desarrollo de la competencia de los docentes en el trabajo colaborativo y en red es esencial para la incorporación efectiva de las TICs en la educación. (Unesco, 2004. Pg. 48)

## **2.3 BASES TEÓRICAS**

## **2.3.1 Marco Filosófico**

El tema de esta tesis, que lleva por título: "Uso de proyectos colaborativos para mejorar las competencias de los docentes de primaria", se soporta en las siguientes corrientes filosóficas: Humanismo, racionalismo crítico, estructuralismo y pragmatismo.

Cada una de las dimensiones en que se soportan las hipótesis e incluso el problema general de esta tesis tiene fundamento con las siguientes explicaciones:

## **Humanismo**.-

El trabajo colaborativo y como producto de esto el aprendizaje colaborativo avizorado con enfoque humanista busca educar al ser humano no solo desde lo cognitivo sino también desde lo afectivo y desde las otras dimensiones con el fin de abarcar a la persona desde toda su integralidad y dejar huellas en el equipo. Así lo explica Carl Roger: "La persona es concebida como una unidad, como una totalidad compleja, en la que no es posible separar lo cognitivo, lo afectivo y lo social*"* (1972, p.44). En términos de libertad y de autonomía en la formación integral, el sacerdote jesuita Carlos Vásquez dice:

La educación debe ser un aprendizaje por vías de libertad y autonomía para que la persona pueda llegar a ocupar el puesto que le realice integralmente como humano y desde el cual pueda aportar significativamente a la construcción de una sociedad que promueva el bien de todas las personas y de la humanidad en cuanto tal. (Vásquez, 1984, p.56)

El anterior comentario hace alusión a la libertad como enhiesto valor para lograr un verdadero desarrollo humano ligado a la autonomía.

## **Racionalismo Crítico**

En el contenido de la presente tesis de maestría, hay hipótesis que pueden ser sujetas de revisión y replanteamientos, ya que en términos de Popper, no hay datos ni juicios concluyentes. (Popper, 1985, pg. 434) En otras palabras, desde el racionalismo crítico los resultados obtenidos en la investigación de esta tesis son

relativos, porque están dependiendo a un entorno, a un momento histórico, a unas circunstancias culturales, etc.

## **Estructuralismo**

La variable de esta tesis sobre de las competencias en el uso de las Tics, aun cuando el desarrollo de esta competencia se se encuentra mediada por trabajo colaborativo, amerita estructuras epistemológicas y de pensamiento complejo para abarcar una totalidad del saber en el marco de la observación y el análisis de los hechos o fenómenos, en estos términos los explica Levi Strauss: "Ninguna forma de pensamiento y actividad humana es posible plantear cuestiones de Naturaleza ni de origen antes de haber identificado y analizado los fenómenos, y de haber descubierto en qué medida las relaciones que los unen bastan para explicarlos." (Lévi-Strauss, 1990: 11)

El tema central que atañe a esta tesis de maestría en el campo de las tecnologías de la información y de la comunicación, la cual tiene como propósito experimentar el nivel de aprendizaje colaborativo entre colegas, tiene toda una estructura sistemática que va permitiendo a su paso conocer el contexto en el cual se desarrolla la práctica, seguidamente un diagnóstico fundamentado en la realidad etnográfica al entrar en contacto con los educadores quienes son los protagonistas del trabajo colaborativo en un escenario llamado escuela de maestros.

Haciendo una abstracción con el estructuralista Levi Strauss, descubrir la realidad es fundamental para consolidar procesos plenamente estructurados y pertinentes.

## **Pragmatismo:**

El pragmatismo es otra de las corrientes filosóficas implícitas en la presente tesis.

Los datos de la contrastación de hipótesis después de concluir el proceso de investigación, dicha verdades son susceptibles de verificación.

La verdad es verificable en la medida en que los pensamientos y declaraciones corresponden con las cosas reales, y estos a su vez son verificadas por los resultados observados de la aplicación de una idea a la práctica real. (James, 2006) (Vásquez C., S.J., 1994)

Las hipótesis que forman parte de esta tesis como: El mejoramiento de las competencias de los docentes de la institución educativa Ismael Santofimio Ibagué en el manejo de las tics depende de la influencia que ejerzan las estrategias curriculares en los proyectos colaborativos

Es una idea que tiene una enhiesta importancia en el mundo de la educación y al mismo tiempo es verificable por medio de la investigación y la discusión racional, ya que las variables y dimensiones allí contenidas son piezas claves en el mundo pedagógico.

Las ideas no tendrían valor, o sentido, si no tuvieran alguna importancia para nuestras vidas (James, 2007. Pg. 139)

#### **2.3.2 Aprendizaje colaborativo entre docentes.**

El docente, como un ser trascendente desde la escuela, necesita abrirse a nuevas experiencias que actualicen su repertorio pedagógico, logrando transformar la experiencia educativa en impacto que lo potencie para la efectivo desenvolvimiento a los cambios que ha ido aflorando el mundo y de esa manera permitirse una óptima inserción social al mundo del conocimiento, en términos de sus capacidades y aptitudes para la convivencia y la autorrealización personal, profesional y laboral.

La formación permanente del profesorado en este contexto, asoma como una estrategia necesaria y crítica para el desarrollo de los profesionales, que asuman la respuesta a la diversidad como oportunidad, para aprender de las diferencias, como una riqueza para los centros y sus aulas (Moriña, 2003)

Siendo el ser humano un ser sociable como lo afirma Aristóteles en la Política, la interacción y la reflexión entre docentes es pertinente para el crecimiento profesional. El anterior postulado se soporta con la siguiente afirmación:

El dialogo colegial juega un papel importante en el desarrollo de la reflexión entre docentes. (De Vicente: 1995)

Al reflexionar entre docentes sobre la realidad circundante en las prácticas pedagógicas, se desprende la oportunidad de encontrar lasos de cooperación entre pares. En estas mismas frases, Day lo confirma:

Para el aprendizaje colaborativo y reflexión grupal, de modo que la reflexión se convierte en una actividad colaborativa por lo que los docentes, tienen la oportunidad de interactuar, colaborar y compartir sus prácticas.(Day, 1999)

Una opción de potenciar las prácticas pedagógicas, en especial en el mejoramiento de las competencias en el uso de las tics es el trabajo colaborativo que se pueda hacer entre pares para permitir actualizar los conocimientos y experiencias.

La colaboración y reflexión grupal es un medio para formarse, integrarse en procesos de mejora y construir formas de enseñar. (Moriña, 2003)

Es necesario aclarar, que se trata de contribuir a los proyectos pedagógicos escolares desde la formación académica de cada docente a tal punto que la estrategia colaborativa sea recíproco; es decir cada uno aporte desde sus experiencias.

La colaboración exige relaciones simbióticas y fuertes lazos de implicación para que los docentes se constituyan en un grupo propiamente dicho, interactuando sus miembros como iguales.(Fullan y Hargreaves, 1997)

26

## **2.3.3 Características del aprendizaje colaborativo.**

En este tipo de aprendizaje, las relaciones colaborativas de se caracterizan por:

**a) La interactividad**: No puede haber aprendizaje colaborativo, sin la interacción de las partes. No se puede olvidar que los humanos somos seres sociables. (Aristóteles, 1873).

Se aprende de la reflexión común, del intercambio de ideas, del analizar entre dos y más un tema común, a través de lo cual se obtiene un resultado enriquecido. La importancia de esta interacción está centrada en el grado de influencia que tiene la interacción en el proceso cognitivo y de aprendizaje del compañero.

**b) La sincronía de la interacción**: Cuando pensamos en el uso de las tecnologías de la información para aprender, vemos que existen dos momentos significativos en el proceso de aprendizaje. Aquél que es sincrónico, y que requiere de respuestas inmediatas, en la cual los dos agentes se retroalimentan y las palabras del uno gatillan al otro nuevas ideas y respuestas. Este diálogo orientado a hacer algo juntos nos lleva a la situación de que es necesaria la sincronía. Esta sincronía es la que defienden algunos teóricos al referirse a la colaboración afirmando que es "una actividad coordinada y sincrónica, que surge como resultado de un intento continuo por construir y mantener una concepción compartida de un problema".

Es en ella donde se pueden expresar los resultados madurados personalmente, y no sólo como consecuencia de un diálogo interactivo.

**c) La negociación**: La negociación es un elemento distintivo de las interacciones colaborativas, y tiene especial importancia cuando se trata de negociar significados. Para algunos autores como la negociación del significado no es un defecto de la interacción, sino que es constitutiva de ella, hasta el punto que el mecanismo de interacción permite que surja una comprensión mutua. Así se

afirma que sin negociación el diálogo se transforma en un monólogo, a la vez que la función del interlocutor se reduce a la de un simple receptor de mensaje.

La principal diferencia entre la interacción colaborativa y aquella que es jerarquizada, reside en que el sujeto involucrado, no impone su visión por el sólo hecho de tener autoridad, sino que el gran desafío es argumentar según su punto de vista, justificar, negociar e intentar convencer a sus pares. Como consecuencia, observamos que la estructura del diálogo colaborativo, es más compleja que la del diálogo tutorial. Esto principalmente, porque desde el punto de vista de las escuelas lingüísticas, la negociación que se produce en el diálogo, no es un tipo de secuencia aislada, sino que es un proceso propio y constitutivo de todo diálogo.

## **2.3.4 Escuela de maestros: un trabajo colaborativo en función del aprendizaje colaborativo entre docentes.**

Las instituciones educativas del siglo XXI ante la complejidad del mundo que nos atañe frente a lo académico y ante el conocimiento fraccionado que circunda en el mundo académico, se requiere de la formación de redes de formación y en especial en el mundo de la pedagogía, ya que está siendo arte y ciencia de la educación amerita del compartir de saberes y experiencias y preferencialmente en equipos de pares; en el particular Vygotsky siempre insistió, que el aprendizaje humano es un proceso interactivo y compartido.

En los ámbitos educativos, pueden estructurarse las relaciones entre pares mediante el aprendizaje cooperativo, para crear una interdependencia significativa. (Johnson y Johnson, 1999).

En términos de trabajo en equipo, no siempre los docentes se muestran dispuestos al trabajo colaborativo y al respecto surge este comentario:

Los docentes parecen atraídos hacia el aprendizaje individualista y el competitivo y se estrellan contra las rocas por la seductora tentación de explicar conocimientos

a un auditorio adorador y enseñar de la misma forma que se les enseñó a ellos. (Johnson y Johnson, 1999)

Se espera que el individualismo y la competencia, no se vayan a convertir en características de la cultura organizacional de los centros educativos, sino que por el contrario, las redes de estudio docente y los equipos de trabajo colaborativo, sean la columna vertebral de la organización.

Ante la gran cantidad de evidencias de investigación, resulta sorprendente que la práctica del aula esté tan orientada hacia el aprendizaje competitivo e individualista y que las escuelas estén tan dominadas por estructuras de organización de esas mismas características (Johnson y Johnson, 1999)

En el caso de la presente investigación, la escuela de maestros instaurada en la institución educativa Ismael Santofimio de la ciudad de Ibagué y como estrategia de trabajo colaborativo entre docentes en procura de fortalecer las competencias de los docentes de primaria en el uso de las tics, pero además de esto, los docentes que participan en este proyecto experimental terminaron haciendo software educativo para el apoyo de las prácticas educativas en visual basic. La escuela como un constructo social, se caracteriza por tener elementos

culturales que de facto corresponden a la cultura escolar y en el caso del proceso de aprendizaje son los mismos docentes quienes en sus encuentros de colegas buscan alternativas pedagógicas para garantizar optimizar la enseñanza; en otras palabras, pedagogizar el proceso. (Varela, 1995)

Podemos decir que los profesores de este caso aprenden en y desde la práctica, con base a problemas y demandas reales con la ayuda de los propios compañeros (Moriña, 2003)

En las condiciones democráticas de la escuela, la escuela de maestros como espacio de discusión democrática de la realidad escolar, permite que los maestros hagan replanteamientos de sus prácticas e incluso desarrollen competencias que sean básicas en el desempeño profesional en función de la enseñanza y en garantía del aprendizaje de los estudiantes.

En el campo del currículo, la participación y la idea de ciudadanía cobran un importante significado; una de las esencias del ser humano es la de participar sobre las decisiones a tomar respecto a todos los temas que le afectan a su comunidad. (Bautista, A. 1994)

La mediación de las nuevas tecnologías en los procesos de diseño y desarrollo curricular en la escuela, han facilitado en alguna medida la interacción entre docentes e incluso el fortalecimiento de las prácticas pedagógicas de aula.

Las nuevas tecnologías refuerzan la experiencia social del aprendizaje y la enseñanza. (Crook, 1998)

En la experiencia que atañe a esta investigación cuantitativa de corte experimental, los investigadores, al liderar la escuela de maestros, (Unesco, 2008) tuvieron en cuenta que los docentes de educación primaria en la institución educativa Ismael Santofimio que no tuvieran conocimientos de informática, para lo cual, el trabajo se dividió por cuarentenas; al tiempo que los contenidos de cada cuarentena, era el plan anual de informática para cada grado de primaria.

Veamos las siguientes tablas: 1, 2, 3, 4,5.

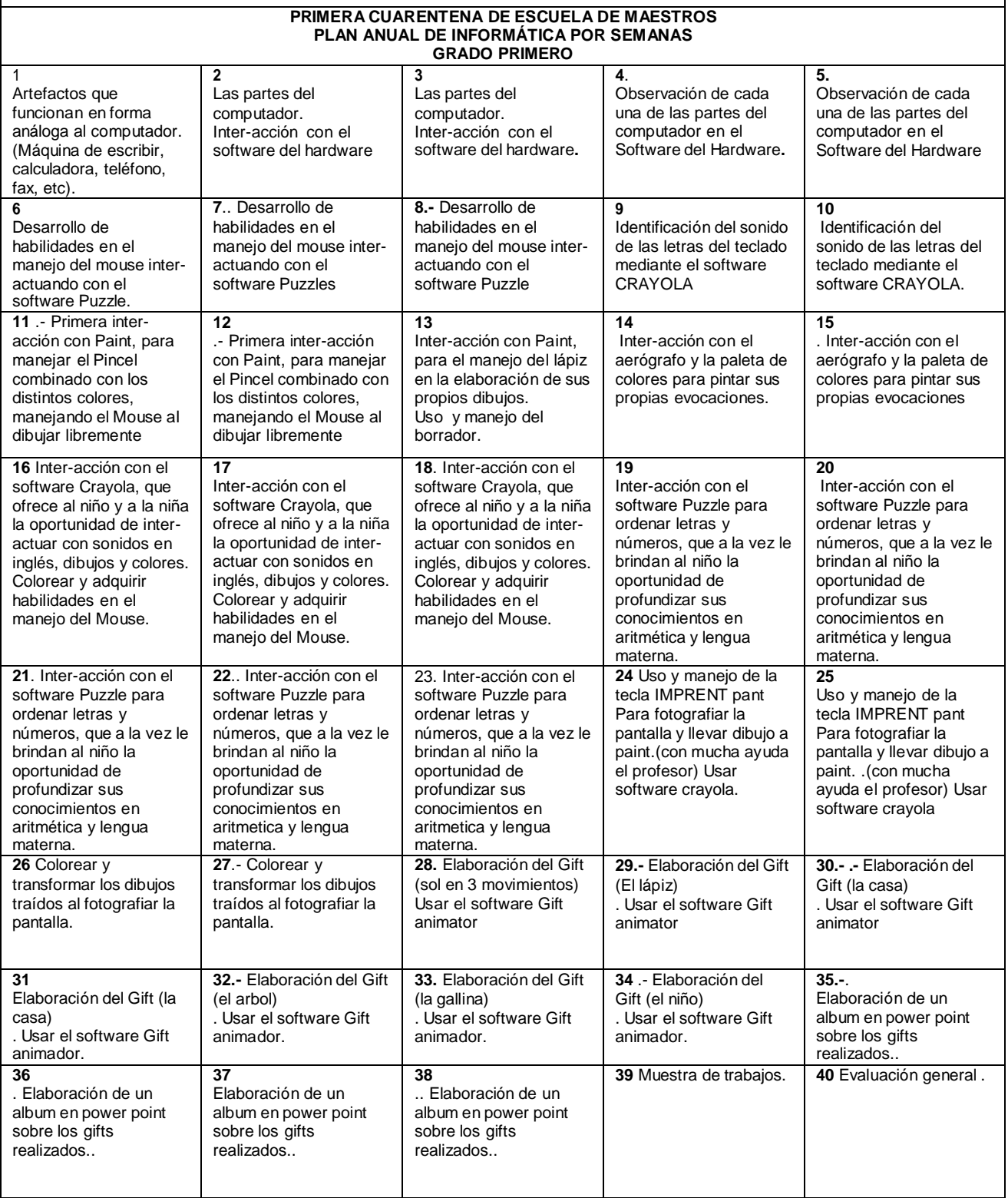

 $\overline{\phantom{a}}$ 

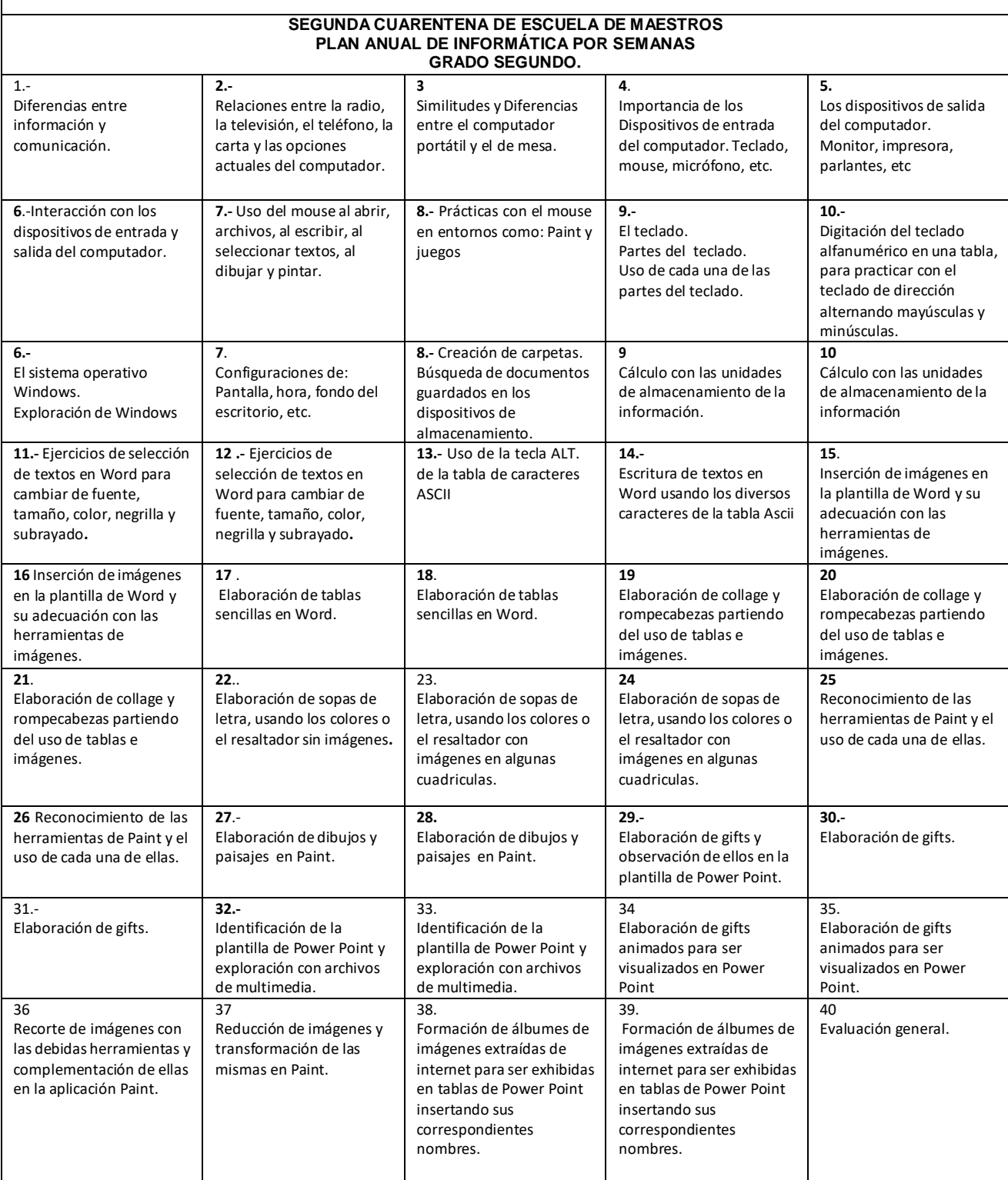

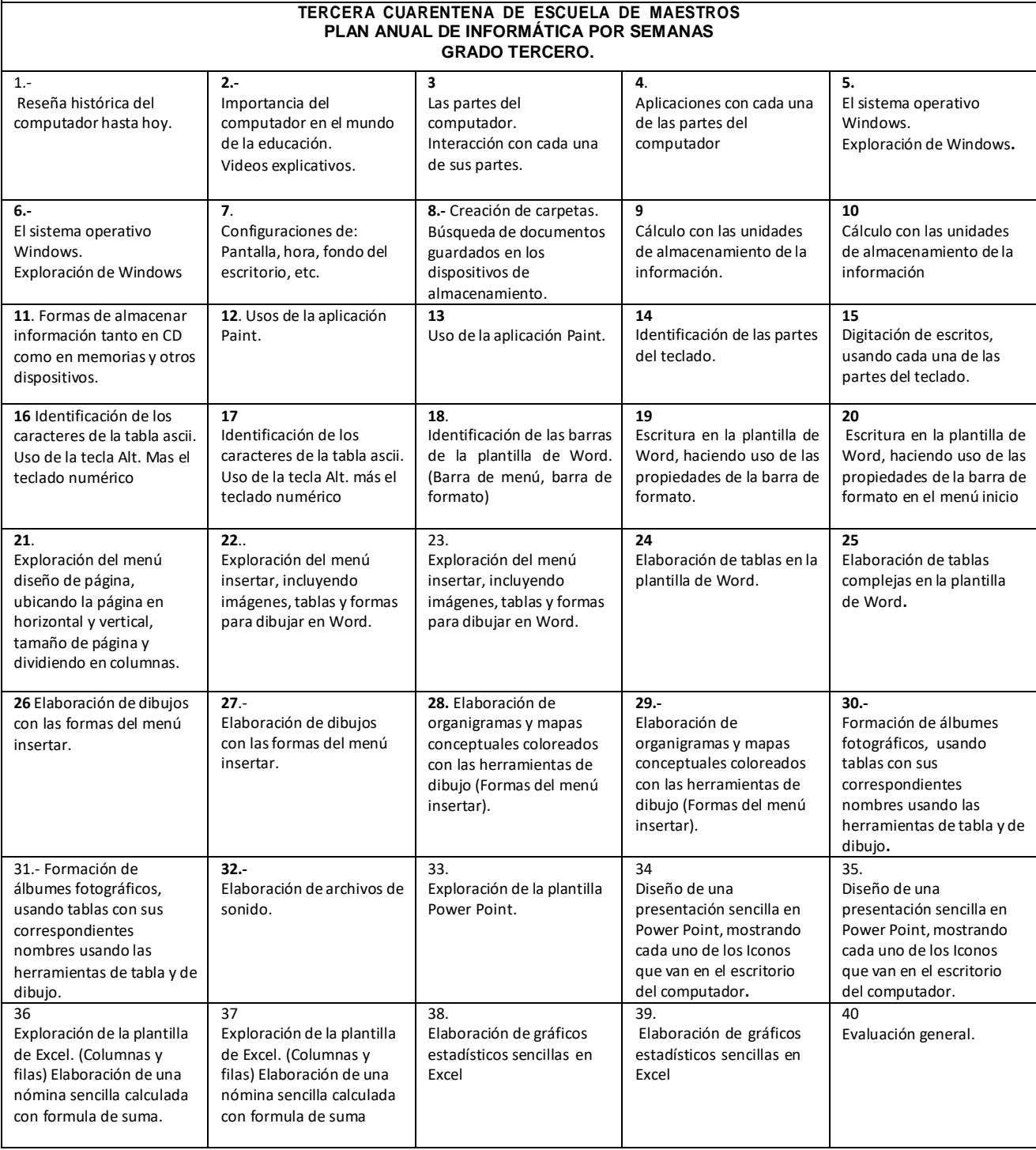

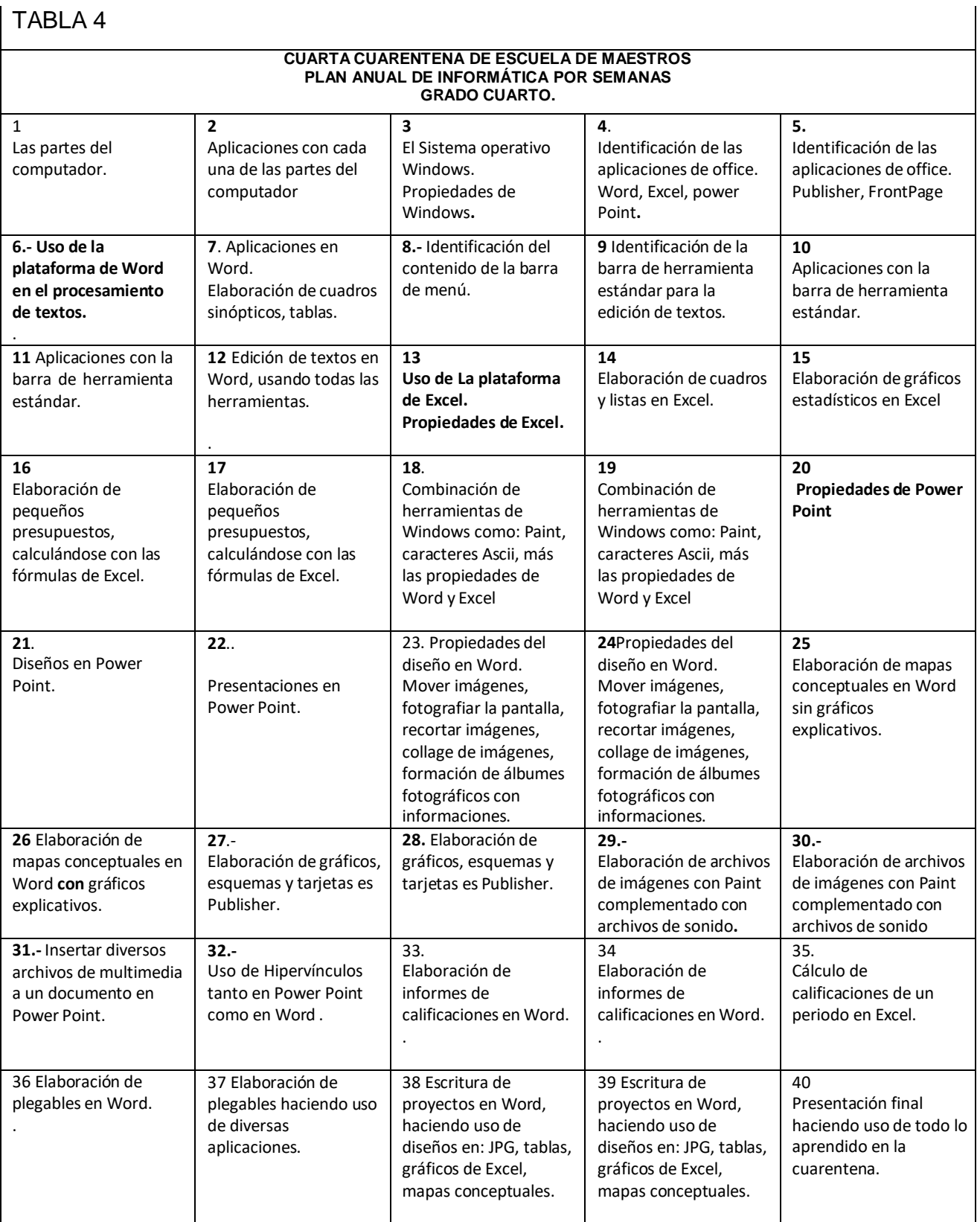

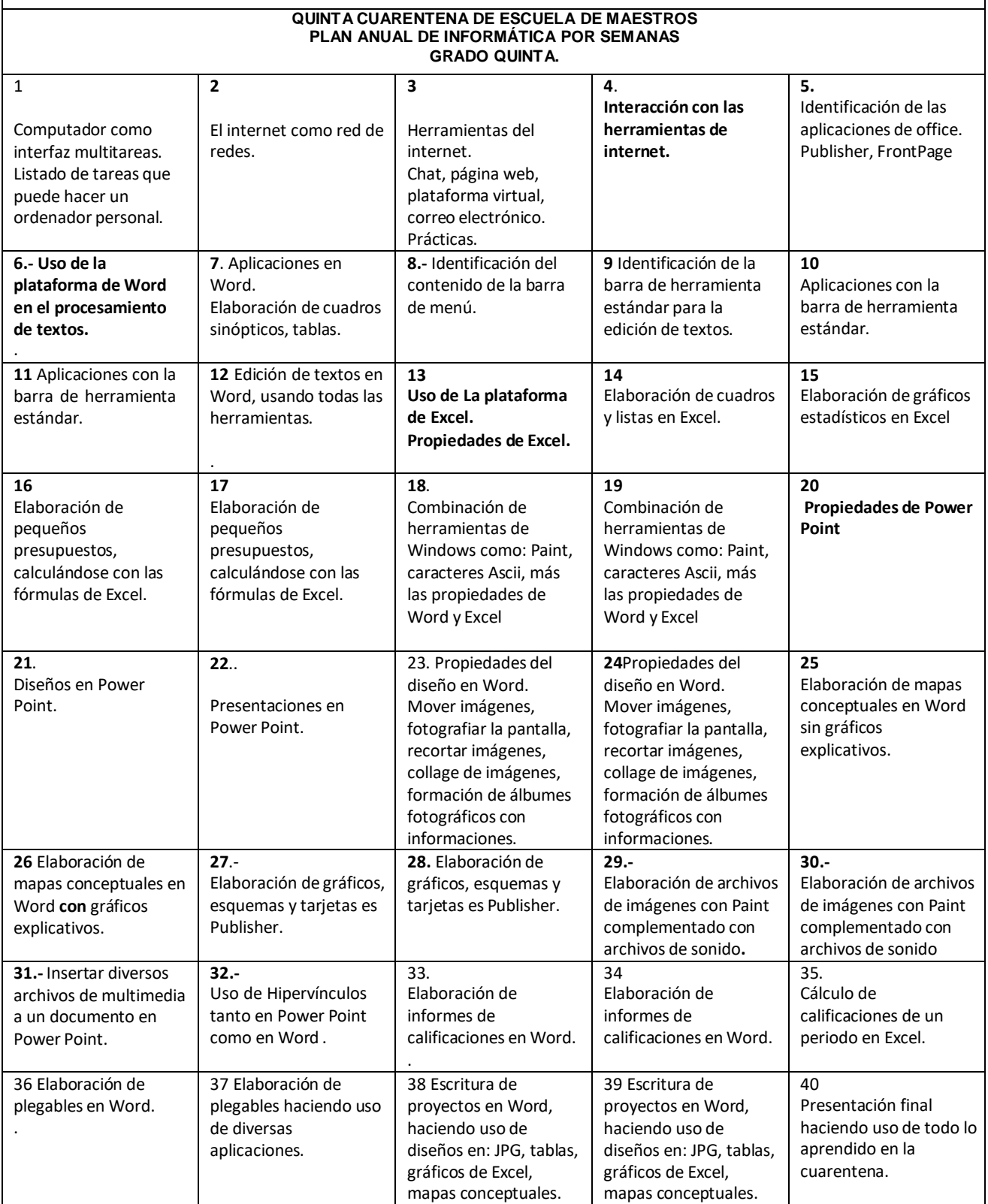

### **2.3.5 El sentido de las tics en el currículo escolar.**

El avance de las tecnologías de la información y la temprana exposición a ella por parte de los niños y adolescentes, han determinado un salto evolución, en comparación a las anteriores generaciones. Las tics gracias a las posibilidades de multimedia que ofrece, hace que los estudiantes, estén comprometidos desde lo sensorial: Visión, audición y para operar especialmente en el computador, este involucrado el estudiante con lo táctil kinestésico.

Lo anterior incita a pensar en la potente posibilidad de aprendizaje que ofrecen las tics para aprender en forma significativa.

Las TICs actualmente nos ofrecen la opción de cambiar la forma de aprender, debido a que permiten acceder a recursos y servicios que posibilitan la comunicación e interacción con fines educativos, apoyan la presentación y acceso de contenidos en diferentes formas como vídeo, imagen, audio y los textos. El aprendizaje puede darse de diferentes formas:

el primero implica trabajar en forma práctica con el uso de las TICs (multimedia, Internet y otros medios didácticos como enciclopedia digitales, etc.), en el segundo se trata de la inserción de las TICs como herramienta esencial e indispensable del curso (vídeo tutores, simuladores, etc.).

Las TICs son un recurso que se puede incorporar en las diferentes áreas del saber haciendo el trabajo en el aula más interactivo, con conocimientos significativos donde el estudiante es más autónomo, libre, trascendental preparándolos para el trabajo productivo, colaborativo y globalizado.

La presencia y acceso de las TICs ha traído cambios en las actividades de las personas, de las cuales la educación no es ajena, las herramientas tecnológicas posibilitan mejorar el manejo de la información, que incluye procesos para el tratamiento, distribución y acceso a la información, además de ampliar las comunicaciones. Se ha superado el problema de acceso a la información, por ende hoy se tiene acceso a mucha información a través de las TICs. Esto trae

como consecuencia que se piense en nuevas formas de enseñar y aprender en el contexto de las tecnologías de información, replantear las formas tradicionales de la enseñanza y del aprendizaje, además de la adquisición nuevas competencias para el manejo de información en los estudiantes y docentes para su aprovechamiento, aprender a buscar la información, a procesarla, es decir, seleccionarla, evaluarla y convertirla en conocimiento.

La integración curricular de TICs en el proyecto educativo institucional implica un cierto grado, la posibilidad de transversalizar proyectos en función de enseñar en forma didáctica y garantizar aprendizajes significativos, ya que estas involucran varios órganos de los sentidos

En estos términos lo dice Vygotsky: la apropiación de las TICs como herramientas de nuestra sociedad implica una inmersión en actividades culturalmente organizadas y produce representaciones cognitivas que son asimiladas y acomodadas en la estructura mental del aprendiz. (Vygotsky, 1989)

Para Vygotsky, herramientas como las TICs son creaciones de la sociedad en la historia, internalizadas mediante un proceso de mediación del entorno. Introducen nuevas formas de interacción. Así, el desarrollo de habilidades de pensamiento de alto orden se genera mediante la interacción con el entorno.

Muchas veces el discurso oral o escrito en las prácticas pedagógicas no suficientes para aclarar una temática, por ende este autor contribuye con esta afirmación en estos términos:

Todos los maestros saben que muchos conceptos tienen que ser explicados recurriendo a otros medios diferentes a las palabras o a la escritura. (Rodríguez, 2004)

De igual modo, el docente con pleno conocimiento del uso de las Tics, podrá avizorar del impacto que pueda tener en los estudiantes determinado archivo de multimedia para el complemento de su temática, porque no siempre una determinada intervención multimedial podrá ser efectiva en la práctica pedagógica. Analicemos en los siguientes términos:

37

El problema del aprendizaje multimedia es comprender como la disposición multicodificada de elementos diversos promueve o no un mejor aprendizaje (Rodríguez, 2004), por ende la pedagogización de los procesos con su previa planeación predice éxitos en las prácticas; por ende la Unesco en estos particulares propone la formación docente y lo afirma en la siguiente forma: La importancia de desarrollar estándares que sirvan como Guía para la implementación de las Tics en la formación docente. (Unesco, 2004)

En la investigación de tipo experimental en que se soporta esta tesis se propende por liderar la formación en Tics a los docentes de educación primaria por medio de la estrategia curricular de la escuela de maestros, que consiste en dar aportes al colega desde la experticia de cada uno y frente a las metas que se persiguen.

En las tablas: 1, 2, 3, 4 y 5 registradas en las páginas anteriores se puede evidenciar las 5 cuarentenas de formación a los colegas docentes y que al mismo tiempo corresponden a las temáticas semanales para estudiar con los alumnos de primaria.

La colaboración y reflexión grupal es un medio para formarse, integrarse en procesos de mejora y construir formas de enseñar. (Moriña 2003)

Para la profundización de los conocimientos se nota evidente en la tabla 7, donde se percibe una introducción a la enseñanza de programación visual Basic (Microsoft Corporation, 1998) para la elaboración de software educativo con el fin de que los maestros logren la competencia del saber hacer y al mismo tiempo fortalecer las prácticas pedagógicas.

Ver las tablas 6, 7 y 8.

38

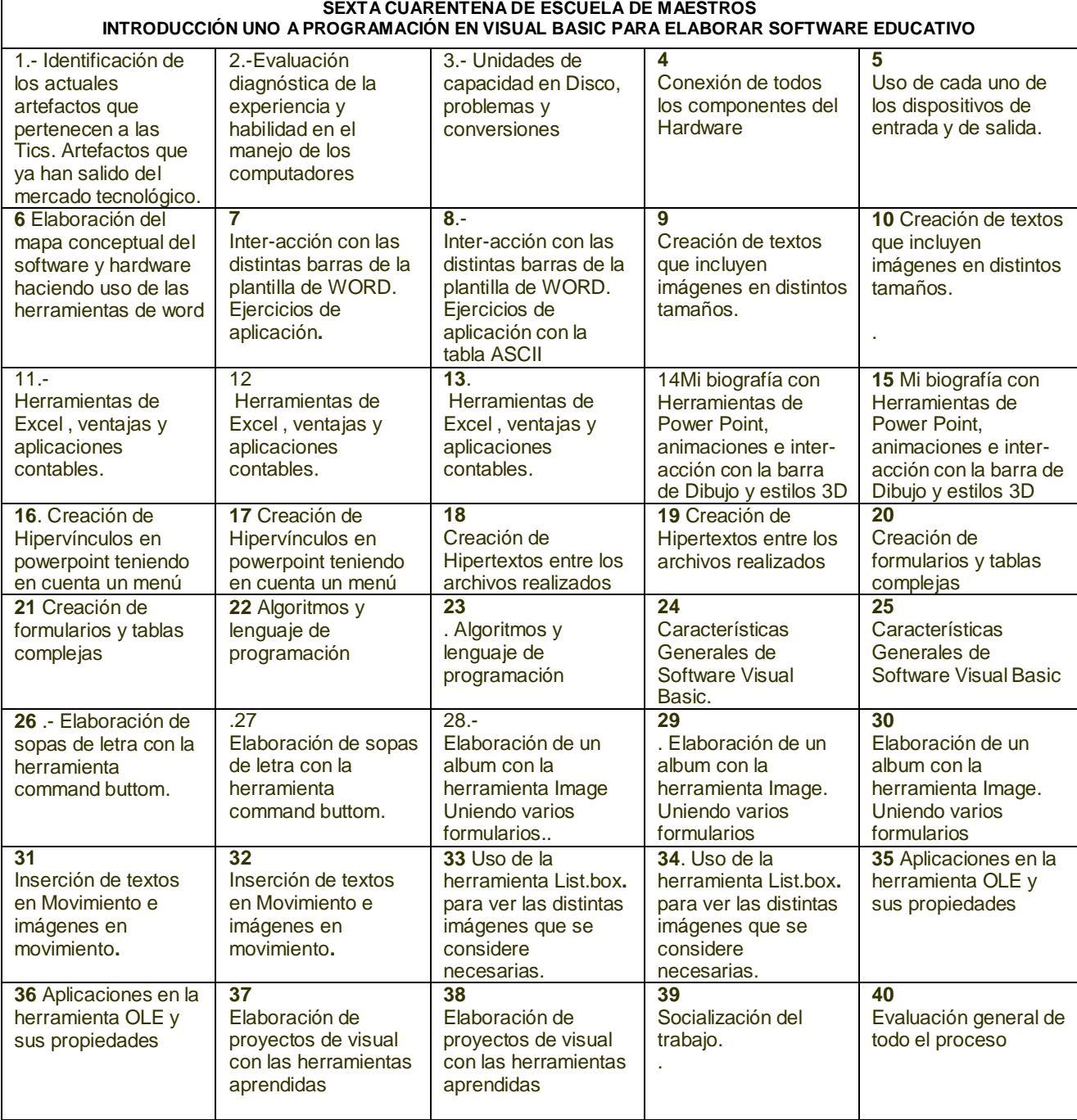

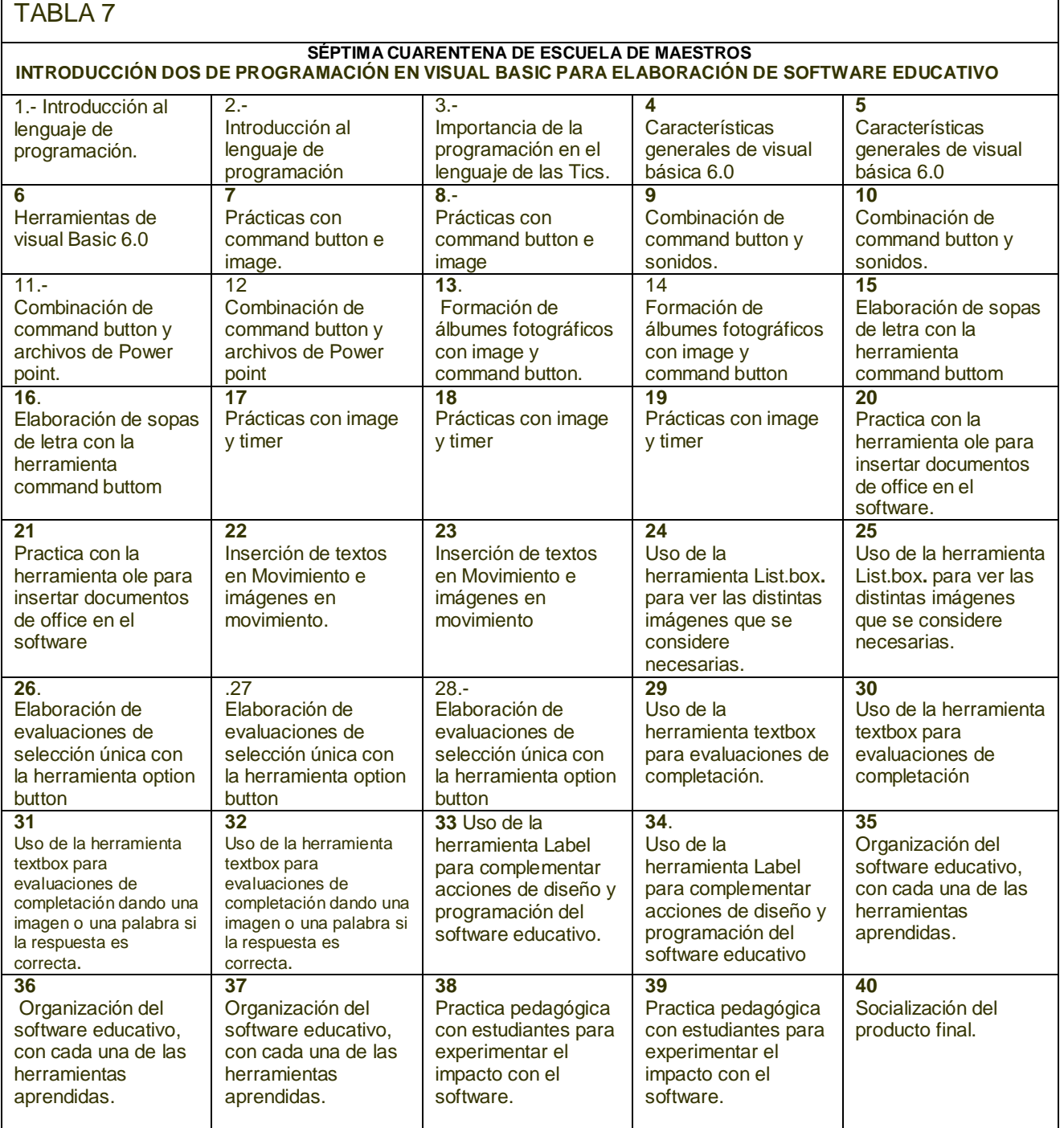

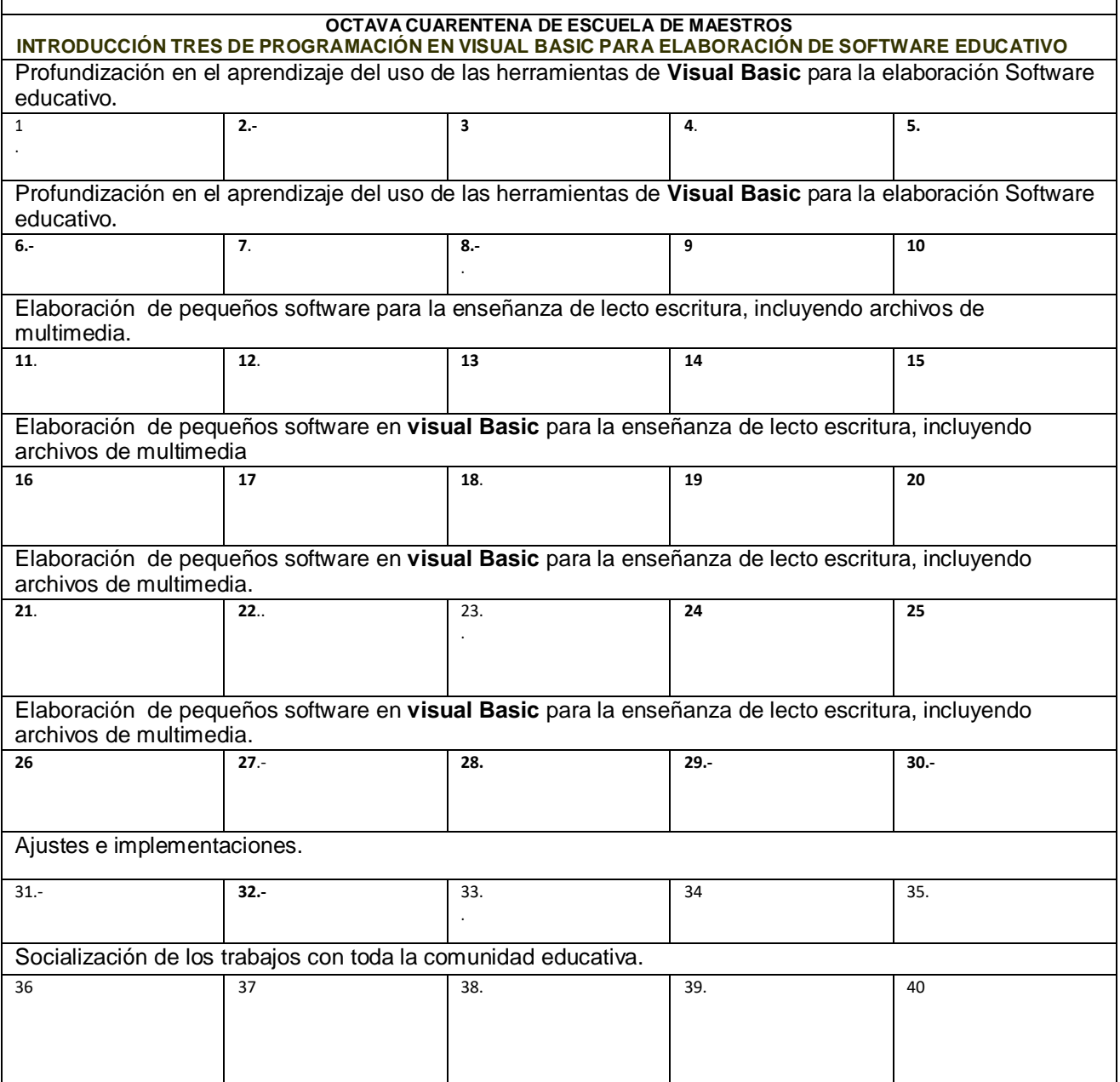

 $\overline{\phantom{a}}$ 

## **2.3.6. Las tics en la postmodernidad.**

La comunicación ha sido una milenaria necesidad y preocupación del ser humano; con el decurso de los siglos, de la comunicación a gritos y de combustión se pasó a la escritura y está cada vez perfeccionándose, desde lo jeroglífico y cuneiforme hasta la invención del alfabeto, hasta llegar a las letras móviles de Gutenberg. En 1.833 el ciudadano Francés Javier Progin, inventa la máquina de escribir. Ya en 1854 Antonio Meucci, había inventado el teléfono. En los inicios del siglo XX, el escocés: John Logie Baird inventó la televisión (1926).

Si analizáramos detenidamente cada una de los anteriores inventos, casi todos ellos han pasado por múltiples innovaciones, como producto de la creatividad humana en su perfil tecnológico; a tal punto que de una naciente televisión a blanco y negro, hoy tenemos una televisión en múltiples gamas y sin dejar de lado todos los avances del teléfono. El computador actual como interfaz multitareas y cumple funciones de: Máquina de escribir, de fax, de teléfono, calculadora y con el internet en todas sus redes, comunica de inmediato a todos los habitantes de la aldea terrestre de la que habla McLuhan.

Como es sabido la historia de la humanidad ha pasado por diferentes revoluciones tecnológicas, que por lo general se han encuadrado en tres: agrícola, industrial y de la información; Si la primera, venía marcada por la fuerza de los animales, la segunda por el desarrollo de la industria textil y del acero, la última, se desarrolla en torno a las tecnologías de la información y comunicación, que adquieren valor y pleno sentido en sí misma (Cabero, 2001)

La edad contemporánea después de pasar por las eras: espacial y atómica, de quedó en la actualidad en la era de la comunicación y del conocimiento enmarcada por la cibernética, por ende se puede considerar que:

La nueva sociedad tiene un espacio (ciberespacio), una red social (cibersociedad) y una cultura (cibercultura). Cabría preguntarse si el ciberespacio y sus propiedades y actividades son una simple extensión de la sociedad humana o si dentro de él y por efecto de una comunicación mediada por computadora, surgen propiedades emergentes, nuevas y típicas de ese ciberespacio. (Silvio (2000)

Dentro de las bondades que ofrecen las Tics, también encontramos un punto impersonal que es la distancia con el contacto humano y es allí ese gran vacío que

hasta hoy es insuperable. Al mismo tiempo, la presente frase lo confirma en los siguientes términos: Nuestra inteligencia emocional no se muestra con toda claridad en la red. (Cabero 2005)

A las nuevas tecnologías sin negarle la inmediatez en comunicar y de comunicarnos y al mismo tiempo con la facilidad de conocer y de saber sobre cualquier rincón del mundo, también es el escenario de la soledad.

Favorece un mundo de soledades múltiples o de soledades interactivas. (Cabero, 2005)

En este análisis, pareciera que se está mostrando los pormenores de las tics, pero vale la pena decir que el Internet como Nueva tecnología de la información y la comunicación, es un icono de la postmodernidad que requiere ser controlado, balanceado y regularizado en términos responsablemente éticos para el mundo de los niños.

Se han trasladado todas las maldades que en su momento se incorporaron a la televisión a los medios informáticos y de ahí a internet: ejercer un poder maligno sobre los niños, potenciar la violencia. (Buckingham, 2002)

El sentido de la educación no está en prohibir, sino en concientizar para la realización de la persona.

Las redes informáticas se han ido convirtiendo en un fenómeno social que en muchos casos, ha traído problemas de inseguridad donde en muchos casos han sido víctimas los niños y adolescentes; esta reflexión nos conduce a pensar en lo que se llaman delitos informáticos.

La introducción de las TIC en el sector educativo viene enmarcada por una situación de cambios: cambios en los usuarios de la formación, cambios en los entornos o escenarios de aprendizaje, cambios en los modelos y concepciones. Las circunstancias tecnológicas, culturales y sociales en las que se desenvuelve la actual sociedad exigen, ya, cambios en todos los elementos del proceso didáctico, incluidos nuevos objetivos para la educación e incluso en los mismos indicadores de evaluación para cada una de las áreas de estudio. Las tareas que se obtienen

desde el internet, deben dejar en los niños las huellas del saber hacer, de no ser así, todo se resolvería desde la formula copiar y pegar sin dejar en ellos el fruto del aprendizaje.

#### **2.3.7 Las tics en la enseñanza aprendizaje**

Cuando las TICs entran al mundo escolar motivan y facilitan los niveles de y los procesos de aprendizaje de los estudiantes y trae las siguientes ventajas:

A.-provisión de estímulos sensoriales, los recursos educativos ofrecen mayores estímulos para transmitir información, de tipo visual (texto, imágenes, videos), auditivo (sonidos y la voz);

B.- incrementa del interés por el area estudiada, y le permite al docente transversalizar con proyectos pedagógicos significativos y finalmente bien utilizadas estas herramientas, elevan los niveles de atención, al presentar estímulos relevantes y generando el ambiente motivador por el logro;

C.- aprenden los estudiantes e incluso los docentes a trabajar en equipo y a comunicar sus ideas a través de diferentes medios;

D.-incrementan la creatividad e imaginación, al tener nuevas formas de recibir y capturar la información, teniendo en cuenta el poder que ejerce lo audiovisual frente a lo meramente auditivo o visual. (Imágenes en movimiento también conocidas como gifts animados, videos, audios).

Del anterior párrafo alusivo a la multimedia, vale la pena anotar el nivel de atención que proporciona la multimedia y estimula a ciertos aprendizajes significativos, por ende se puede decir que:

Las tics favorecen el aprendizaje significativo en los siguientes términos:

44

Un aprendizaje para que se pueda denominar significativo, tiene que perdurar en sus niveles de interacción con el medio natural y social, siendo una de las formas para lograrlo el aprendizaje activo.

El empleo de las TICs de acuerdo a los principios del aprendizaje significativo según Jonassen (2002), este busca que sea proceso: activo, constructivo, colaborativo, dialogado, contextualizado, reflexivo. He aquí como lo podría aclarar Ovidio Decroly con su famosa frase: Haciendo se aprende.

Es necesario que el docente tenga claridad sobre el papel de las Tics en el aula, para que al interactuar con ellas, no dejar perder la importancia de estas como herramientas de ayuda para la mente y no permitir que estas le resten importancia al potencial cognitivo del estudiante:

Los computadores sirven de andamiaje a diferentes formas de razonamiento acerca del contenido. Es decir, exigen que los estudiantes piensen de maneras diferentes y significativas acerca de lo que saben. Jonassen (2002),

Las siguientes consideraciones son las que favorecen el proceso de aprendizaje mediante las TICs:

A) al ofrecer estímulos de entrada a través de la presentación de contenidos en diferentes formatos, que son decodificados por los estudiantes;

B) a través de la mediación cognitiva, al permitir el cambio de las estructuras mentales de los estudiantes sobre su contexto, ofreciendo elementos fundamentales para el aprendizaje de tipo interno y externo, en el primer caso el acceso a la información relevante, nuevas estrategias cognitivas, mientras que en el segundo caso la contigüidad de la información, la repetición y el refuerzo (Gagné, 1979);

C) al posibilitar la interacción y comunicación fomentando el trabajo en equipo, mediante las redes de discusión y colaboración, considerando que el entorno social es fundamental para el aprendizaje (Vygotsky, 1978)

He aquí la importancia de potenciar el liderazgo de los estudiantes, al interactuar en uno de sus más importantes entornos sociales como es la escuela y en especial el aula de clases.

"El aprendizaje despierta una variedad de procesos de desarrollo que son capaces de operar sólo cuando el niño interactúa con otras personas y en colaboración con sus compañeros" (Vygotsky, 1978)

D) al permitir personalizar los aprendizajes y el ritmo de los mismos, considerando las diferencias de los estudiantes.

Esto está relacionado con la individualidad de cada estudiante; en el caso que atañe esta tesis, donde el maestro como tal, tiene sus propios ritmos de aprendizaje y frente a esto la Unesco estableció para sus países miembros que:

Los docentes deben poseer las habilidades y conocimientos necesarios para ayudar a los alumnos a alcanzar altos niveles académicos mediante el uso de los nuevos recursos y herramientas digitales. (Unesco, 2004)

Lo anterior compromete al docente como transmisor de la cultura y facilitador del aprendizaje a propender por la actualización de sus conocimientos para contribuir ostensiblemente en los procesos de potencialización de la generación de niños y niñas que actualmente está educando.

El trabajo colaborativo que se desarrolla en la Institución educativa Ismael Santofimio, también incluye reflexiones en el marco internacional para el uso de las Tics en los escenarios educativos de la educación básica, que de una u otra manera comprometen al docente a capacitarse en el uso de las tics, para que haya la suficiente aplicación de estas en las prácticas pedagógicas del aula

mediante temas transversales. A continuación se describe un concepto sobre la transversalidad en estos términos.

La transversalidad es un enfoque pedagógico dirigido a la integración, en los procesos de diseño, desarrollo y evaluación curricular, de determinados aprendizajes para la vida, de carácter interdisciplinario, globalizador y contextualizado, que resultan relevantes con vistas a preparar a las personas para participar protagónicamente en los procesos de desarrollo sostenible y en la construcción de una cultura de paz y democracia, mejorando la calidad de vida social e individual. (Castellanos, 2001)

El tema pedagógico y la formación técnica para el manejo y el uso de las tics en las prácticas pedagógicas, desempeña un papel de enhiesta importancia en las discusiones entre docentes, en tales términos se esboza:

Para el aprendizaje colaborativo y reflexión grupal, modo que la reflexión se convierta en una actividad colaborativa, por la que los docentes tienen la oportunidad de inter actuar, colaborar y compartir sus prácticas. (Day, 1999)

Seguidamente, aparecen las cuarentenas de reflexión entre docentes, las cuales tienen como meta concientizarlos sobre la importancia del desarrollo de competencias en el uso de las tics.

47

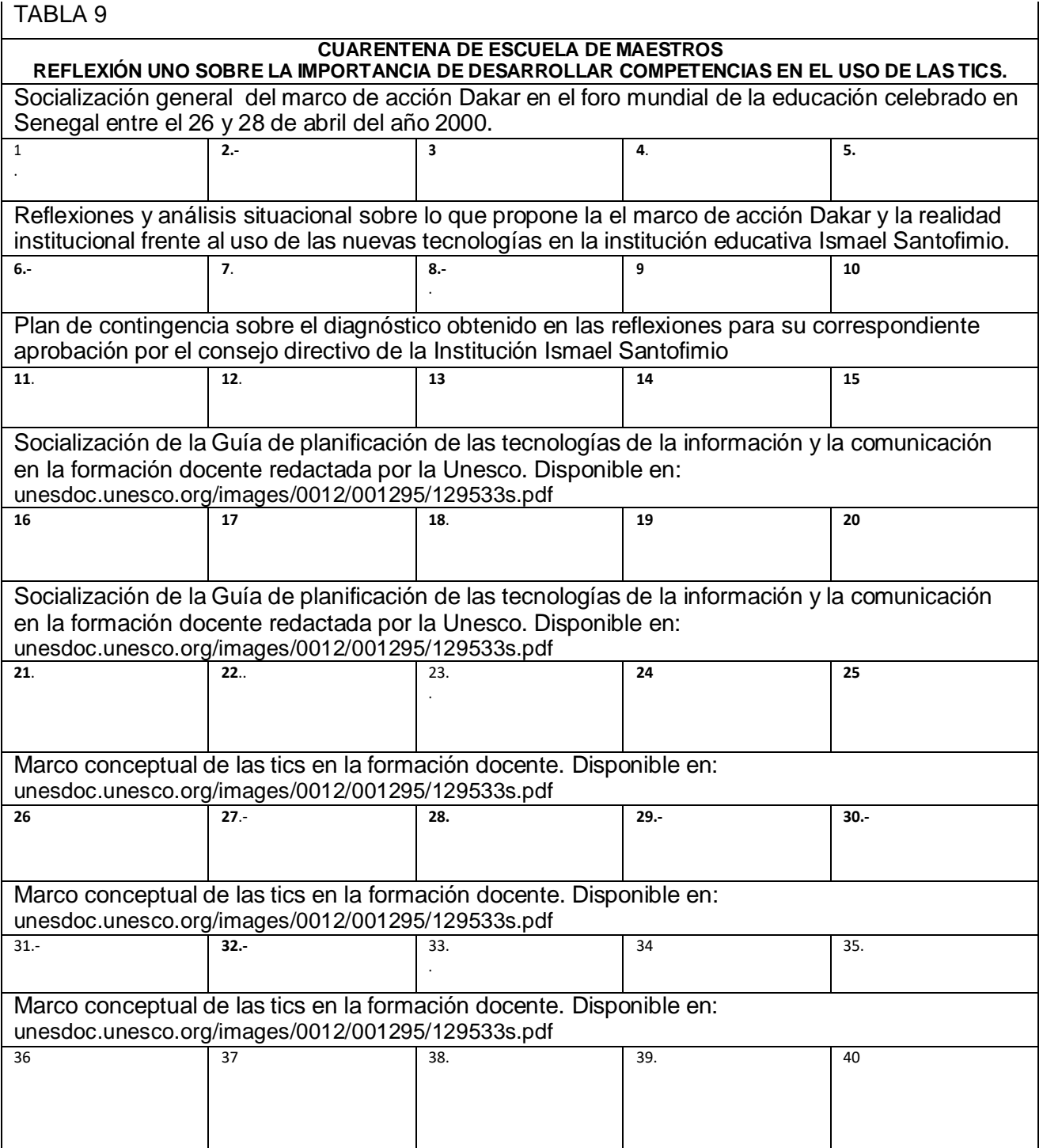

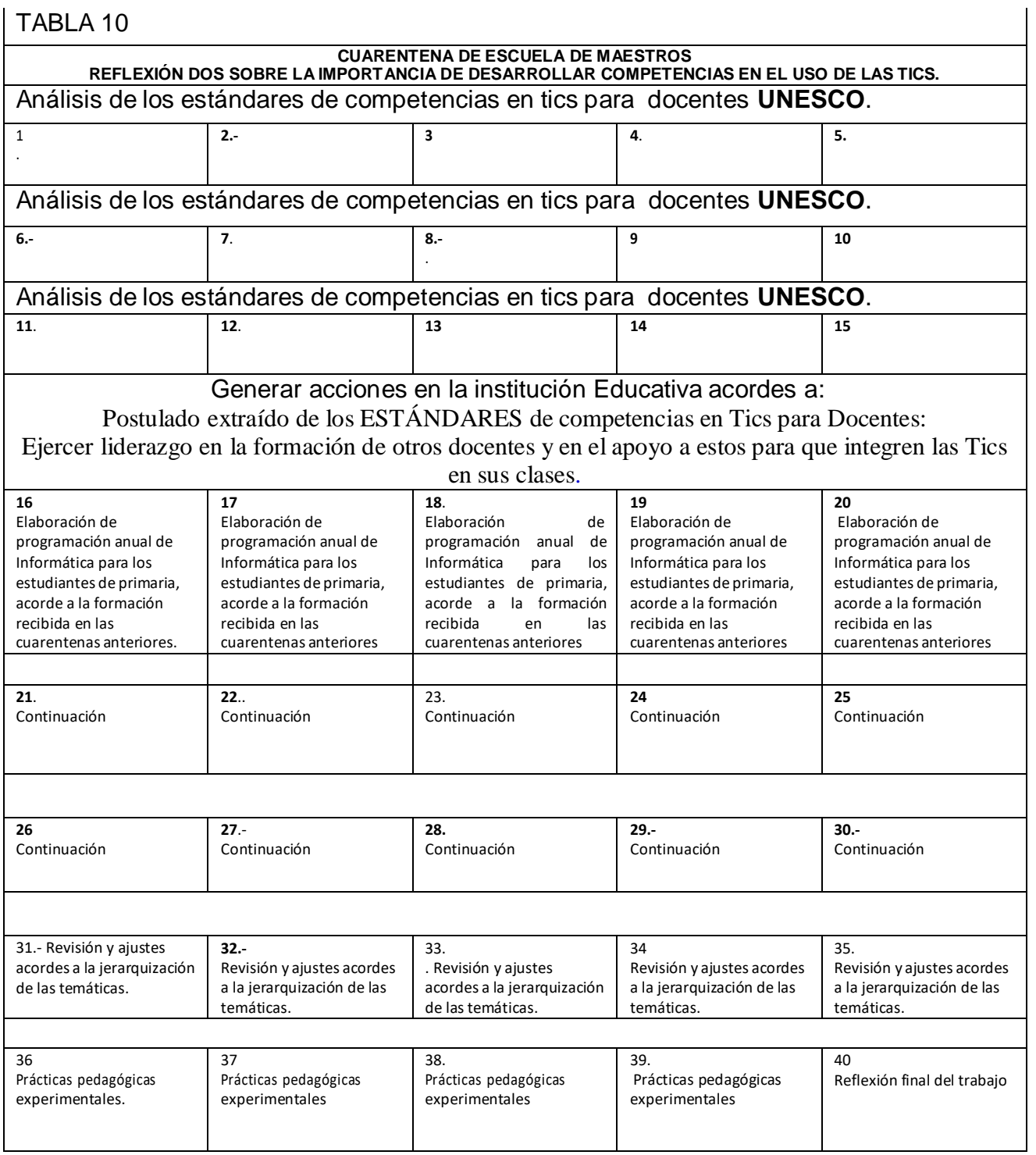

## **2.3.8 teorías del uso de las tics en educación**

## **Tabla 11.- Teorías del uso de las Tics en educación.**

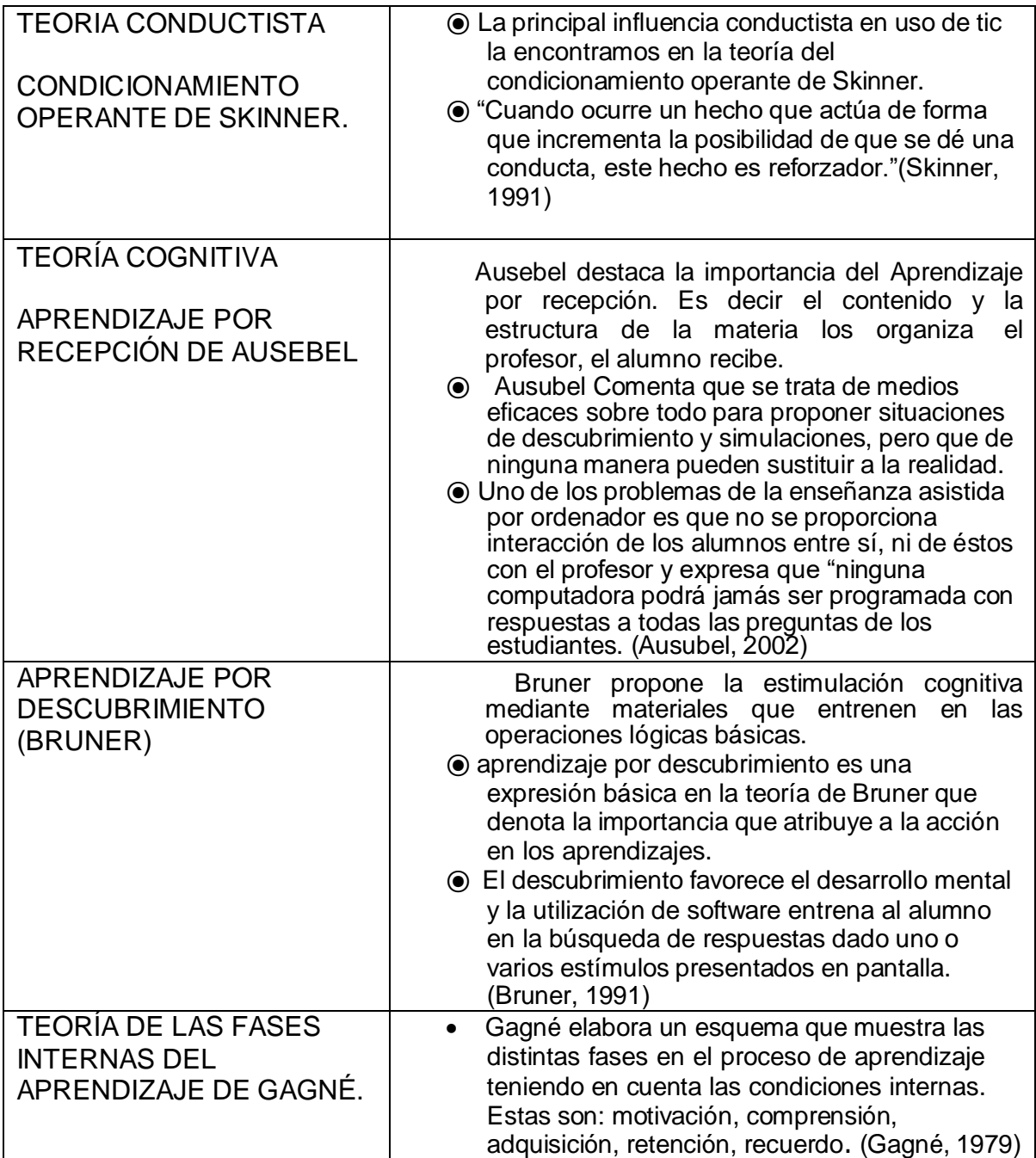

## **2.3.9 Teorías en que se fundamenta el marco teórico**.

### **2.3.9.1 La teoría sociocultural de Vygotsky**

La teoría sociocultural del aprendizaje humano de Vygotsky describe el aprendizaje como un proceso social y el origen de la inteligencia humana en la sociedad o cultura. El tema central del marco teórico de

Vygotsky es que la interacción social juega un rol fundamental en el desarrollo de la cognición. Según esta teoría, el aprendizaje toma lugar en dos niveles:

Primero, mediante la interacción con otros, y luego en la integración de ese conocimiento a la estructura mental del individuo.

De la teoría de Vygotsky se infiere que debe proveerse a los alumnos con entornos socialmente ricos donde explorar los distintos campos del conocimiento junto con sus pares, docentes y expertos externos.

Las TICs pueden utilizarse para apoyar este entorno de aprendizaje al servir como herramientas para promover el diálogo, la discusión, la escritura en colaboración y la resolución de problemas, y al brindar sistemas de apoyo *online* para apuntalar el progreso en la comprensión de los alumnos y su crecimiento cognitivo. (Unesco 1994)

## **2.3.9.2 Cognición distribuida**

La teoría de la cognición distribuida destaca que el crecimiento cognitivo es estimulado mediante la interacción con otros, y que requiere del diálogo y el discurso, convirtiendo el conocimiento privado en algo público y desarrollando una comprensión compartida. Se han diseñado herramientas para facilitar la colaboración *online* como forma de apoyar la construcción de conocimiento colaborativo y de compartir este conocimiento dentro del salón de clase. (Oshima, Bereiter y Scardamalia, (1995)

51

## **2.3.9.3 El aprendizaje cognitivo**.

El aprendizaje cognitivo se utiliza para denominar el proceso instructivo en el que los docentes o pares con más experiencia o conocimiento proveen a los alumnos un sistema de "andamios" para apoyar su desarrollo y crecimiento cognitivo. El aprendizaje cognitivo permite que los alumnos aprendan mediante la interacción, que construyan sus propias estructuras de conocimiento y que compartan estas experiencias con otros integrantes de su entorno educativo. Las TICs sirven como poderosas herramientas para apoyar el aprendizaje cognitivo, permitiendo que los grupos compartan ámbitos de trabajo *online* para desarrollar productos materiales o intelectuales en colaboración. También permiten el aprendizaje a distancia, por medio del cual un experto o tutor puede trabajar con un alumno que se encuentra a miles de quilómetros de distancia.

## **2.3.9.4 Aprendizaje situado**

El aprendizaje situado resalta el uso de pasantías, tutorías, trabajos colaborativos y herramientas cognitivas, sirviéndose de tareas y actividades reales en contextos reales (Collins y Duguid, 1989).

El aprendizaje situado se lleva a cabo cuando los alumnos trabajan en tareas reales que toman lugar en situaciones del mundo real (Winn, 1993).

El aprendizaje es visto como una función que surge de la actividad, contexto o cultura en los que se desarrolla, en contraste con la mayoría del aprendizaje, generalmente abstracto y descontextualizado, que toma lugar en un salón de clase (Lave, 1988).

La enseñanza que parte desde la problemática cotidiana tiene a ser significativa, ya que es contextualizada.

Frente a esta gran realidad de la educación, el pedagogo Jurjo Torres plantea: Es una gran necesidad, la planeación de un currículo integrado y que este sirva para atender a las necesidades que los alumnos y alumnas tienen de

comprender la sociedad en la que les está tocando vivir y por consiguiente que favorezca el desarrollo de destrezas diversas, tanto técnicas como sociales, que les ayuden a su localización dentro de la comunidad como personas autónomas, críticas, democráticas y solidarias. (Torres, 2006, p.205)

Del mismo modo, en la reflexión que atañe a esta tesis de maestría intitulada: Uso de proyectos colaborativos para mejorar las competencias de los docentes de primaria en el manejo de las Tics de la institución educativa Ismael Santofimio de Ibagué-Colombia, conduce a pensar en la necesidad de comprender lo que es la transversalidad como enfoque pedagógico para la integración de contenidos relevantes y al mismo tiempo estos se hagan desde el uso de las Tics en el aula.

Si bien cada uno de estos contenidos es objeto de una disciplina específica, tienen la cualidad de que atraviesan todas las áreas y todas las actividades que se desarrollan en la escuela; su abordaje no se circunscribe a una disciplina, o a un conjunto de disciplinas.

Cuando se hace referencia al concepto de [transversalidad,](http://paideia.synaptium.net/pub/pesegpatt2/metodologia/indexmetodo.htm) se está aludiendo a un tipo de formato curricular por el cual ciertos temas atraviesan todos los contenidos curriculares llamados *temas transversales* y que toman como referente a la persona desde una dimensión biopsicosocial; en estos temas se haya implicada su sexualidad, su identidad sociocultural, los derechos humanos, el razonamiento, sus valores y juicios éticos y por tanto favorecen una educación integral ya que abarcan conocimientos, habilidades, actitudes y valores; de este modo, como sostiene Castellanos:

La transversalidad es un enfoque pedagógico dirigido a la integración, en los procesos de diseño, desarrollo y evaluación curricular, de determinados aprendizajes para la vida, de carácter interdisciplinario, globalizador y contextualizado, que resultan relevantes con vistas a preparar a las personas para participar protagónicamente en los procesos de desarrollo sostenible y en la

construcción de una cultura de paz y democracia, mejorando la calidad de vida social e individual." (Castellanos, 2001)

Los temas transversales constituyen una respuesta pedagógica a la demanda social de educar para la vida; constituyen una serie de enseñanzas que se hallan presentes en el currículo, permeando las diferentes asignaturas.

Los temas transversales son ejes que atraviesan el currículo, articulando los temas de las diferentes áreas de formación; la transversalidad aparece como una estrategia de desarrollo curricular y de intervención didáctica inédita. De acuerdo con la doctora Castellanos, con la transversalidad se recuperan algunas de las ideas y propuestas más importantes de la pedagogía contemporánea, lo que se refleja claramente en los principales propósitos perseguidos por esta modalidad, entre los cuales se destacan: el facilitar los aprendizajes, teniendo en cuenta la adecuación evolutiva de los contenidos curriculares, su significado, sus posibles vías de transferencia; y el conectar el currículo con la vida para atender las preocupaciones que a todos nos interesan.

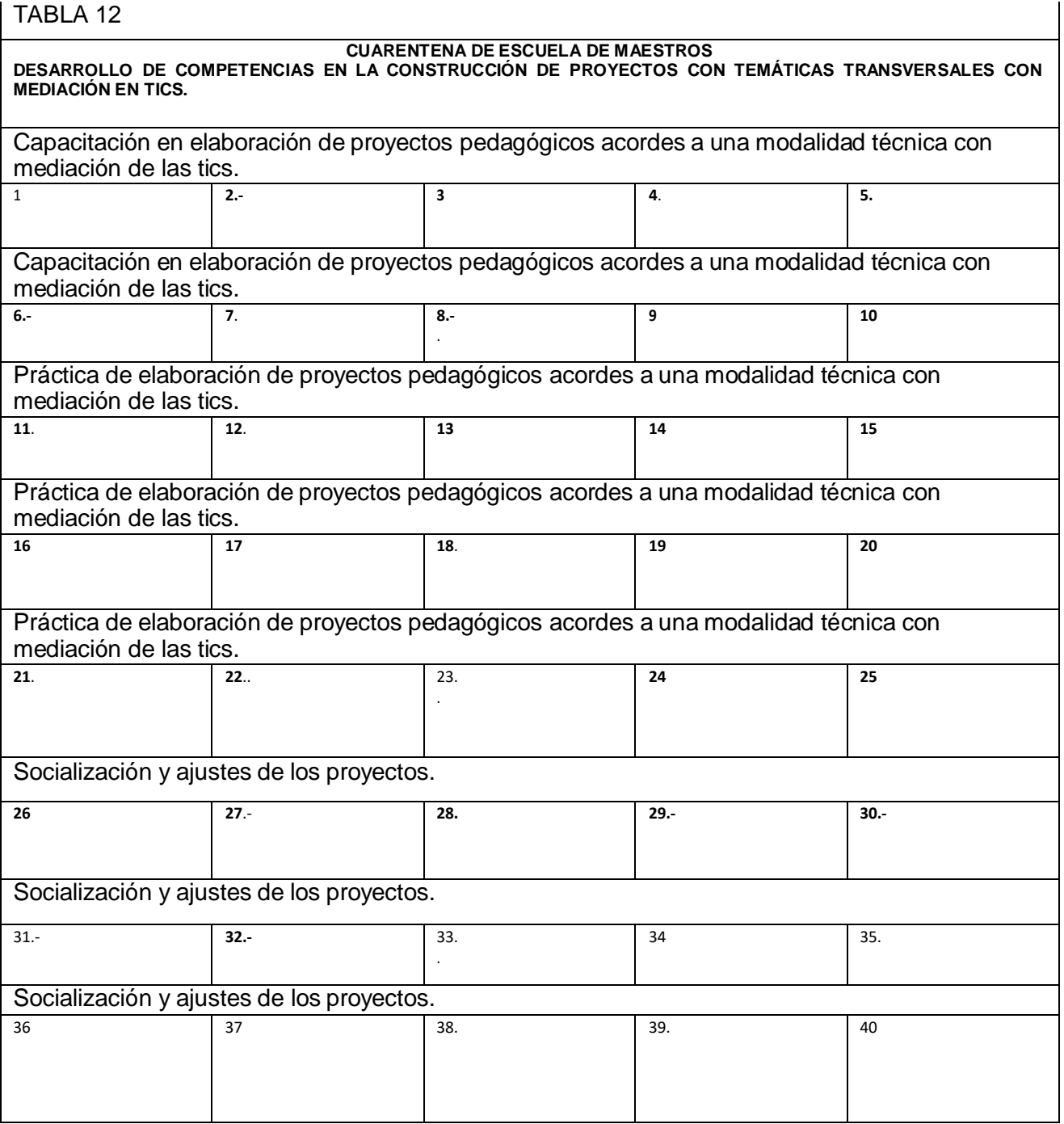

#### **2.3.9.5 El desafío de las TICs en la Formación Docente**

Consiste en procurar que la nueva generación de docentes, al igual que los docentes en actividad, estén capacitados para hacer uso de los nuevos métodos, procesos y materiales de aprendizaje mediante la aplicación de las nuevas tecnologías. Las secciones que se presentan a continuación constituyen una guía para las instituciones de formación docente en la consecución de estas metas. (Unesco, 2004)

#### **2.3.9.6 Desafíos de las TIC para el cambio educativo.**

La postmodernidad en la plenitud del siglo XXI, ha permitido cambios sustanciales, entre tanto:

La incorporación de las TIC en la educación ha abierto grandes posibilidades para mejorar los procesos de enseñanza y de aprendizaje. Sin embargo, no es suficiente con dotar a las escuelas de computadores. Hace falta abordar, al mismo tiempo, un cambio en la organización de las escuelas y en las competencias digitales de los profesores. También es necesario avanzar en la incorporación de las nuevas tecnologías en los entornos familiares para reducir la brecha digital. El desarrollo acelerado de la sociedad de la información está suponiendo retos enormes para los profesores, la mayoría de ellos inmigrantes digitales, para las Escuelas, para los responsables educativos y para las políticas públicas. (Carneiro, R. Toscano, J. Diaz T., 2013)

La ilusión de que las TIC podían ser la llave para resolver gran parte de los problemas educativos y para dar un rápido impulso a la calidad de la enseñanza se ha ido desvaneciendo ante los grandes retos pendientes y la dificultad de modificar la organización de las escuelas y la forma de enseñar de los profesores. Sin embargo, nuevas reflexiones, modelos e iniciativas están surgiendo y permiten albergar renovadas expectativas. Ninguna otra tecnología originó tan grandes mutaciones en la sociedad, en la cultura y en la economía. La humanidad viene

alterando significativamente los modos de comunicar, de entretener, de trabajar, de negociar, de gobernar y de socializar, sobre la base de la difusión y uso de las TIC a escala global. Es universalmente reconocido también que las TIC son responsables de aumentos en productividad, anteriormente inimaginables, en los más variados sectores de la actividad empresarial, y de manera destacada en las economías del conocimiento y de la innovación.

Respecto a los comportamientos personales, las nuevas tecnologías vienen revolucionando además las percepciones del tiempo y del espacio; a su vez, Internet se revela intensamente social, desencadenando ondas de choque en el modo como las personas interactúan entre sí a una escala planetaria.

El acceso a Internet es clave para la formación de redes escolares y la participación en una comunidad educativa. En efecto, mediante el acceso a Internet los profesores pueden acceder a recursos disponibles en los portales educativos, intercambiar experiencias, participar en proyectos con sus colegas y en cursos de capacitación, independientemente de su ubicación geográfica. Todo lo cual necesariamente tiene implicaciones para los procesos de enseñanzaaprendizaje.

Muy a propósito de esto, en la escuela de maestros que se desarrolla en la institución educativa Ismael Santofimio en el año 2014 en la ciudad de Ibagué; se anexan la cuarentenas que evidencian los desafíos de las tics en la educación y la pretensión de formar estudiantes con visión internacional teniendo en cuenta las bondades que ofrece el internet como parte de las nuevas tecnologías y como icono de la postmodernidad.

57
# TABLA 13

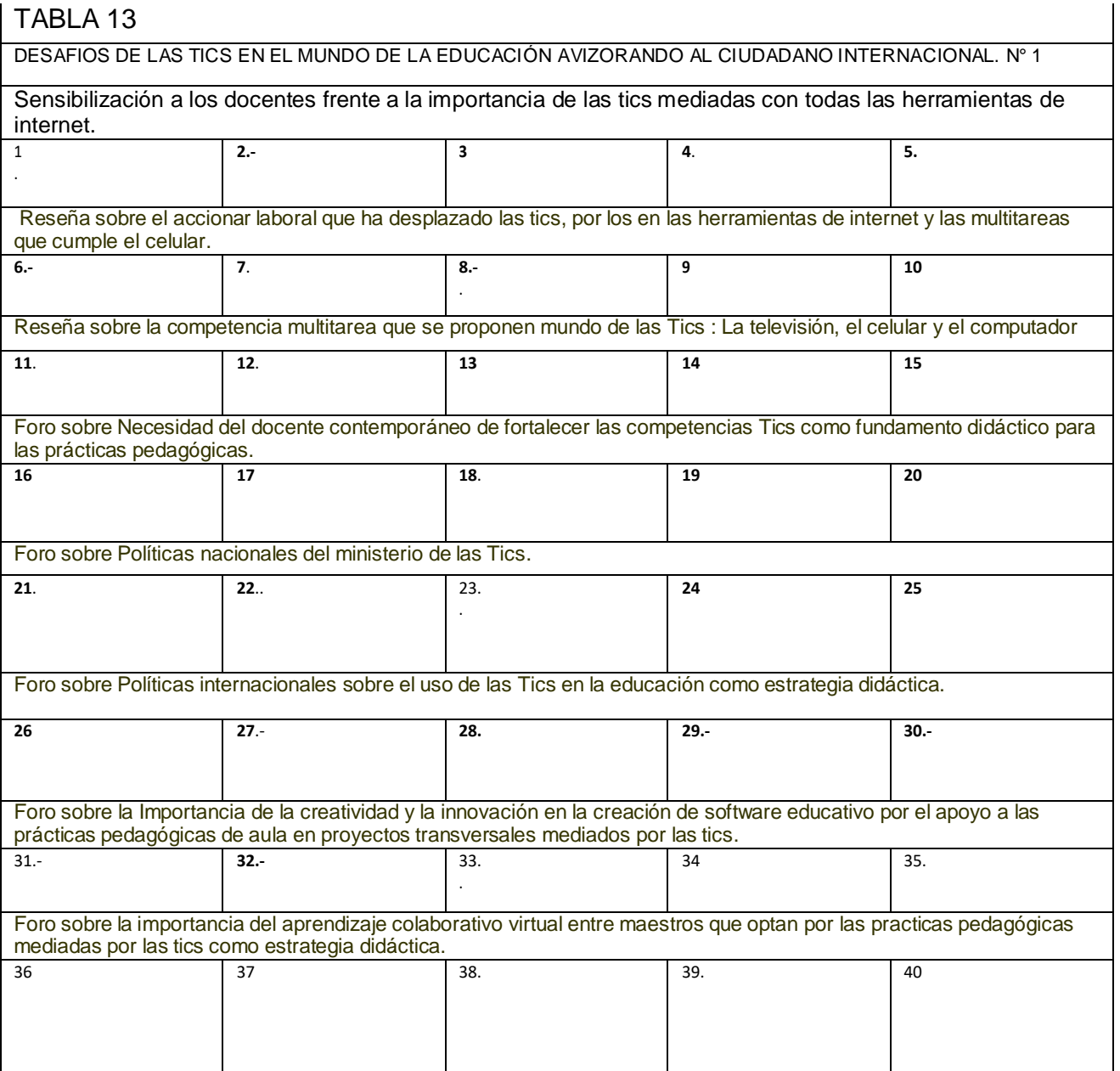

#### **2.3.9.7 Teoría del aprendizaje para la era digital**

El **Conectivismo** es una teoría del aprendizaje promovido por [Stephen](http://www.downes.ca/) [Downes y](http://www.downes.ca/) [George Siemens.](http://www.elearnspace.org/blog/) Llamada la teoría del aprendizaje para la era digital, se trata de explicar el aprendizaje complejo en un mundo social digital en rápida evolución. En nuestro mundo tecnológico y en red, los educadores deben considerar la obra de los pensadores como Siemens y Downes.

En la teoría, el aprendizaje se produce a través de las conexiones dentro de las redes. El modelo utiliza el concepto de una red con nodos y conexiones para definir el aprendizaje.

Los alumnos reconocen e interpretan las pautas y se ven influenciados por la diversidad de las redes, la fuerza de los lazos y su contexto. La transferencia se realiza mediante la conexión a y agregar nodos y redes cada vez más personales. Según George Siemens, "El Conectivismo es la integración de los principios explorados por el caos, de la red, y la complejidad y las teorías de la autoorganización. El aprendizaje es un proceso que ocurre dentro de entornos virtuales en elementos básicos, no enteramente bajo el control del individuo.

El aprendizaje (definido como conocimiento aplicable) puede residir fuera de nosotros mismos (dentro de una organización o en una base de datos), está enfocado en conectar conjuntos de información especializada, y las conexiones que nos permiten aprender más tienen mayor importancia que nuestro estado actual de conocimiento.

El Conectivismo está impulsado por el entendimiento de que las decisiones se basan en modificar rápidamente las bases.

La nueva información adquirida lo está siendo continuamente. La capacidad de establecer distinciones entre la información importante y la que no es vital. La capacidad de reconocer cuando la nueva información altera el paisaje en base a las decisiones hechas en el día de ayer también es crítica".

#### **2.3.9.8 Los principios de Siemens sobre el Conectivismo**:

El aprendizaje y el conocimiento se basan en la diversidad de opiniones.

El aprendizaje es un proceso de conectar nodos especializados o fuentes de información.

El aprendizaje puede residir en los dispositivos no humanos.

La capacidad para saber más es más importante que lo que se conoce en la actualidad fomentar y mantener las conexiones es necesario para facilitar el aprendizaje continuo.

La capacidad para ver las conexiones entre los campos, las ideas y los conceptos es fundamental.

La corriente (exacta y actualizada de los conocimientos) es la intención de todas las actividades del aprendizaje conectivista.

La toma de decisiones es en sí mismo un proceso de aprendizaje. Elegir qué aprender y el significado de la información entrante es visto a través de la lente de una realidad cambiante. Si bien existe una respuesta ahora mismo, puede ser equivocada mañana debido a las alteraciones en el clima de información que afecta a la decisión.

Según Siemens, el aprendizaje debe partir de lo social así como es el conocimiento: Una construcción social, por ende ya no es una actividad individualista. (Siemens: 2006)

El conocimiento se distribuye a través de las redes. En nuestra sociedad digital, las conexiones y las conectividades dentro de las redes conducen al aprendizaje. Siemens y Downes han experimentado con cursos abiertos y han hecho hincapié en la importancia de la educación más abierta.

60

#### **2.3.9.9 El internet, sus herramientas e impactos**

El internet, como icono de la postmodernidad, es considerado un nuevo canal a través del cual puede transitar información en forma oral, escrita, audiovisual, visual, auditiva, etc. e incluso pueden pasar los medios de comunicación ya existentes.

El internet desde lo financiero es una amenaza comercial a los medios de comunicación tradicional fundamentalmente: prensa escrita, radio y televisión y por tanto estos, encuentran la competencia de un nuevo medio, siendo al mismo tiempo, la posibilidad de disponer de un nuevo canal para la difusión de las informaciones. Se la considera como una amenaza comercial, ya que en muchos casos, no se concurre a comprar el periódico sino que desde el internet se consulta la noticia.

Desde el anterior comentario, se puede reflexionar con las frases del siguiente analista:

Suele decirse que Internet es un medio de comunicación, y ello es muy cierto. Sin embargo, Internet posee otras cualidades 'mediáticas', y por ello diremos que esa red es: un medio de comunicación, un medio de información, un medio de memorización, un medio de producción, un medio de comercio, un medio para el ocio y el entretenimiento y un medio de interacción. (Echeverría, 1999)

En otras palabras e infiriendo a los términos del Dr. Echeverría, el internet tiene diversos usos y posibilidades.

Desde el nuevo cambio de paradigma en lo comercial, el internet afecta los peculios de los escritores frente a las fuentes bibliográficas, muchos libros no se están comprando en las librerías, sino que en internet se hace la consulta.

Pero al analizar el internet desde las bondades que ofrece como Nueva tecnología de la información y la comunicación en el siglo XXI, se considera el internet como:

Un canal universal, es decir, un canal que soporta sin dificultad el paso de todos los medios de comunicación es decir, es un canal multimedia.

Un canal polifuncional, capaz de desempeñar funciones tales como: conectoras al establecer comunicaciones uno a uno; funciones distribuidoras al permitir comunicación de uno a muchos y funciones colectoras al garantizar la comunicación de muchos a uno; ello supone, entre otras cosas, que es un canal personalizante**.**

De lo anterior se infiere que es un canal bidireccional, y, por consiguiente, interactivo; no sólo que admite la interactividad, sino que en su funcionamiento, la facilita e, incluso, en cierto grado, la exige.

Al mismo tiempo se puede decir, que es un canal ecuménico, cuyo alcance es prácticamente ilimitado, y de orden mundial.

Por qué se considera, que el internet es de orden mundial?

Una inmediata respuesta al anterior interrogante sería: Porque las herramientas del internet: Blog, correos electrónicos, chat, páginas web, etc. Se usan en todos los países del mundo donde hay conectividad y permite la comunicación efectiva desde lo visual, lo auditivo, lo audiovisual con todas las herramientas de multimedia.

Las principales posibilidades del internet son:

Ser multilenguaje, capaz de utilizar simultánea y articuladamente los lenguajes propios de todos los medios.

Ser hipertextual, capaz de niveles y ramificaciones de referencias en número indefinido.

Ser personalizable, capaz de ofrecer las informaciones que cada usuario individualmente demande, en el volumen que pida y con el formato que prefiera.

## **2.4 DEFINICIÓN DE TÉRMINOS**

### **2.4.1 Aprendizaje Colaborativo**

Es un sistema de interacciones cuidadosamente diseñado, que organiza e induce la influencia recíproca entre los integrantes de un equipo. (Johnson, 1988)

### **2.4.2 Competencias en tics**

Es la preparación del docente para desempeñar un papel esencial en la capacitación tecnológica de los estudiantes. (Unesco, 2008)

Es la capacidad para seleccionar y utilizar de forma pertinente, responsable y eficiente una variedad de herramientas tecnológicas entendiendo los principios que las rigen, la forma de combinarlas y su utilización en el contexto educativo. (Colombia, 2013)

#### **2.4.3 Comunidades de aprendizaje.**

Las comunidades de aprendizaje son conjuntos de individuos autónomos e independientes que, partiendo de una serie de ideas e ideales compartidos, se obligan por voluntad propia a aprender y trabajar juntos, comprometiéndose e influyéndose unos a otros dentro de un proceso de aprendizaje. (Molina, 2003)

#### **2.4.4 Docente.**

Es el responsable de diseñar tanto oportunidades de aprendizaje como el entorno propicio en el aula que facilite el uso de las TIC por parte de los estudiantes para aprender y comunicar. Por esto, es fundamental que todos los docentes estén preparados para ofrecer esas oportunidades a sus estudiantes. (Unesco, 2008)

63

#### **2.4.5 Hipermedia**

Hipermedia como resultado de la combinación de hipertexto y multimedia, donde hipertextos entiende como la organización de una base de información en bloques discretos de contenido llamados [nodos \(](http://www.hipertexto.info/documentos/nodos.htm)en su mínimo nivel)[,conectados a](http://www.hipertexto.info/documentos/conectividad.htm) través de [enlaces c](http://www.hipertexto.info/documentos/enlaces.htm)uya selección genera distintas formas de recuperar la información de la base; la multimedia consiste en la tecnología que utiliza la información almacenada en diferentes formatos y medios, controlados por un [usuario](http://www.hipertexto.info/documentos/lector.htm) en [interactividad](http://www.hipertexto.info/documentos/interactiv.htm) (Díaz, Catenazzi. y Aedo, 1996)

#### **2.4.6 Proyectos Colaborativos**

Son proyectos destinados a desarrollarse gracias a la participación de los miembros de un grupo, donde cada integrante ejerce un papel protagónico y activo dentro del proceso de aprendizaje.(Unigarro, 2001)

### **2.4.7 Tecnologías de la información y la comunicación (Tic)**

Son las que giran en torno a tres medios básicos: la informática, el micro eléctrica y las telecomunicaciones, pero giran no solo de forma aislada, sino lo que es más significativo de manera interactiva o interconexionadas, lo que permite conseguir nuevas realidades comunicativas. (Cabero, 1998)

#### **2.4.8 Temas transversales**

La transversalidad es un enfoque pedagógico dirigido a la integración, en los procesos de diseño, desarrollo y evaluación curricular, de determinados aprendizajes para la vida, de carácter interdisciplinario, globalizador y contextualizado, que resultan relevantes con vistas a preparar a las personas para participar protagónicamente en los procesos de desarrollo sostenible y en la construcción de una cultura de paz y democracia, mejorando la calidad de vida social e individual." (Castellanos, 2001)

## **2.5 HIPÓTESIS**

### **2.5.1 Hipótesis General**

La escuela de maestros como estrategia curricular permea en forma significativa el uso de proyectos colaborativos facilitando en los docentes de educación primaria el mejoramiento de las competencias en el manejo de las tics en la Institución Educativa Ismael Santofimio de Ibagué (Colombia) 2014

### **2.5.2 Hipótesis Específicas**

- La escuela de maestros como estrategia curricular, es una forma práctica de articular los proyectos colaborativos entre docentes de primaria en la institución educativa Ismael Santofimio de Ibagué (Colombia) 2014
- La escuela de maestros como estrategia curricular para la ejecución de proyectos colaborativos influye en el mejoramiento de las competencias tics entre docentes de primaria en la institución educativa Ismael Santofimio de Ibagué (Colombia) 2014
- El enfoque de actividades significativas, prácticas y efectivas en la escuela de maestros en el desarrollo de los proyectos Colaborativos facilitan el mejoramiento de las competencias en el manejo de las Tics de los docentes de primaria en la Institución Educativa Ismael Santofimio de Ibagué (Colombia) 2014

### **2.6 VARIABLES E INDICADORES**

#### **Tabla 14. Variables e indicadores**

#### **Variable Dependiente: COMPETENCIAS EN EL MANEJO DE LAS TICS.- DEFINICIÒN CONCEPTUAL:**

Las competencias TICs en la educación son aquellas que han sido insertadas en las políticas educativas nacionales, para mejorar los procesos de enseñanza y aprendizaje, así como la gestión escolar. Algunas tecnologías como lenguajes de programación para niños, ambientes virtuales de aprendizaje y pizarras digitales han sido diseñadas específicamente con fines educativos y otras como el software de diseño y la cámara digital fueron creadas con otros fines pero se han adaptado para usos pedagógicos.(Colombia, 2013)

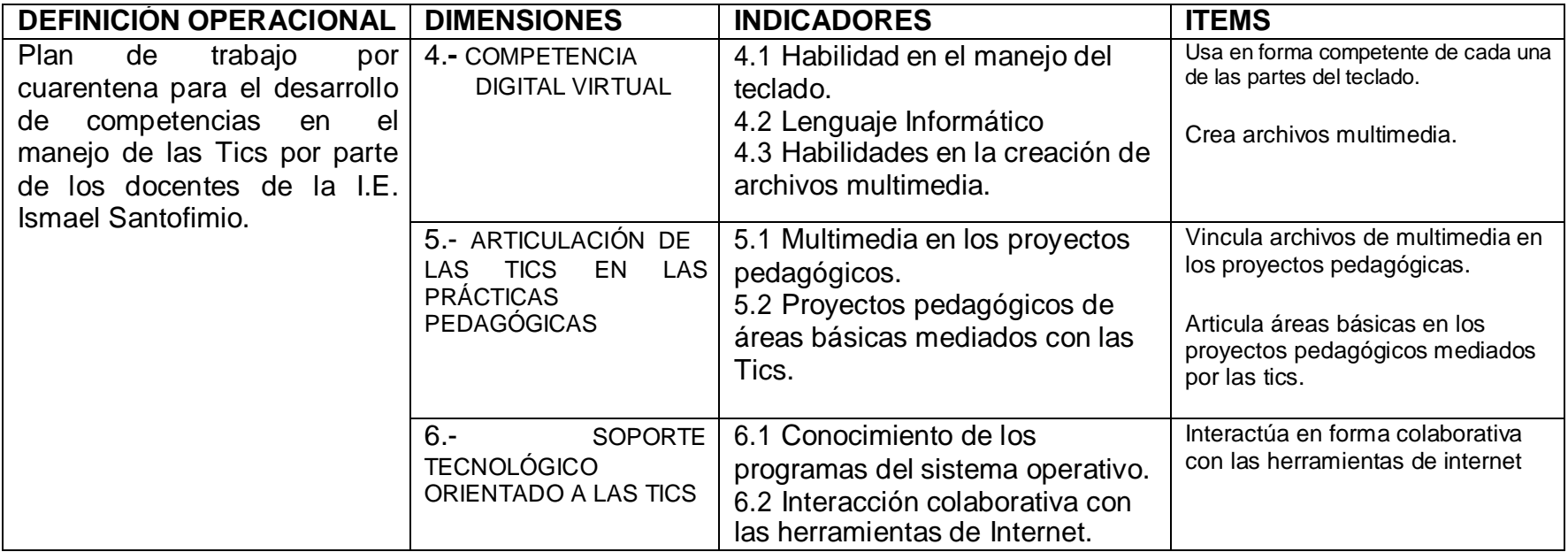

# **3.- CAPÍTULO III METODOLOGÍA DE LA INVESTIGACIÓN**

# **3.1 TIPO Y DISEÑO DE INVESTIGACIÓN**

## **3.1.1 Diseño de la investigación**

"El modelo interdisciplinar permeada por la administración pedagógica y su influencia en la formación integral de los estudiantes de educación básica".

Según la naturaleza de los objetivos:

Es de carácter descriptivo experimental porque desea describir todas las variables desde la realidad que se vive en la escuela y contiene razonamiento hipotéticodeductivo, se emplea muestras representativas de diseño experimental como estrategia de control y metodología cuantitativa para analizar los datos.

De acuerdo a la dimensión cronológica, usa el Método experimental: porque se experimenta con la variable independiente para ser manipulada, esto implica que habrá una intervención o experimentación en las prácticas pedagógicas.

El enfoque de la presente Investigación es experimental, ya que en las hipótesis se Predice lo que ocurrirá con la intervención de las variables en sintonía con las dimensiones e indicadores; la metodología es cuantitativa. Los experimentos se hacen desde las dinámicas de trabajo de campo.

Según las fuentes, esta investigación tiene 3 aplicaciones: Bibliográfica, metodológica y empírica.

Es Investigación bibliográfica: porque se fundamenta en revisión bibliográfica de las variables y los indicadores.

Es Investigación metodológica porque Indaga sobre los aspectos teóricos y aplicados de medición, recolección y análisis de datos.

Es Investigación empírica: Se basa en: encuestas, observación y experimentación, con metodología cuantitativa.

Según el lugar de la investigación, esta investigación intitulada "Uso de proyectos colaborativos para mejorar las competencias de los docentes de primaria en el manejo de las Tics "es investigación de campo porque se centra en este particular se centra en hacer el estudio de manera natural, de este modo se busca conseguir la situación lo más real posible.

#### **3.1.2 Investigación descriptiva cuantitativa enfocada a técnicas experimentales**

La presente investigación intitulada: "Uso de proyectos colaborativos para mejorar las competencias de los docentes de primaria en el manejo de las Tics". Se fundamenta en la experimentación descriptiva de las variables que incumben a esta investigación, los resultados de los datos obtenidos se cuantificarán como producto de la tendencia experimental de la investigación.

## **3.2 POBLACIÓN**

### **Tabla 15. Población**

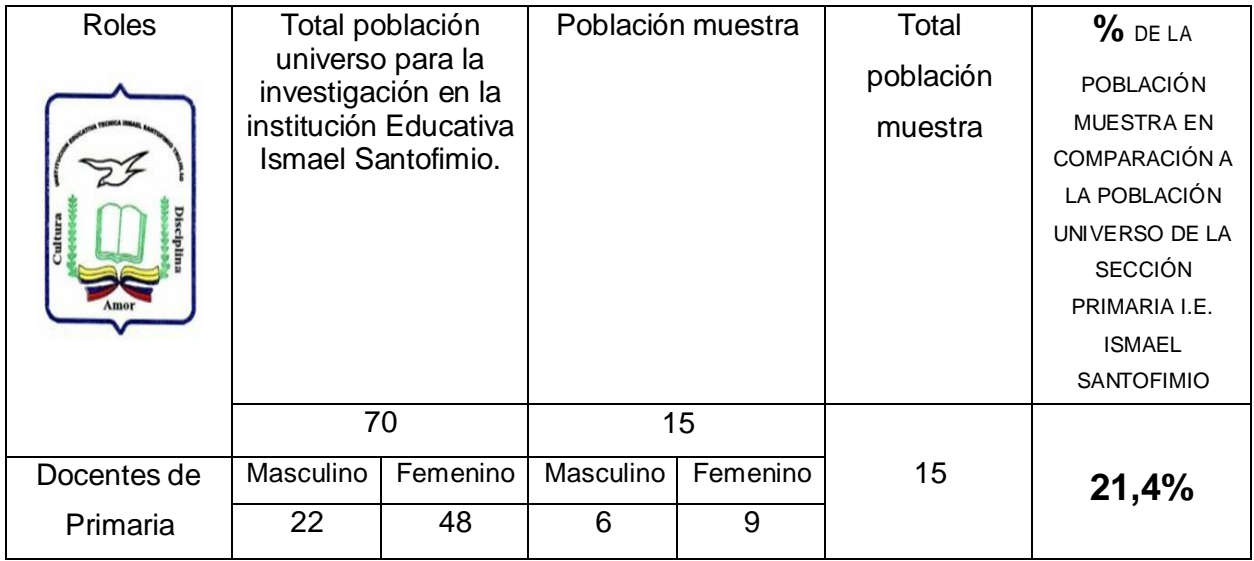

**Población N**= 70 Docentes. **Población n**= 15 Docentes.

La población muestra equivale al **21,4%** de la población total de docentes de primaria de la Institución educativa Ismael Santofimio. (Ver tabla 15)

## **3.2.1 Población muestra**

La población total materia de investigación comprende 70 docentes de primaria.

La muestra aleatoria resultó de una encuesta preliminar donde la comunidad educativa encuestada dio respuesta afirmativa de querer participar en la presente investigación. En forma aleatoria se seleccionaron a los 15 docentes quienes participan de la experimentación.

La población muestra tal como se muestra en la tabla número 15 es de 15 docentes. La población muestra equivale al 21,4 % de la población total.

# **3.3 TÉCNICAS E INSTRUMENTOS DE RECOLECCIÓN DE DATOS**

Las técnicas de recolección de datos que se tienen en cuenta en la presente investigación son:

2 Encuestas (una inicial y otra final), observación de aula y Sondeos de opinión.

Las encuestas se hacen con propósitos de identificación de puntos de vista sobre las variables de esta investigación y se aplica a la población muestra representada por: docentes de primaria de la I.E Ismael Santofimio.

La observación directa en el aula, se aplicará a los docentes de la población muestra para identificar en las prácticas pedagógicas la forma como se lleva a efecto el proceso de intervención con: Uso de proyectos colaborativos para mejorar las competencias en manejo de las tics por parte de los docentes de básica primaria, observando el plan de clase, la planeación general del año, la forma de evaluación, las estrategias pedagógicas, las estrategias didácticas, etc.

Los sondeos de opinión se aplicarán a los docentes para identificar alternativas de solución después de conocer resultados de las encuestas y la observación de prácticas pedagógicas

### **3.4 VALIDACIÓN DE INSTRUMENTOS**

Los instrumentos se validarán de la siguiente manera:

1.- Por medio del juicio de tres expertos en temáticas alusivas a la educación y al uso de las Tics en escenarios educativos especialmente en educación primaria, los cuáles revisaron las variables contenidas en la matriz de instrumento, hicieron las debidas sugerencias frente a los ítems, de tal forma que fueran claros y respondieran a la técnica de recolección. Los expertos legitimarán la matriz de validación.

Los expertos son:

Marco Antonio Quiñónes Albarracín (Candidato a Doctor en educación de la Universidad Wiener, Especialista en Informática Educativa Universidad libre seccional Cali-Colombia, Magister en Alta dirección de Servicios educativos Universidad San Buenaventura Cali, Estudiante de Psicología universidad Unad.)

Alba Pérez Ibarra (Magistra en Educación) Universidad Javeriana de Bogotá.

Julio César Rubio Gallardo (Magister en Investigación Educativa) Universidad del Valle.

2.- A partir de las correlaciones de Ítems, mediante la fórmula:

$$
\alpha_{est} = \frac{kp}{1 + p(k-1)},
$$

De esta forma se identifica la forma como correlacionan los ítems y el grado de confiabilidad del instrumento. Si el coeficiente está más cerca de uno, mayor es el grado de confiabilidad.

#### **3.4.1 Análisis de las encuestas piloto**

#### **Fórmula Coeficiente Alfa de Cronbach**

$$
\alpha_{est} = \frac{kp}{1 + p(k-1)},
$$

A partir de las correlaciones de Ítems Donde k es el número de Ítems. P= promedio de las correlaciones. Índice de valoración: Superior (5) Alto (4) Básico (3) Bajo (2) Insuficiente (1) Encuestas aplicadas: 3

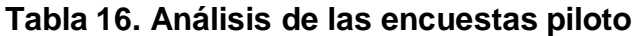

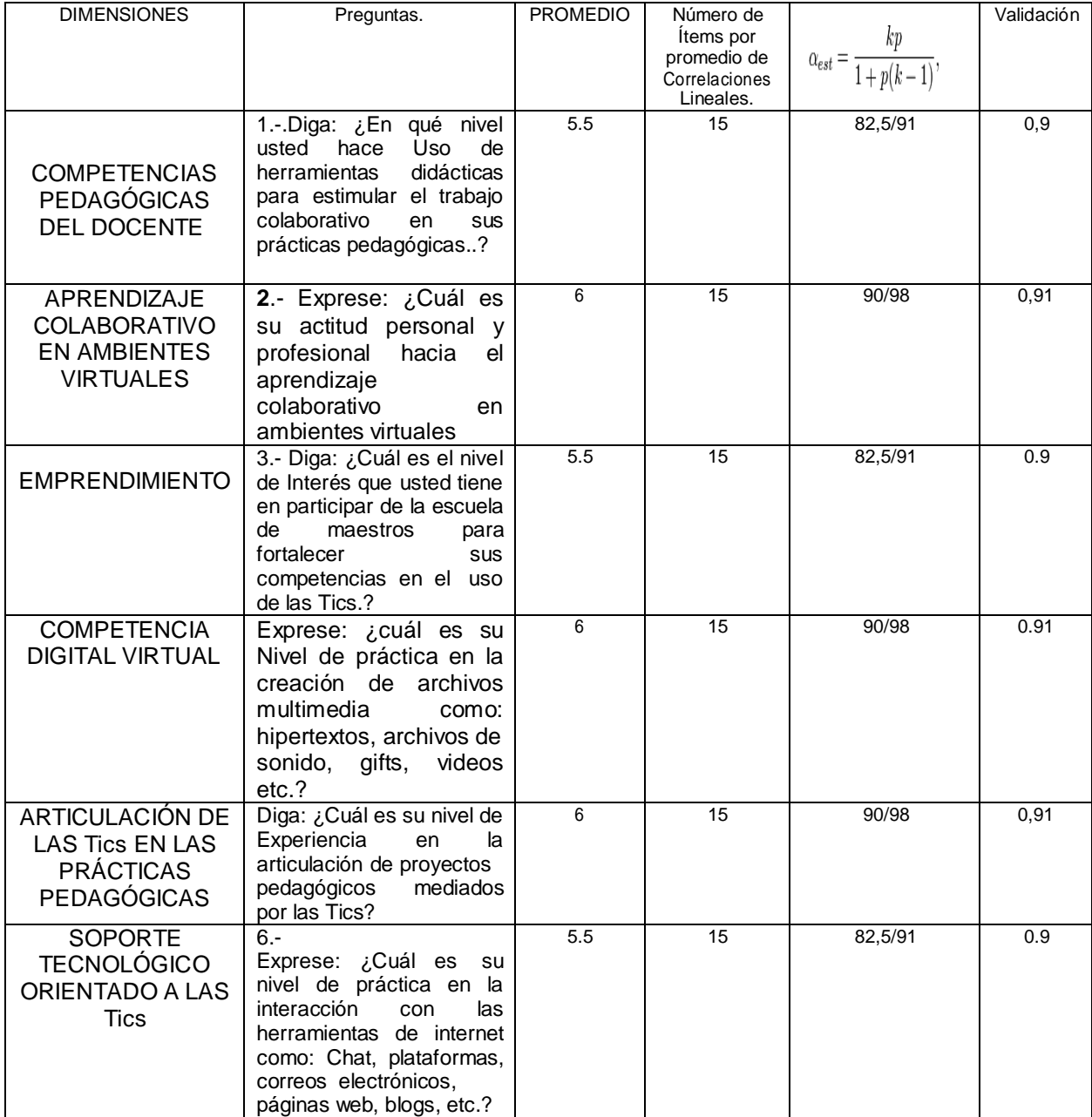

# **3.5 TÉCNICAS PARA EL PROCESAMIENTO DE DATOS**

Los datos se procesarán con fundamento en el siguiente mapa conceptual.

### **3.5.1 Mapa procesamiento de datos**

### **Figura 1. Mapa procesamiento de datos**

**"Uso** de proyectos colaborativos para mejorar las competencias en manejo de las tics por

parte de los docentes de básica primaria en la "Institución educativa técnica Ismael

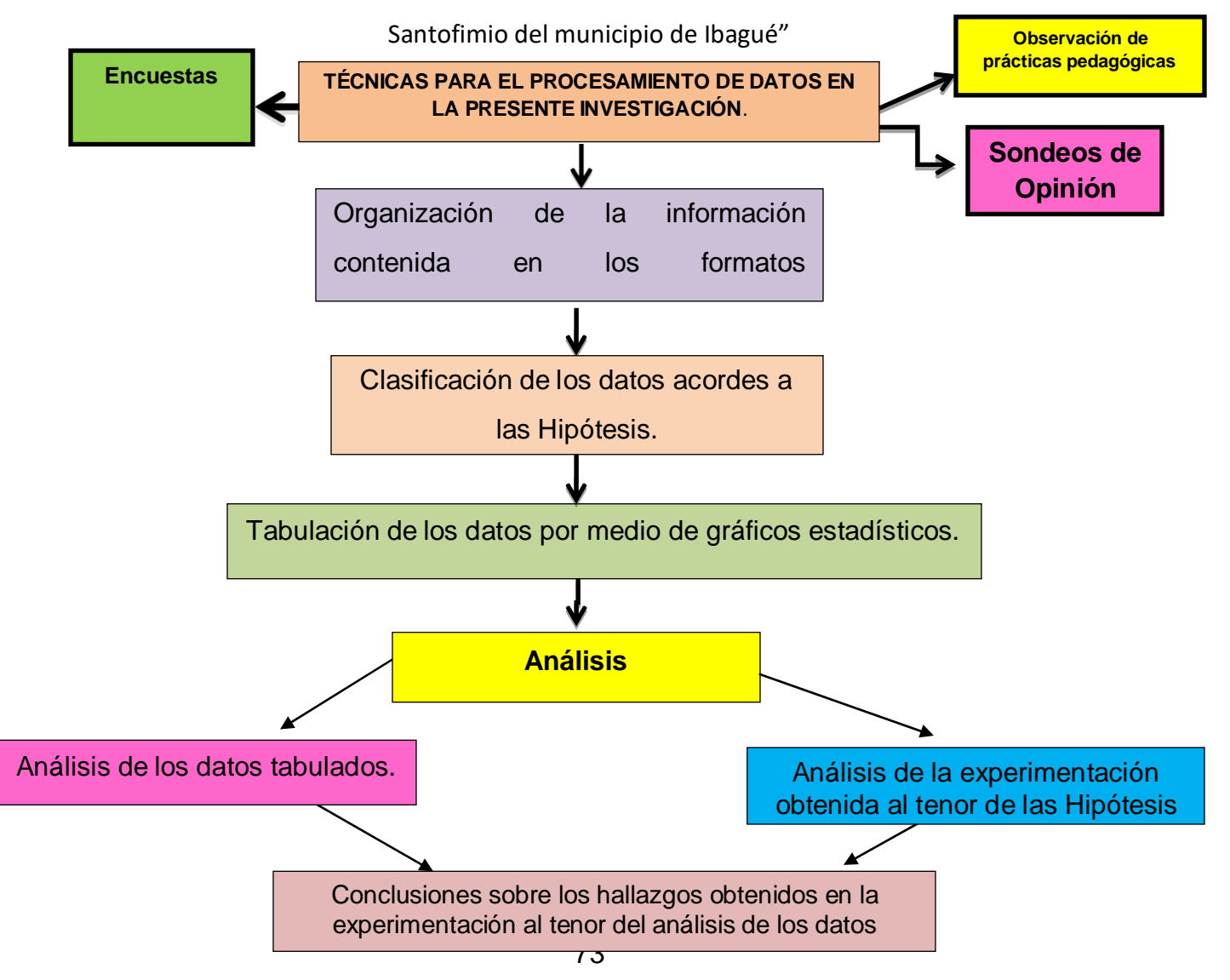

# **3.6 PROCESAMIENTO Y ANÁLISIS DE DATOS**

## **3.6.1 Mapa de procesos**

**Figura 2. Mapa de procesos de investigación experimental.**

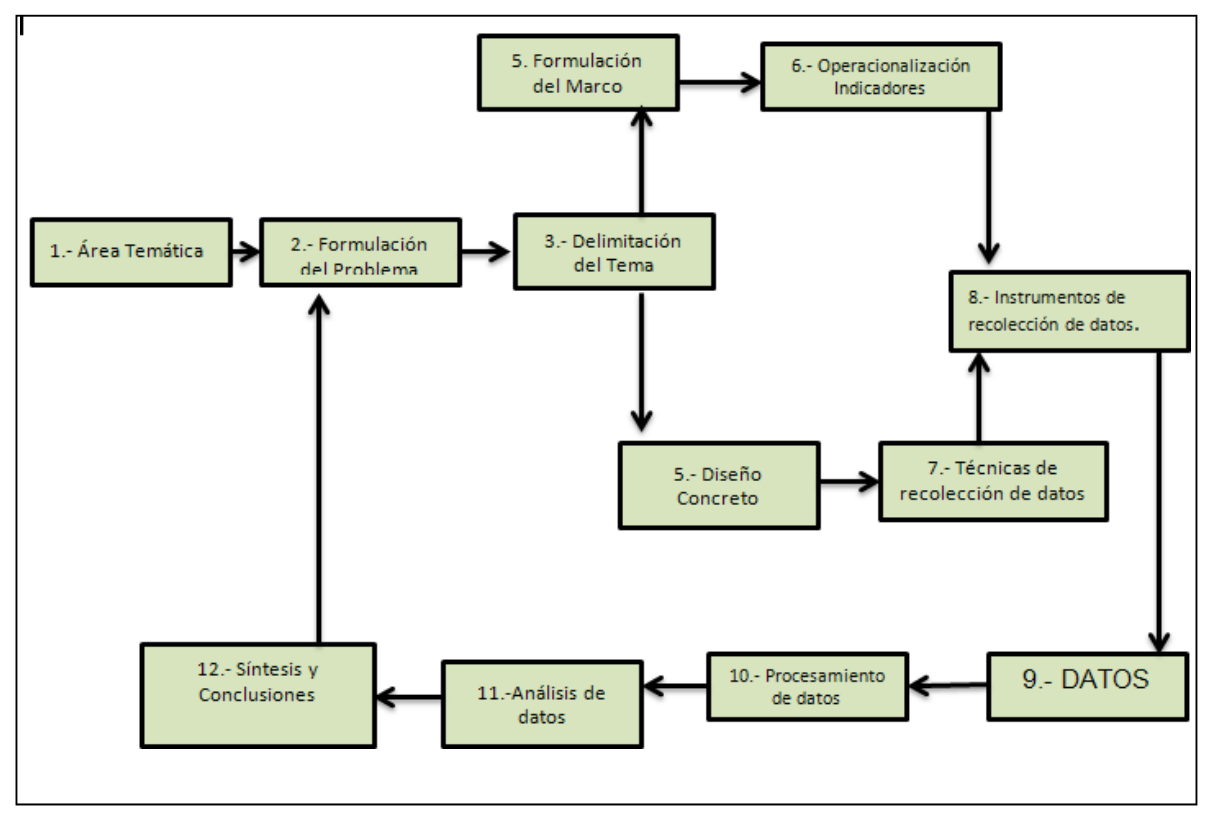

Fuente: Sabino (1989)

# **4.- CAPITULO IV PRESENTACIÓN Y ANÁLISIS DE LOS RESULTADOS**

### **4.1 PROCESAMIENTO DE DATOS**

**4.1.1 Resultados obtenidos en la encuesta a docentes de primaria de la Institución educativa Ismael Santofimio de Ibagué.**

**Tabla 17. Resultados obtenidos en la encuesta aplicada a docentes de primaria de la comunidad educativa Ismael Santofimio.**

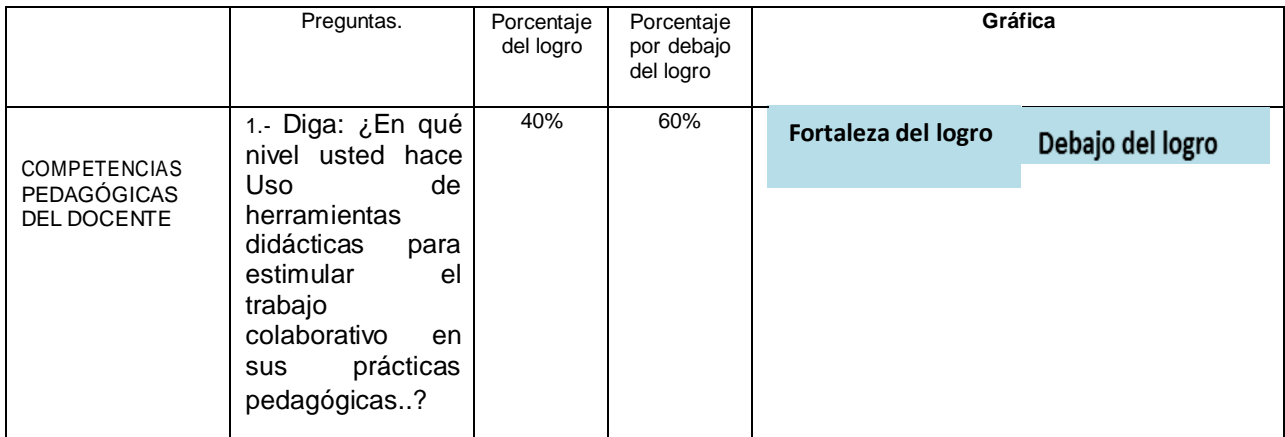

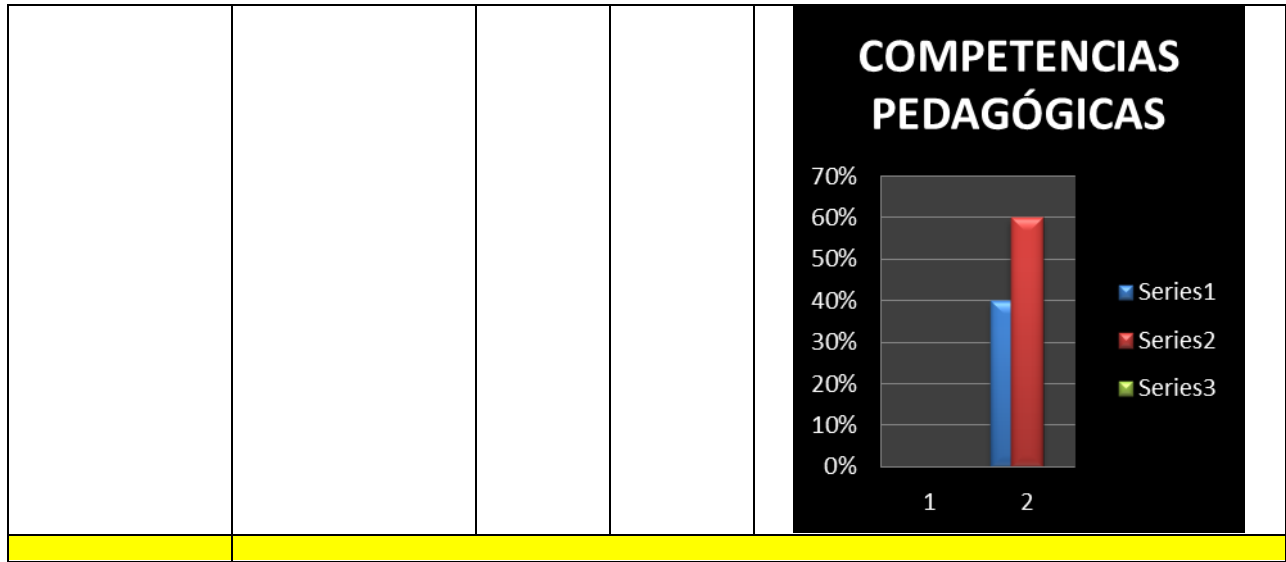

# **Tabla 17. (Continuación).**

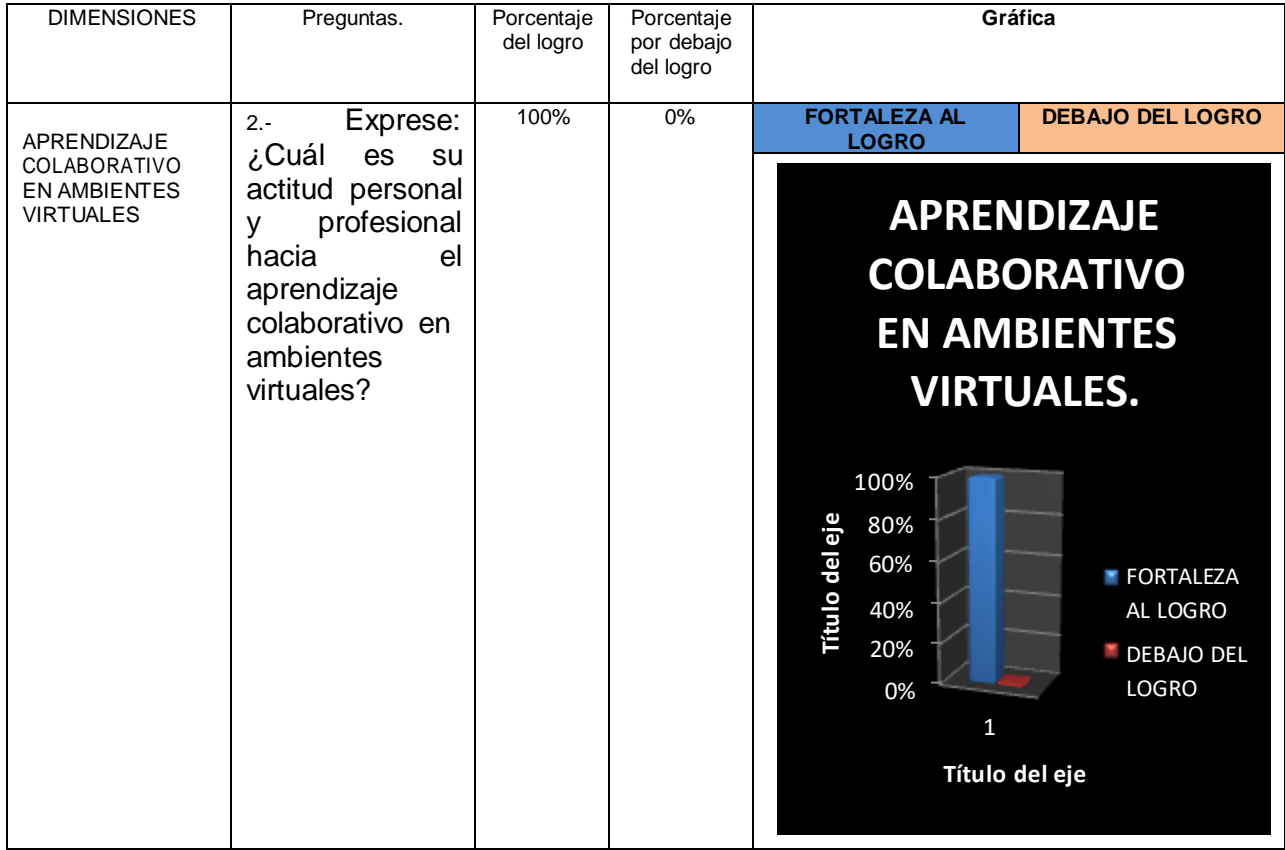

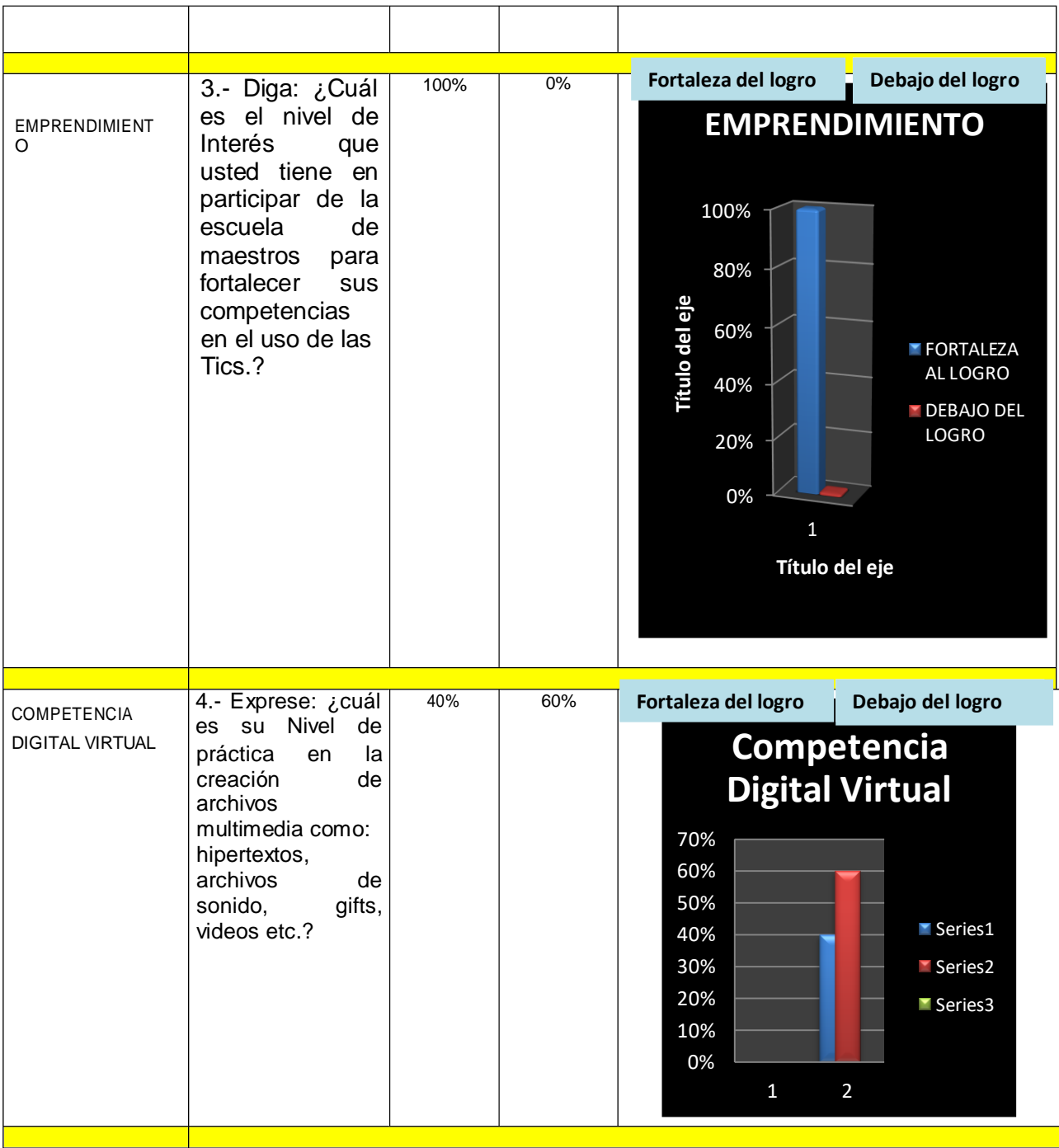

# **Tabla 17. (Continuación).**

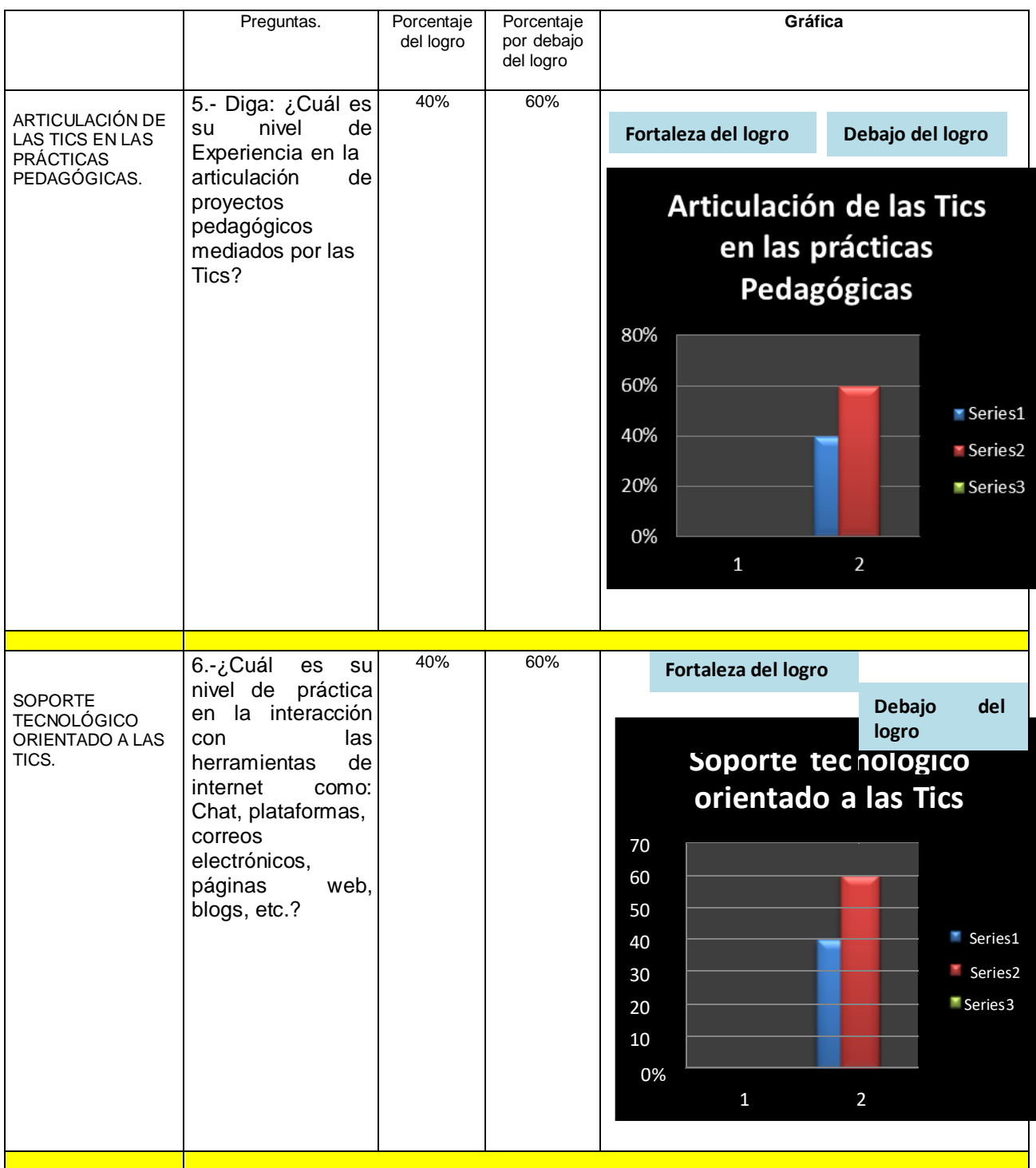

**4.1.2 Resultados obtenidos en la observación de prácticas pedagógicas de aula a docentes de la I.E. Ismael Santofimio de Ibagué- Colombia**

**Tabla 18**.- **Resultados obtenidos en la observación de prácticas pedagógicas de aula a docentes de la I.E. Ismael Santofimio de Ibagué- Colombia**

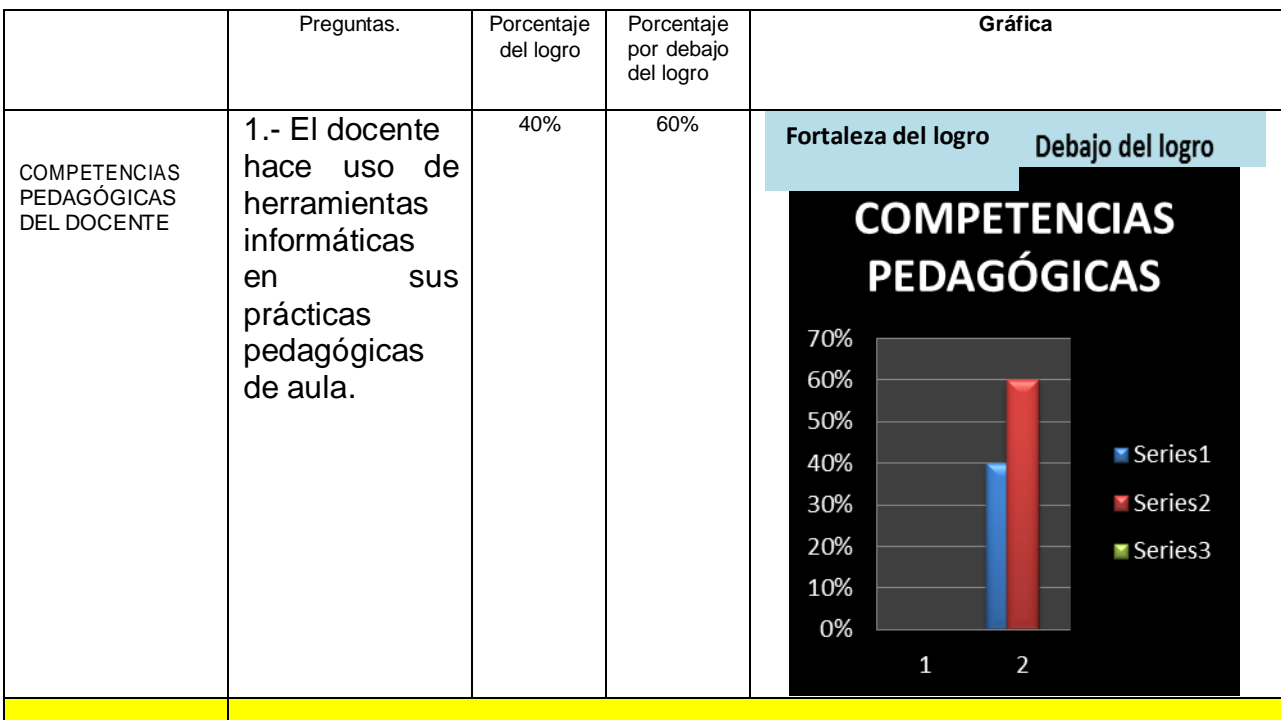

# **Tabla 18. (Continuación).**

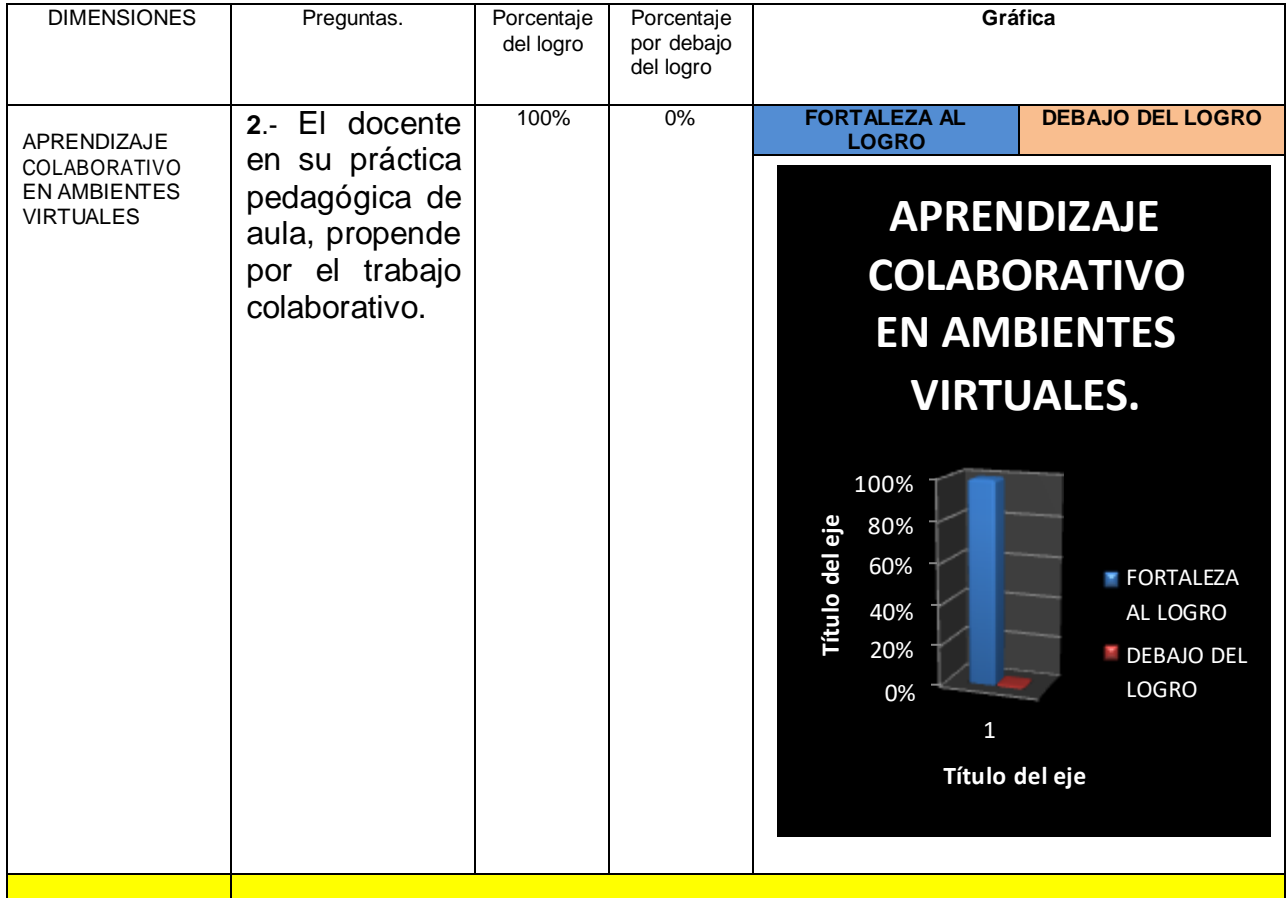

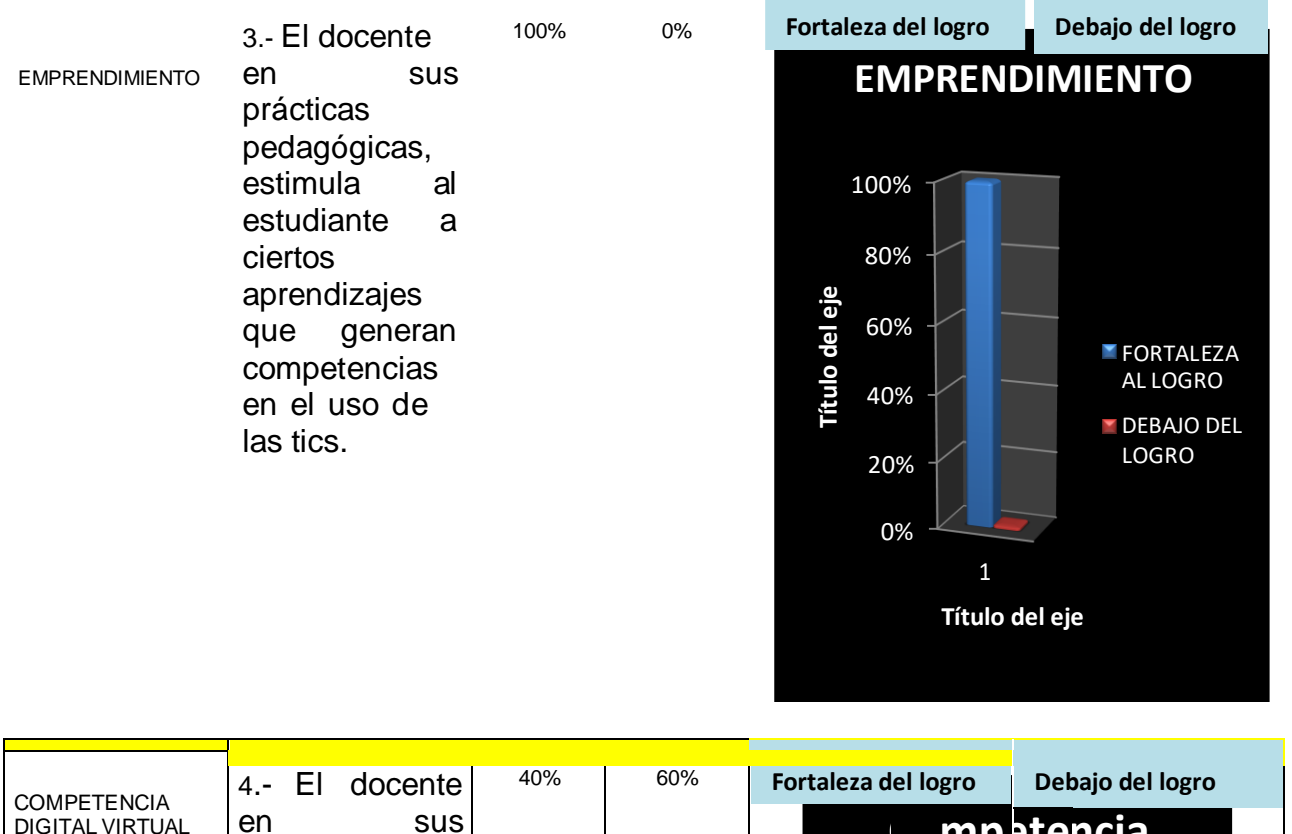

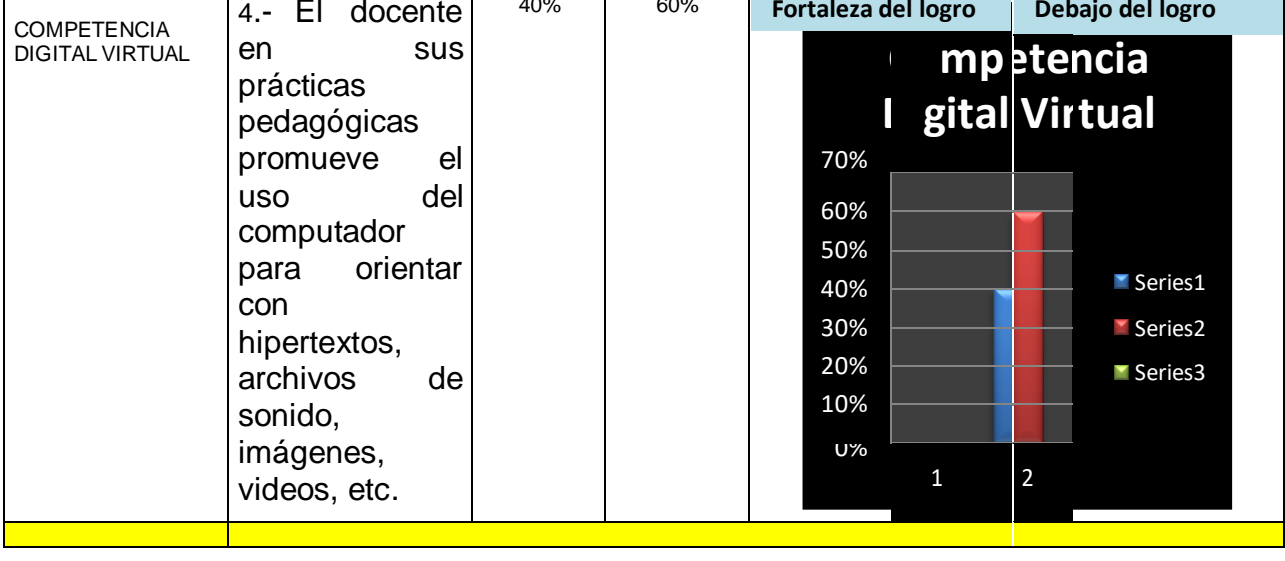

# **Tabla 18. (Continuación).**

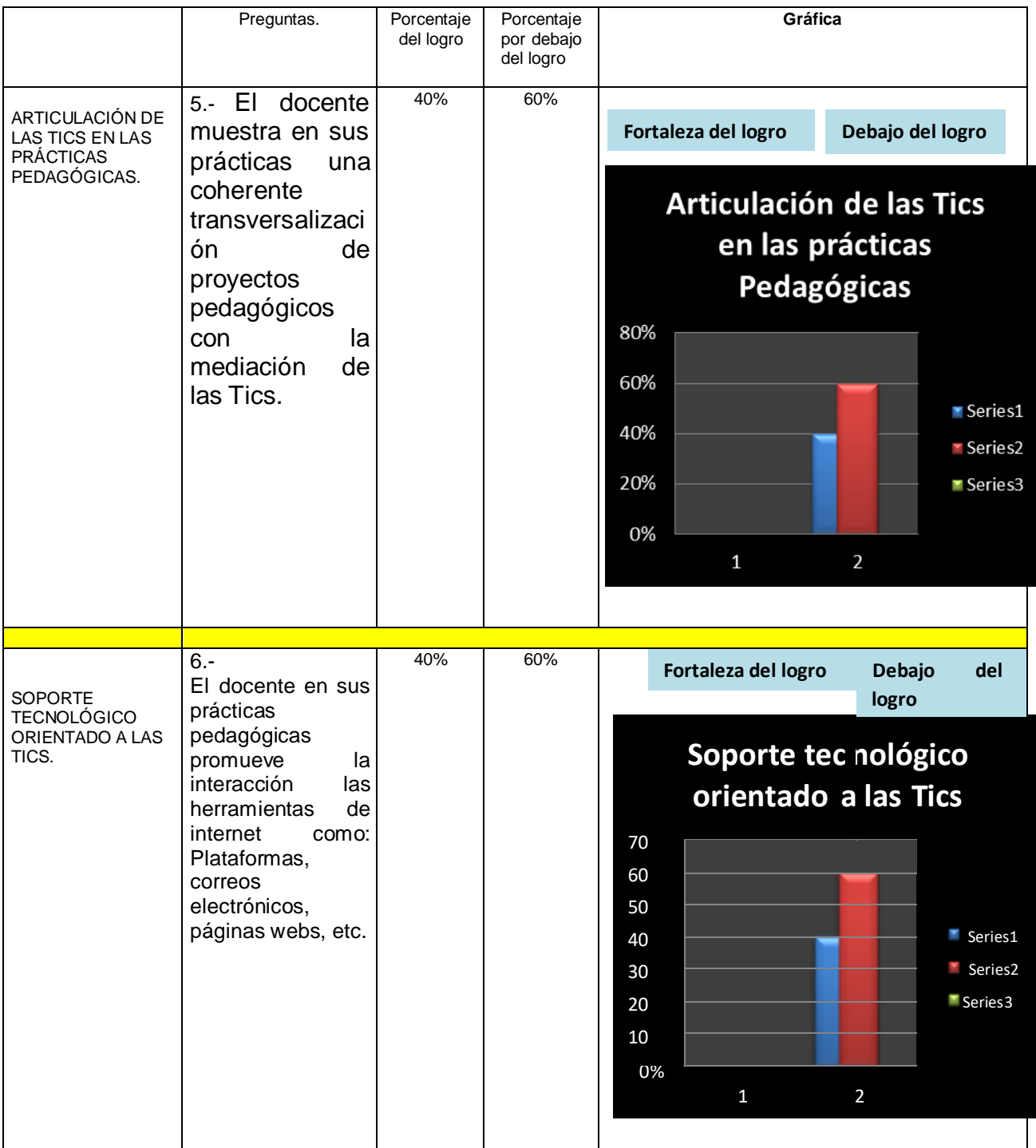

# **4.1.3 Análisis de resultados partiendo de variables e hipótesis frente a los datos recogidos**

| Variables                                               | <b>DIMENSIONES</b>                                                               | Preguntas<br>Observación de<br>prácticas<br>pedagógicas de aula.                                                   | <b>PROMEDIO</b><br><b>NUMÉRICO</b><br><b>DEL LOGRO</b> | Preguntas<br>Encuestas.                                                                                                    | <b>PROMEDIO</b><br><b>NUMÉRICO</b><br><b>DEL LOGRO</b> | PROMEDIO GRÁFICO DEL LOGRO FRENTE AL<br>PORCENTAJE PENDIENTE POR LOGRAR EN LA<br>DIMENSIÓN.                                                                                                    | Porcentaje<br>Total del<br>logro de la<br>dimensión | <b>HIPÓTESIS</b>                                                                                                    |
|---------------------------------------------------------|----------------------------------------------------------------------------------|----------------------------------------------------------------------------------------------------|--------------------------------------------------------|----------------------------------------------------------------------------------------------------|--------------------------------------------------------|----------------------------------------------------------------------------------------------------|-----------------------------------------------------|----------------------------------------------------------------------------------------------------|
| USO DE<br><b>PROYECTOS</b><br><b>COLABORATI</b><br>VOS. | <b>COMPETENCI</b><br>AS<br>PEDAGÓGICA<br>S DEL<br><b>DOCENTE</b>                 | 1.- El docente<br>hace uso de<br>herramientas<br>informáticas<br>en<br>sus<br>prácticas<br>pedagógicas<br>de aula. | 40%                                                    | En.-.Diga: ¿En<br>nivel<br>qué<br>usted<br>hace<br>de<br>Uso<br>herramientas<br>didácticas<br>para estimular<br>trabajo<br>el<br>colaborativo<br><b>SUS</b><br>en<br>prácticas<br>pedagógicas | 40%                                                    | Fortaleza del logro<br>Debajo del logro<br><b>COMPETENCIAS</b><br><b>PEDAGÓGICAS</b><br>70%<br>60%<br>50%<br>Se rie s1<br>40%<br>Series2<br>30%<br>20%<br>Series3<br>10%<br>0%<br>$\overline{a}$<br>1                                                                                         | 40%                                                 | El mejoramiento<br>de<br>las<br>competencias de<br>los docentes de<br>primaria<br>en el<br>de las<br>manejo<br>tics, depende de<br>la influencia que<br>ejerzan<br>las<br>estrategias<br>curriculares para<br>óptimo<br>el<br>desarrollo de los<br>proyectos<br>colaborativos en<br><b>Institución</b><br>Educativa Ismael<br>Santofimio<br>de<br>Ibagué (Colombia) |
|                                                         | APRENDIZAJE<br>S<br>COLABORATIV<br>OS EN<br><b>AMBIENTES</b><br><b>VIRTUALES</b> | 2.- El docente<br>en su práctica<br>pedagógica de<br>aula, propende<br>por el trabajo<br>colaborativo.             | 100%                                                   | $2 -$<br>Exprese:<br>¿Cuál es su<br>actitud<br>personal<br>y<br>profesional<br>hacia<br>el<br>aprendizaje<br>colaborativo<br>en ambientes<br>virtuales?                                       | 100%                                                   | <b>DEBAJO DEL LOGRO</b><br>FORTALEZA AL<br><b>LOGRO</b><br><b>APRENDIZAJE</b><br><b>COLABORATIVO EN</b><br><b>AMBIENTES</b><br><b>VIRTUALES.</b><br>100%<br>80%<br>Titulo del eje<br>60%<br><b>FORTALEZA</b><br>40%<br><b>AL LOGRO</b><br>20%<br><b>DEBAJO DEL</b><br><b>LOGRO</b><br>0%<br>1 | 100%                                                | Las<br>estrategias<br>curriculares<br>pertinentes que se<br>apliquen para el uso<br>de<br>proyectos<br>colaborativos<br>facilitaran en los<br>de<br>docentes<br>educación primaria<br>el mejoramiento de<br>las competencias en<br>el manejo de las<br>tics en la Institución<br>Educativa<br>Ismael<br>Santofimio<br>de<br>Ibagué (Colombia)                       |

**Tabla 19. Análisis de resultados partiendo de variables de hipótesis frente a los datos recogidos**

83

# **Tabla 19. (Continuación).**

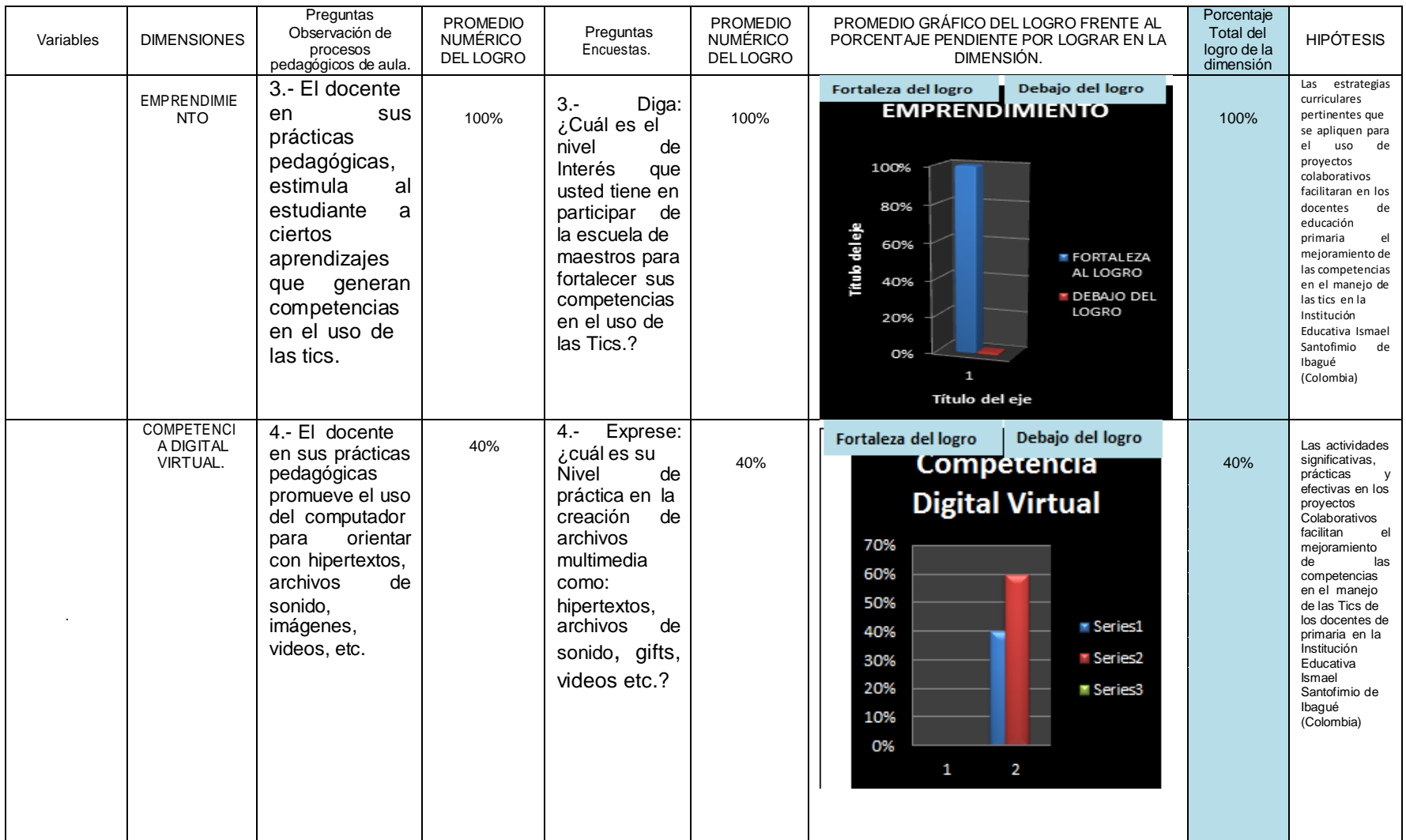

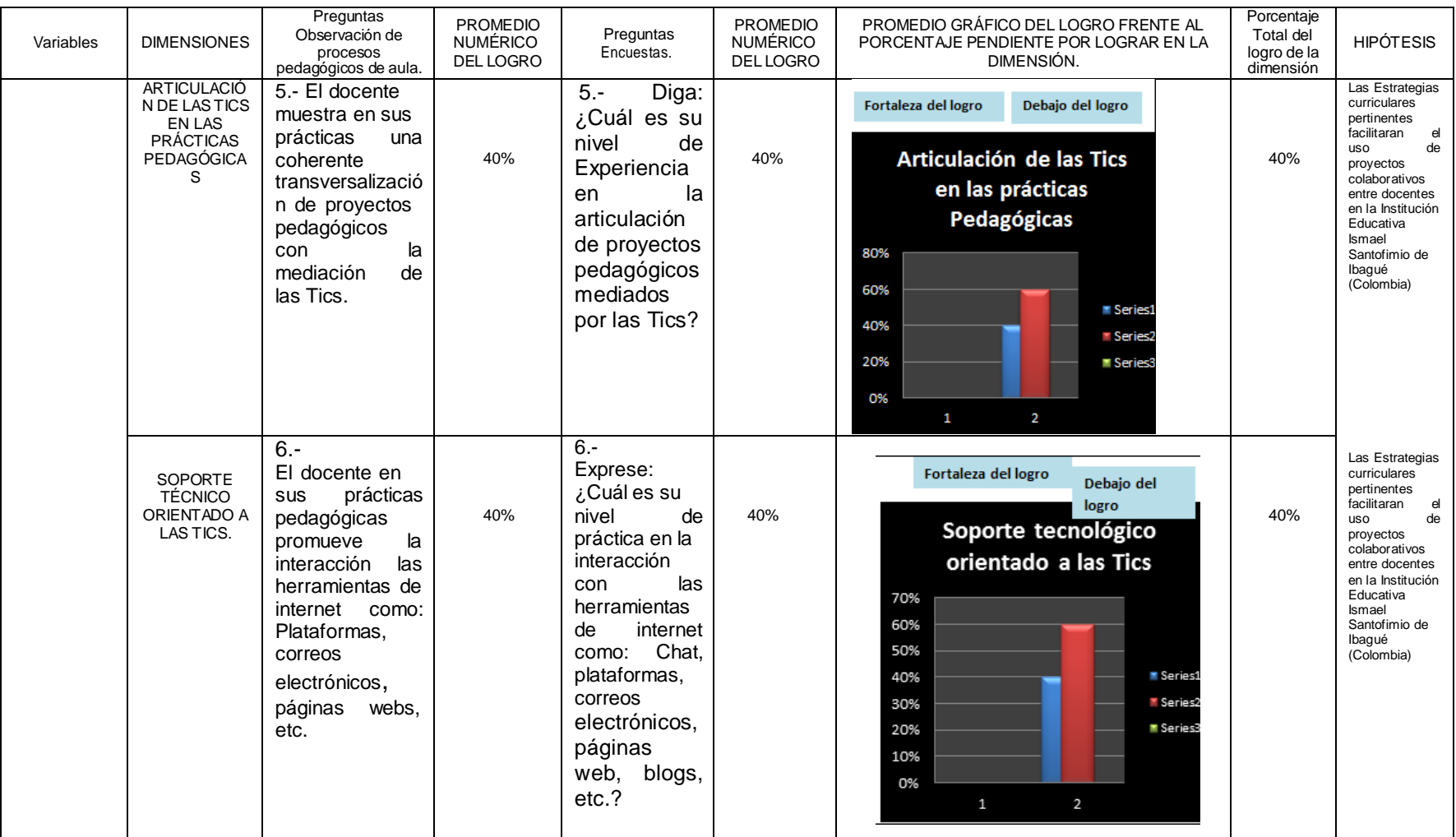

# **Tabla 19. (Continuación).**

#### **4.2 PRUEBA DE HIPÓTESIS**

# **4.2.1 Comparación cuantitativa y cualitativa de las dimensiones en el rango de superación fundamentada en las hipótesis**

De acuerdo a la información recogida, las dimensiones que tienen un alto valor de logro y reconocimiento son: Aprendizaje colaborativo y emprendimiento con un valor de 100%.

La dimensiones: Competencias pedagógicas del docente; competencia digital virtual; articulación de las tics en las prácticas pedagógicas; Soporte tecnológico orientado a las Tics, obtuvieron un 40% de logro, relativamente comparada con las dimensiones de aprendizaje colaborativo y emprendimiento, se consideran resultados significativos, ya que con la intervención del proyecto colaborativo con la escuela de maestros se superaron muchas barreras en cuando a desarrollo de habilidades y competencias en el uso de las tics.

Se considera que los resultados en la dimensión de aprendizaje colaborativo en ambientes virtuales, se debe a la decisión de los docentes de primaria de anteponerse a todo tipo de limitaciones y dificultades y se incluyeron en la escuela de maestros, haciendo uso de todas las estrategias que los ponentes de esta investigación orientaron.

De igual manera la dimensión de emprendimiento, se nota resultado significativo, ya que los docentes de primaria además de interactuar en forma dinámica en la escuela de maestros, exponían sus producciones y se iban dando cuenta de sus avances, hasta que finalmente todos sus conocimientos los aplicaban en las aulas de clases en prácticas pedagógicas e incluso a la hora de aprender a manejar el software de diseño y programación visual Basic pudieron enriquecer la experiencia.

La variable dependiente: "Uso de proyectos colaborativos", obtuvo en la encuesta de entrada y en la observación de prácticas pedagógicas un promedio de 80% y la variable dependiente: "Competencia en el manejo de las Tics un promedio de 40%.

86

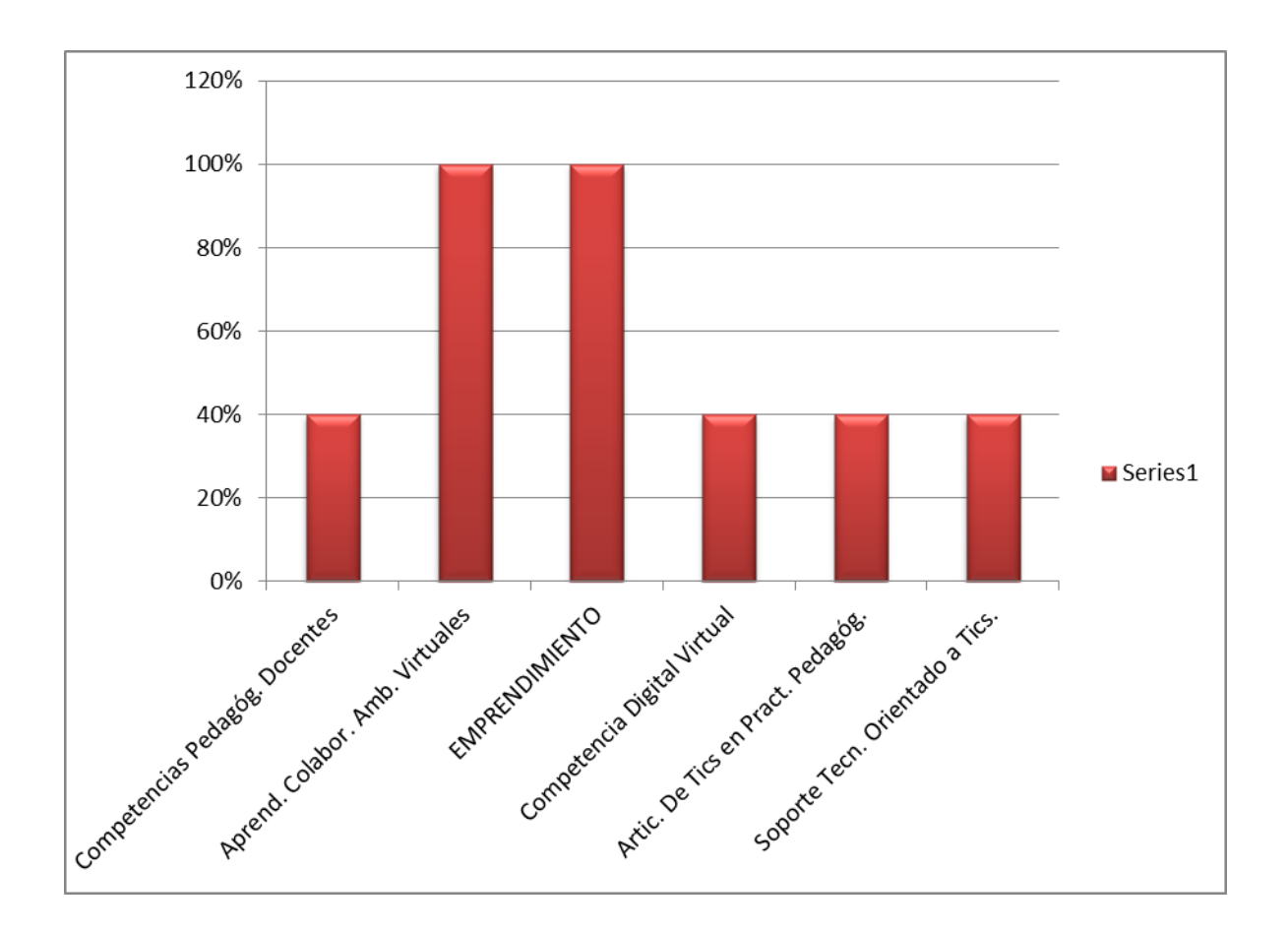

#### **Gráfico 1. Jerarquización de prioridades fundamentada en las hipótesis**

# **4.2.2 Alternativas para identificar formas de superación de dificultades frente a las dimensiones de las variables y las hipótesis**

*La primera alternativa* para identificar posibles estrategias para la superación de las dificultades encontradas en el marco operacional en las dimensiones materia de la presente investigación.

Los docentes en un formato que contenga las dimensiones con su porcentaje en dificultad por superar, de acuerdo a la observación de prácticas pedagógica y acorde a las encuestas, opinarán sobre alternativas para la debida superación.

*La segunda alternativa* en el marco del trabajo de campo, es aplicar un sondeo de opinión que contenga posibilidades para la superación de las dificultades en la parte operativa de las dimensiones. Las posibilidades a escoger en la redacción del sondeo, deben partir de la lluvia de ideas que resultó con los docentes de la población muestra.

#### **4.2.3 Resultado de la lluvia de ideas**

#### **Tabla 20. Lluvia de ideas**

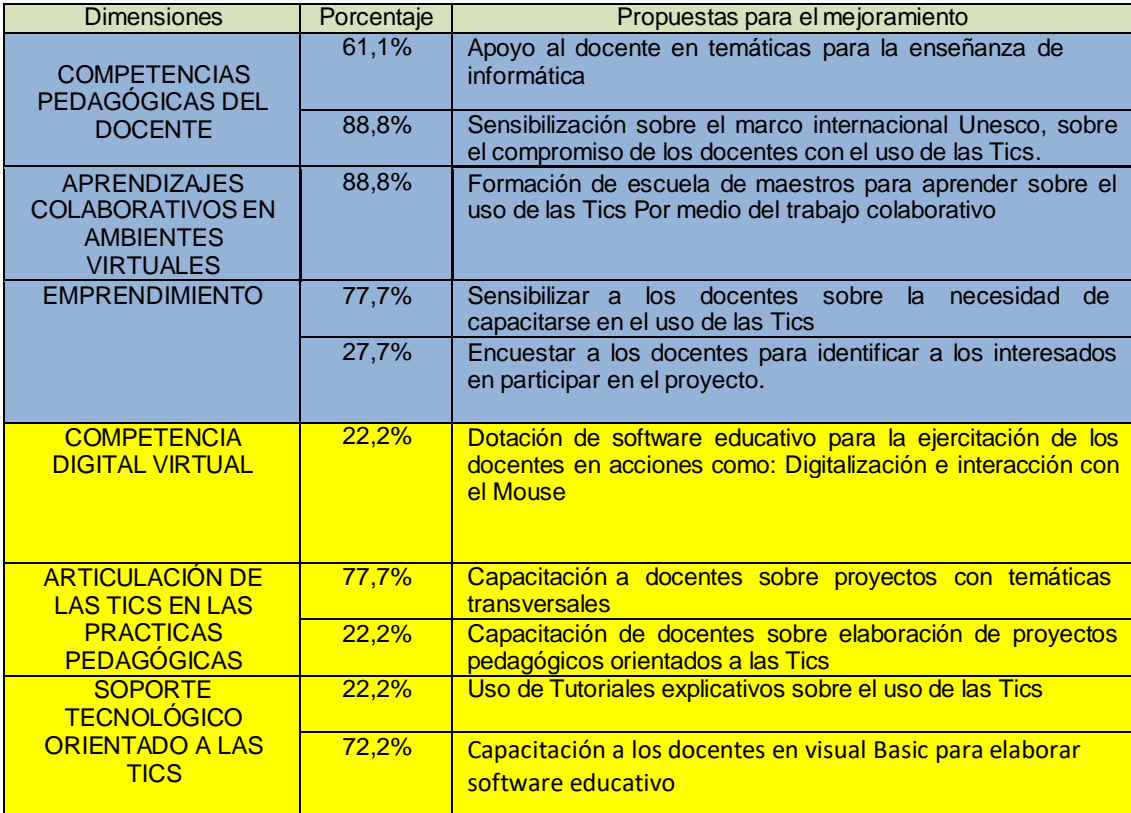

## **4.2.4 Comentarios de resultados por variables**

## **Tabla 21. Análisis comentado de resultados por variables y dimensiones**

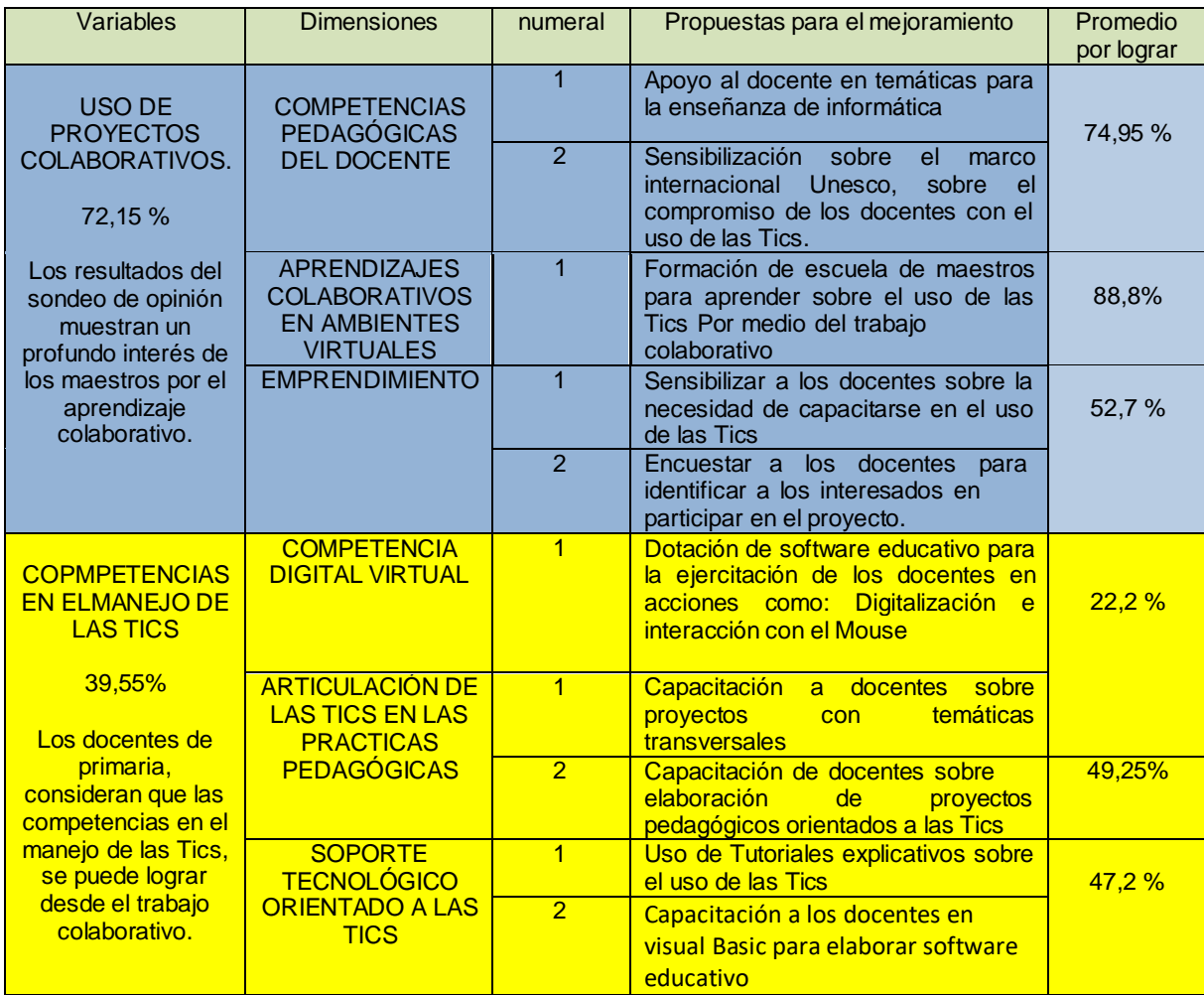

# **4.2.5 Análisis de resultados por variables**

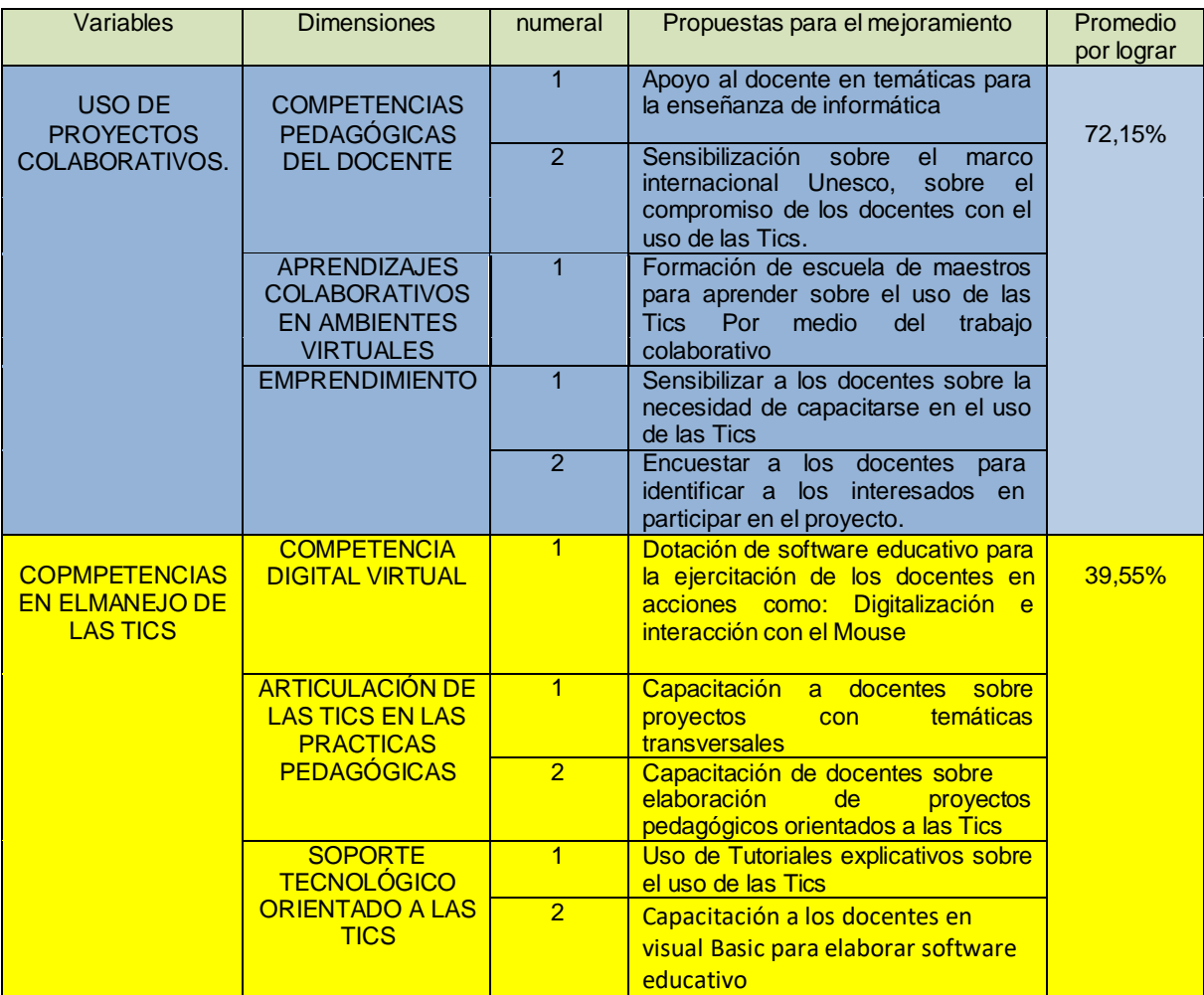

# **Tabla 22. Análisis de resultados por variables**

### **4.2.6 Priorización de acciones frente a las dimensiones de la investigación**

**Gráfico 2. Priorización de acciones frente a las dimensiones de la investigación**

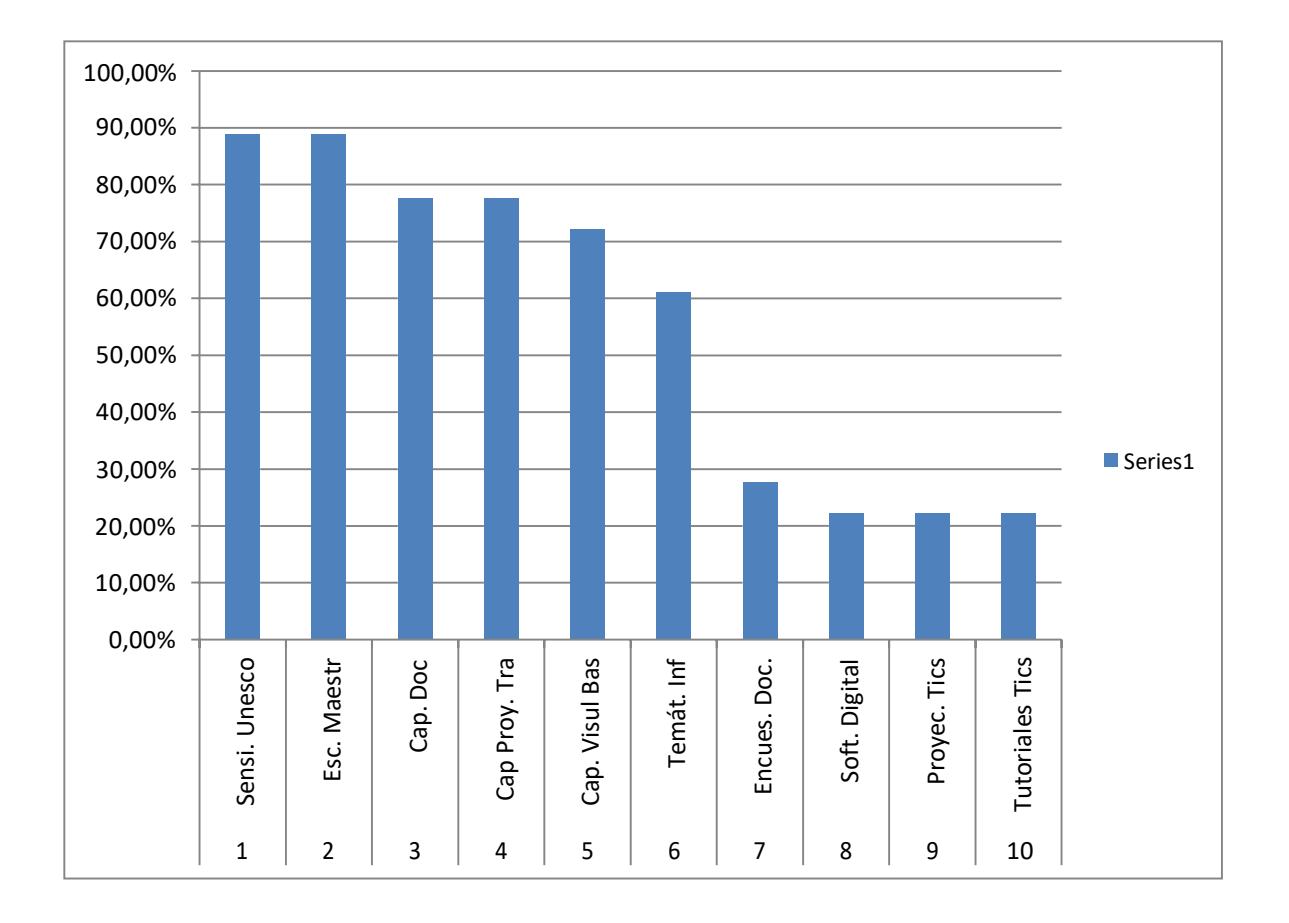

# **4.2.7 Jerarquización de propuestas de mejoramiento.**

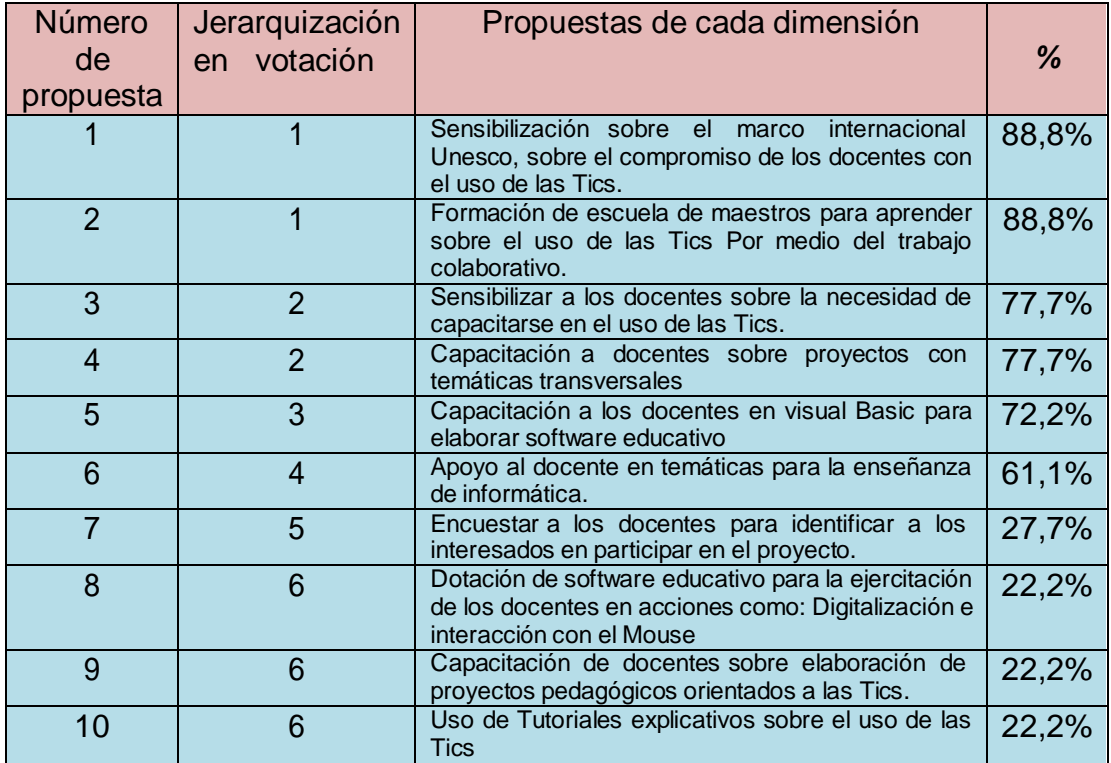

# **Tabla 23. Jerarquización de propuestas de mejoramiento**

# **4.2.8 Síntesis porcentual de instrumentos aplicados**

## **Tabla 24. Síntesis porcentual de instrumentos aplicados**

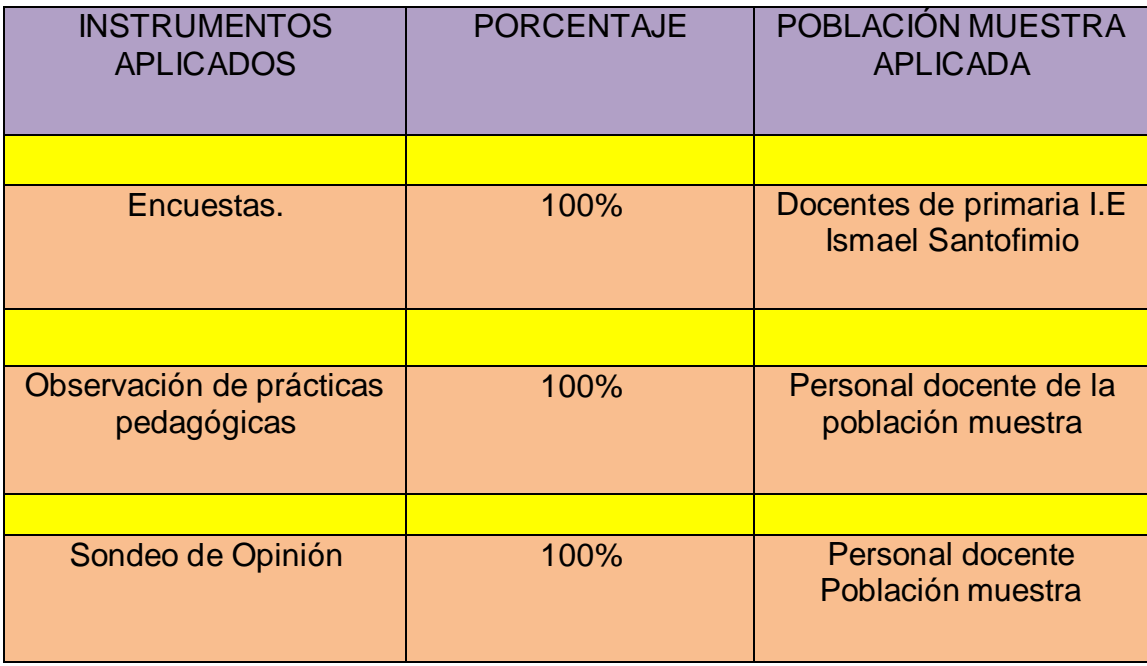
# **4.2.9 Contrastación de Hipótesis**

# **Tabla 25.- Contrastación de hipótesis.**

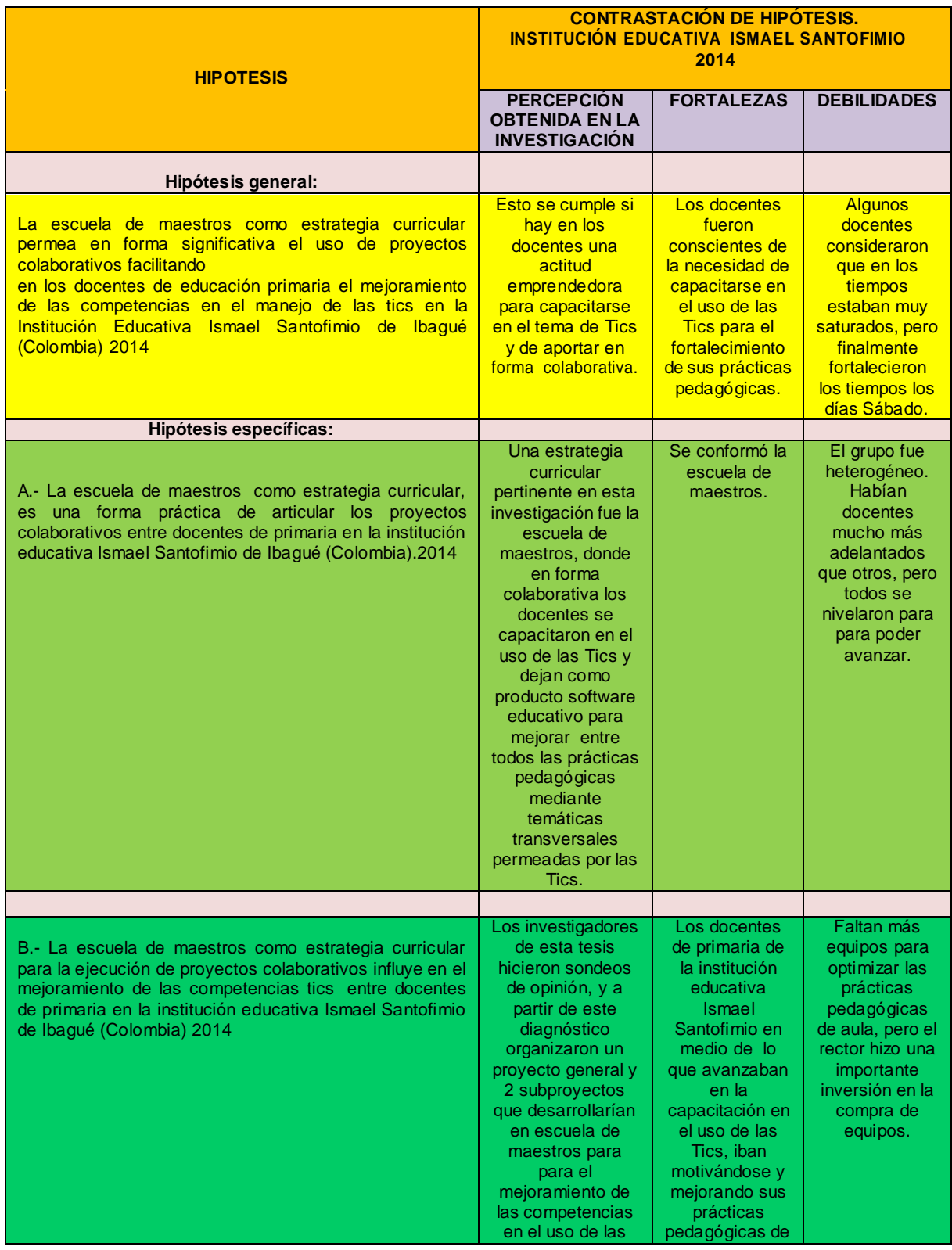

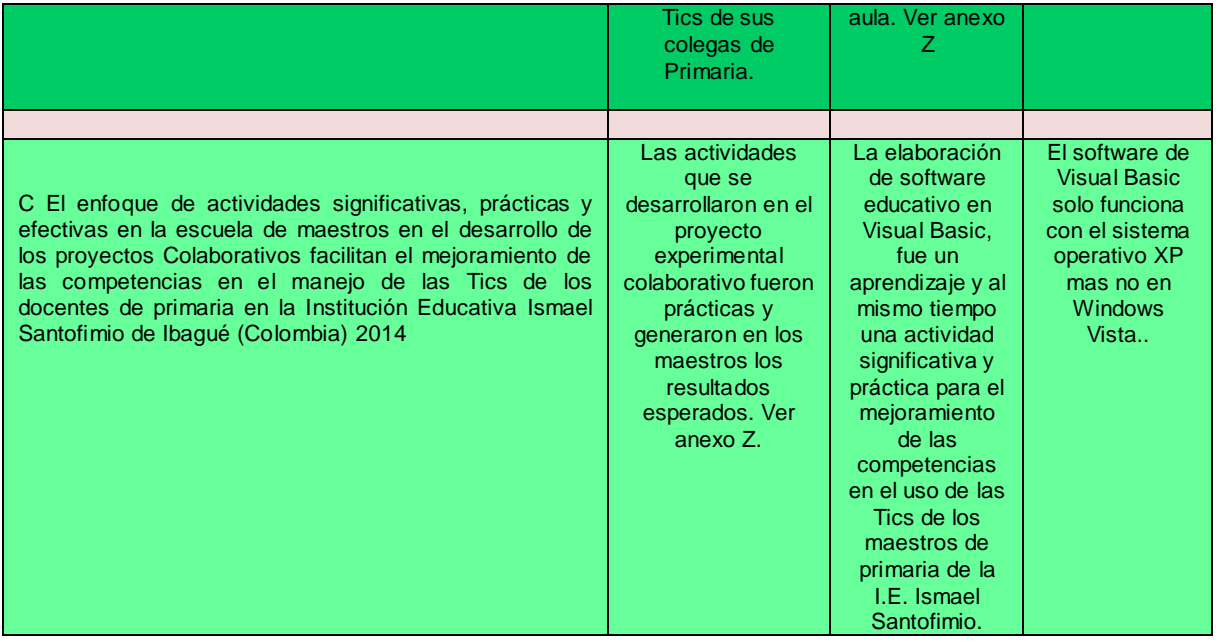

# **4.2.10 Evaluación comparativa y final de hipótesis**

# **Tabla 26**

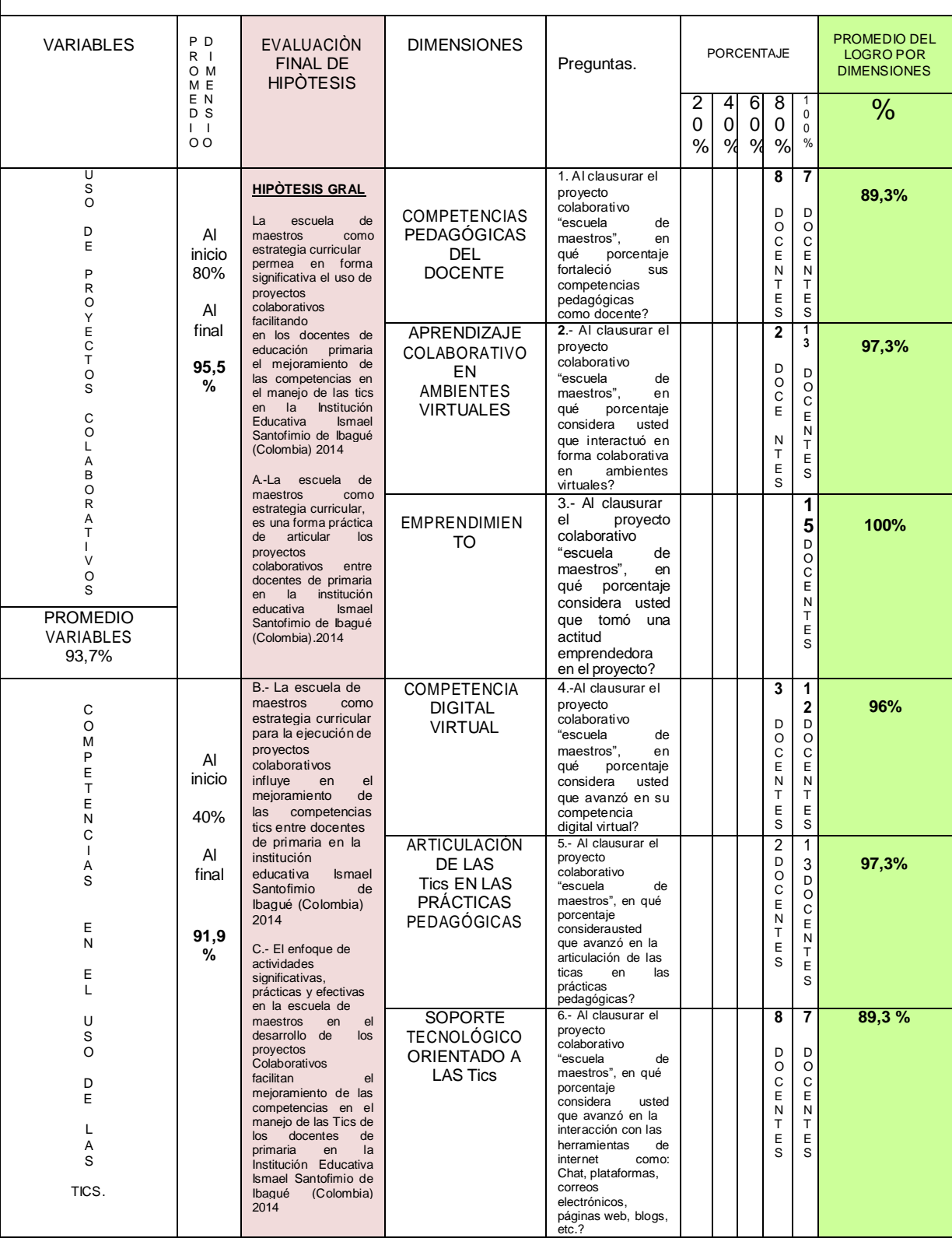

### **4.3 DISCUSIÓN DE RESULTADOS**

La presente investigación intitulada: "Uso de proyectos colaborativos mediante estrategias curriculares, para mejorar las competencias de los docentes de primaria en el manejo de las Tics en la institución educativa Ismael Santofimio 2014," en todo su proceso de investigación y en especial con los instrumentos de recolección de datos (Encuestas, Observación de prácticas pedagógicas, Sondeo de opinión), se pudo conocer los siguientes datos:

Al aplicar la encuesta de entrada y la observación de las prácticas pedagógicas de los docentes de primaria, la variable independiente: "Uso de proyectos colaborativos" la evaluación de esta variable por las dimensiones: Competencias pedagógicas del docente, Aprendizajes colaborativos en ambientes virtuales y emprendimiento, se obtuvo un promedio de 80%, valor que representa para la Hipótesis general y la primera hipótesis específica.

Del mismo modo la encuesta de entrada y la observación de prácticas pedagógicas de los docentes de primaria, la variable dependiente: Competencias en el uso de las tics se obtuvo 40%. Este valor también corresponde la segunda y a la tercera hipótesis específica. Lo anterior indica que: La escuela de maestros como estrategia curricular para la ejecución de proyectos colaborativos influye en el mejoramiento de las competencias tics entre docentes, pero dependiendo de la experiencia y la seguridad que los docentes tengan con los equipos.

Al igual que la tercera hipótesis, al referirse: El enfoque de actividades significativas, prácticas y efectivas en la escuela de maestros en el desarrollo de proyectos colaborativos, facilitan el mejoramiento de las competencias en el manejo de las Tics, pero el resultado de la encuesta de entrada y de la observación de práctica pedagógica, dio un valor promedio d 40%, lo que indica que esta hipótesis debe complementarse así: El enfoque de actividades significativas, prácticas y efectivas en la escuela de maestros en el desarrollo de proyectos colaborativos, facilitan el mejoramiento de las competencias en el

manejo de las Tics dependiendo de la práctica que se vaya adquiriendo tanto en los conocimientos frente como en la interacción colaborativa en la escuela de maestros.

Al clausurar el proyecto: Escuela de maestros, que culmina con la socialización de un software educativo para el mejoramiento de las prácticas pedagógicas de aula, se nota un efectivo avance en la variable dependiente que se percibe tanto en el desenvolvimiento de los maestros participantes del proyecto como en la encuesta de finalización.

La tabla 26 de esta tesis, muestra la evaluación final de hipótesis, que a su vez incluye la evaluación de las dimensiones y de las variables y al mismo tiempo hay una comparación con la evaluación de entrada que se hizo de las mismas.

Desde un primer momento, se ha notado que la variable independiente: "Uso de proyectos colaborativos", ha tenido una valoración superior, comparada con la variable dependiente: Competencias en el uso de las Tics. Teniendo en cuenta que la variable independiente en mención está mucho más relacionada a la actitud del maestro, mientras que la variable dependiente tiene que ver con las experiencias y prácticas del maestro en el uso de las tics, práctica que poco a poco se fue desarrollando a tal punto que la evaluación de la variable dependiente relacionada a: Competencias en el uso de las Tics, obtuvo un promedio final de 91,9 % frente a un 40% al inicio, es decir que ha superado en un 51,9 %.

La variable independiente que relaciona el uso de proyectos colaborativos, de un promedio de 80% ha incrementado a 95,5%; Se percibe que todo se debe al avance en los procesos.

98

### **5.- CONCLUSIONES**

La presente tesis nacida de la investigación intitulada: "Uso de proyectos colaborativos mediante estrategias curriculares para mejorar las competencias de los docentes de primaria en el manejo de las Tics,", después de la revisión del marco teórico y de la ejecución del trabajo de campo con su correspondiente tabulación deja los siguientes mensajes:

5.1.- La escuela de maestros como estrategia curricular del proyecto colaborativo experimental, resulta ser pertinente para el crecimiento profesional de los docentes en el mejoramiento de las competencias del manejos de las Tics. Ver tabla 26.

La escuela de maestros, responde en el proyecto experimental en un 95,5 %, los docentes ante las dificultades de tiempo para aprender en forma colaborativa, se sumaron los sábados para avanzar en los procesos.

La escuela de maestros como estrategia curricular, permea en forma significativa el uso de proyectos colaborativos, facilitando en los docentes de educación primaria el mejoramiento de las competencias en el manejo de las tics en la Institución Educativa Ismael Santofimio de Ibagué (Colombia) 2014 y se le agregaría: Dependiendo de la experiencia que tengan los docentes en el uso de las tics y de la seguridad que se vaya adquiriendo en las dinámicas colaborativas; Es de tener en cuenta: Que La colaboración y reflexión grupal es un medio para formarse e integrarse en procesos de mejora y construir formas de enseñar. (Moriña, 2003)

5.2.- Estrategias curriculares como: "Apoyo técnico y pedagógico en las aulas", "Reflexiones continuas sobre la importancia de tener competencias en el uso de las Tics como profesional de la educación primaria" y " la formación sistemática en Tics bajo la modalidad de escuela de maestros", acciones que resultan pertinentes para motivar a los colegas docentes de primaria a mejorar sus competencias en el uso de las tics y así potenciar sus prácticas pedagógicas. Estas tres actividades unidas, ejercen enhiesta influencia en los propósitos de la presente investigación. Los docentes deben poseer las habilidades y conocimientos necesarios para ayudar a los alumnos a alcanzar altos niveles académicos mediante el uso de los nuevos recursos y herramientas digitales (ONU, 2004)

5.3.- La elaboración de software educativo en visual Basic por parte de los mismos docentes de primaria, como producto de los sistemáticos aprendizajes colaborativos, resulta siendo una actividad pertinente significativa y práctica que muestra la pertinencia de este proyecto colaborativo experimental que contribuyó ostensiblemente en el mejoramiento de las competencias en el uso de las Tics de los docentes de primaria de la I.E. Ismael Santofimio 2014.

La conclusión 5.3 responde a la tercera hipótesis especifica:

El enfoque de actividades significativas, prácticas y efectivas en la escuela de maestros en el desarrollo de los proyectos colaborativos, facilitan l mejoramiento de las competencias en el manejo de las tics de los docentes de primaria de la Institución educativa Ismael Santofimio 2014

100

## **6.- RECOMENDACIONES**

## **6.1 Recomendaciones para el uso de proyectos colaborativos**

Es recomendable que las instituciones educativas que opten por el uso de proyectos colaborativos seleccionen propósitos de altísima importancia después de un previo diagnóstico, para que la acogida sea de gran demanda, tal como se percibe en el caso abordado en la presente investigación.

### **6.2 Recomendaciones para el manejo de las Tics.**

Es aconsejable que las instituciones educativas que decidan capacitar a sus docentes en el uso de las Nuevas tecnologías, además de tener las herramientas informáticas, analicen previamente el sistema operativo que les va a permitir desarrollar determinadas tareas, ya que el sistema operativo Windows 7, muestra ciertas restricciones para instalar determinados programas que son valiosos para desarrollar determinadas competencias digitales en el campo virtual.

### **6.3 Recomendaciones generales de la presente investigación.**

Además de capacitar al docente en las competencias del uso de las Tics, integrar esto con las competencias pedagógicas y didácticas, ya que es de suma importancia desarrollar habilidades y destrezas en la transmisión de los conocimientos relacionados al manejo de las Tics y su aplicación práctica en el aula con temáticas transversales.

La transversalidad es un enfoque pedagógico dirigido a la integración, en los procesos de diseño, desarrollo y evaluación curricular, de determinados aprendizajes para la vida, de carácter interdisciplinario, globalizador y contextualizado, que resultan relevantes con vistas a preparar a las personas para participar protagónicamente en los procesos de desarrollo sostenible y en la construcción de una cultura de paz y democracia, mejorando la calidad de vida social e individual. (Castellanos, 2001)

### **REFERENCIAS BIBLIOGRÁFICAS**

Aristóteles . (1873). *La política.* Madrid: Versión Patricio Azcarate.

Ausubel D. (2002). *Adquisición y retencin del conocimiento; Una perspectiva cognitiva.* Barcelona, España: Ediciones Paidós Ibérica S.A. Bautista, A. (1994) *Nuevas tecnologías en la capacitación docente.* Madrid. Bruner, J. S. (1991). *Actos de significado: más allá de la revolución cognitiva.* Madrid: Alianza

Buckingham, D. (2002): Crecer en la era de los medios electrónicos, Madrid, Morata.

Cabero, J. (1998): *Las aportaciones de las nuevas tecnologías a las instituciones de formación continuas*: reflexiones para comenzar el debate, en MARTÍN-MORENO, Q. y otros (coords): V Congreso interuniversitario de organización de instituciones educativas, Madrid, Departamentos de Didáctica y Organización Escolar de la Universidad de Alcalá, Complutense.

Cabero, J. (2001) *Tecnología educativa. Diseño y utilización de medios en la enseñanza*, Barcelona, Paidós.

Cabero, J. (2005) Cibersociedad y juventud: La cara oculta de la luna. Disponible en: http: // recnologíaedu.us.es/bibliovir/pdf ciberjuve.pdf

Carneiro, R. Toscano, J. Diaz T. (2013) *Desafios de las Tics para el cambio educativo*. Editorial Santillana. España.

Casamayor G. (2010) *La formación on line. Una mirada integral sobre el Elearning b –learning* Barcelona Grao

Castellanos, S. (2001) *"La educación de la sexualidad en países de América latina y el caribe"* Equipo de Apoyo Técnico para América Latina y el Caribe México, p.18)

- Coll, C. y Monereo C. (2008) *Psicología de la educación virtual. Aprender y enseñar con las tecnologías de la información*. Madrid. Ediciones Morata.
- Collins, A., y Duguid, P. (1989): Situated Cognition and the culture of learning. *Education Researcher,* 18, 32-42.

Colombia. (1991). *Constitución Política.* Bogotá D.C.

- Colombia. (1994). *Ley 115. Ley General de Educación.* Bogotá D.C., Colombia: MEN.
- Colombia. (2001). *Ley 715.* Bogotá D.C., Colombia.
- Colombia, (2004) *Decreto 1860 de 1994.* Ministerio de educación Nacional, Bogotá.
- Colombia (2013) *Competencias Tics para el desarrollo profesional docente*. Ministerio de educación. Bogotá D.C.
- Crook, Ch. (1998) *Ordenadores y aprendizaje colaborativo*. Ediciones Morata. Madrid.

Day, C**. (**1999 ) *Developing teachers .The challenges of lifelong learning*. London, the flamers press.

De Vicente, P. (1995) *La formación del profesorado como practica reflexiva un ciclo de enseñanza reflexiva* – Bilbao.

Díaz, F. (2012) *Las tics en la educación y los retos que enfrentan los docentes*. Unam. México.

Díaz, P. Catenazzi, N. y Aedo, C. I. (1996) *De la multimedia a la hipermedia.* Madrid, Editorial Rama.

Echeverría, J. (1999) *Los señores del aire: Telépolis y el Tercer Entorno*. Ediciones Destino, Barcelona.

Henson K. (2000). *Psicología Educativa para la enseñanza, Thompson* Editores s.a

Fullan,M. y Hargreaves, A.(1997) *¿Hay algo por lo merezca la pena luchar en la escuela?.* Sevilla Publicaciones MCEP

Gagné, R., (1979) *Las condiciones del aprendizaje.* Traducido al español con la colaboración de José Carmen Pecina. Interamericana; tercera edición. México.

Hamed, A. (2005) Guía del mundo 2005-2006: El mundo visto desde el sur. Fundación Santa María. Uruguay.

James W. (2006) *El pragmatismo*. Primera edición Cibernética. Diseño y captura: Chantal López y Omar Cortés.

(2007) *Pragmatismo: Un nuevo nombre para viejas formas de pensar*. Alianza editorial 2007. (Madrid)

- Jonassen D. (2002). *Computadores como herramientas de la mente*. Universidad de Missouri.
- Jonson, D. y Jonson, R. (1999) *Aprender juntos y solos. Aprendizaje cooperativo*. Primera edición. Grupo editorial Aique S.A Buenos Aires.

Jonson, D. (1988) *Cooperation in the class room*. Edina mn book company.

Lave, J. (1988): *Cognition in Practice: Mind, mathematics, and culture in everyday life.* Cambridge, Reino Unido: Cambridge University Press, en Lave, J., y Wenger, E.

Levi-Strauss C. (1990) *El campo de la antropología en la antropología estructural*. Siglo XXI editores. España

Microsoft Corporation, (1998) *Microsoft Visual basic*. Editorial Mac Graw Hill. Primera edición. España.

Molina, E. (2003) *Creación y desarrollo de comunidades de aprendizaje hacia la mejora educativa.* Revista de Educación, núm. 337 (2005), pp. 235-250.

Moriña, A. (2003) *Aprendizaje Colaborativo entre profesionales del apoyo*. Revista educación.

Popper K. (1985) *La sociedad abierta y sus enemigos*. Editorial Orbis. Barcelona

- Rogers, C. (1972). *El Proceso de convertirse en Persona.* Buenos Aires, Argentina: Paidós.
- Sabino, C. (1989). *El proceso de investigación.* Bogotá, Colombia: El Cid.
- Senge, P. (1992) *La quinta disciplina. Cómo impulsar el aprendizaje en la organización inteligente.* Barcelona. Grarnica.
- Rodriguez, J. (2004) *El aprendizaje virtual. Enseñar a aprender en la era digital*. Ediciones Homo Sapiens. Barcelona.

Siemens, G. (2006) *Conectivismo*. Recuperado en: http: [www.connectivismo.ca/about.html](http://www.connectivismo.ca/about.html)

Silvio, J. (2000): *La virtualización de la Universidad*, Caracas, IESALC/UNESCO.

Skinner, B. (1991) *El comportamiento de los animales: Un análisis experimental*. Barcelona, Fontanela.

UNESCO (1994) *Revista trimestral de educación comparada volumen XXIV Lev Semionovich Vygotzky*. Paginas 773-799 Paris.

UNESCO. (2000). *Marco de acción Dakar.* Obtenido de <http://unesdoc.unesco.org/images/0012/001211/121147s.pdf>

UNESCO (2004) *Las tecnologías de la información y la comunicación en la formación docente. Guia de planificación*.Disponible en: <http://unesdoc.unesco.org/images/0012/001295/129533s.pdf>

UNESCO (2008) *Estándares de competencias Tics para docentes*. Londres. Disponible en: <http://www.oei.es/tic/UNESCOEstandaresDocentes.pdf>

- Unigarro, M. (2001) *Educación Virtual*: Encuentro Formativo en el Ciberespacio. Editorial UNAB, Bucaramanga, Colombia.
- Vásquez C., S.J. (1994). *Educación Personalizada. Una propuesta Educativa para América Latina. Colección Experiencias, 39*.
- Varela, J (1995) *Volver a pensar la educación. El estatuto del saber Pedagógico*. Madrid. Ediciones Morata

Vygotsky, L. (1989). *El desarrollo de los procesos psicológicos superiores.* Barcelona: Crítica.

Vygotsky, L. (1978). *Pensamiento y lenguaje.* Madrid. Pidos*.*

Winn, W. (1993): *A constructivism critique of the assumptions of instructional* design, en Duffy, T., Lowyck, J., y Honassen, D. (eds). *Designing Environments for the Constructive Learning.* Berlin: Springer-Verlag.

### **ANEXOS**

### **Anexo A. Solicitud permiso para la investigación**

Ibagué Tolima, julio 16 de 2012

Especialista Jorge Humberto Trujillo Sánchez Rector Institución educativa Ismael santofimio Trujillo Ibagué Tolima

#### **ASUNTO:**

Permiso para desarrollar trabajo de campo relacionado con nuestra investigación de tesis en Magister

Distinguido rector:

Como es de su conocimiento, estoy cursando una MAESTRIA EN EDUCACION CON MENCIÓN EN INFORMÁTICA EDUCATIVA en una universidad de Lima (Perú) llamada NORBERT WIENER y después de múltiples reflexiones con mi asesor, llegamos al acuerdo de titular nuestra tesis de magister como : UTILIZACIÓN DE PROYECTOS COLABORATIVOS PARA MEJORAR LAS COMPETENCIAS EN MANEJO DE LAS TIC POR PARTE DE LOS DOCENTES DE BÁSICA PRIMARIA. EN LA INSTITUCIÓN EDUCATIVA TECNICA ISMAEL SANTOFIMIO DEL MUNICIPIO DE IBAGUE.

En relación con lo dicho anteriormente, es requisito para la universidad, contar con el permiso del rector para realizar trabajo de campo con los distintos actores de la comunidad educativa para el efecto de la investigación en concordancia con las hipótesis propuestas.

En coherencia con lo dicho anteriormente solicitamos por escrito EL PERMISO PARA TAL FIN, siendo que como docente de la Institución Educativa Técnica Ismael Santofimio Trujillo, adelanto esta investigación tema, que es de interés institucional.

Por lo anterior a la presente, anticipo mis agradecimientos

**MARIA GLADYS LOPEZ PERALTA MAGISTER** Universidad Norberto Wiener Lima (Perú)

 $0<sub>trco</sub>$  $Fl*var*$ 

**ALVARO URREGO SALGUERO MAGISTER** Universidad Norberto Wiener Lima (Perú)

### **Anexo B. Autorización del rector para la investigación**

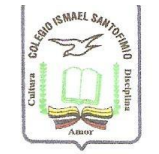

Ň.

Institución Educativa Técnica "Ismael Santofimio Trujillo" Código Dane 173001055661<br>NIT. 800068506-1 Ibagué, Julio 23 de 2012

> Especialistas: MARIA GLADYS LOPEZ PERALTA ALVARO URREGO SALGUERO Ciudad

Respetados Especialistas:

Para esta Institución es de suma importancia contar y promover investigaciones pertinentes para fortalecer el desarrollo y mejoramiento constante. Por esta razón los autorizo para adelantar la investigación en la Institución.

Atentamente,

 $\sigma$ Esp. JORGE HUNBERTO TRUJILLO SANCHEZ Rector

CRA 2 CALLE 7 BARRIO LA GAVIOTA - IBAGUE - 2719777 - 2716050 - ietismael@gmail.com

## **ANEXO C.-** MATRIZ DE CONSISTENCIA

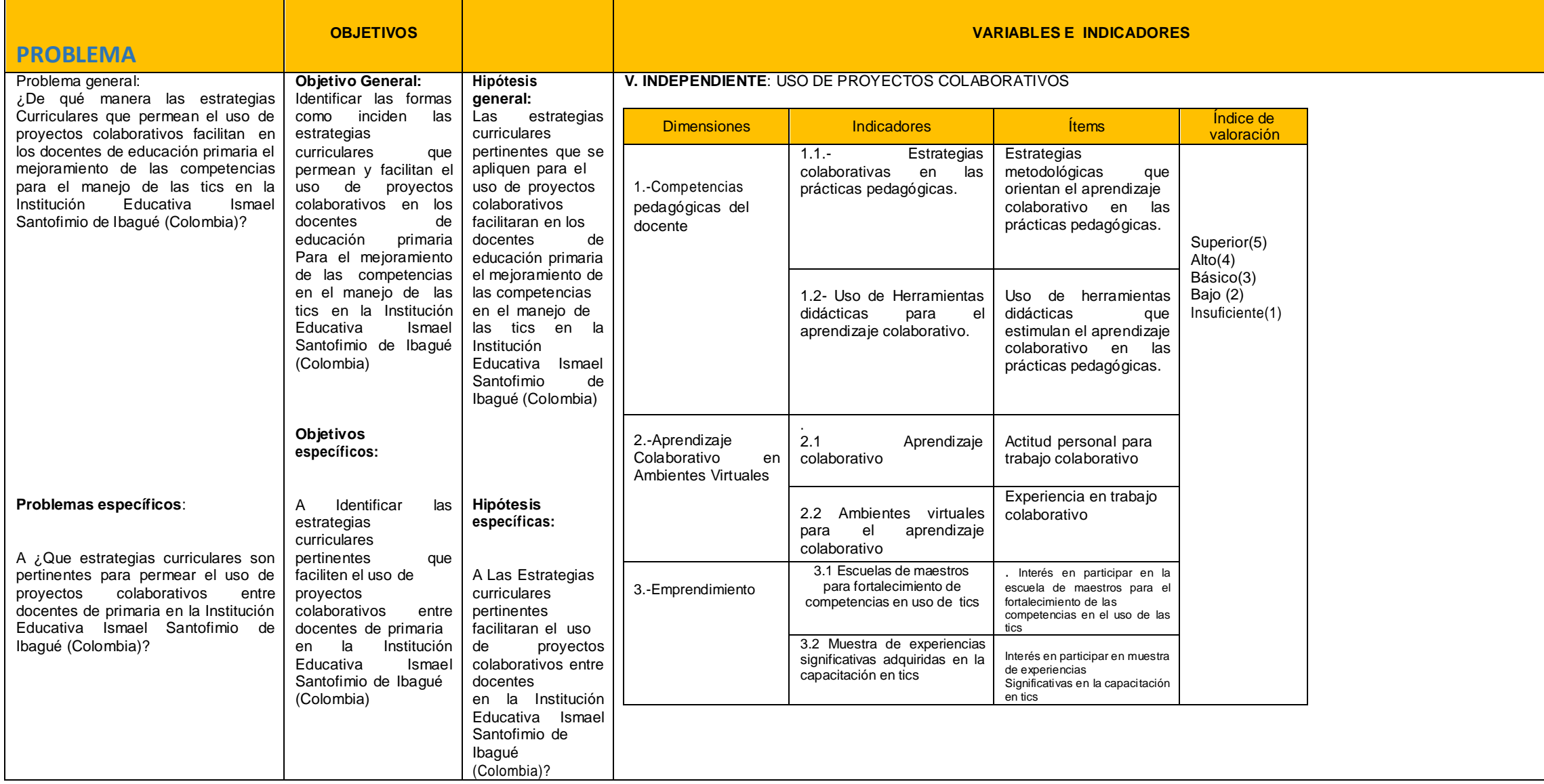

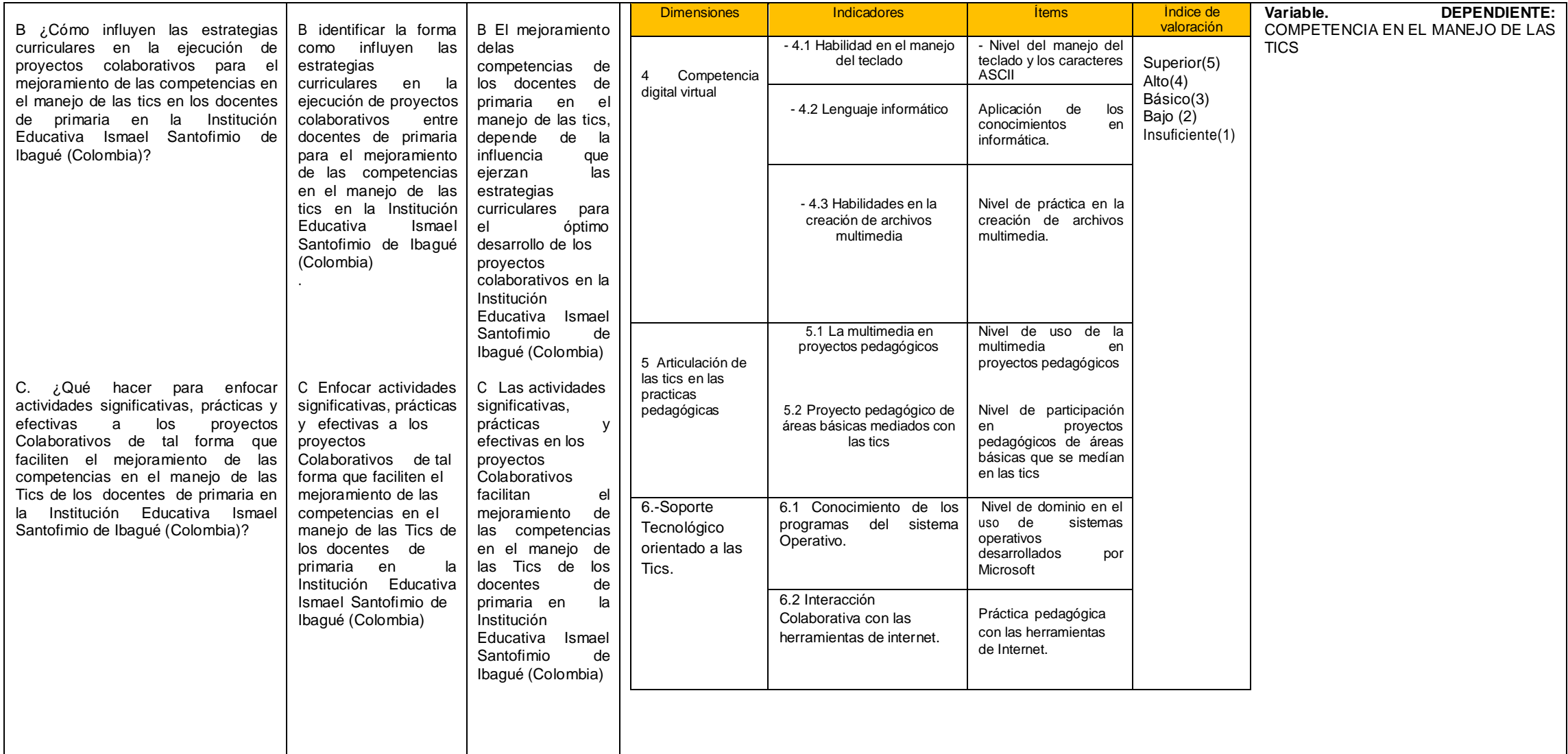

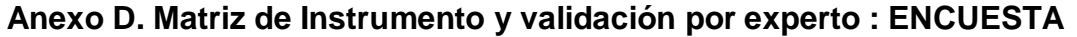

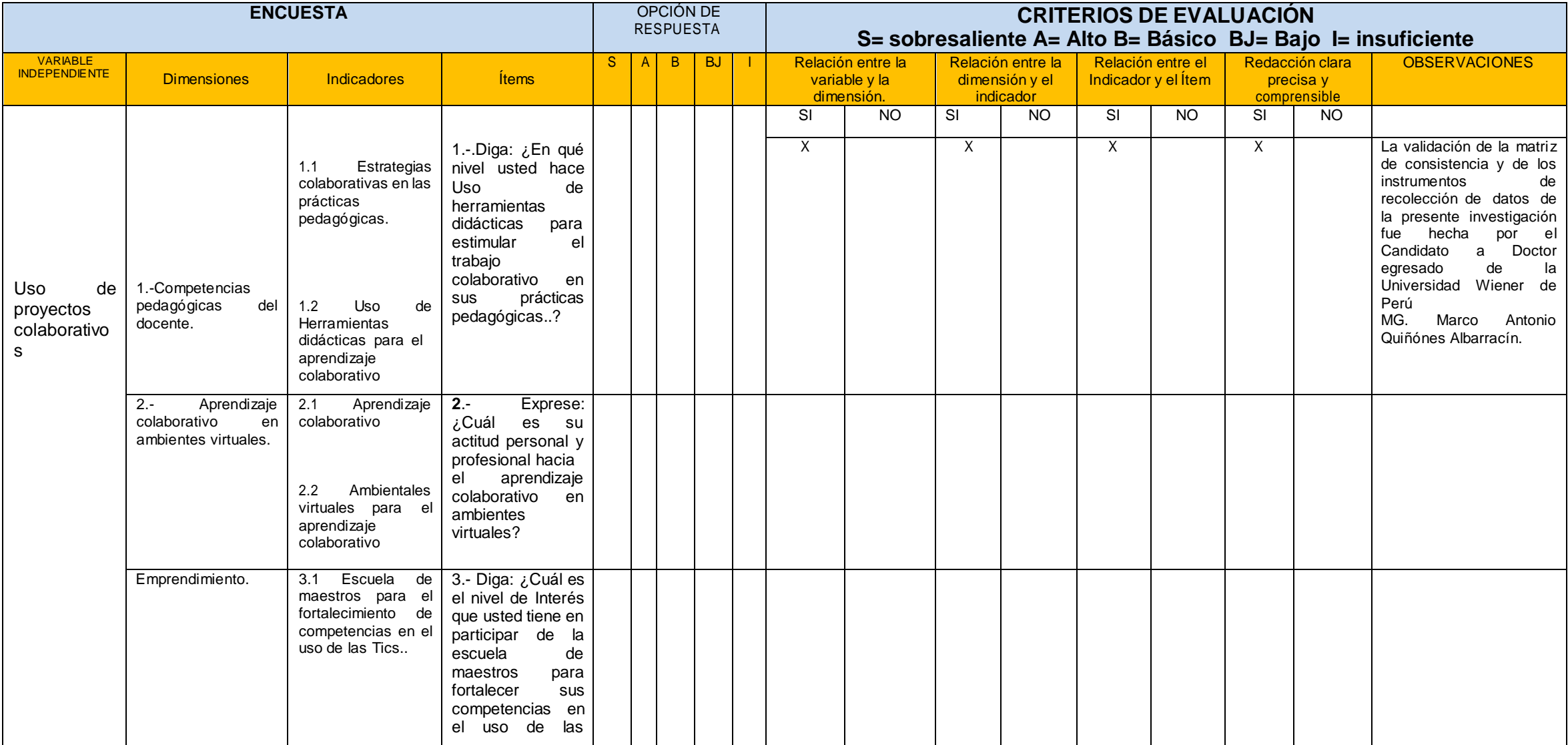

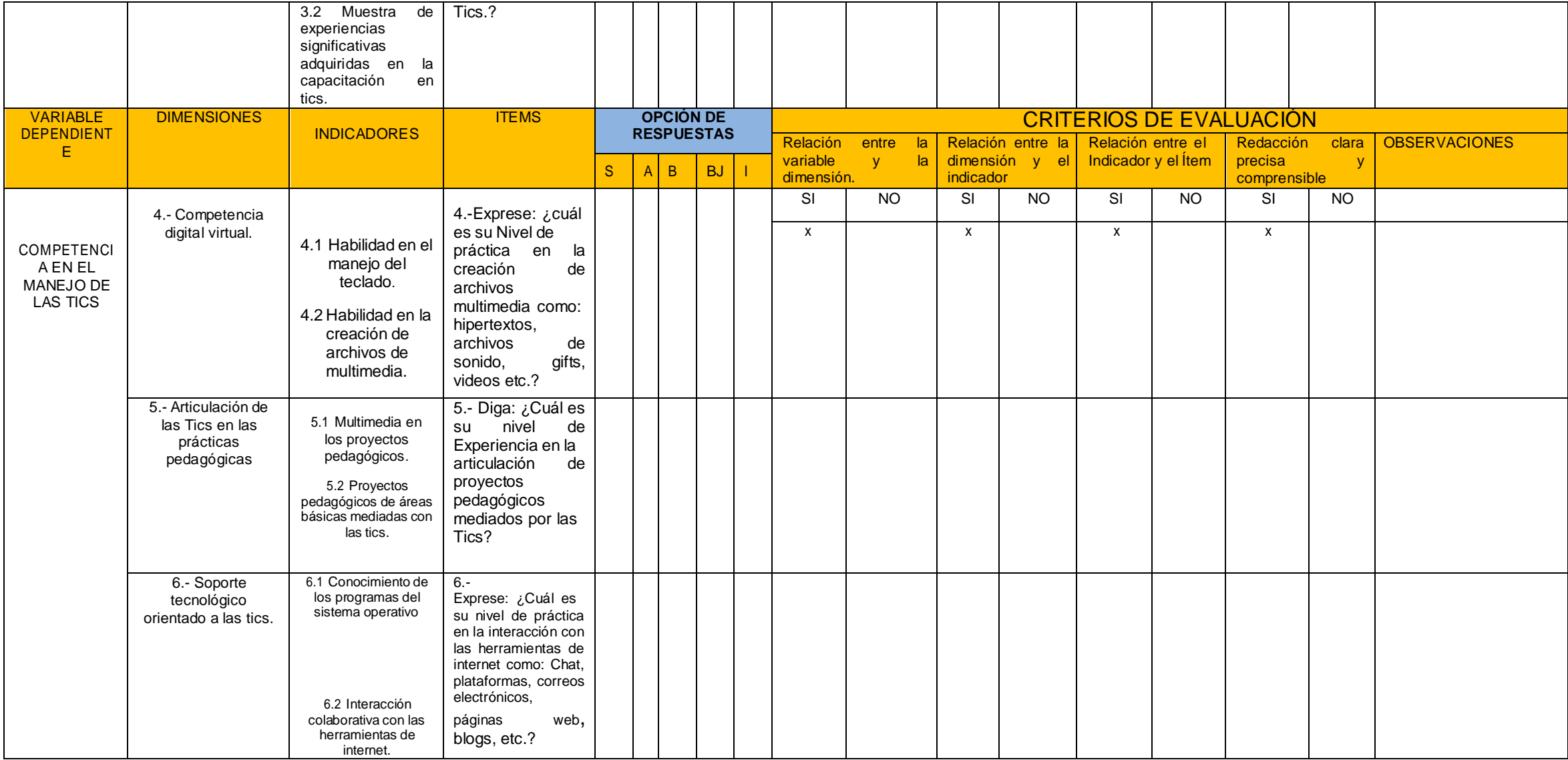

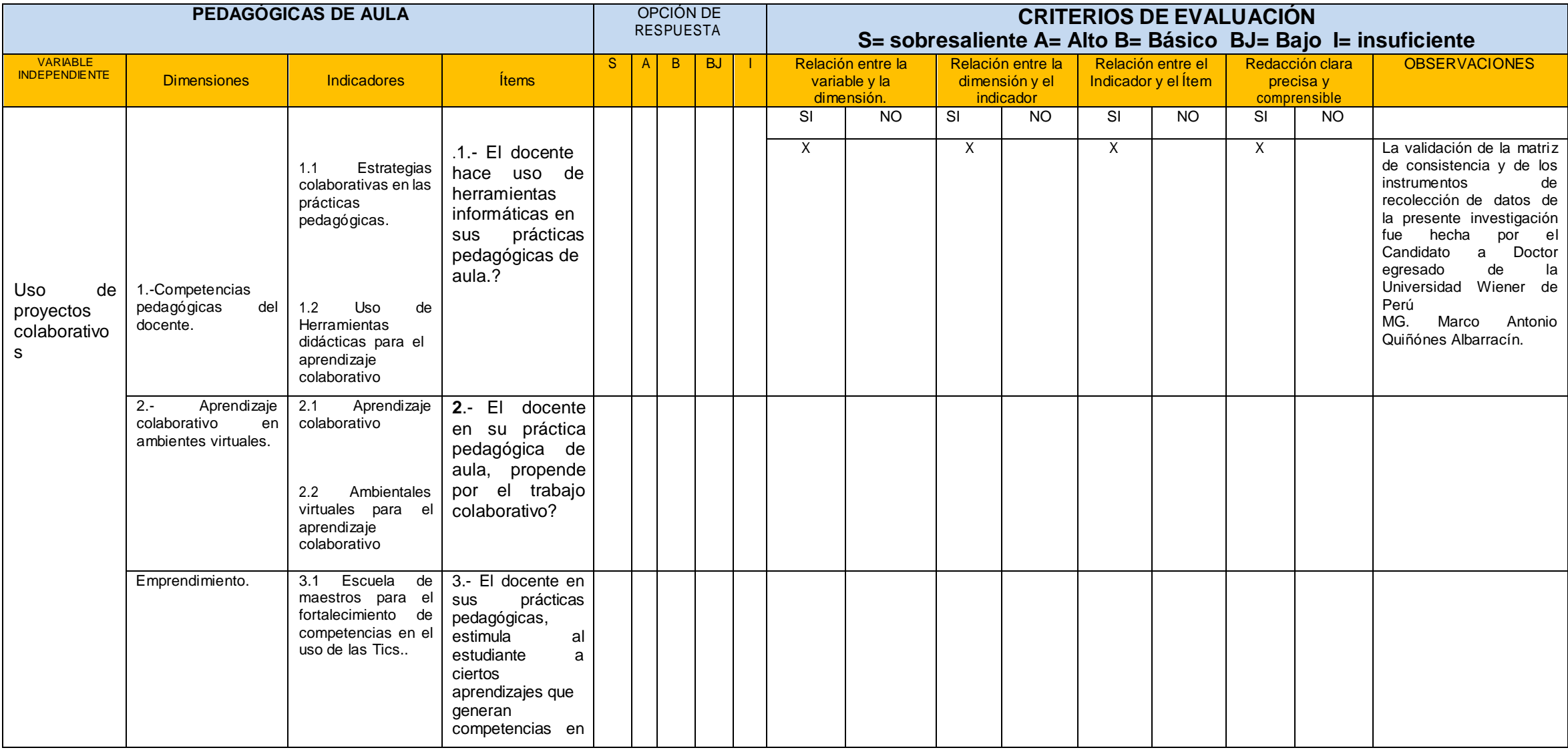

# **Anexo E. Matriz de Instrumento y validación por experto: Observación de prácticas de aula.**

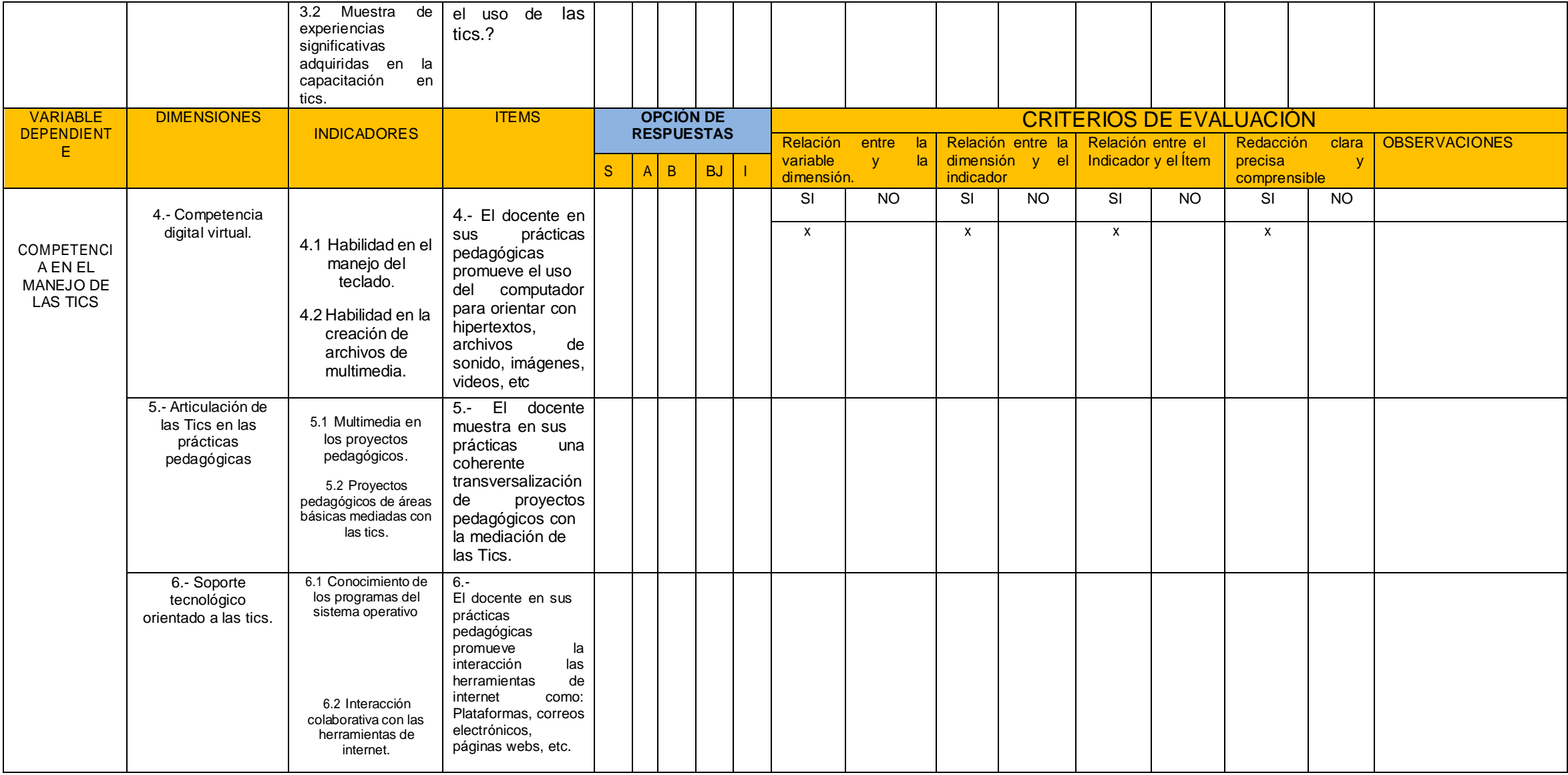

**Anexo F. Matriz de validación por experto de matriz de consistencia.**

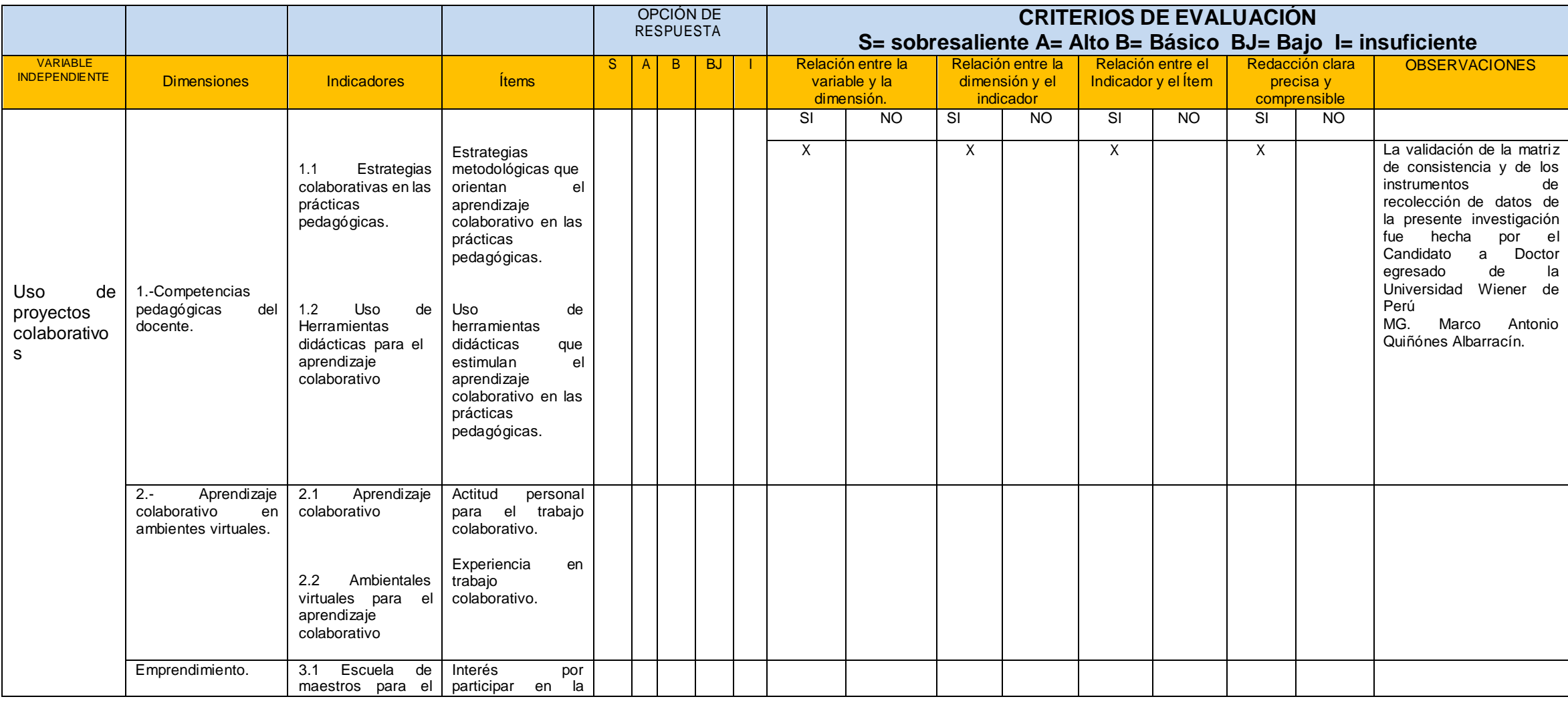

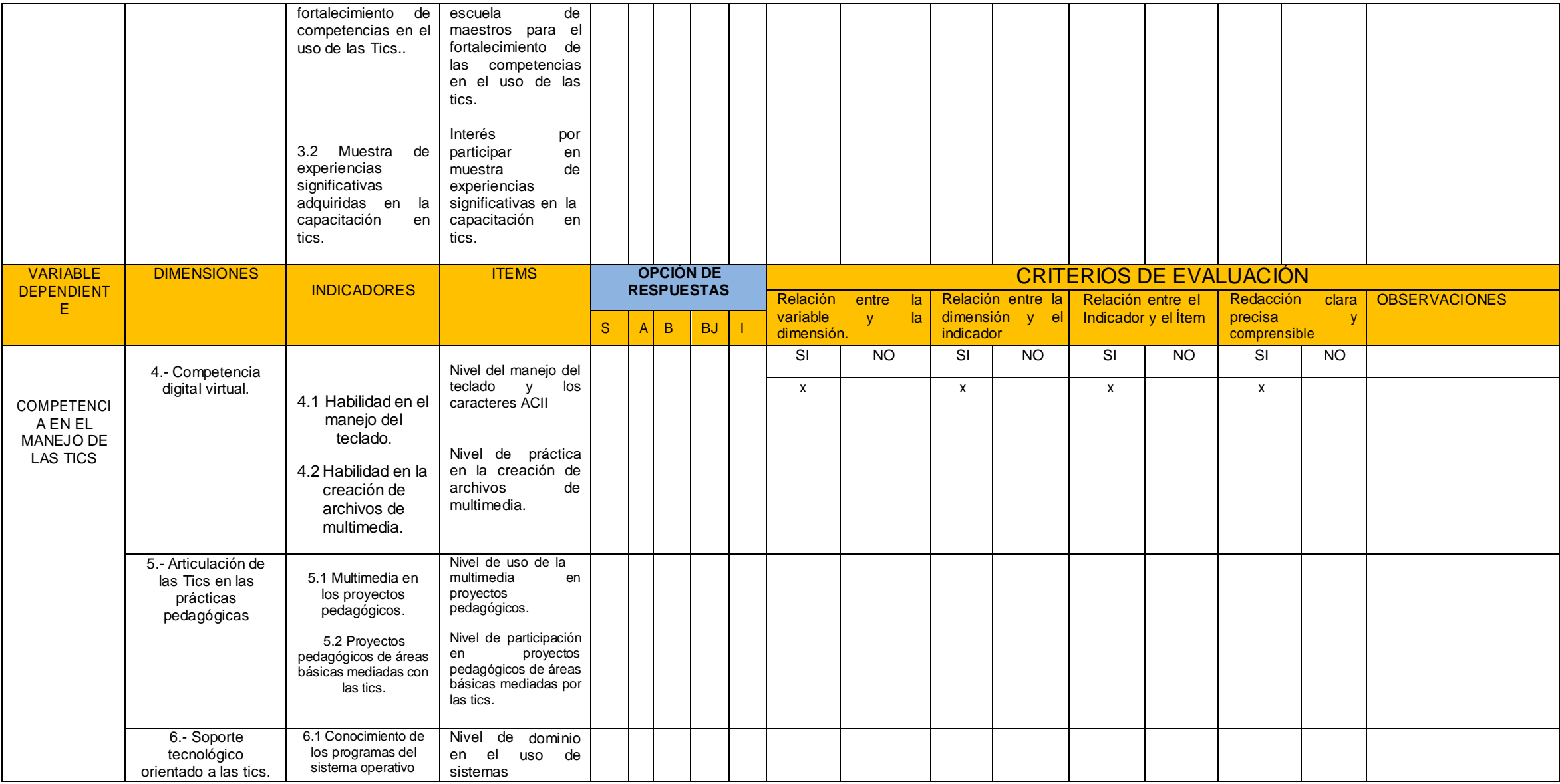

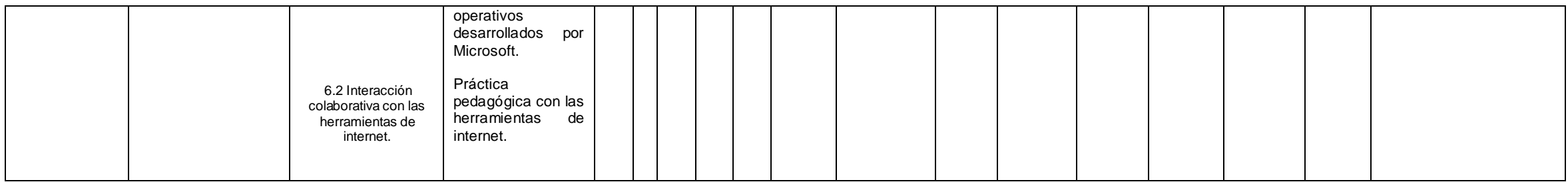

## **Anexo G. Formato Encuesta.**

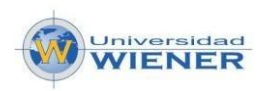

# **Encuesta para Docentes de Educación Básica Primaria.**

### **Institución Educativa: Ismael Santofimio Ibagué Tolima**

Respetado(a) Docente de la comunidad educativa Técnica Ismael Santofimio: Sus respuestas en esta encuesta son de importancia capital para el proceso de investigación sobre el Uso de proyectos colaborativos para mejorar las competencias de los docentes de primaria en el manejo de las Tics, con motivo de un trabajo de campo para la TESIS DE MAESTRIA EN EDUCACIÓN CON MENCIÓN EN INFORMÁTICA EDUCATIVA, que cursan Gladys López y Álvaro Urrego en la Universidad Wiener del Perú. A continuación se presenta una serie de preguntas, para que usted analice y opine con la mayor objetividad, contestando a cada afirmación de acuerdo al tipo de respuestas según corresponda a su criterio. Tenga en cuenta que los resultados serán confidenciales y su uso exclusivamente para la presente investigación.

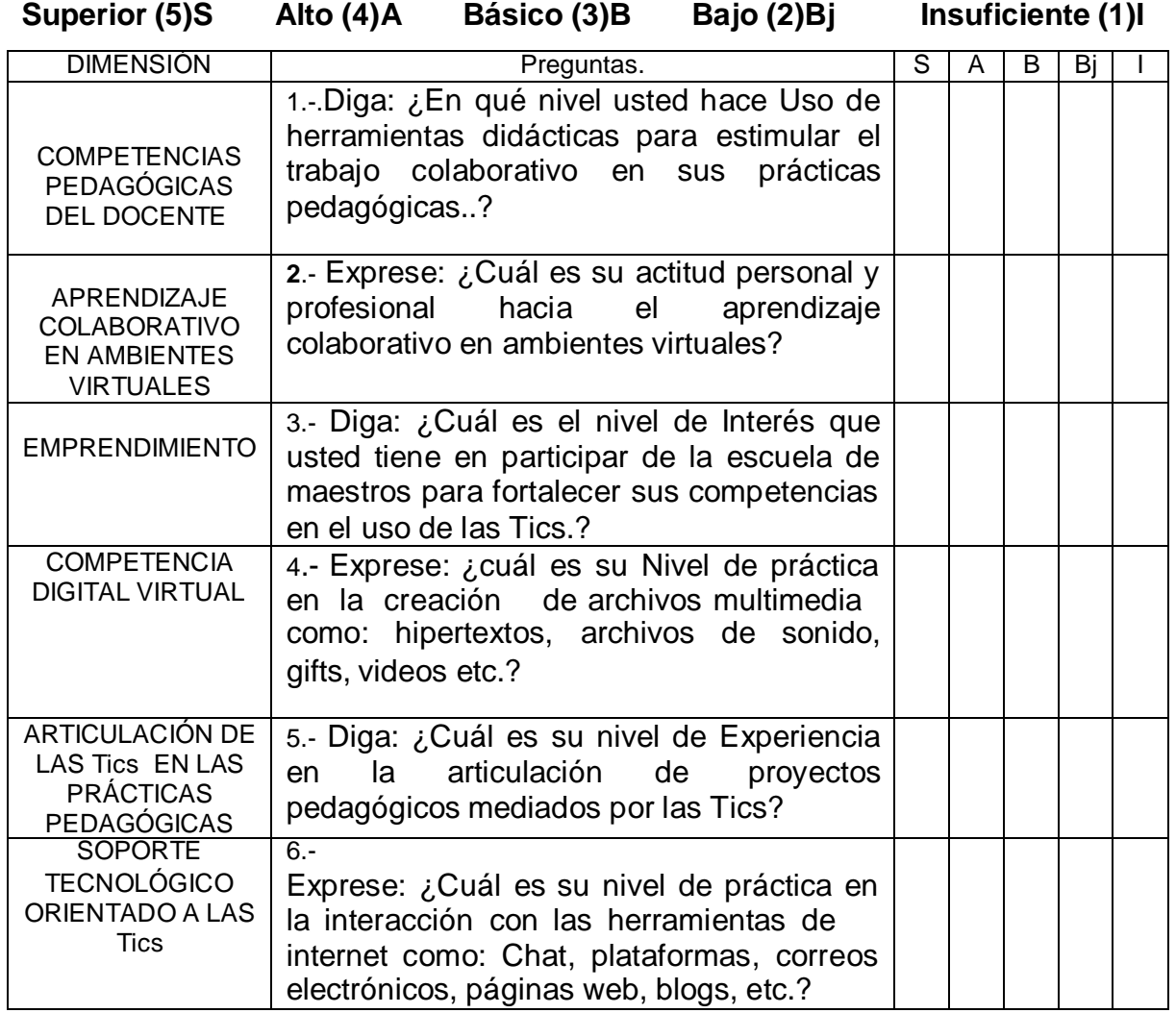

## **Anexo H. Validación Encuesta piloto mediante fórmula conbrach**

Superior (5) Alto (4) Básico (3) Bajo (2) Insuficiente (1)

Encuestas aplicadas: 3

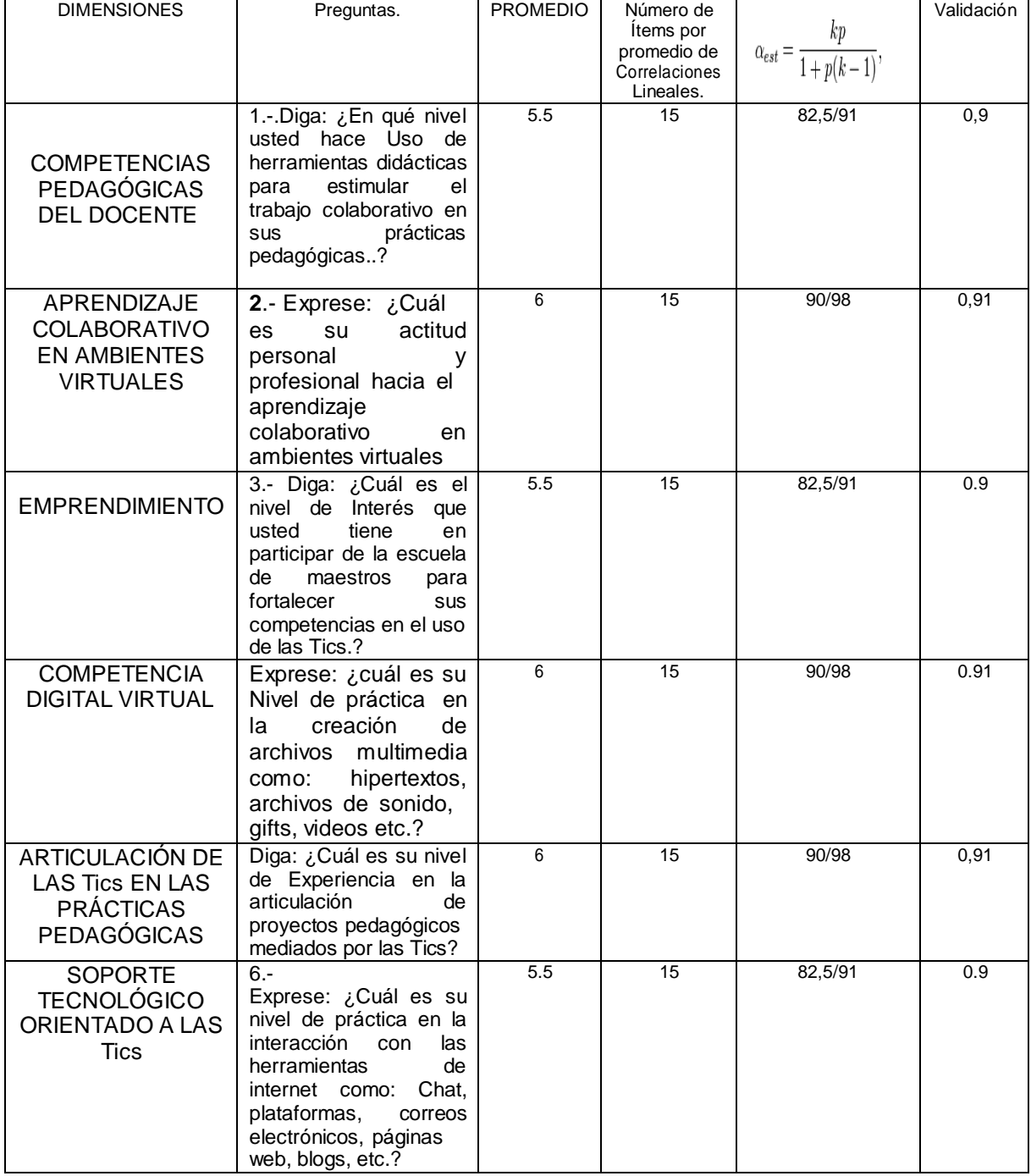

## **Anexo I. Tabulación encuestas a docentes.**

Total población muestra = 15

Superior (5) Alto (4) Básico (3) Bajo (2) Insuficiente (1)

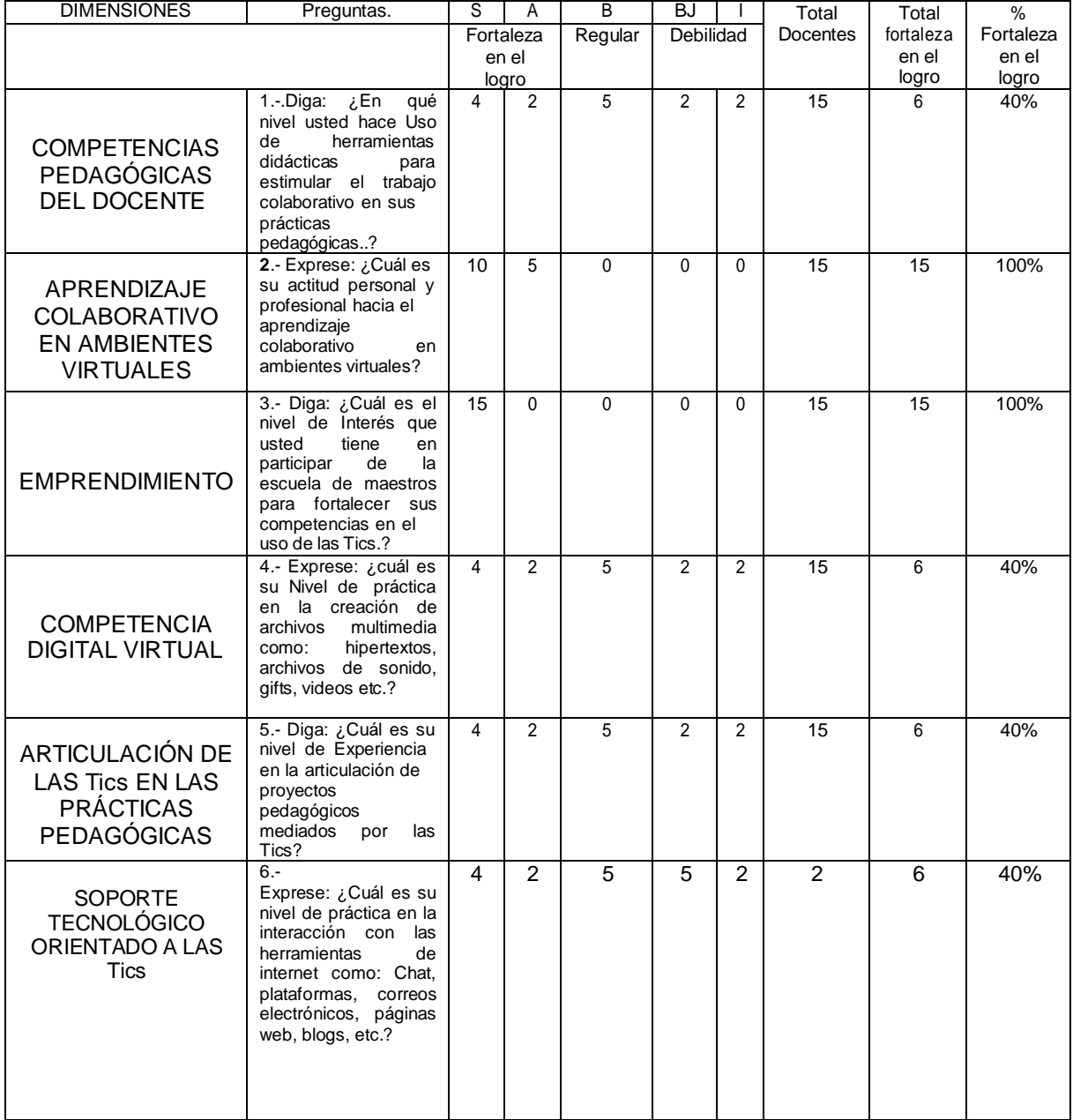

### **Anexo J.**

## **Guía Observación práctica pedagógica de Docentes de Educación Básica**

### **Primaria.**

### **Institución Educativa: Ismael Santofimio Ibagué Tolima**

Respetado(a) Docente de la comunidad educativa Técnica Ismael Santofimio: Su práctica pedagógica es de suma importancia l para el proceso de investigación sobre el Uso de proyectos colaborativos para mejorar las competencias de los docentes de primaria en el manejo de las Tics, con motivo de un trabajo de campo para la TESIS DE MAESTRIA EN EDUCACIÓN CON MENCIÓN EN INFORMÁTICA EDUCATIVA, que cursan Gladys López y Álvaro Urrego en la Universidad Wiener del Perú. A continuación se presenta una serie de criterios, que serán básicos para conocer sus fortalezas y aspectos en lo que necesita ser apoyado en su práctica. los resultados serán confidenciales y su uso exclusivamente para la presente investigación. **Superior (5)S Alto (4)A Básico (3)B Bajo (2)Bj Insuficiente (1)I**

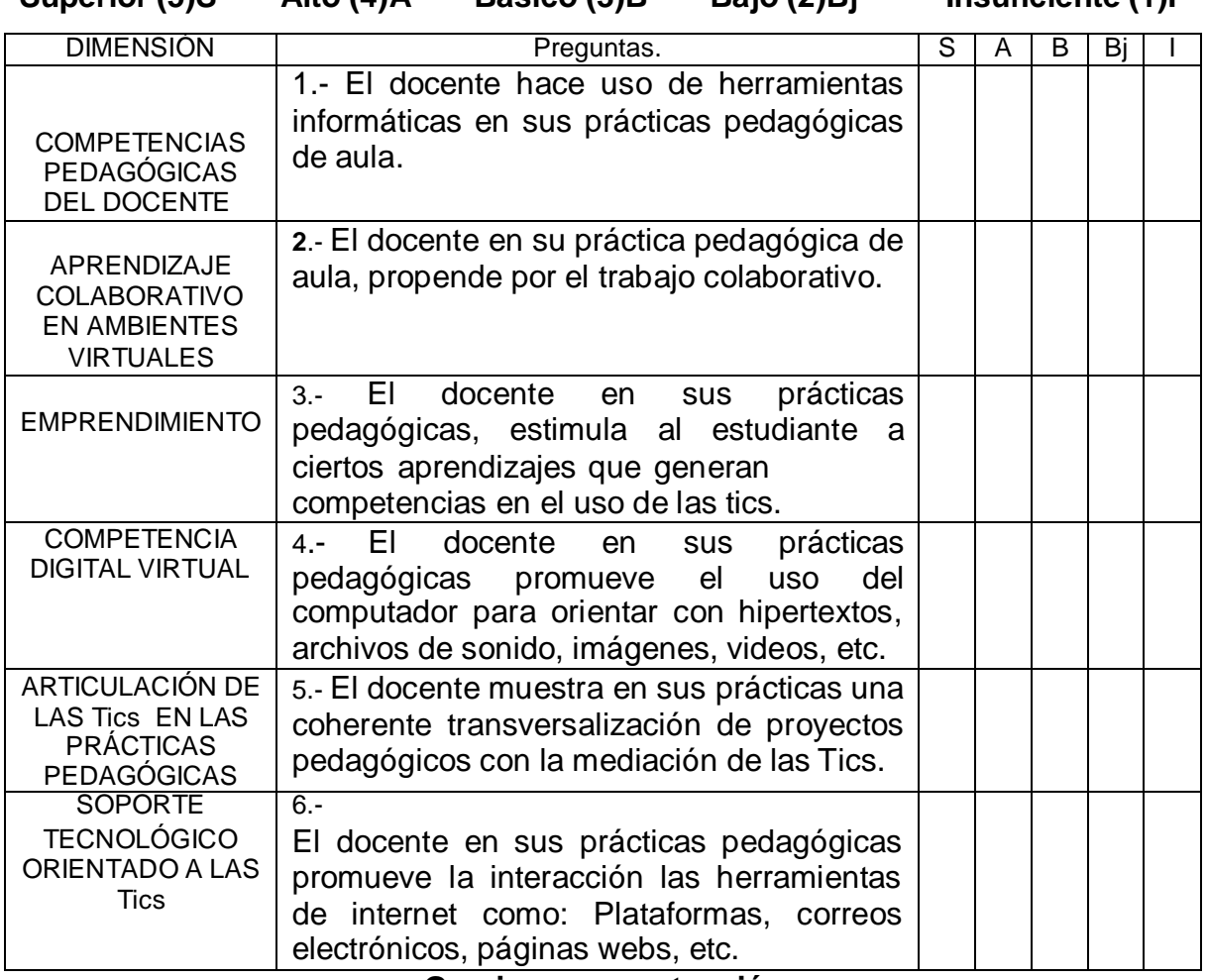

**Gracias por su atención**

### **Anexo K. Tabulación observación prácticas pedagógicas**

Docentes: 15

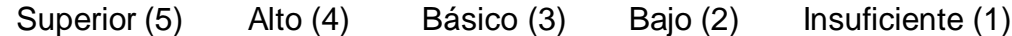

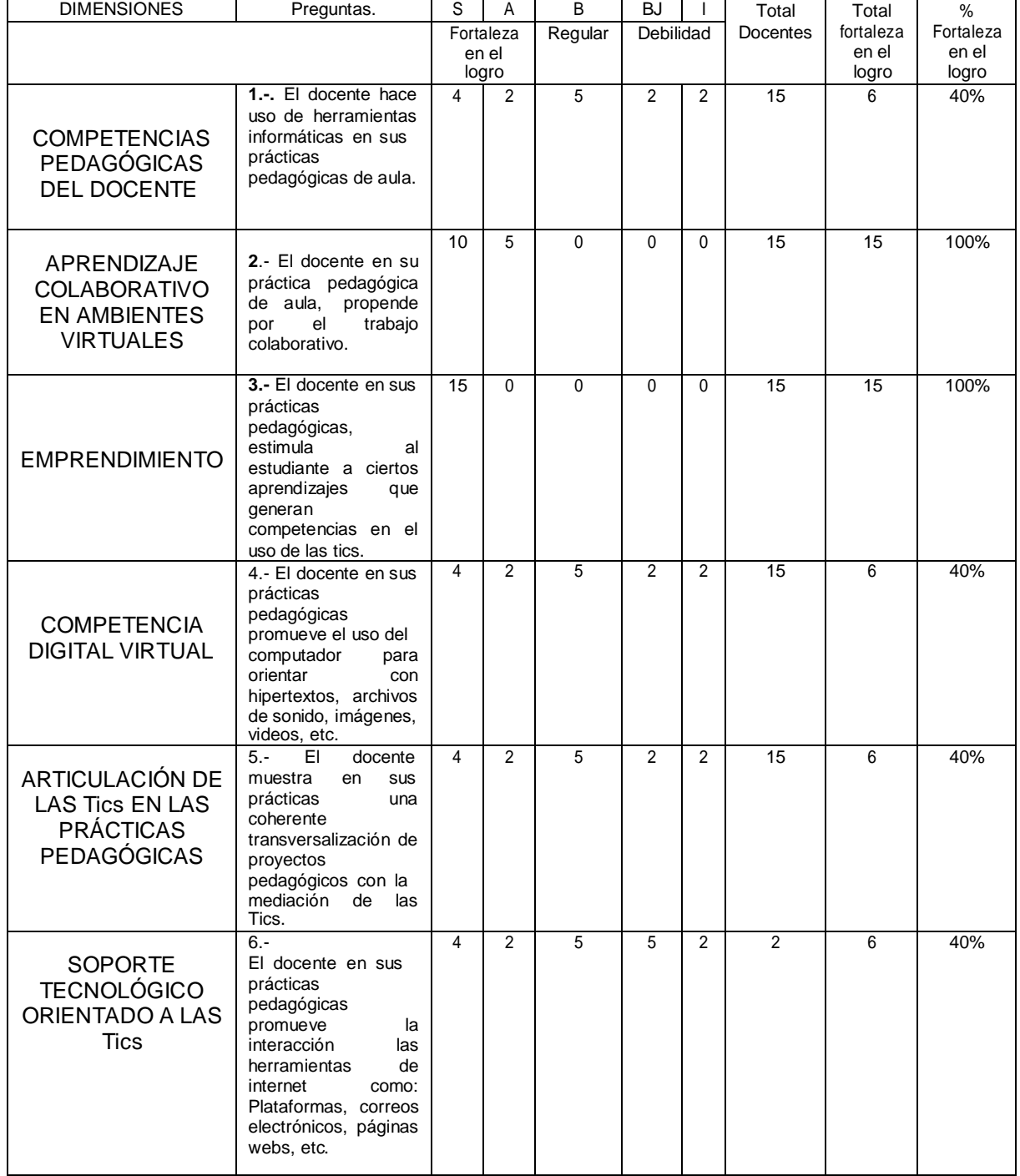

### **Anexo L. Sondeo de Opinión.**

Respetado(a) Docentes, sus respuestas en esta encuesta son de importancia capital para el proceso de investigación sobre el Uso de proyectos colaborativos para mejorar las competencias de los docentes de primaria en el manejo de las Tics A continuación se presenta un SONDEO DE OPINIÓN, según corresponda a su criterio. Tenga en cuenta que los resultados serán confidenciales y su uso exclusivamente para la presente investigación.

En cada dimensión marque con una X la propuesta que usted considera más urgente de aplicar**.**

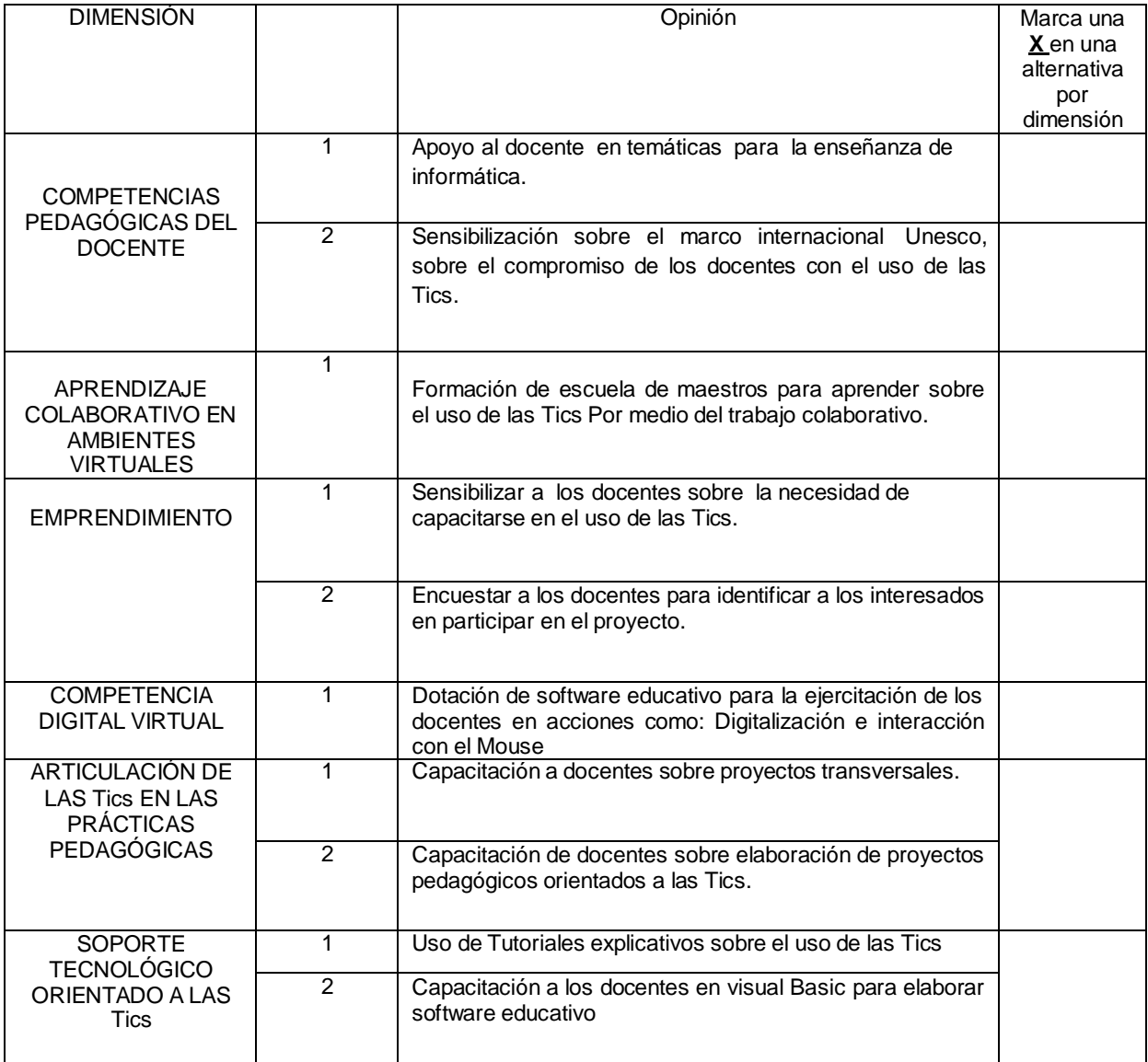

Gracias por su atención

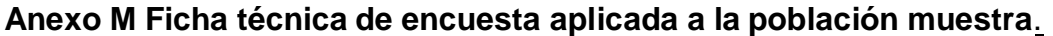

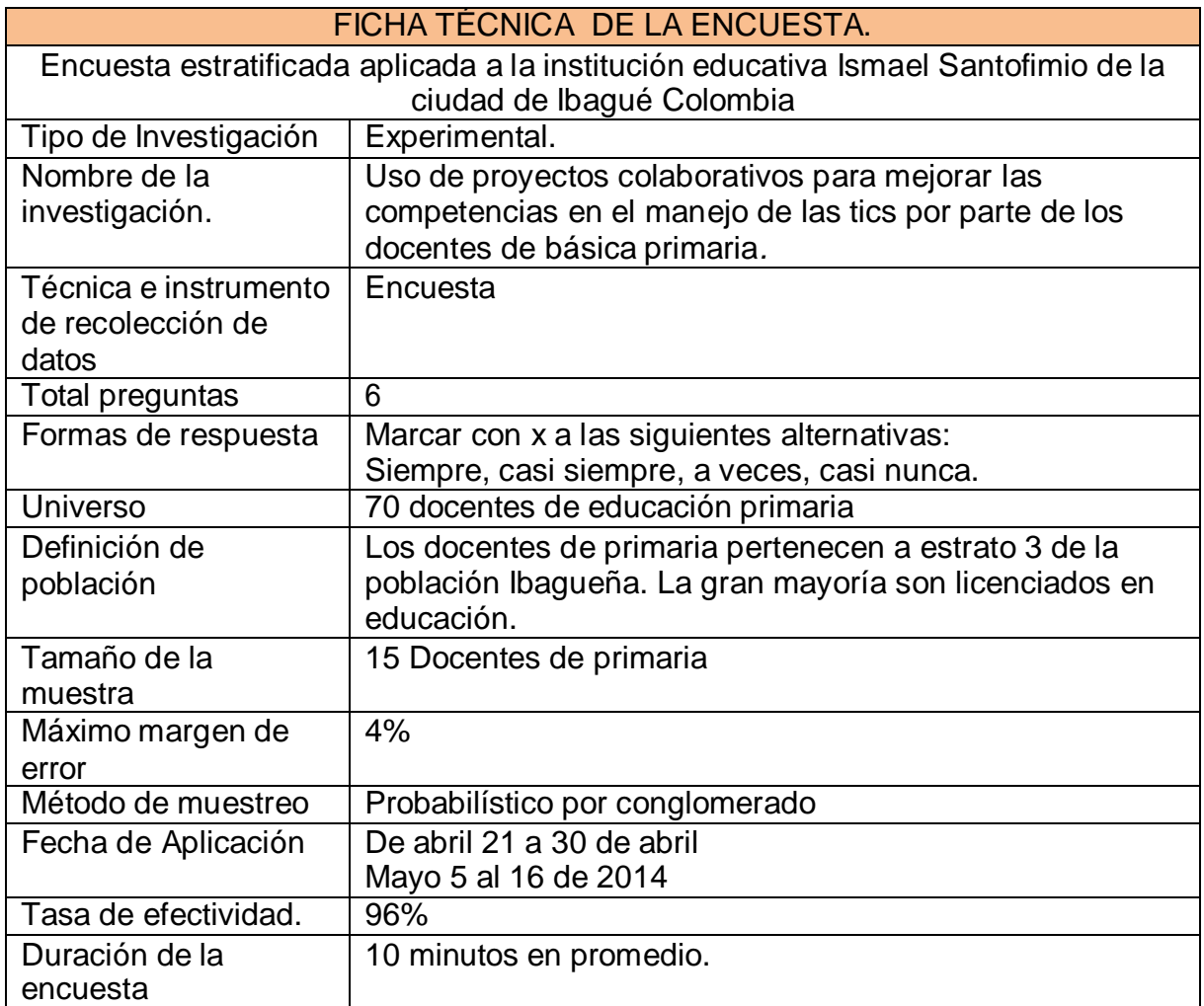

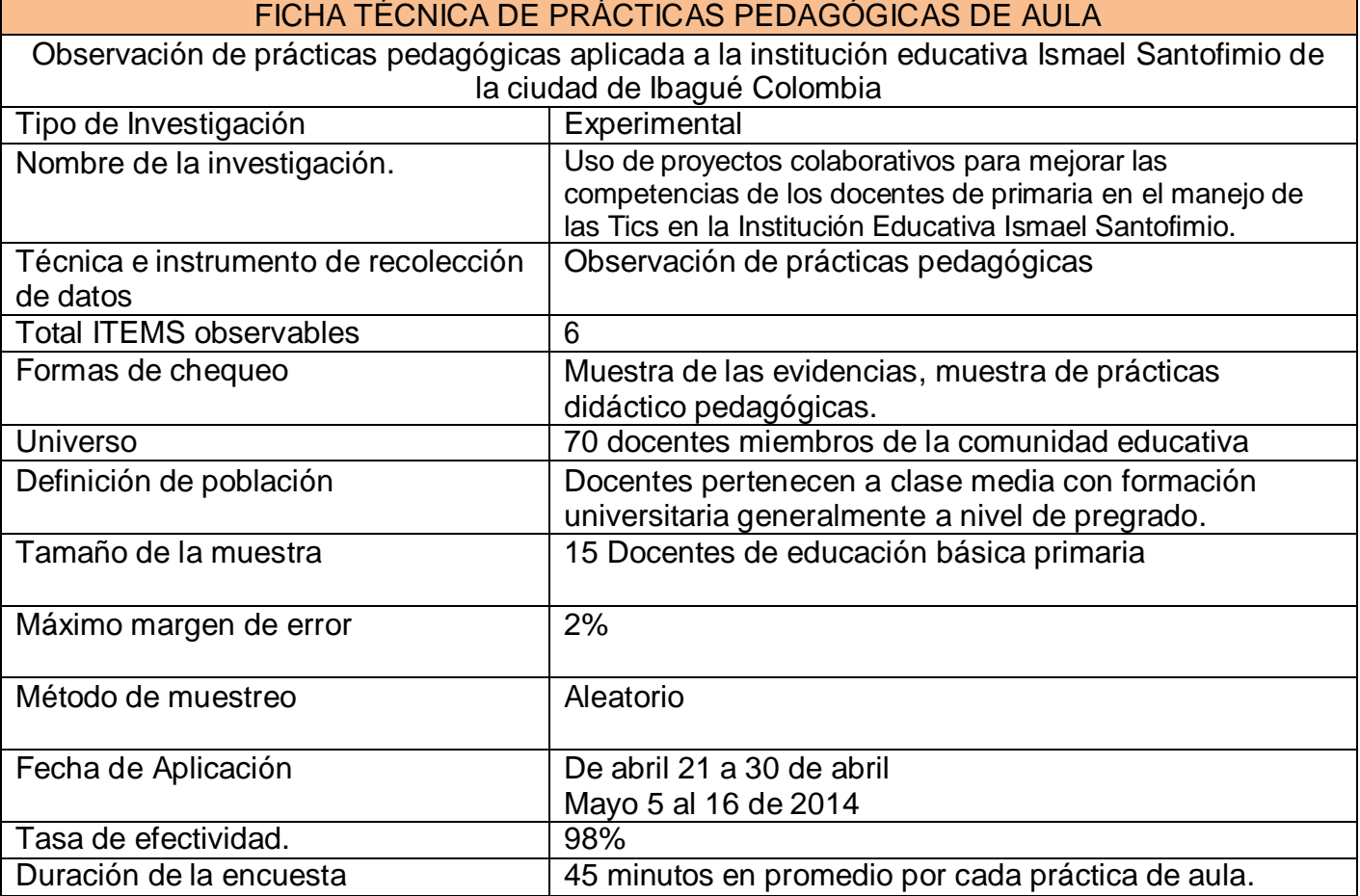

# **Anexo N .- Ficha técnica prácticas pedagógicas de aula**

## **Anexo O .- Ficha técnica sondeo de opinión**

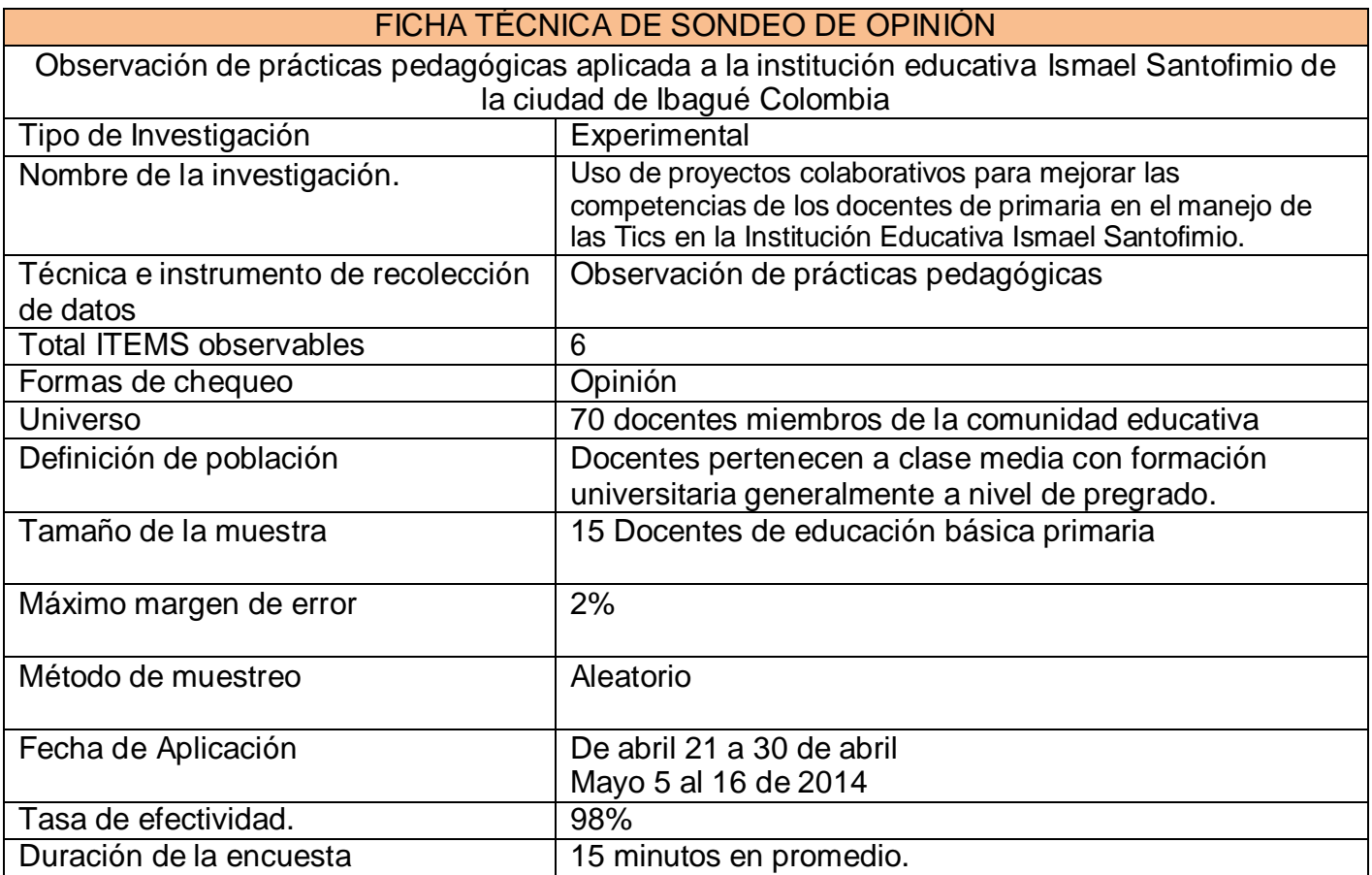

## **Encuesta Final para Docentes de Educación Básica Primaria. Institución Educativa: Ismael Santofimio Ibagué Tolima**

Respetado(a) Docente de la comunidad educativa Técnica Ismael Santofimio: Sus respuestas en esta encuesta son de importancia capital para el proceso de investigación sobre el Uso de proyectos colaborativos para mejorar las competencias de los docentes de primaria en el manejo de las Tics, con motivo de un trabajo de campo para la TESIS DE MAESTRIA EN EDUCACIÓN CON MENCIÓN EN INFORMÁTICA EDUCATIVA, que cursan Gladys López y Álvaro Urrego en la Universidad Wiener del Perú. Al clausurar el proyecto colaborativo ESCUELA DE MAESTROS, se requiere saber en qué porcentaje Ud. Desarrolló competencias en cada una de las dimensiones de esta investigación.

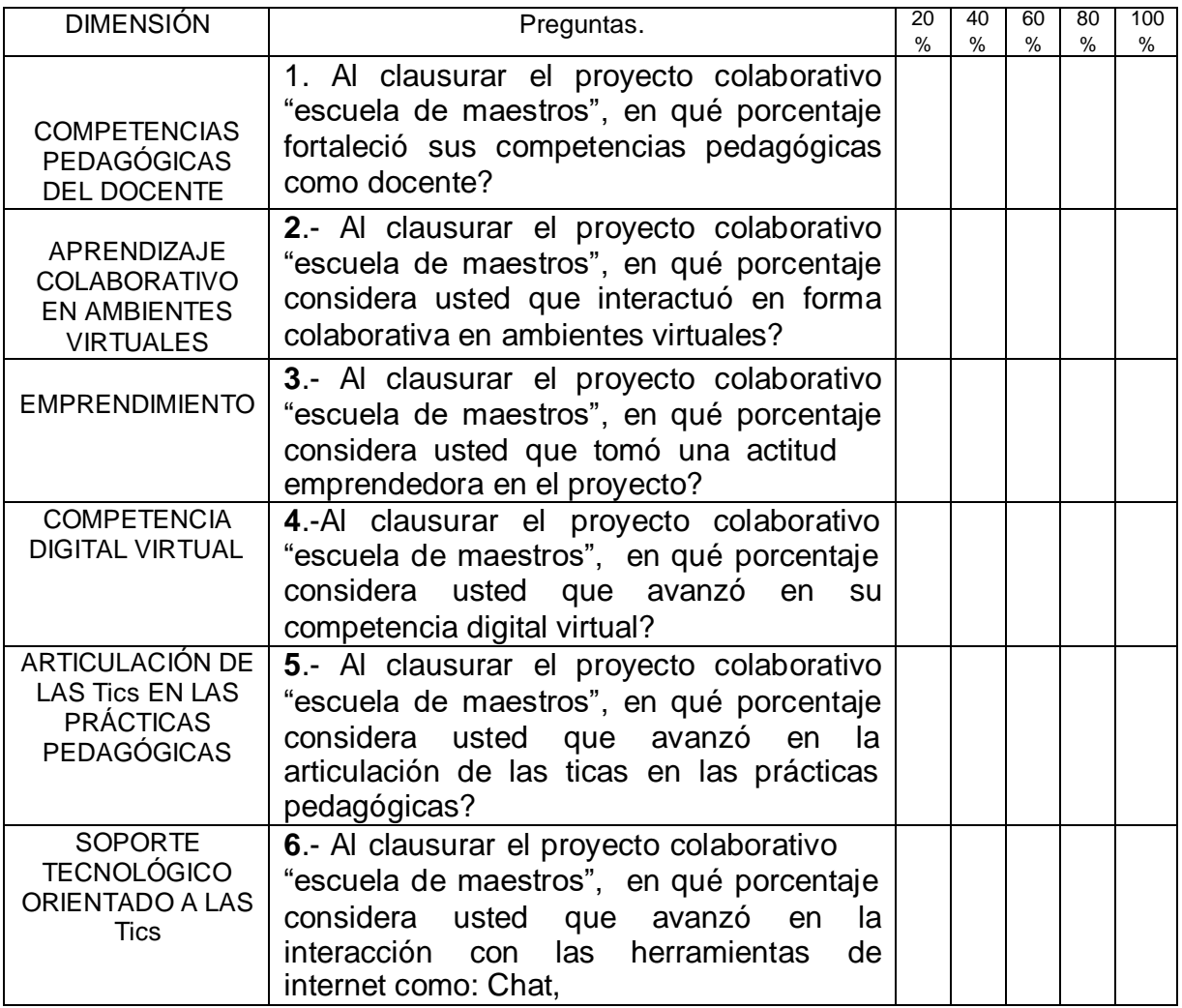

## ANEXO Q

## **Validación encuesta final de docentes**

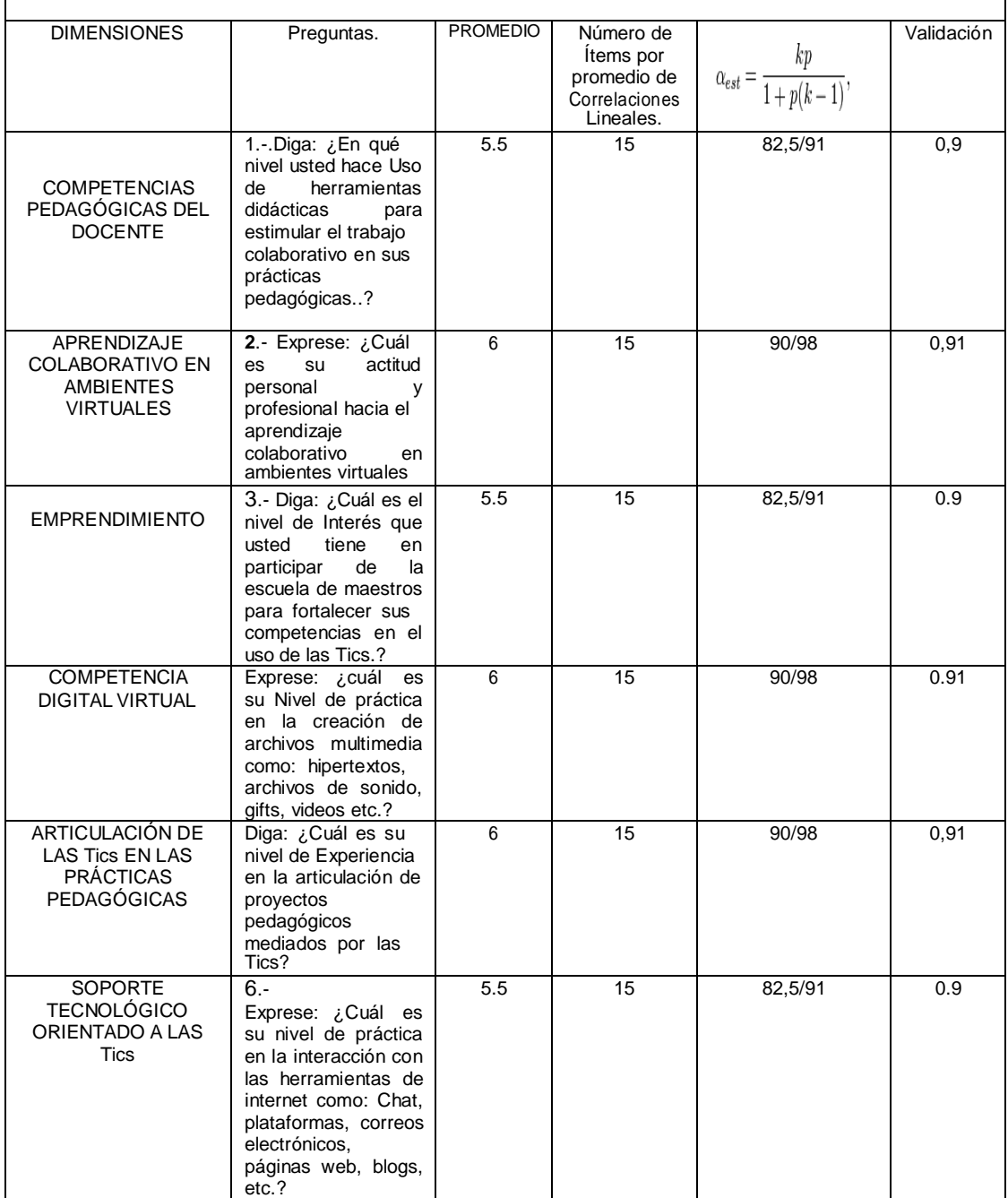

 $\overline{\phantom{a}}$
#### **Anexo R Proyecto colaborativo experimental aplicado a la institución Ismael Santofimio**

INSTITUCIÓN EDUCATIVA TÉCNICA ISMAEL SANTOFIMIO Municipio de Ibagué Tolima Colombia.

#### **PROYECTO EXPERIMENTAL COLABORATIVO:**

#### **FORTALECIMIENTO DE LAS COMPETENCIAS EN TICS PARA DOCENTES DE EDUCACIÓN PRIMARIA**

#### **1.- DENOMINACIÓN DEL PROYECTO:**

**Proyecto colaborativo para el fortalecimiento de las competencias en tics del docente de educación primaria de la I: E Ismael santo finió de Ibagué (Tolima)**

#### **2.- NATURALEZA DEL PROYECTO:**

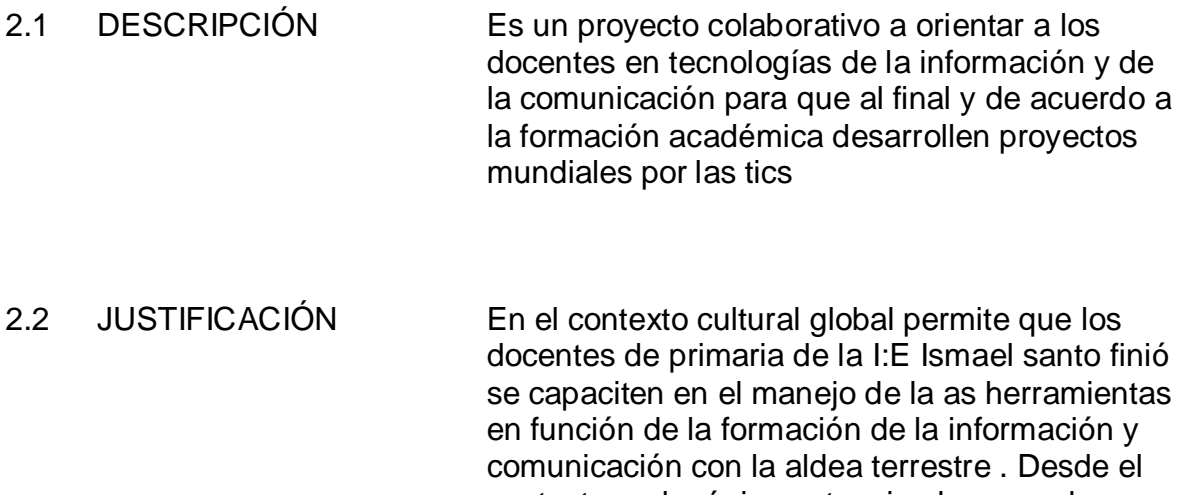

contexto pedagógico potencia al personal docente para gestar y aplicar proyectos de aula mediante por las tics

2.3 MARCO **INSTITUCIONAL** La institución educativa Ismael santo finió , tiene modalidad técnica diversificada en énfasis tales como :Sistemas y dibujo industrial, además la visión y misión ofrecen educación integral para

potenciar a los niños y jóvenes a la participación y competitividades

2.4 FINALIDAD Fortalecer las competencias docentes en tics para que luego desarrollen diversos proyectos pedagógicos mediados por las tics en el nivel de educación básica primaria

- 2.5 IMPACTO QUE SE ESPERA LOGRAR: Los docentes de educación primaria altamente capacitados en tics pueden orientar en forma óptima a sus estudiantes al igual gestar y orientar proyectos pedagógicos mediados por las tics
- 2.6 OBJETIVOS: 1- Incorporal en la cultura organizacional de La I:E Ismael Santofimio de Ibagué , las estrategias de trabajo colaborativo para el crecimiento profesional entre docentes
	- 2- Potenciar a los docentes de la I:E Ismael santo finió de Ibagué para el uso óptimo de las tics , para que esos conocimientos lo pongan en función del que hacer pedagógico
- 2.7 METAS: (Necesidades que se cubren) Tener docentes con un buen nivel de capacitación en tics para que sean capaces de emprender con creatividad en innovación acciones de desarrollo pedagógico interdisciplinar
- 2.8 BENEFICIARIOS: Docentes de Educación Primaria : 70 Beneficios de impacto : 950 estudiantes

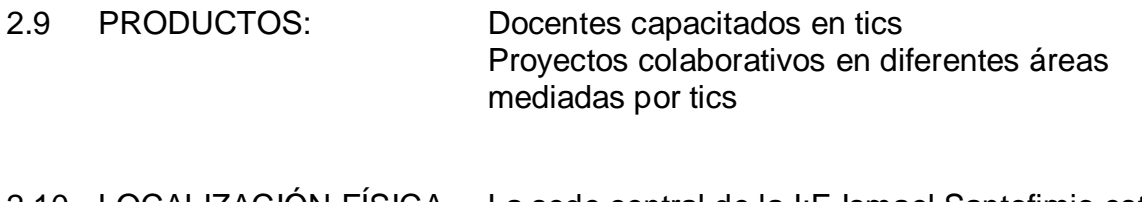

2.10 LOCALIZACIÓN FÍSICA La sede central de la I:E Ismael Santofimio está ubicada en el barrio la gaviota en la ciudad de Ibagué en el departamento del Tolima.

> Dirección Calle 7 entre las carreras 1 y 2 tel. 271 94 23

## **3.- ESPECIFICACIÓN OPERACIONAL DE LAS TAREAS A REALIZAR**:

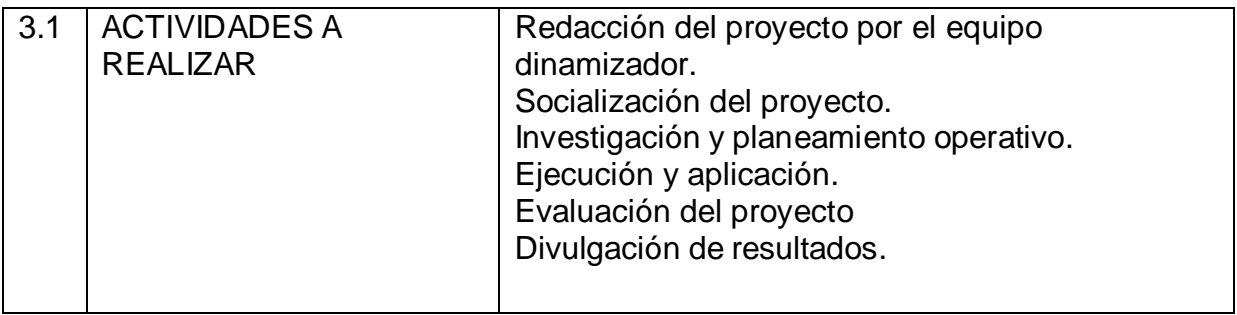

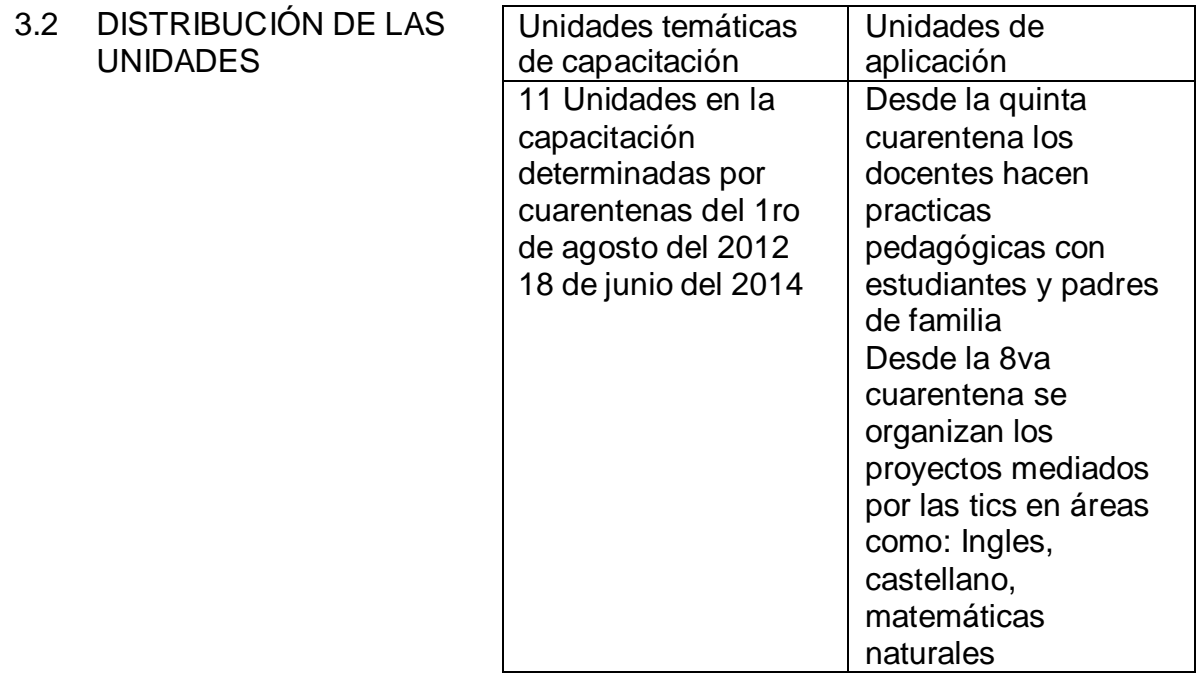

## **4.- METODOS Y TÉCNICAS A UTILIZAR**:

Para el desarrollo del presente proyecto experimental colaborativo para el fortalecimiento de las competencias en tics para docentes de educación primaria amerita usar los siguientes métodos:

4.1.- Demostrativo. Las teorizaciones se llevan a la práctica

4.2.- Método Inductivo.- Los pasos y procesos se presentan en forma secuencial que conduzca al aprendiz a captar en forma sistemática.

## **5.- CALENDARIO DE ACTIVIDADES**:

#### **5.1 CALENDARIO DE ACTIVIDADES GENERAL**

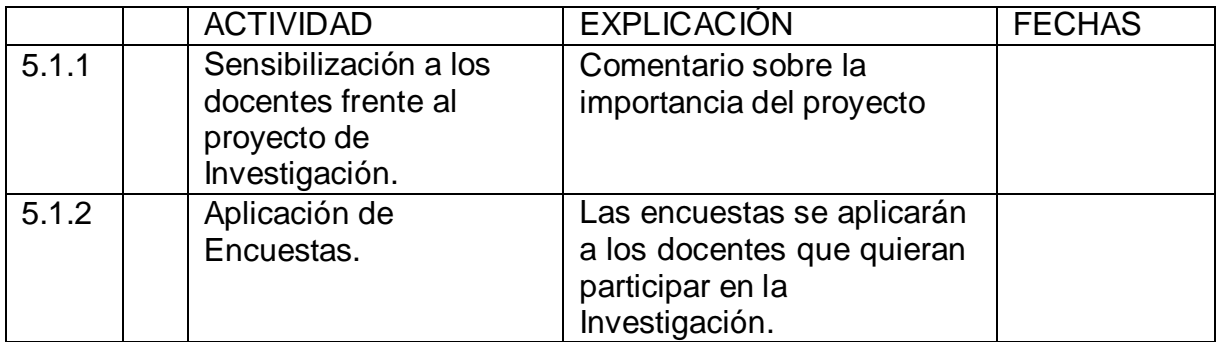

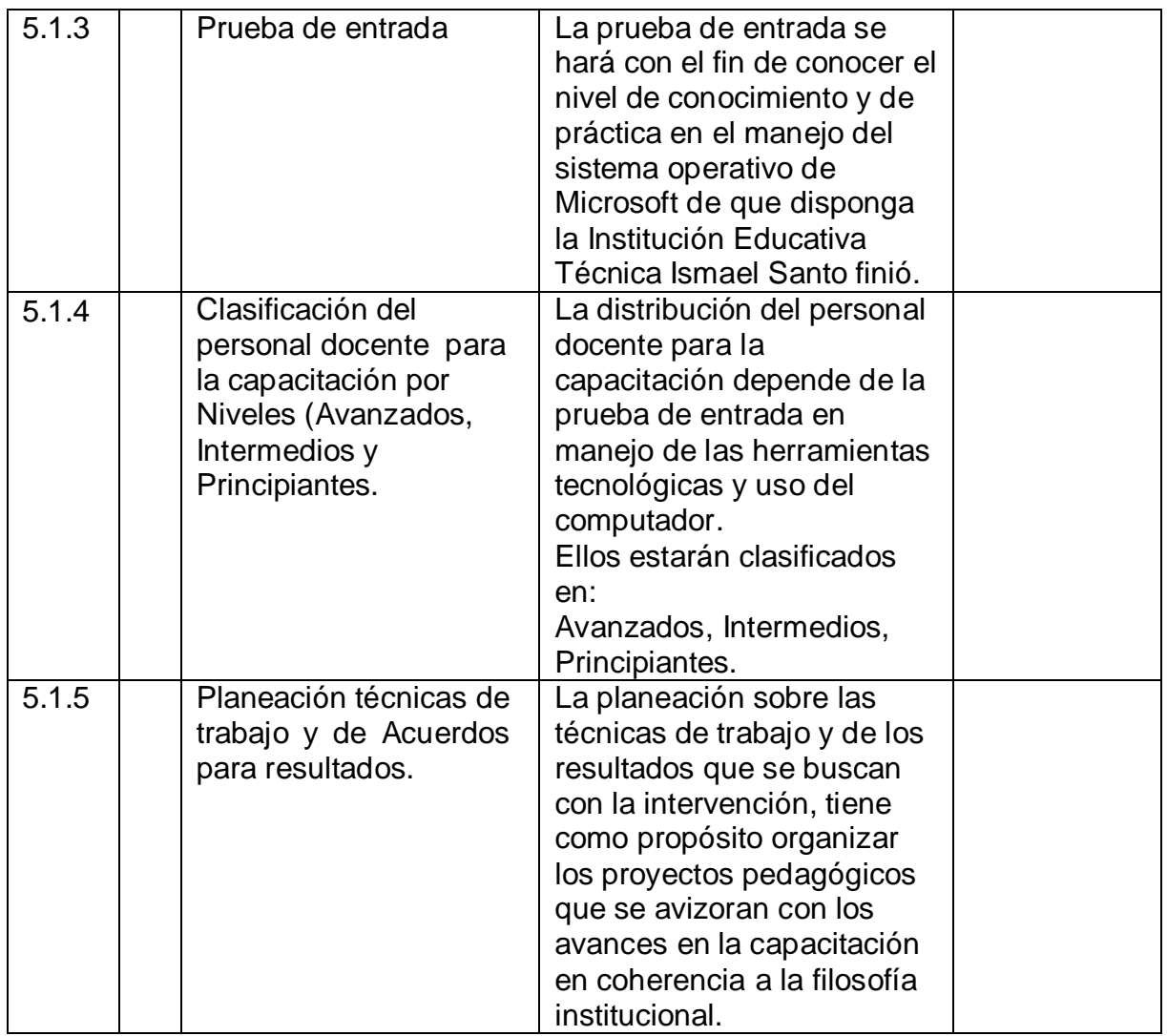

## **5.2** CALENDARIO DEL APRENDIZAJE COLABORATIVO POR CUARENTENAS.

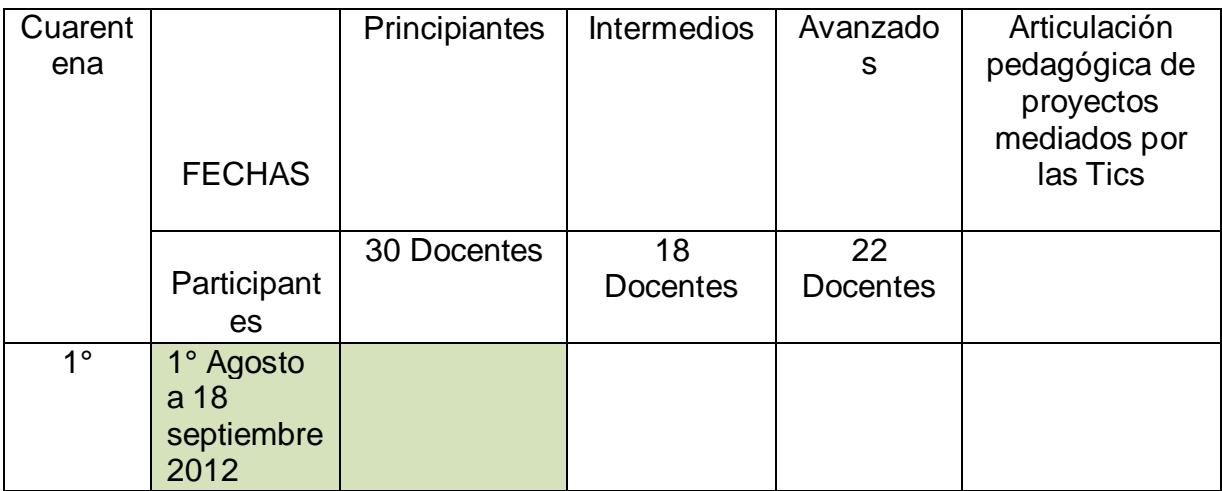

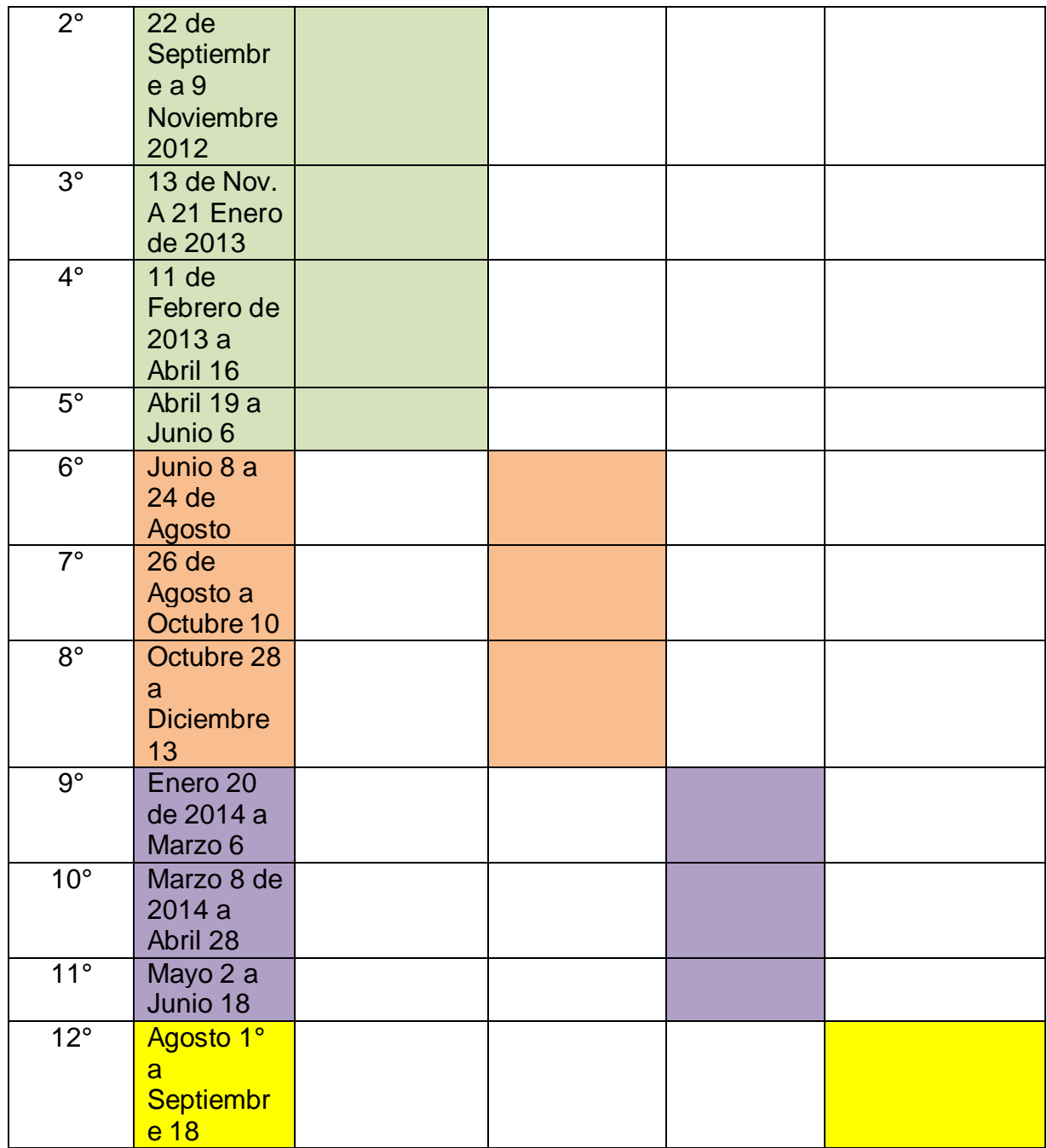

## **6.- DETERMINACIÓN DE LOS RECURSOS NECESARIOS**:

Sala de informática con equipos actualizados.

Tableros acrílicos

Video Bean

## **6.1 TALENTO HUMANO**

Docentes ingenieros en sistemas

Docentes licenciados en matemáticas, naturales, inglés, castellano, participantes del proyecto colaborativo en fortalecimiento de las competencias en tics.

## **6.2 MATERIALES**:

#### 6.2.1 Técnicos

Sala de informática con equipos actualizados

Tableros acrílicos.

Video vean

6.2.2. Financieros

\$5.272.000

#### **7.- PRESUPUESTO**

Presupuesto de acciones por capacitación

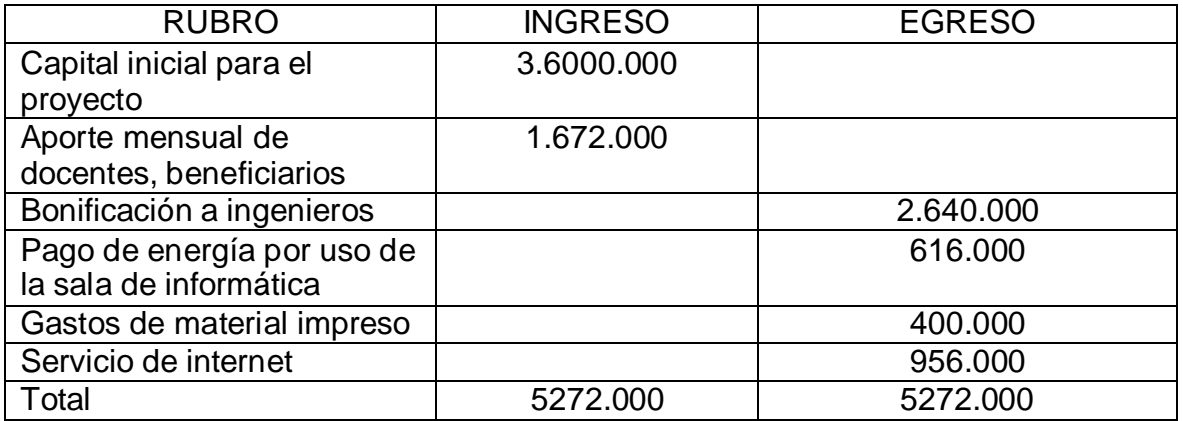

## **8.- ADMINISTRACIÓN DEL PRESUPUESTO**

## 8.1 Organigrama

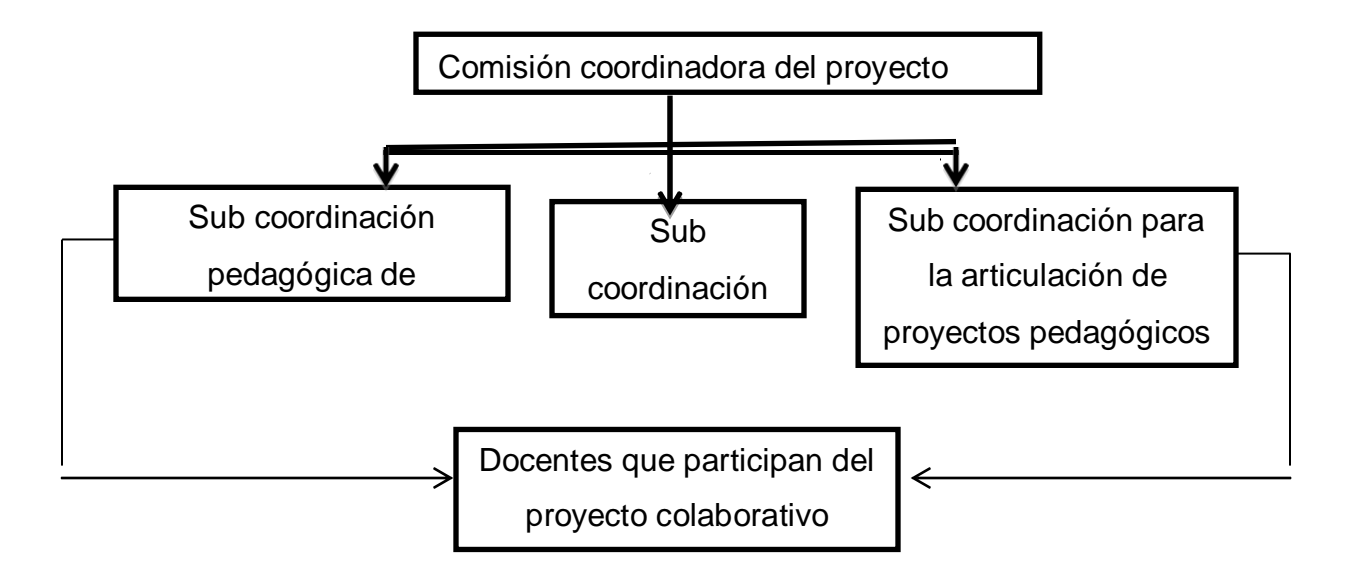

## **8.2 MECANISMOS DE CONTROL**

- 8.2.1 Mecanismos de control para la capacitación de docentes
	- 1. Evaluación de procesos
	- 2. practica pedagógica para la aplicación de saberes

8.2.2 Mecanismos de control para la articulación de proyectos bajo la mediación tics

- 1. Revisión de los proyectos
- 2. Evaluación de los niveles de articulación
- 8.2.3 Mecanismos de control financieros
	- 1. Revisión de libros contables
	- 2. Revisión de recibos de gastos y provisiones
	- 3. Revisión de documentos bancarios

# 9.- EVALUACIÓN

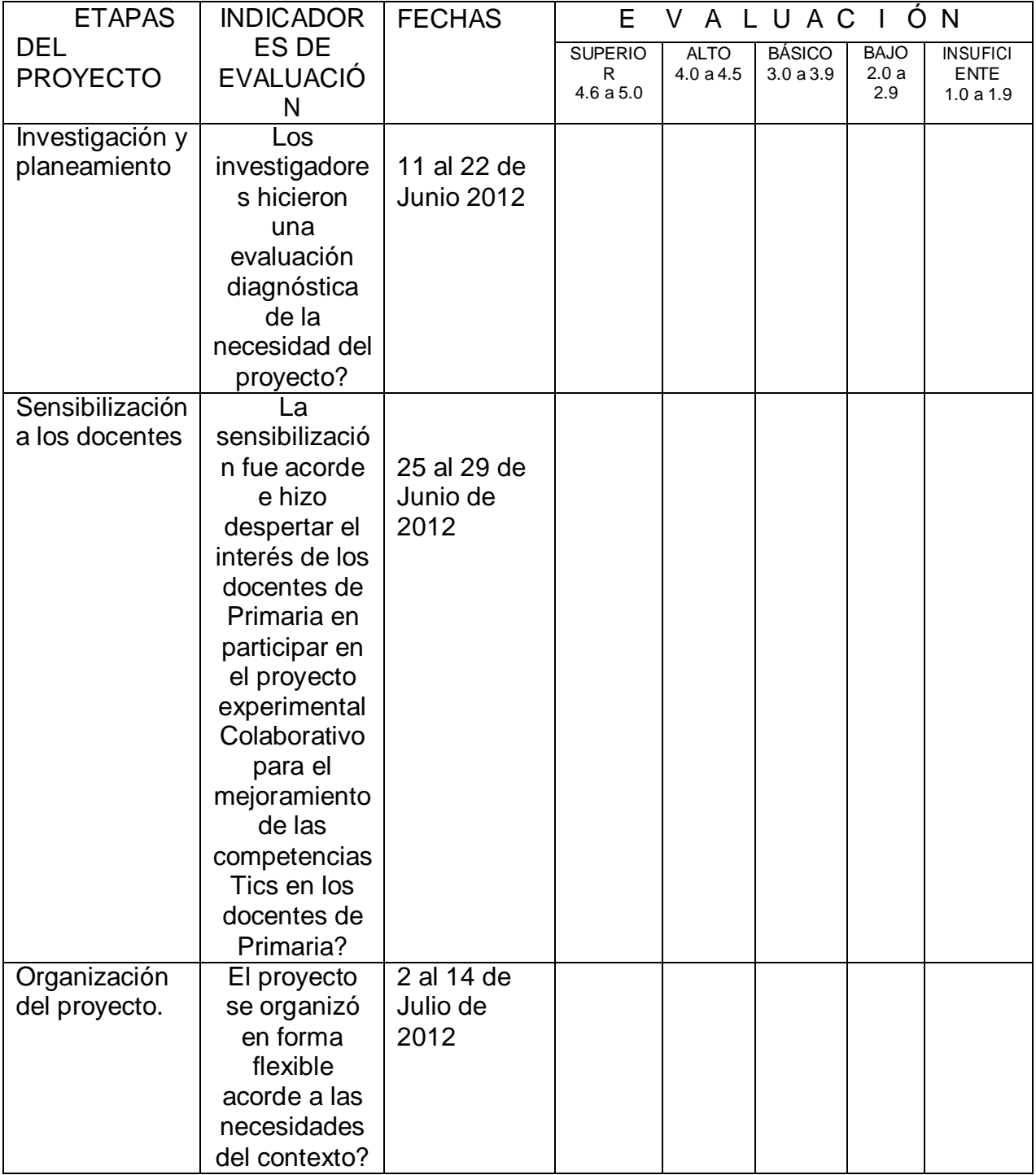

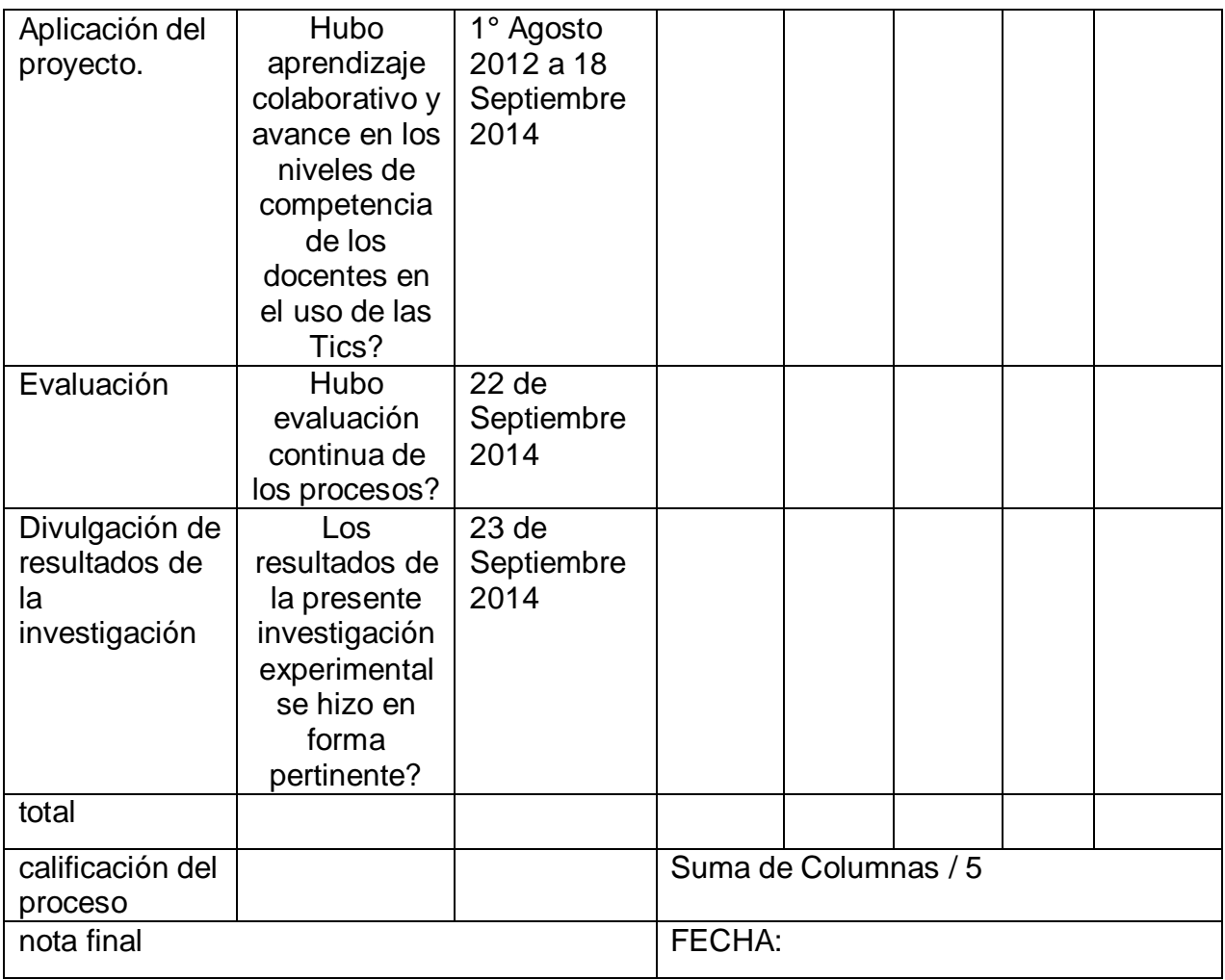

## **ANEXO S**

**Subproyecto de apoyo en Tics al docente de primaria Institución Educativa Ismael Santofimio**

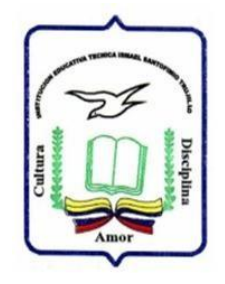

#### **Institución Educativa ISMAEL SANTOFIMIO DE IBAGUÉ COLOMBIA**

# SUBPROYECTO COLABORATIVO DE APOYO EN LA ENSEÑANZA DE LA INFORMÁTICA AL DOCENTE DE PRIMARIA.

Ponentes:

Álvaro Urrego. Gladys López

Ibagué Colombia, 2015

140

## 0.-INTRODUCCIÓN:

En los actuales momentos de la educación Colombiana, donde la ley 115 de 1994 y su decreto reglamentario 1860 de 1994, promueven la formación de la niñez y la juventud en forma acorde a las exigencias del mundo global, por ende, en el plan de estudios que propone especialmente la última norma citada, amerita en la educación primaria que, los docentes trabajen en redes tanto para aprender en forma colaborativa o para dar apoyo en las aulas de acuerdo al área de formación y de experiencia que tenga cada docente.

De modo especial es necesario hacer referencia a la enseñanza aprendizaje del área de tecnología e informática, ya que el mundo actual es mediado por las tics y es en la educación primaria sonde se aprenden los fundamentos básicos para las competencias en el SABER HACER, y desde allí gestar proyectos pedagógicos diseñados con las bondades que ofrece la multimedia, para garantizar aprendizajes significativos.

#### 1.-JUSTIFICACIÓN:

Es necesario que los niños de educación primaria aprendan a interactuar con las tecnologías de la información y la comunicación, y en especial con el computador, ya que estamos en la era del conocimiento y la edad contemporánea está mediada por las Tics encabezada por el internet el ícono de la postmodernidad, el cual hace de nuestro planeta una pequeña aldea. En garantía de que todos estos procesos pedagógicos se den en las aulas, es meritorio que los docentes se capaciten desde las metodologías colaborativas, para que se pueda llevar a las aulas propuestas enhiestas.

#### 2.- OBJETIVOS

#### 2.1 OBJETIVO GENERAL:

2.1.1 Potenciar los saberes del maestro en el plano tecnológico para favorecer las prácticas pedagógicas del docente en favor de una óptima enseñanza de la informática en el nivel de educación básica primaria.

#### 2.2 OBJETIVOS ESPECÍFICOS

2.2.1 Desarrollar prácticas de aprendizaje colaborativo a los docentes que ameritan fortalecer sus conocimientos en el uso de las Tics

2.2.2 Apoyar en las aulas el proceso de enseñanza del área de Informática en la educación primaria.

2.2.3 Promover la motivación por el aprendizaje competitivo en el manejo de las tics para propiciar desde allí proyectos pedagógicos interdisciplinares para generar aprendizajes significativos.

#### 3.- ACTIVIDADES A DESARROLLAR

#### 3.1 PEDAGÓGICAS

3.1.1 Diseñar planes anuales para la enseñanza de la informática con temas sistemáticos y significativos que conduzcan a desarrollar las competencias del HACER y del SABER HACER en la sección primaria de la institución educativa Ismael Santofimio de Ibagué, incluyendo el pre- escolar.

3.1.2 Hacer acompañamiento en la sala de sistemas para hacer aportes en lo relacionado a la didáctica y metodología de la enseñanza de la informática, con el fin de potenciar en los niños de primaria la modalidad institucional.

#### 3.2 TECNOLÓGICAS

3.2.1 Adecuar el software de los equipos, para poder desarrollar las temáticas contenidas en los planes anuales de informática por grado.

(Visual basic, Crayola, Monitor para elsoftware del hardware, colorea 4, etc)

3.2.2 Instalar el hardware complementario que facilite el desarrollo de los temas. (Micrófonos, Parlantes, etc)

#### 3.3. ACOMPAÑAMIENTO TÉCNICO PEDAGÓGICO

Los docentes de informática que participan de este proyecto colaborativo se encargan de asesorar además de los monitores de grado 11 quienes hacen labor social en la institución.

#### **Institución Educativa Ismael Santofimio**

#### República de Colombia Ibagué (Tolima) PROYECTO EXPERIMENTAL COLABORATIVO PLAN ANUAL DE INFORMÁTICA GRADOS: PRE ESCOLAR Y PRIMERO

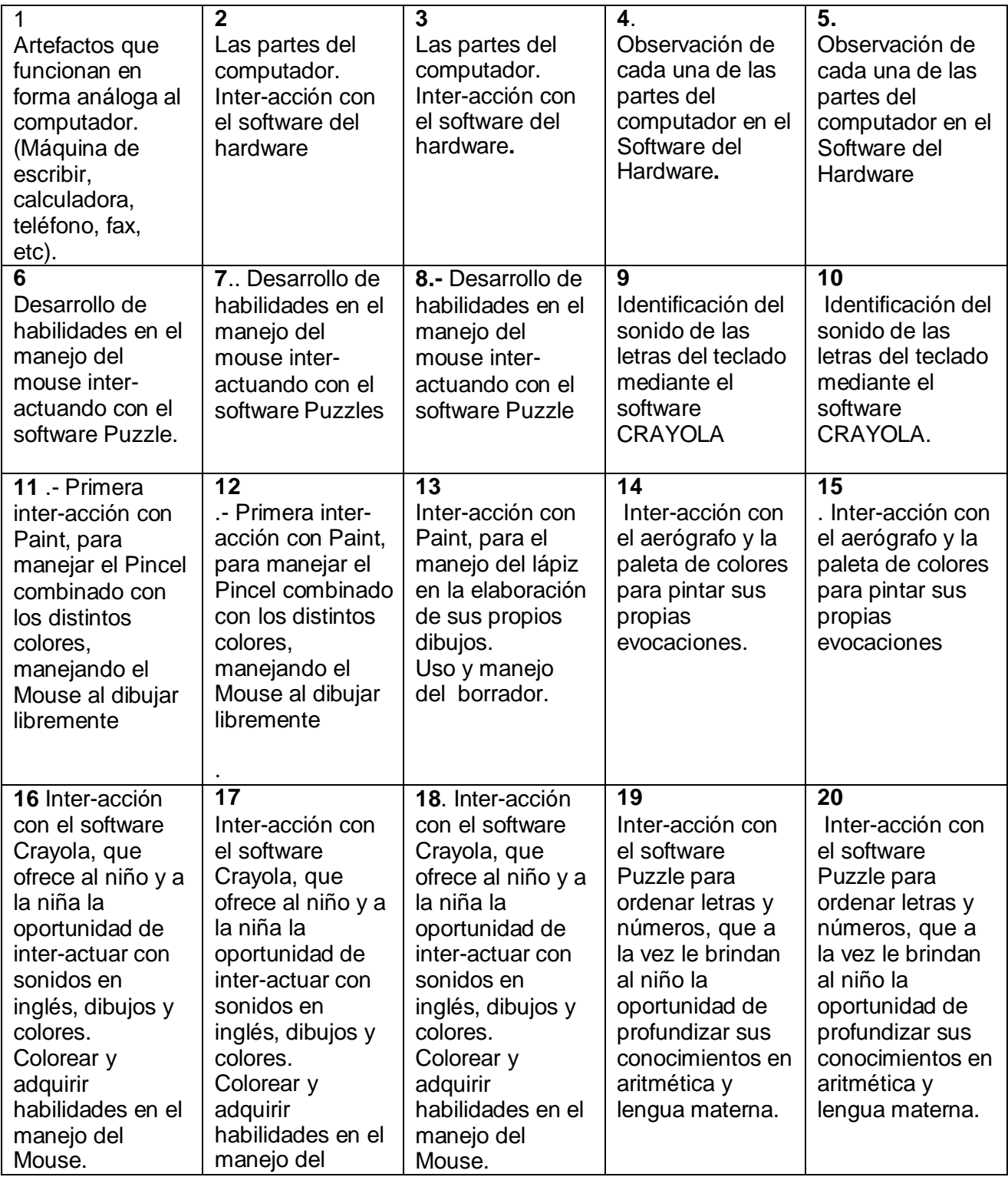

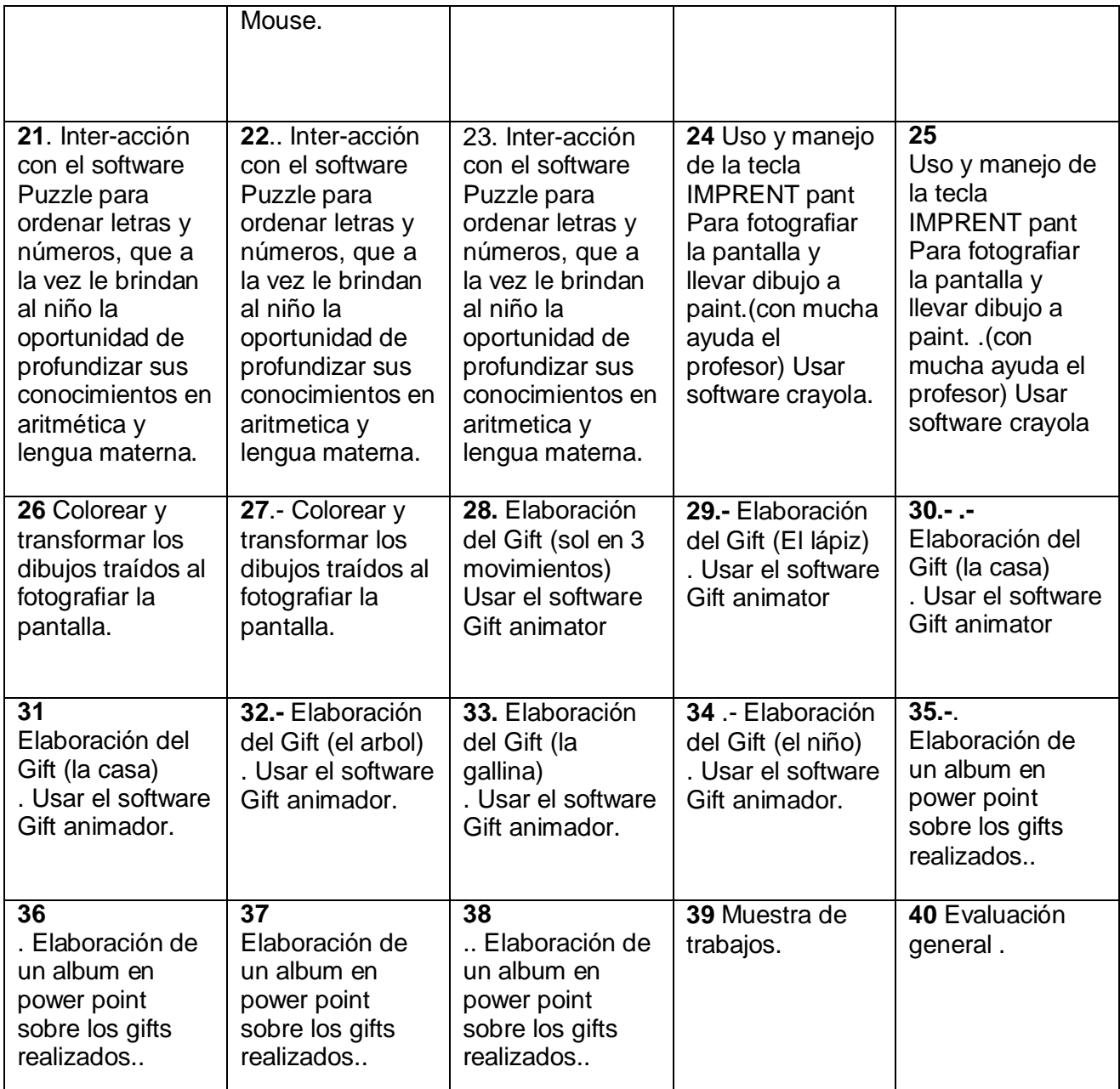

## **Institución Educativa Ismael Santofimio**

República de Colombia Ibagué (Tolima) PROYECTO EXPERIMENTAL COLABORATIVO PLAN ANUAL DE INFORMÁTICA GRADO: SEGUNDO

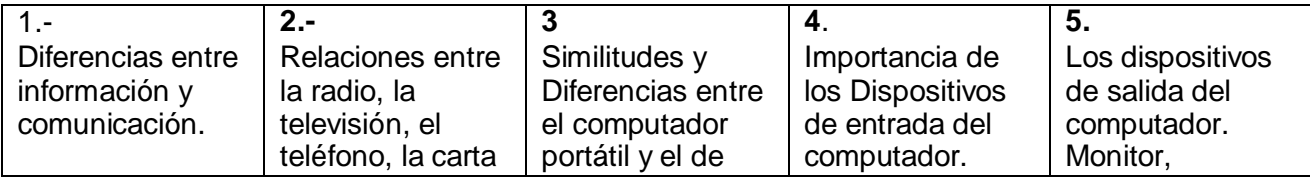

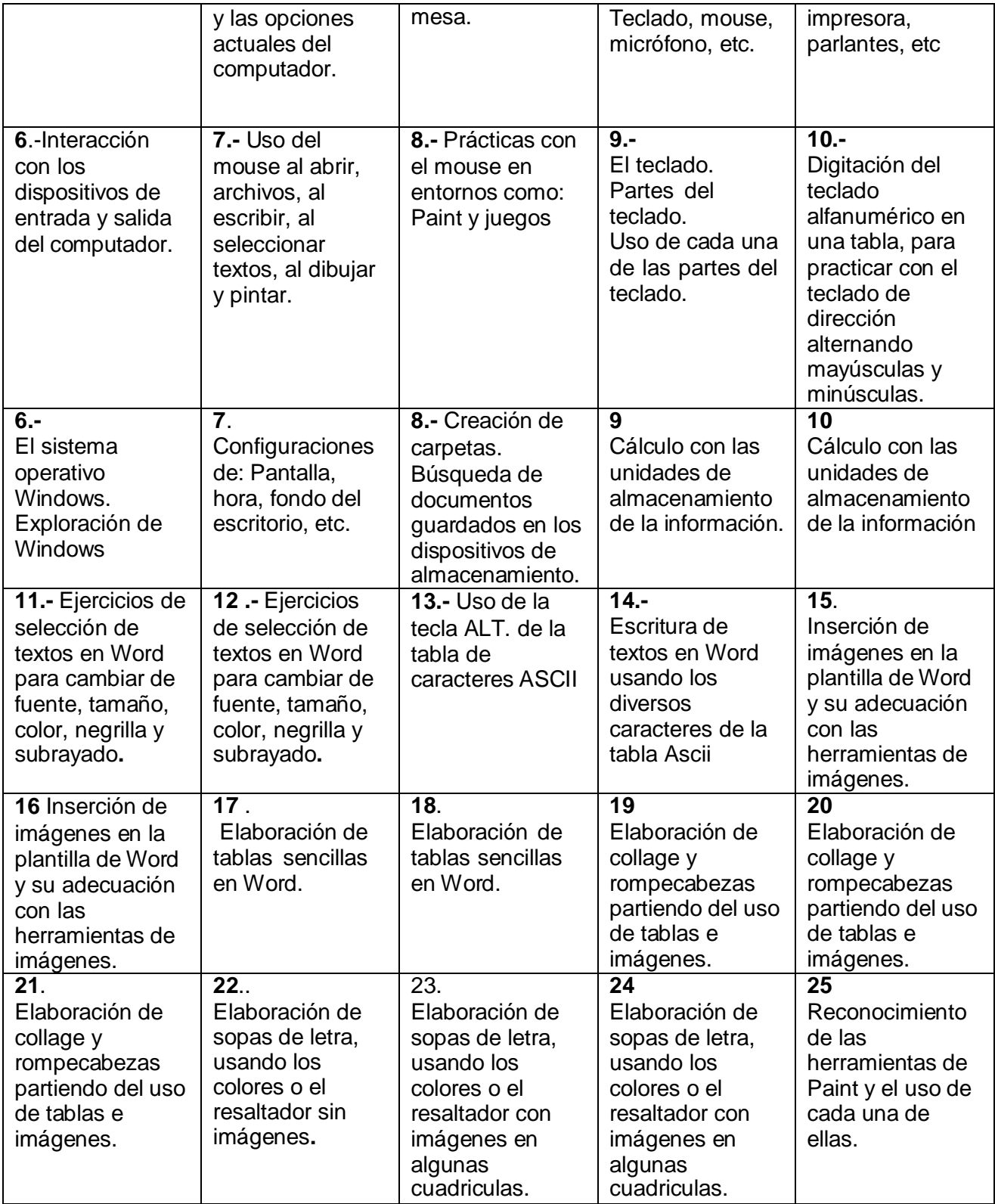

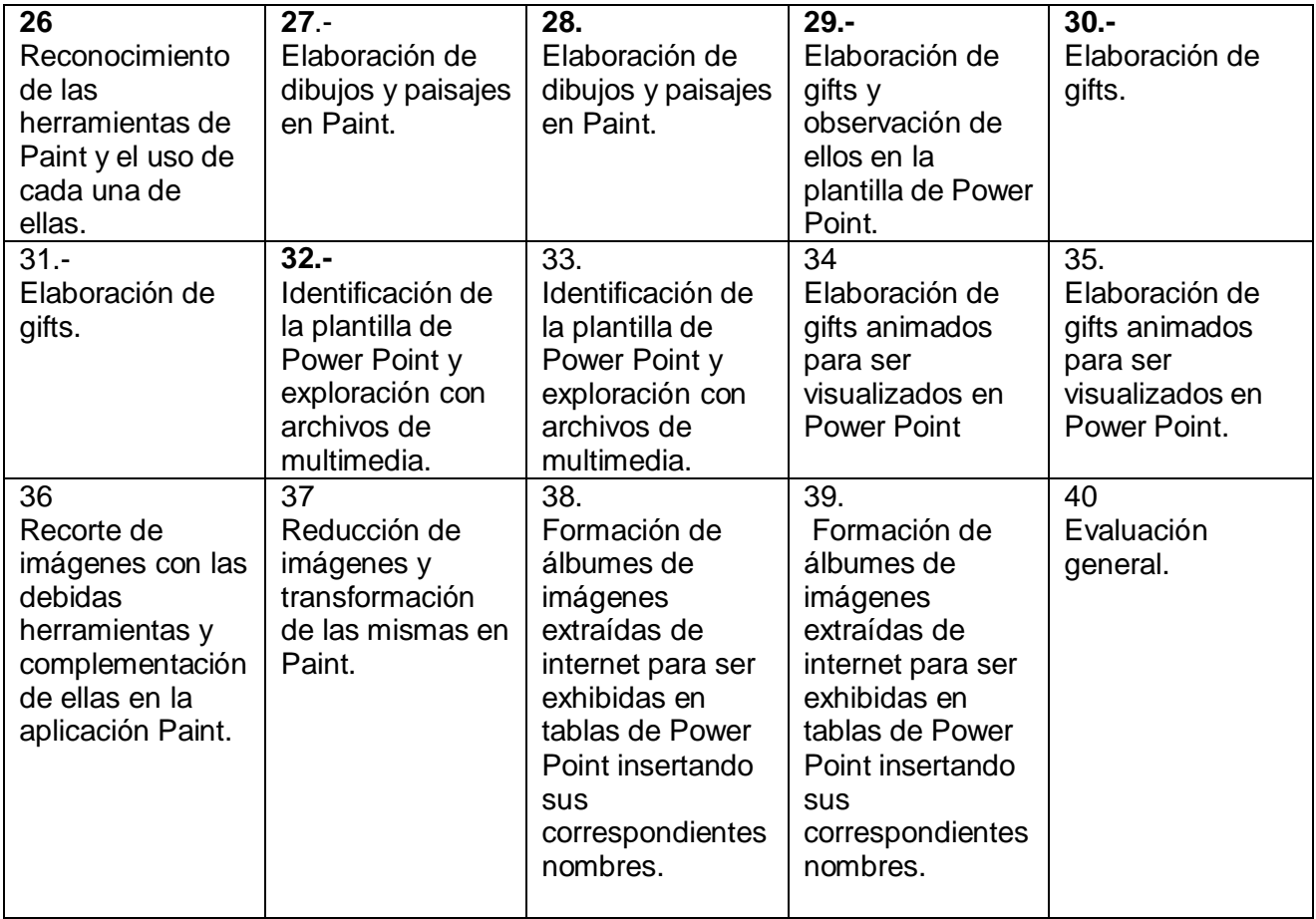

#### **Institución Educativa Ismael Santofimio**

#### República de Colombia Ibagué (Tolima) PROYECTO EXPERIMENTAL COLABORATIVO PLAN ANUAL DE INFORMÁTICA GRADO: TERCERO

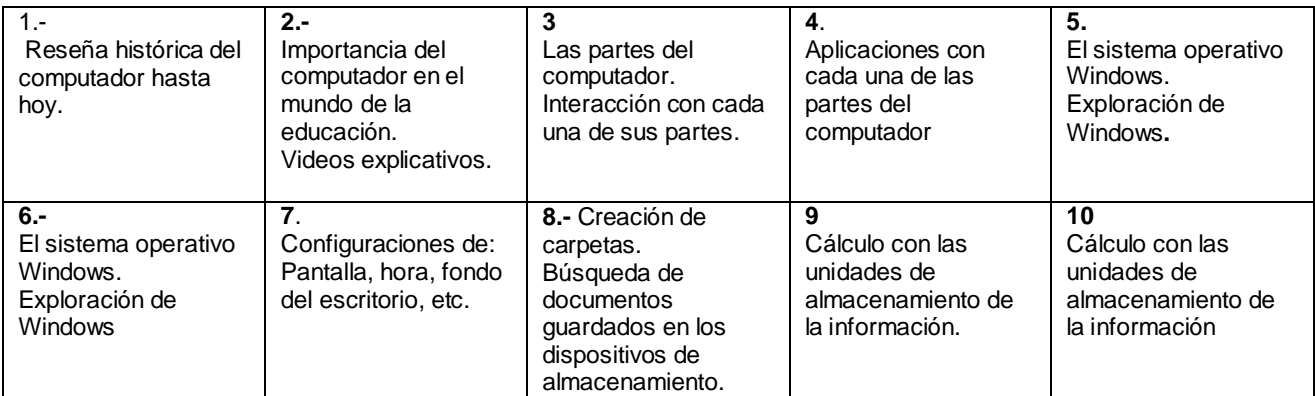

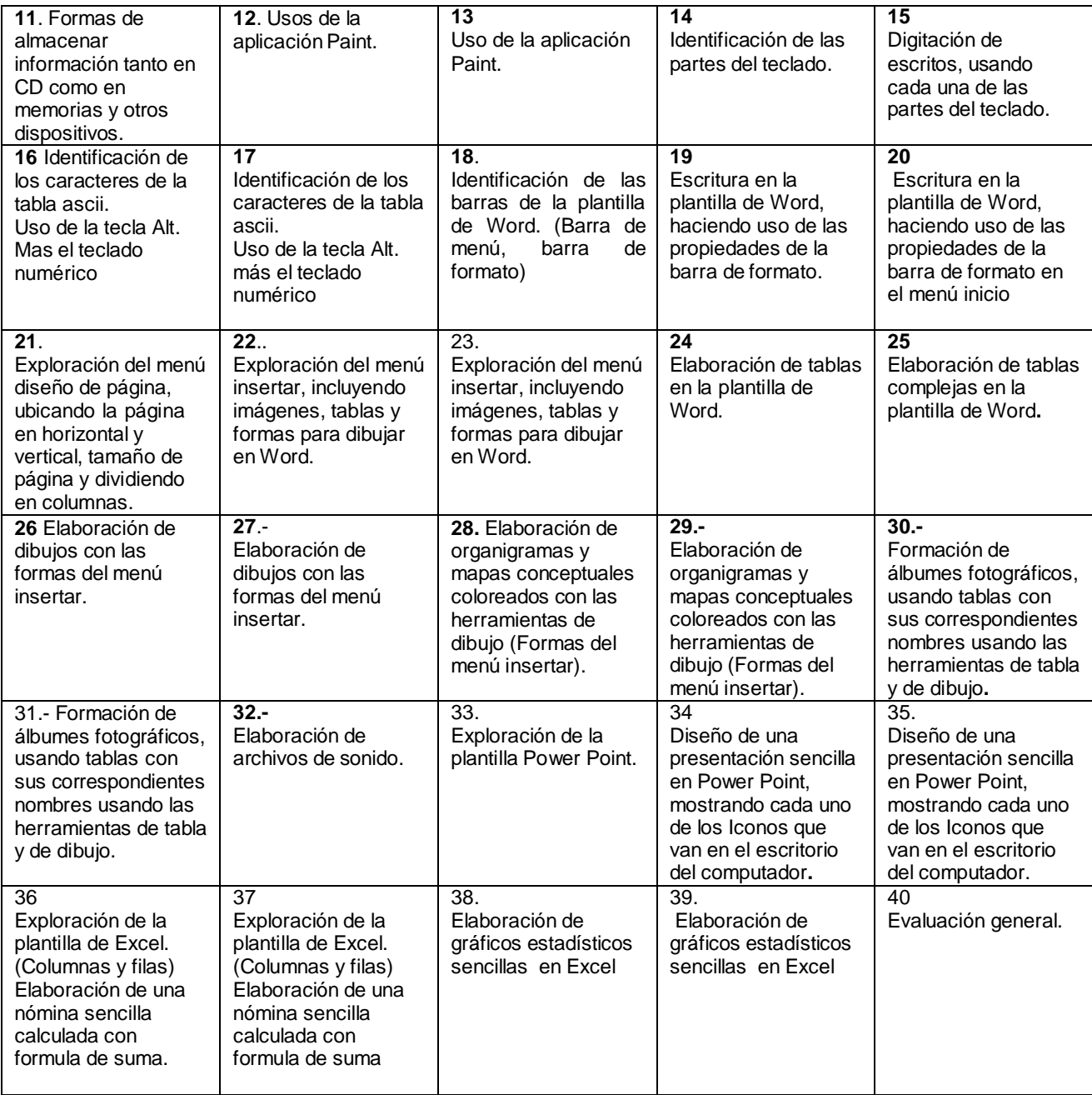

#### **Institución Educativa Ismael Santofimio** República de Colombia Ibagué (Tolima) PROYECTO EXPERIMENTAL COLABORATIVO PLAN ANUAL DE INFORMÁTICA GRADO: CUARTO

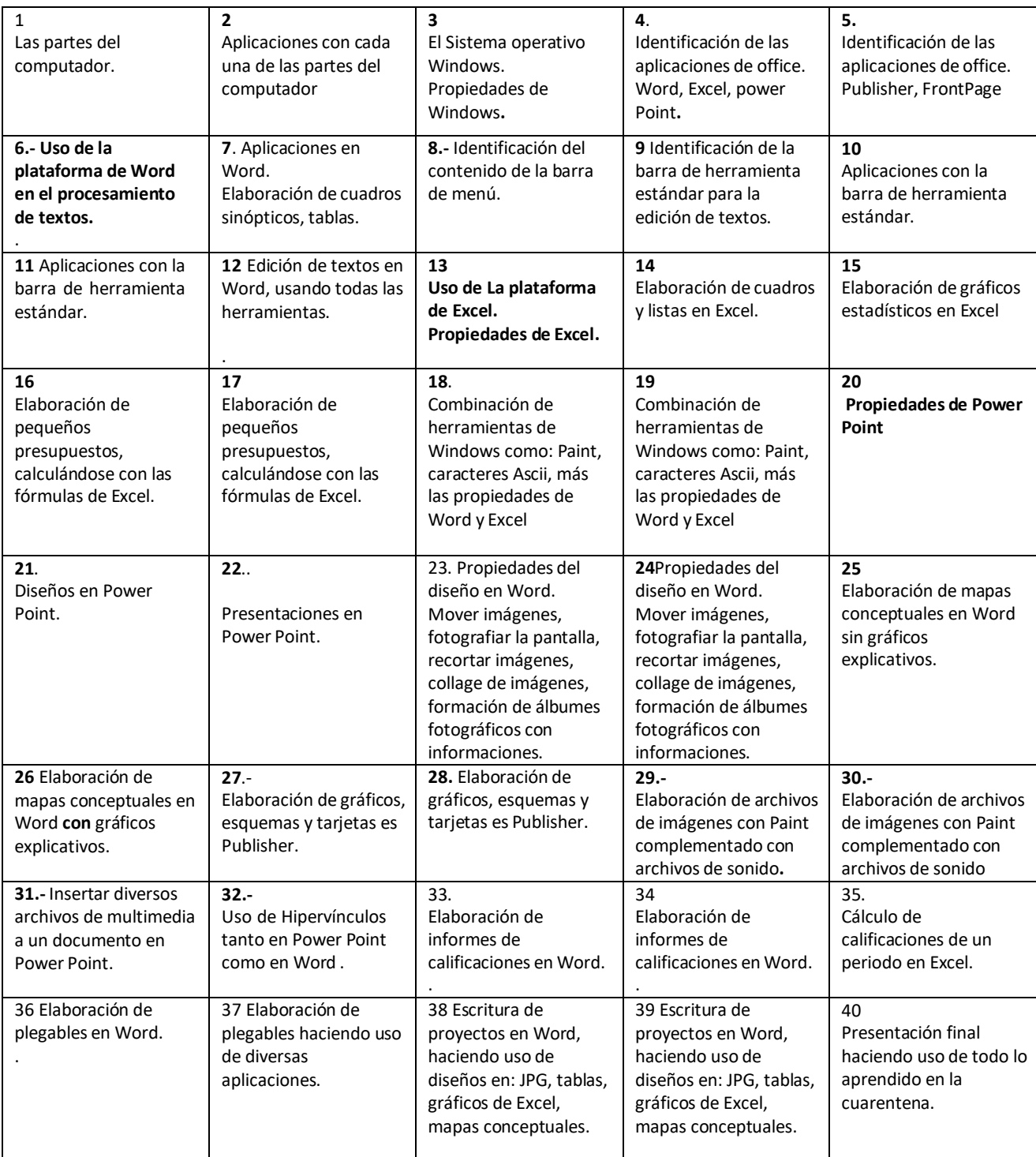

#### **Institución Educativa Ismael Santofimio** República de Colombia Ibagué (Tolima) PROYECTO EXPERIMENTAL COLABORATIVO PLAN ANUAL DE INFORMÁTICA: GRADO QUINTO

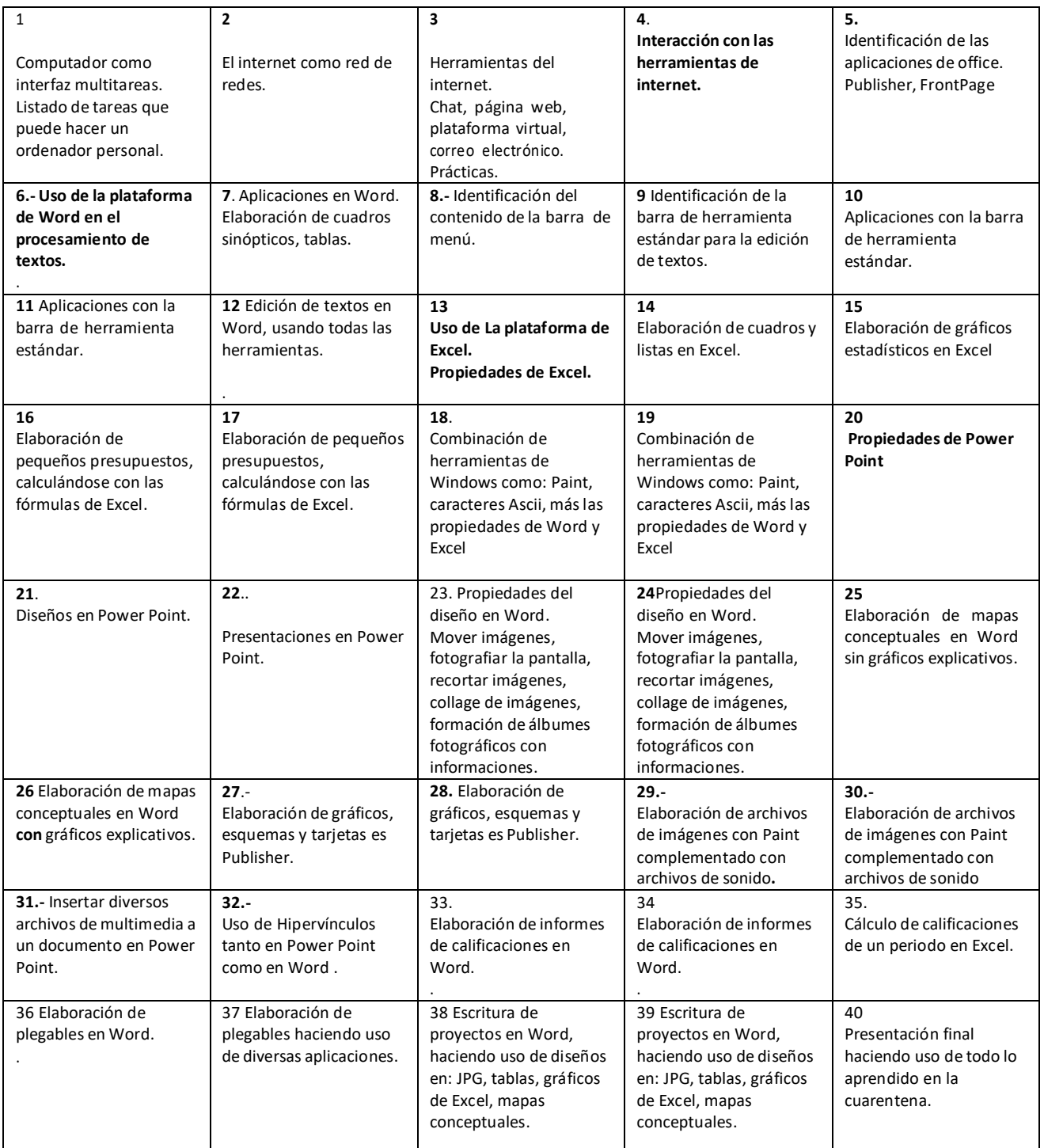

**Anexo T.- Subproyecto Interacción colaborativa entre docentes (Escuela de Maestros)**

**Institución Educativa ISMAEL SANTOFIMIO DE IBAGUÉ COLOMBIA**

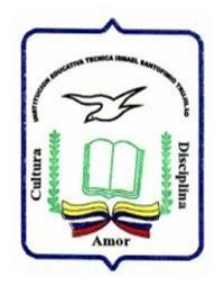

SUBPROYECTO DE INTERACCIÓN COLABORATIVA DE DOCENTES DE PRIMARIA PARA EL FORTALECIMIENTO DE LAS COMPETENCIAS TICS Y DESARROLLO DEL SABER HACER EN LA PRODUCCIÓN DE SOFTWARE EDUCATIVO.

Ponentes:

Álvaro Urrego. Gladys López

Ibagué Colombia, 2014

#### 0.-INTRODUCCIÓN:

En antecedentes de línea internacional como los estándares de competencia en Tics para docentes estipulados por la Unesco, se invita al docente a ejercer liderazgo en la escuela, compartiendo sus potencialidades y saberes con sus colegas, a tal punto que la escuela de hoy se convierta en toda una escuela de maestros y en un espacio de compartir saber saberes y experiencias, especialmente en el campo de las tics, ya que por lo didácticas que son estas para la enseñanza, generan aprendizajes significativos. La innovación y la adecuación que puedan hacer los docentes en sus prácticas pedagógicas implementando software educativo como resultados de su propia experiencia, aportarían a las clases enhiestos valores agregados.

En estos términos se refieren los estándares de competencias Tics para docentes: "Ayudar a los estudiantes a utilizar las TIC con el fin de adquirir competencia para hacer búsquedas, manejar, analizar, integrar y evaluar información" (Unesco:2008)

Precisamente, el software educativo que hace el docente en visual Basic en la institución educativa Ismael Santofimio, lleva elementos que permiten integrar los conocimientos desde la transversalidad y permite desarrollar competencias en el saber hacer en el uso de las Tics

#### 1.-JUSTIFICACIÓN:

Es necesario que los docentes de educación primaria aprendan a interactuar con las tecnologías de la información y la comunicación, aprendiendo los conocimientos básicos y pasando por conocimientos relativamente avanzados hasta lograr hacer un software educativo transversalizado para mejorar las prácticas pedagógicas del aula mediante la mediación de las Tics.

#### 2.- OBJETIVOS

#### 2.1 OBJETIVO GENERAL:

2.1.1 Potenciar los saberes del maestro en el plano tecnológico y conllevarlo a un saber hacer, para favorecer las prácticas pedagógicas del docente en favor de una óptima enseñanza de la informática en el nivel de educación básica primaria.

#### 2.2 OBJETIVOS ESPECÍFICOS

2.2.1 Desarrollar habilidades tecnológicas en el plano de la informática en un ambiente de aprendizaje colaborativo entre docentes.

2.2.2 Apoyar mutuamente el proceso de aprendizaje colaborativo entre docentes para fortalecer las competencias en el manejo de las tics y producir software educativo.

2.2.3 Promover la motivación por competitividad en el manejo de las tics para para propiciar redes de maestros que desde el aprendizaje colaborativo generen productos informáticos en calidad de recurso didáctico pedagógicos.

#### 3.- ACTIVIDADES A DESARROLLAR

#### 3.1 PEDAGÓGICAS

3.1.1 Diseñar software educativo para la enseñanza de algunas áreas con avizoramiento transversal, que conduzcan a desarrollar en el docente las competencias del HACER y del SABER HACER en complemento de la parte curricular del Proyecto educativo, cuya modalidad es técnica, en la institución educativa Ismael Santofimio de Ibagué.

3.1.2 Hacer acompañamiento en los diseños del software educativo en búsqueda de que estos productos informáticos vayan cohesionados con una didáctica y metodología pertinente.

3.1.3 Capacitar a los docentes en 3 fases y 13 cuarentenas.

- $\checkmark$  Sensibilización al uso pedagógico de las tics
- $\checkmark$  Capacitación de informática básica
- $\checkmark$  Formación en la elaboración de productos informáticos para las prácticas educativas.

#### 3.2 TECNOLÓGICAS

3.2.1 Adecuar los equipos, de tal forma que los programas que se instalan sean compatibles con el sistema operativo(Windows Xp). (Visual basic 6.0, Crayola, Monitor para el software del hardware, colorea 4, etc, )

3.2.2 Instalar el hardware complementario que facilite el desarrollo de los temas. (Micrófonos, Parlantes, etc)

#### 3.3. ACOMPAÑAMIENTO TÉCNICO PEDAGÓGICO

Los docentes de informática que participan de este proyecto colaborativo se encargan de asesorar además de los monitores de grado 11 quienes hacen labor social en la institución.

#### Fase 1: Sensibilización al uso pedagógico de las Tics.

#### CUARENTENA 1°

#### FOROS PEDAGÓGICOS SOBRE LA IMPORTANCIA DE LAS TICS EN LA EDUCACIÓN Y EN LA FORMACIÓN DEL NUEVO CIUDADANO INTERNACIONAL.

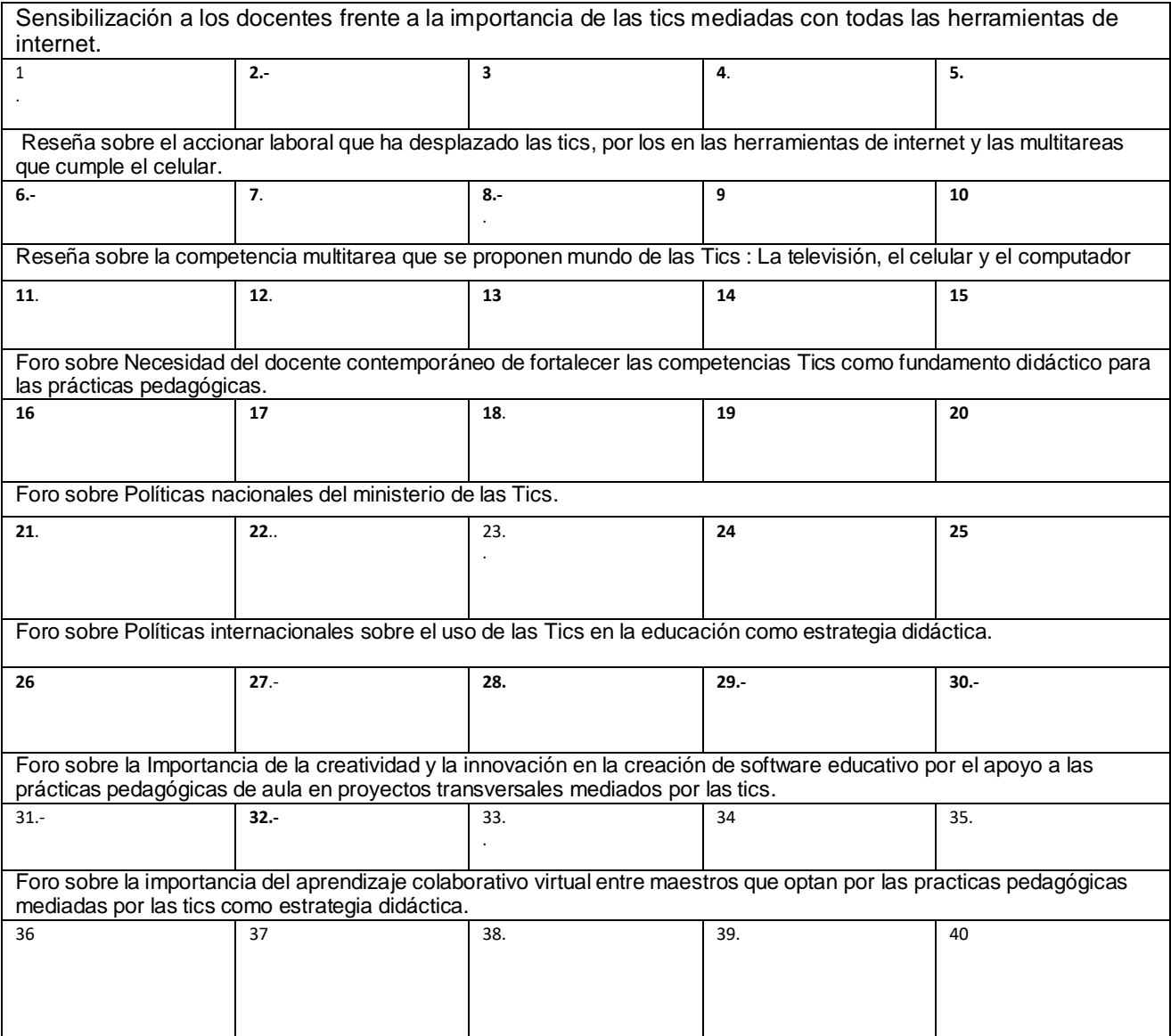

## CUARENTENA 2

#### Reflexión marco internacional sobre la tecnología e informática y la formación docente en tics.

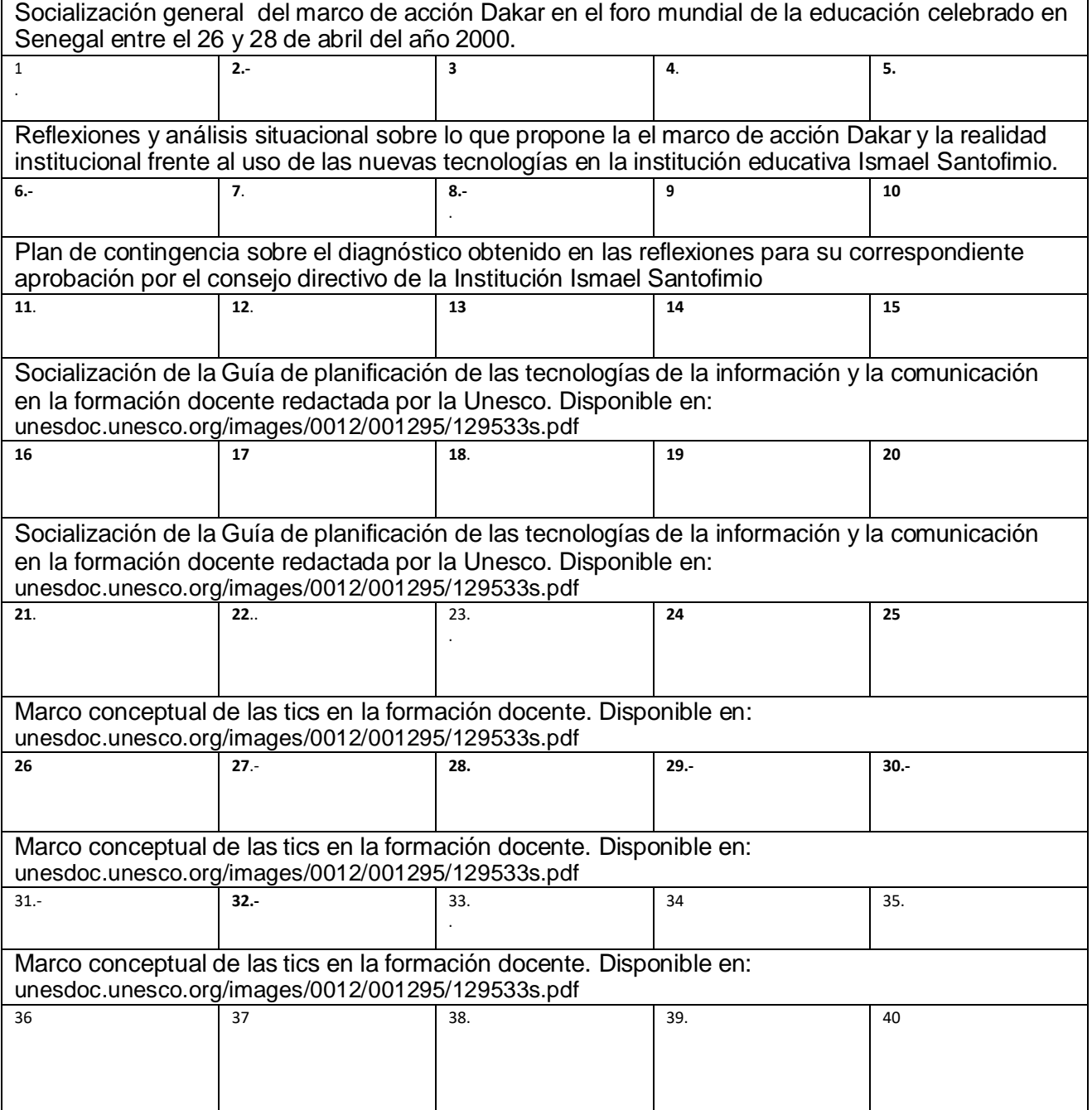

## CUARENTENA 3°

Postulado extraído de los ESTÁNDARES de competencias en Tics para Docentes: Ejercer liderazgo en la formación de otros docentes y en el apoyo a estos para que integren las Tics en sus clases.

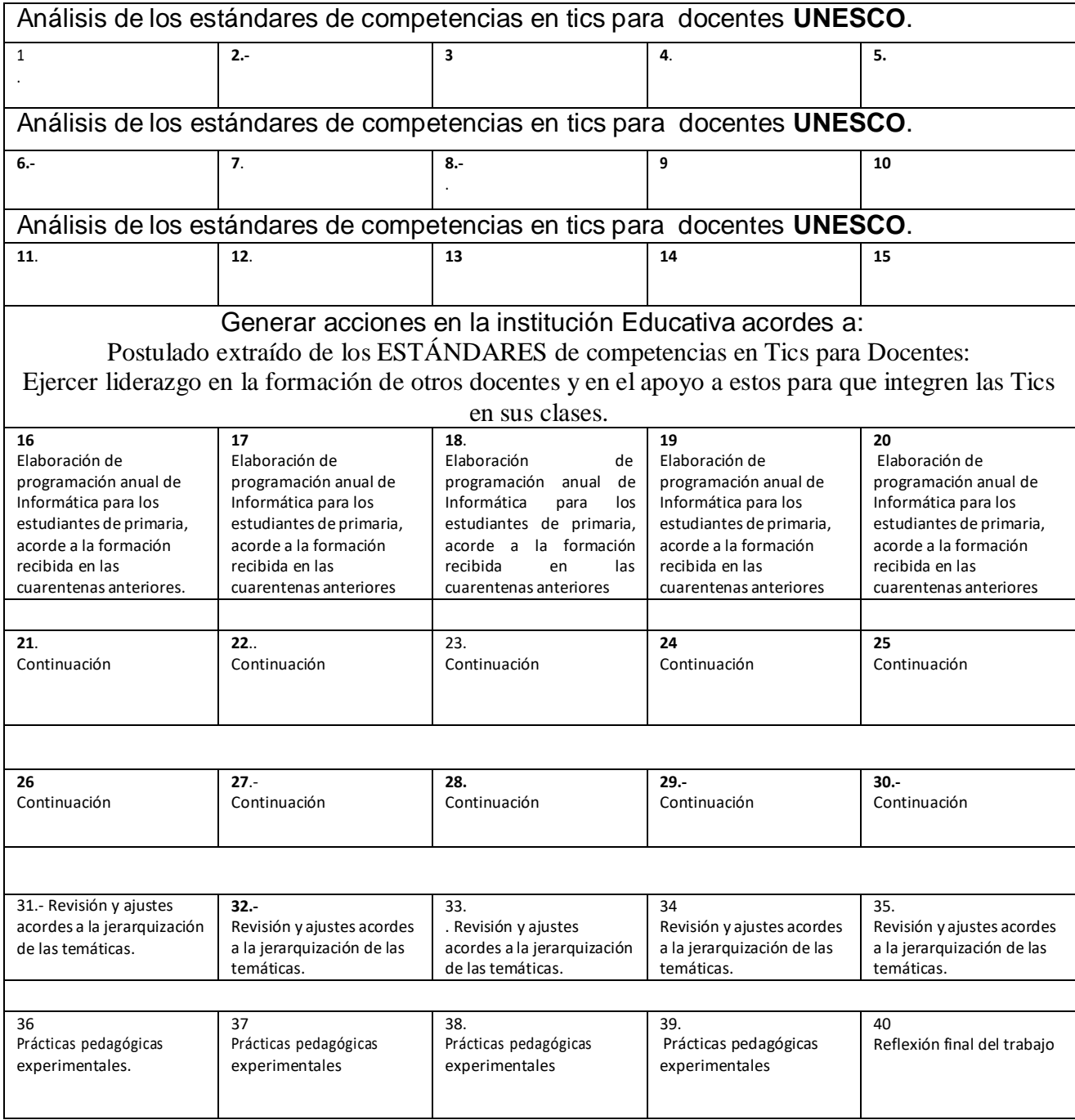

CUARENTENA 4°

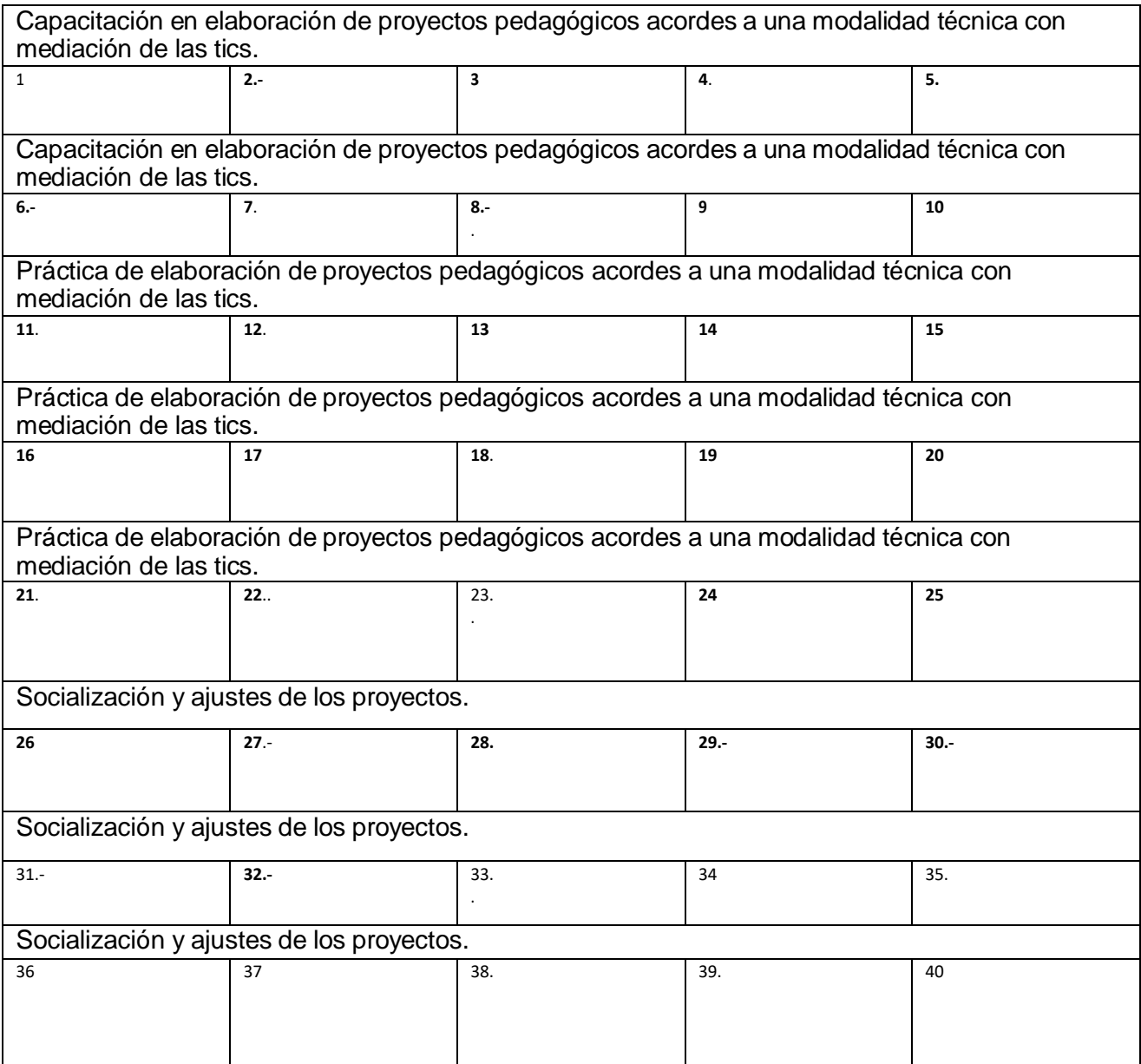

# Fase 2 de Capacitación en informática Básica

#### CUARENTENA 5

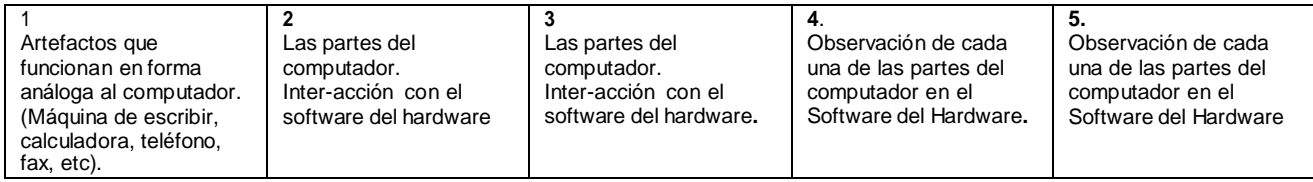

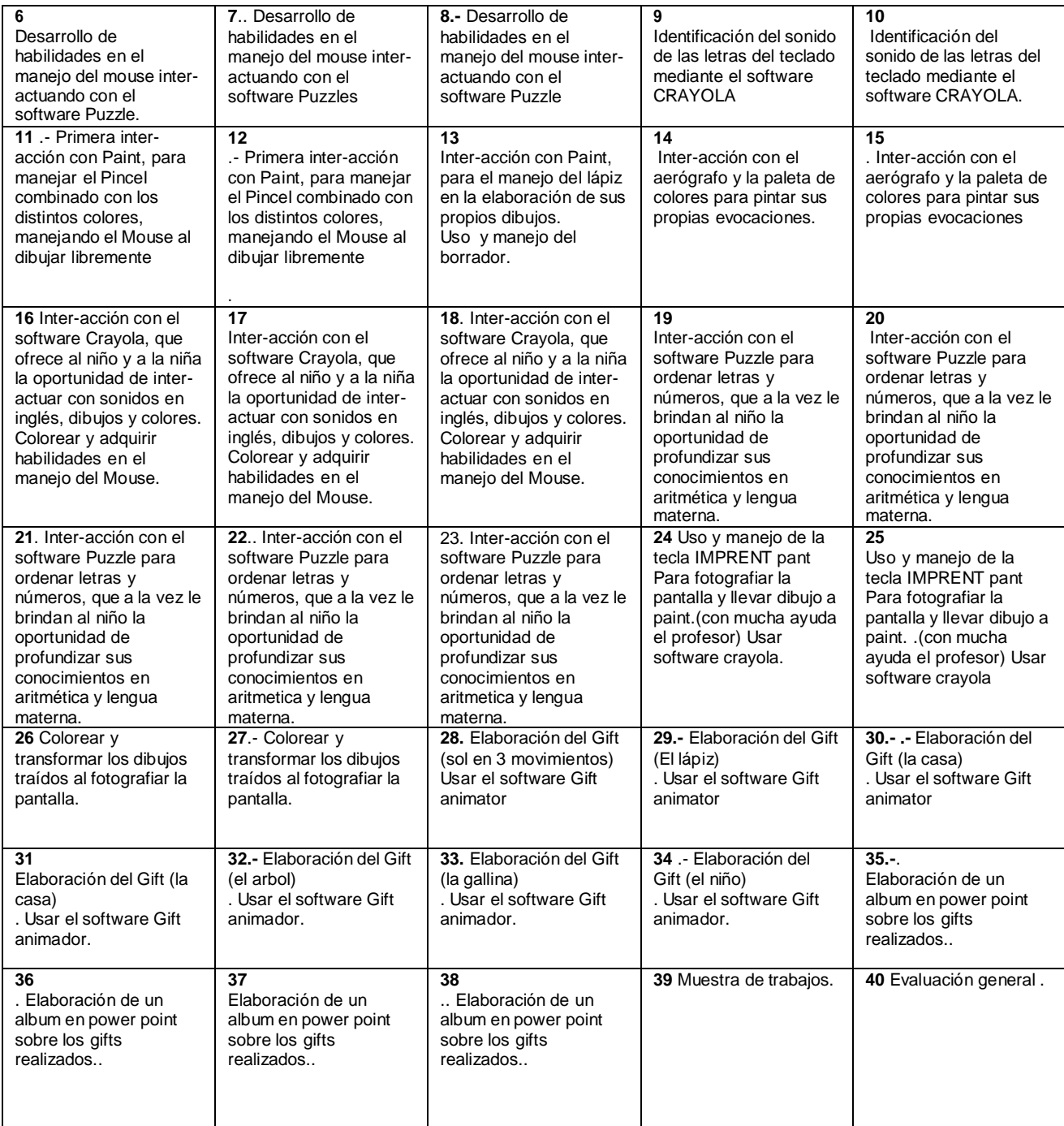

## CUARENTENA 6°

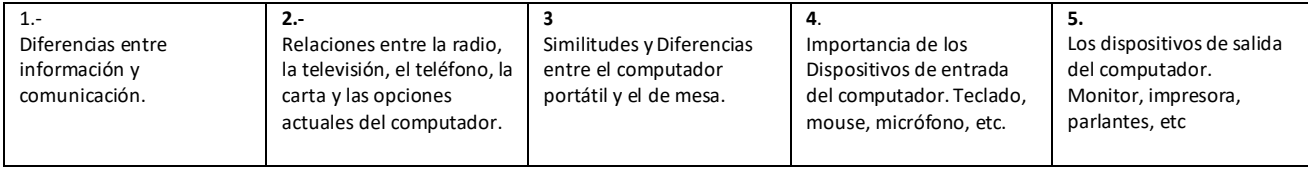

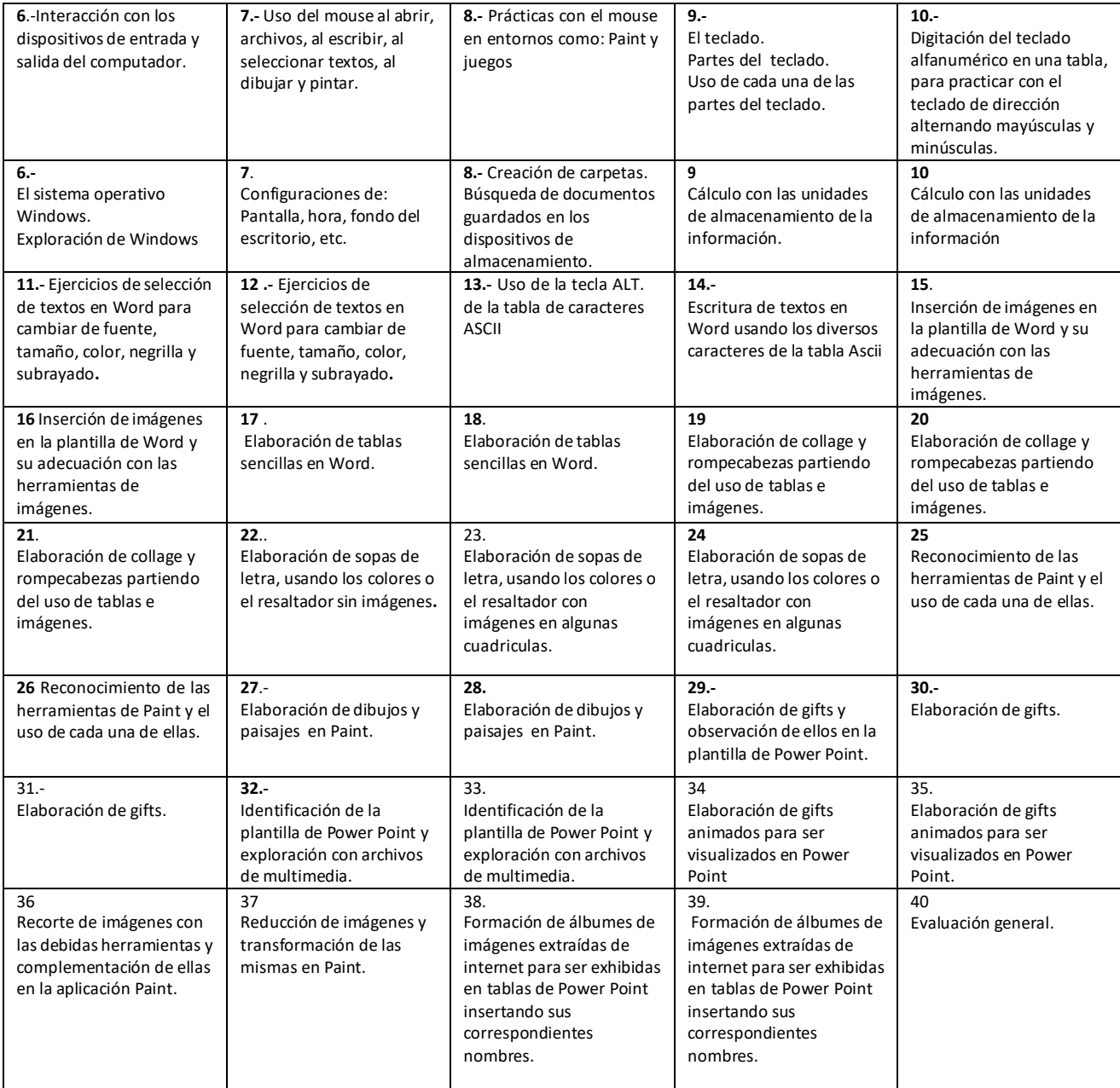

## CUARENTENA 7°

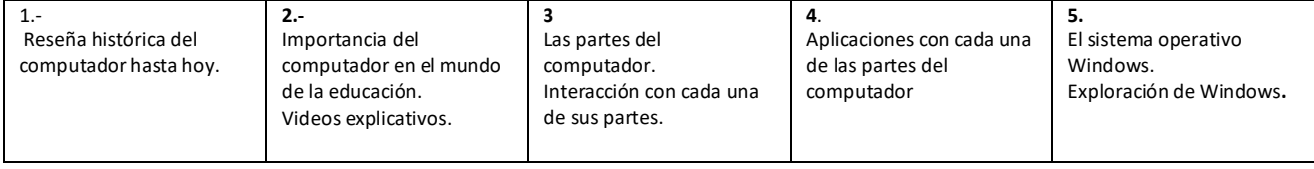

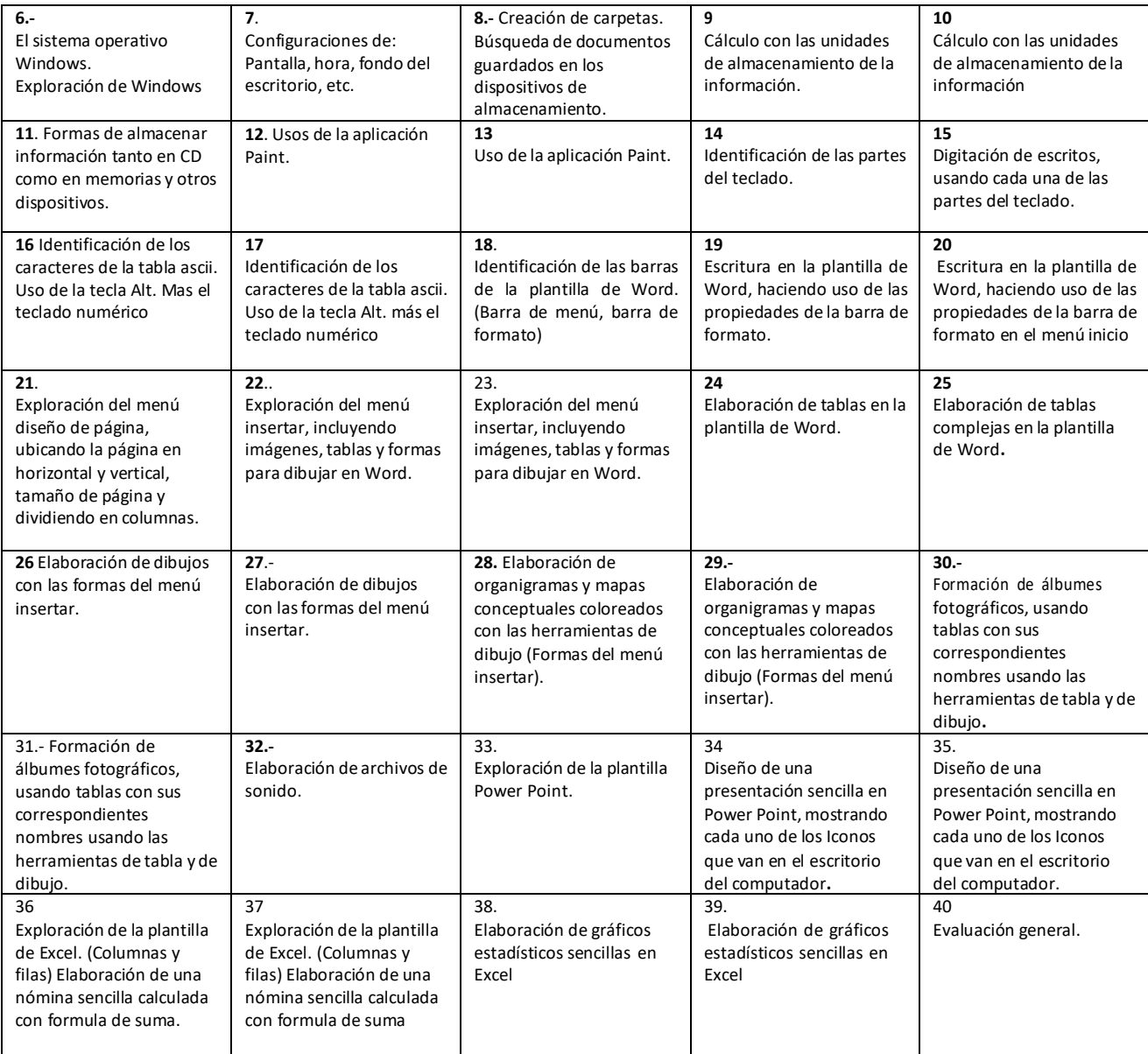

#### CUARENTENA 8°

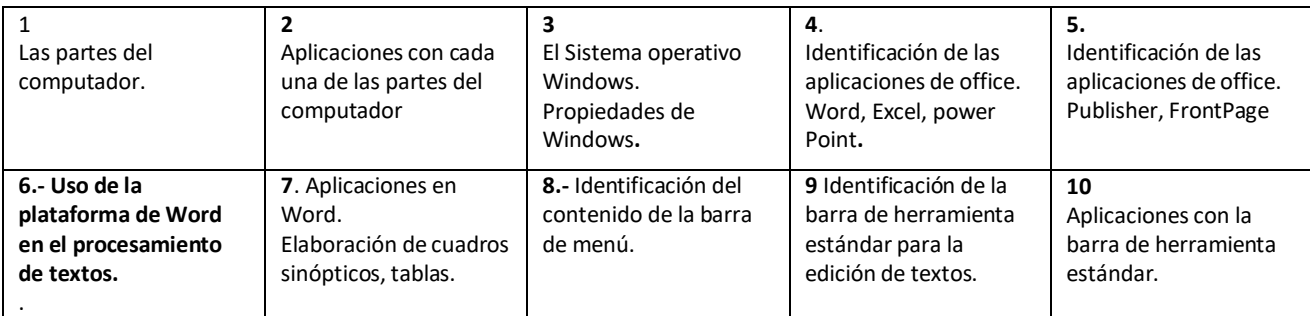

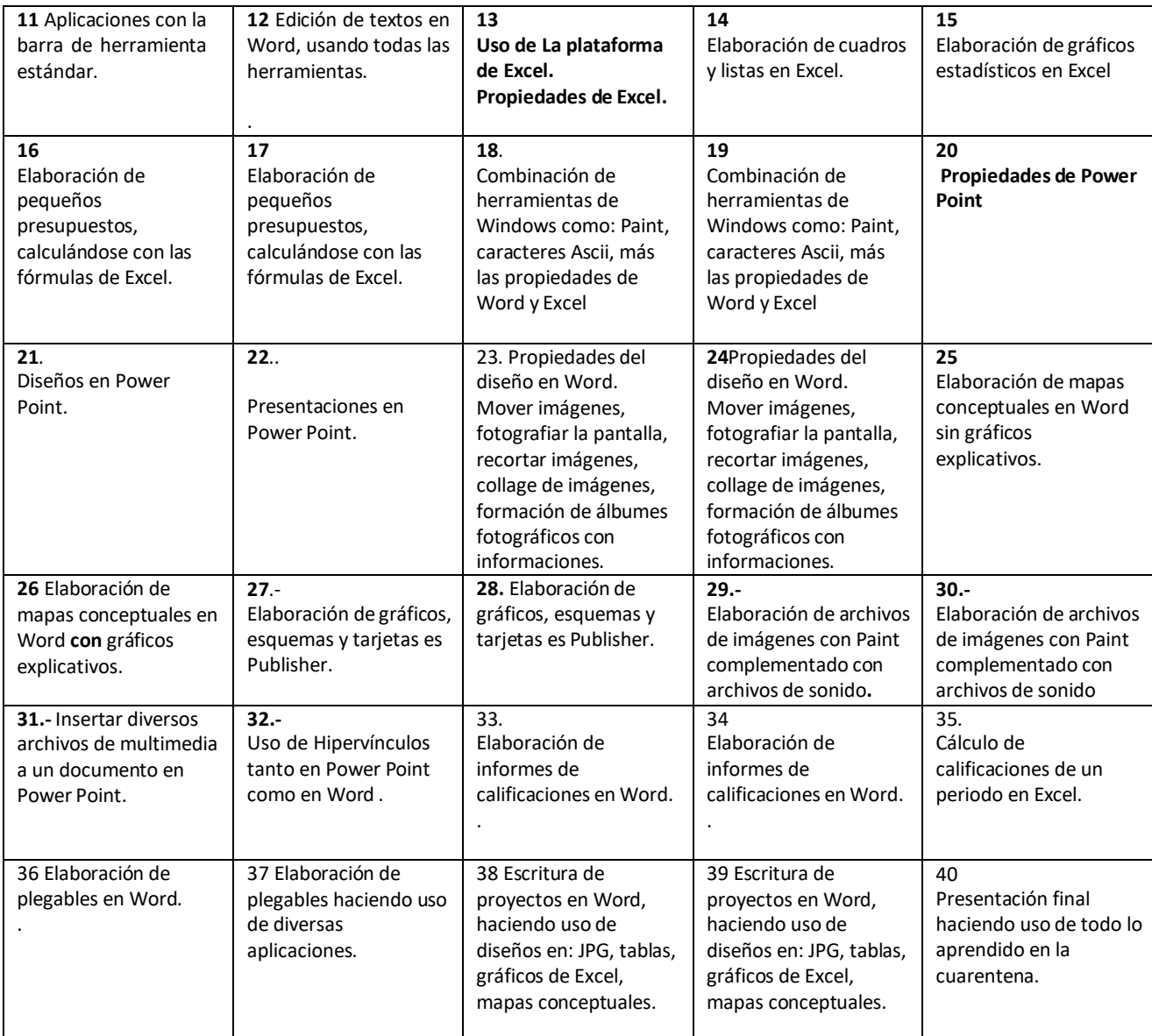

## CUARENTENA 9°

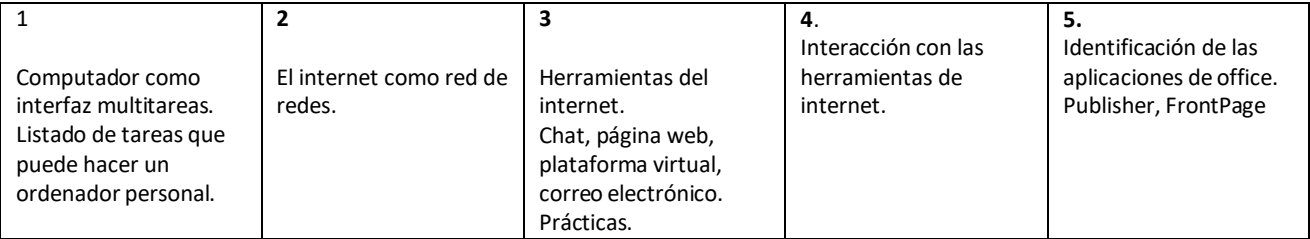

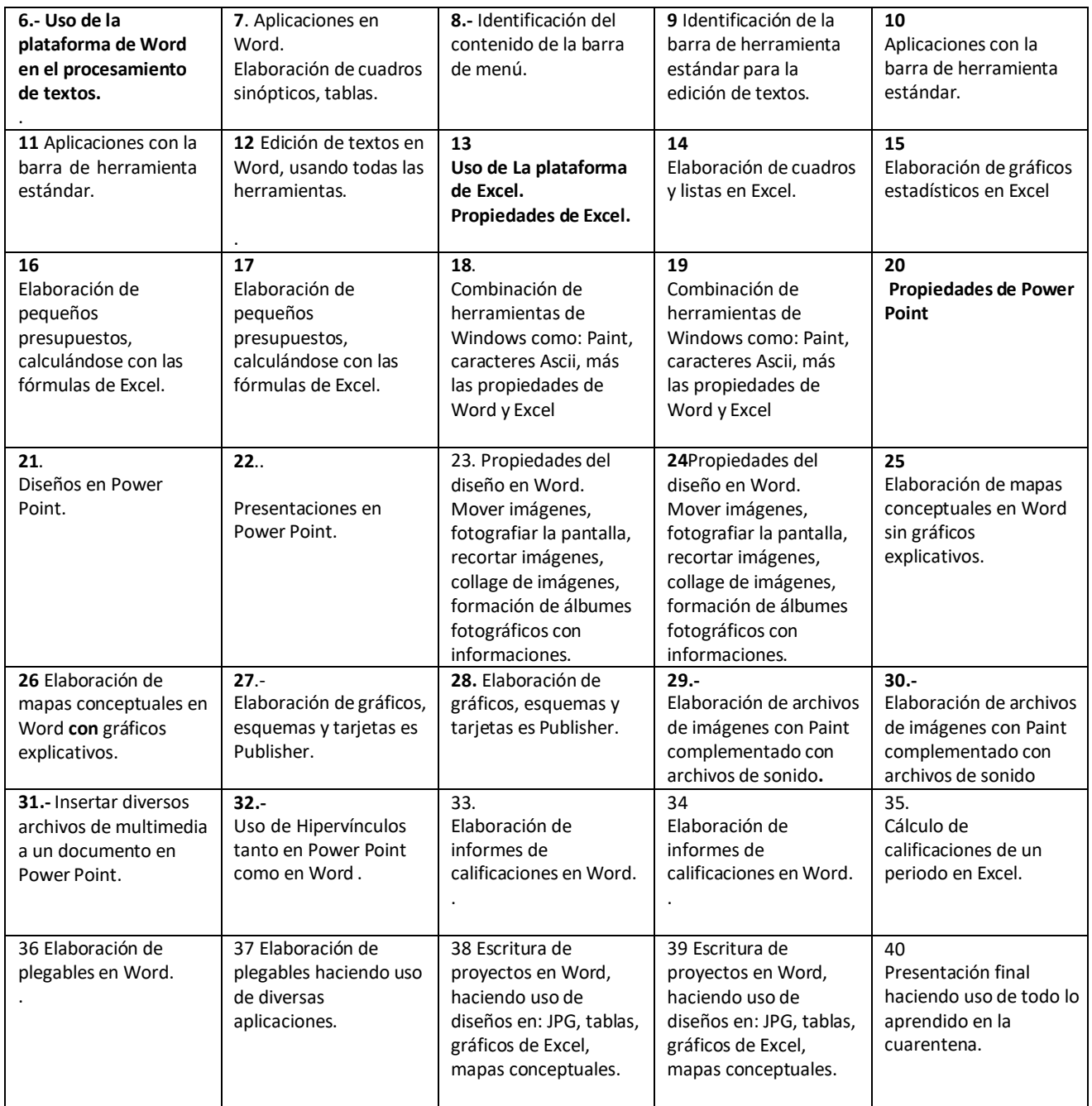

Fase 3 Formación en la elaboración de productos informáticos para las prácticas educativas

## CUARENTENA 10°

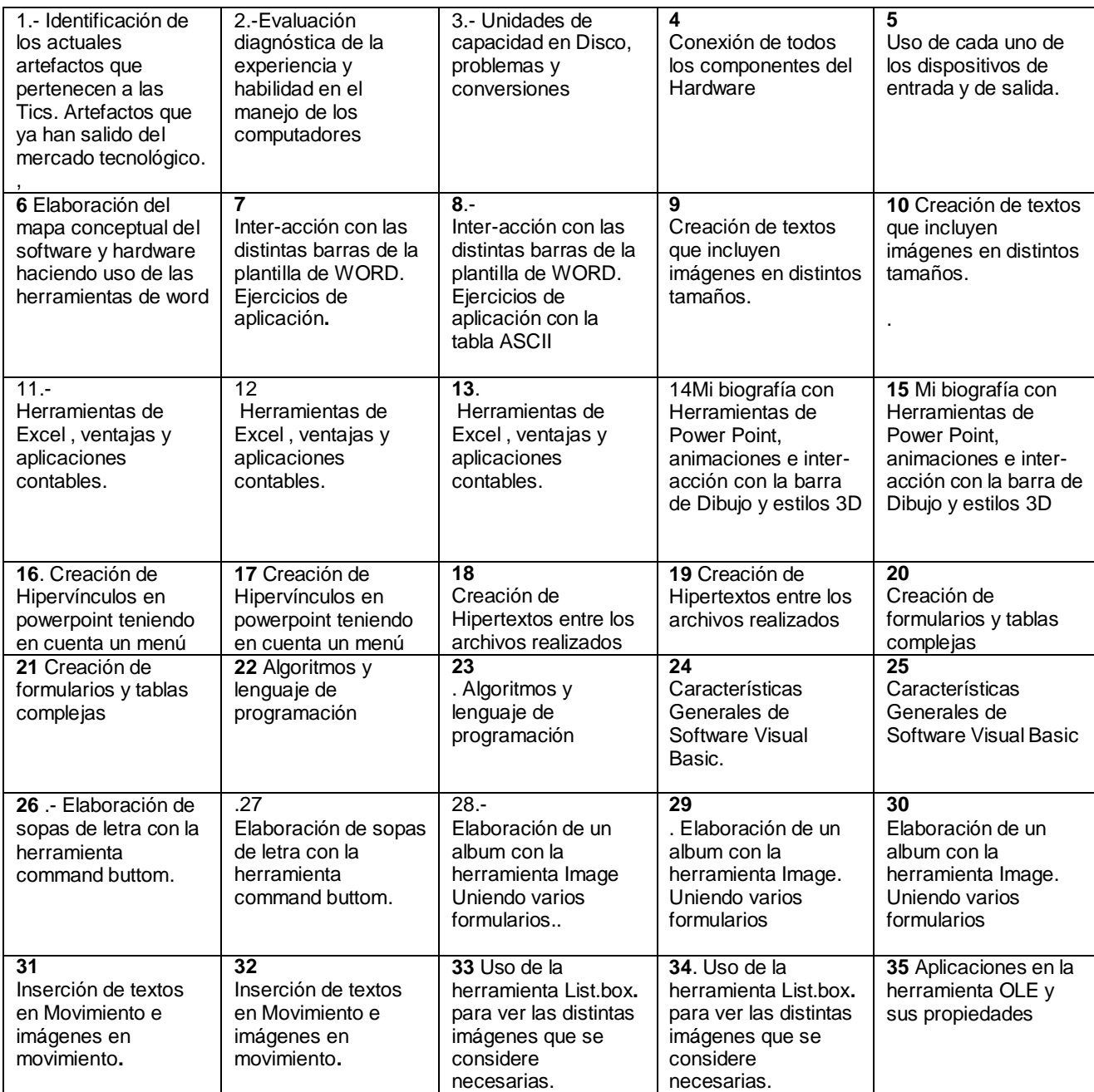

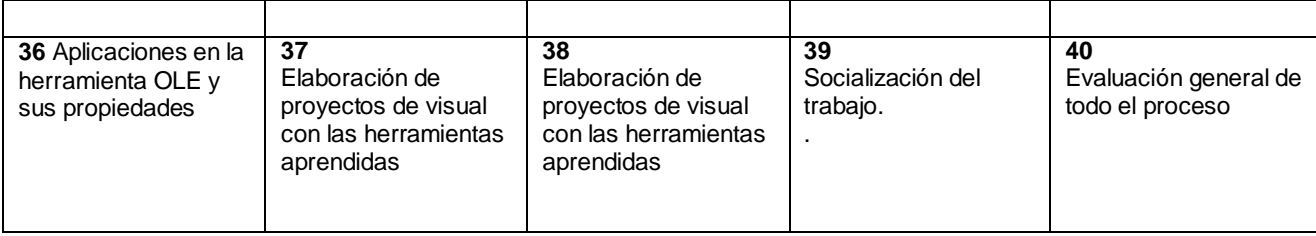

## CUARENTENA 11°

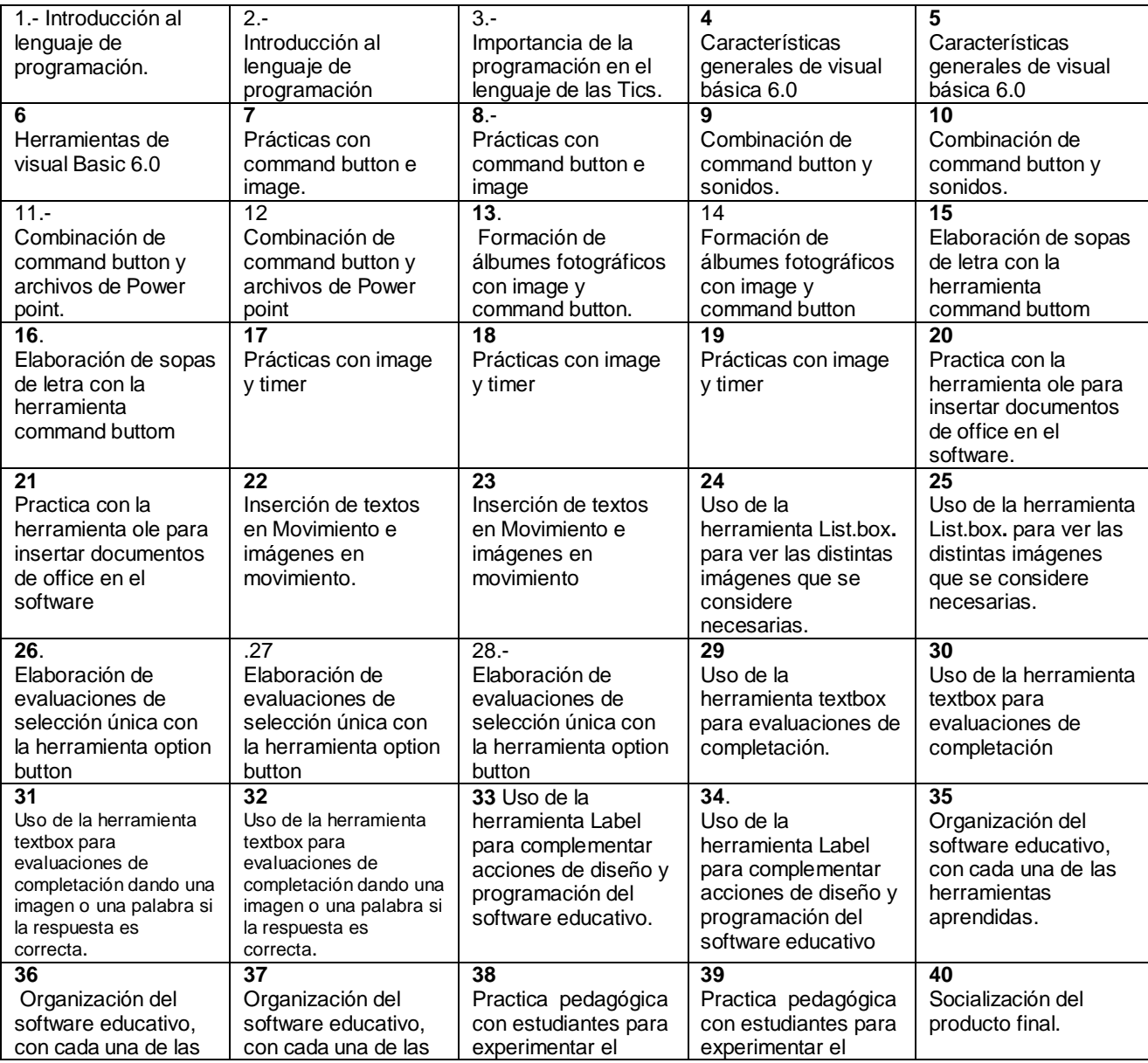

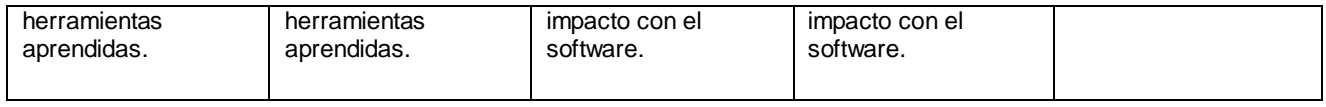

## CUARENTENA 12°

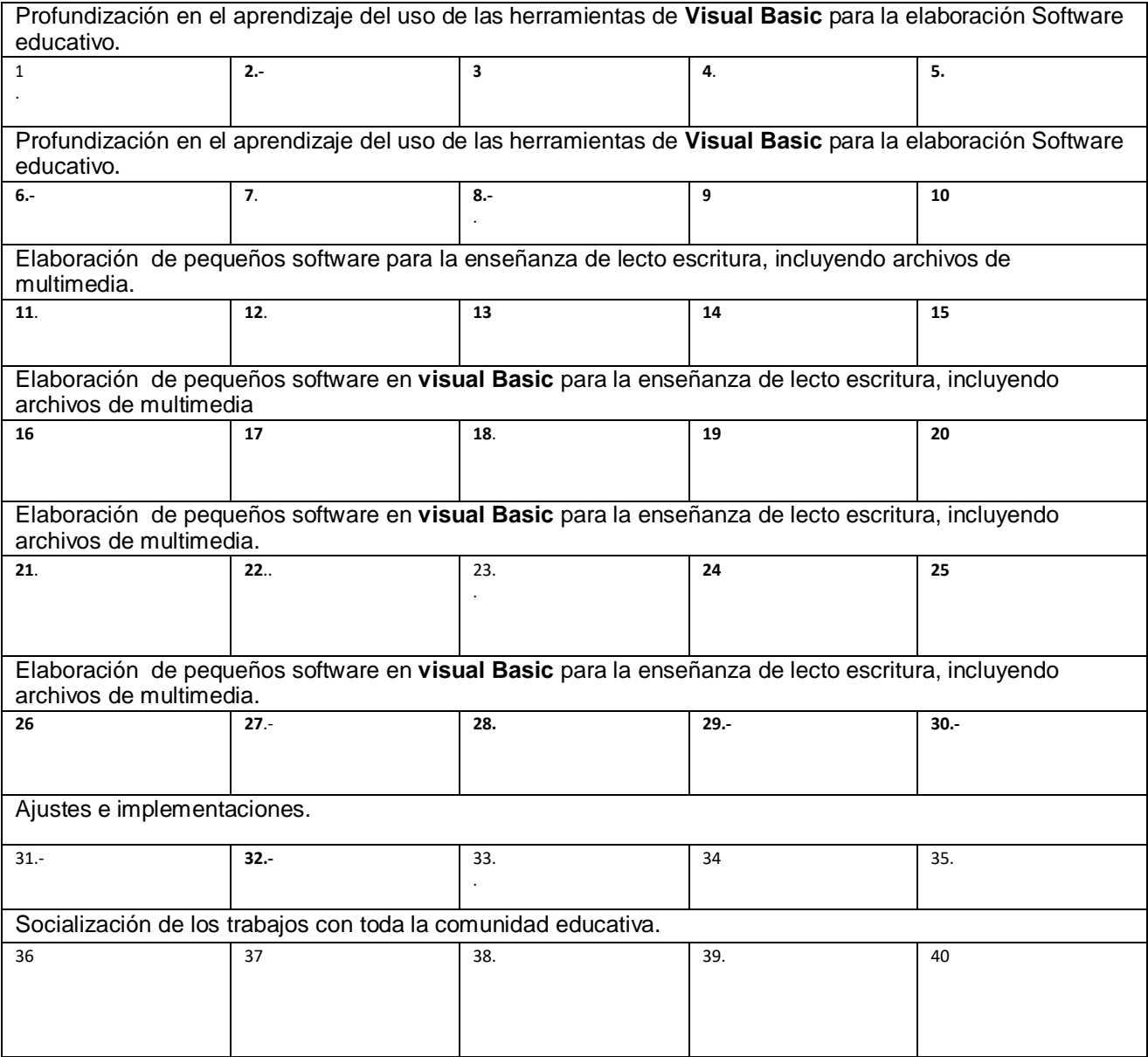

## CUARENTENA 13

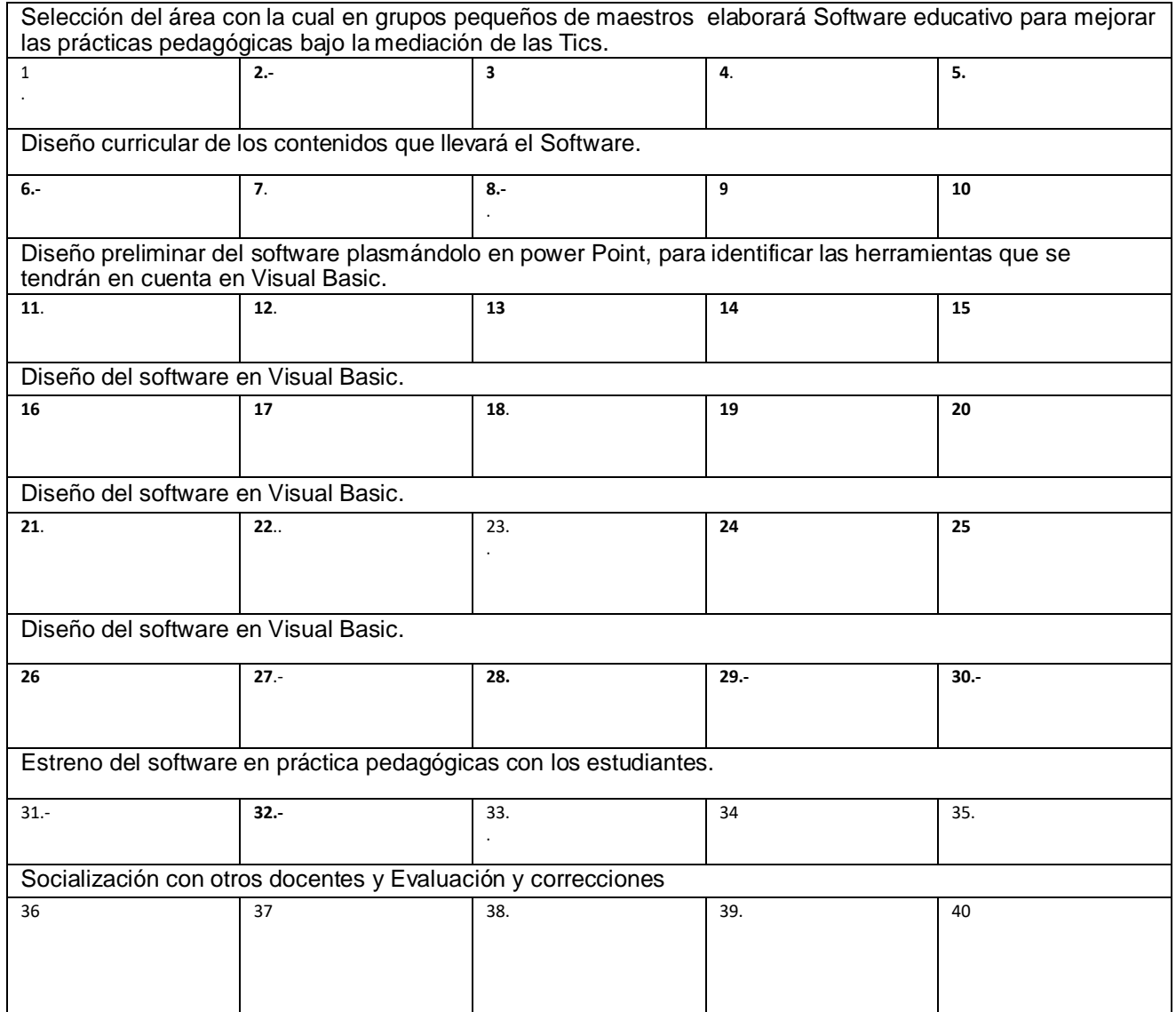
# **Anexo U. Álbum fotográfico del proceso.**

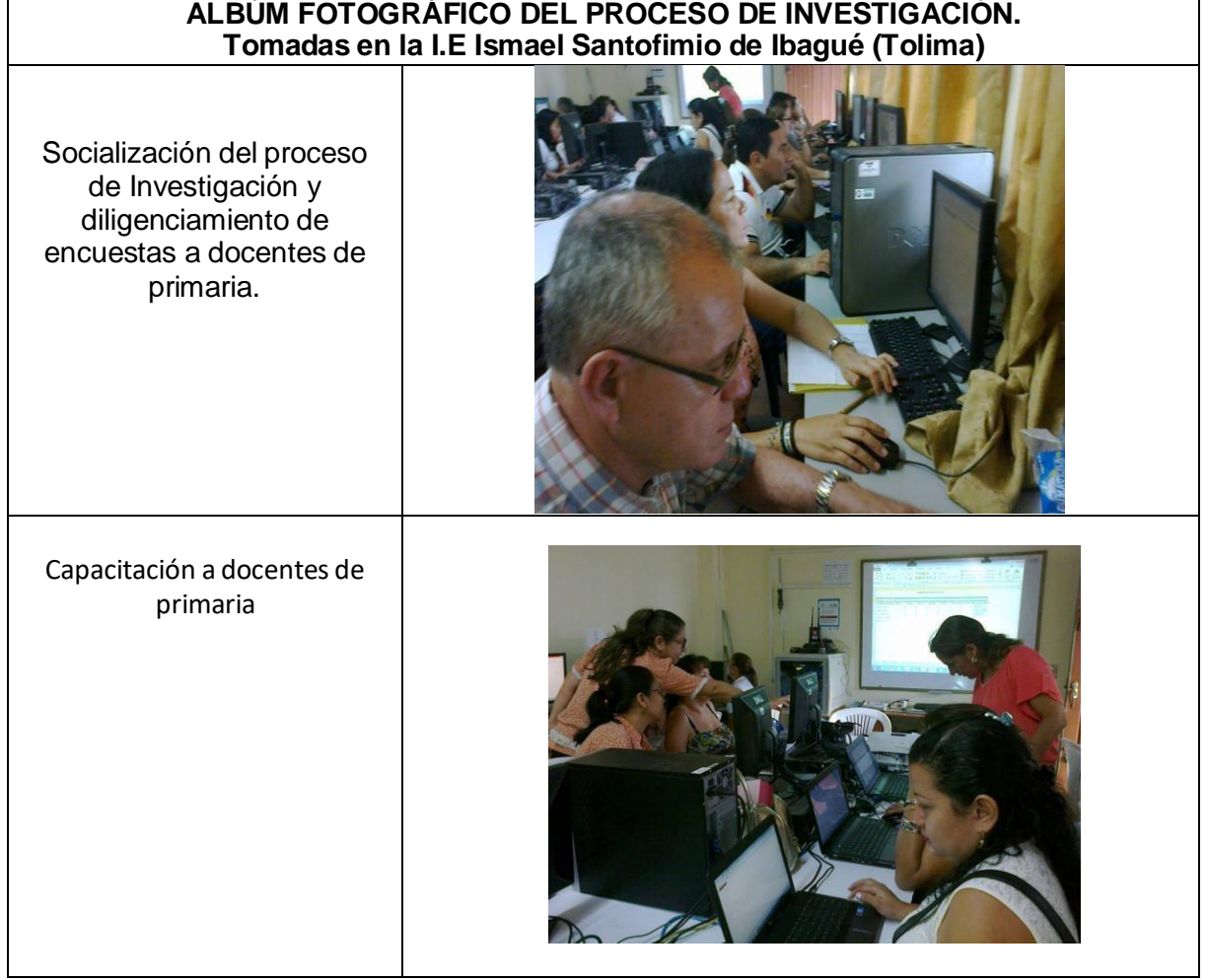

# **Anexo V.- Reseña histórica de la experimentalidad de la presente investigación**.

# EXPERIMENTALIDAD.

La presente tesis es de corte experimental, porque: Al iniciar los investigadores de la presente tesis con el tema: Uso de proyectos colaborativos para mejorar las competencias en el manejo de las tics por parte de los docentes de básica primaria de la Institución Educativa Ismael Santofimio de Ibagué; del mismo modo ya se contaba con el proyecto experimental colaborativo que tiene como propósito liderar con los maestros de primaria capacitación en Tics con el fin de mejorar estas competencias en los colegas docentes y así se empezó en el año 2012 a dar aplicación al proyecto colaborativo experimental para el fortalecimiento de las competencias en tics del docente de educación primaria de la I: E Ismael santo finió de Ibagué (Tolima) bajo la modalidad de escuela de maestros (Ver anexo) . En aras de trabajar en varios frentes se organizaron 2 subproyectos dependientes del proyecto macro detallado anteriormente. El primer subproyecto se llama apoyo al docente, para que los profesores de primaria pudieran ir enseñándole a los estudiantes las clases de informáticas, porque el sentir general era que no tenían pautas o temas que tratar, por ende ellos, mediante el trabajo colaborativo y el apoyo técnico de estudiantes de once de la modalidad técnica, iban adelantando sus procesos en forma acorde al subproyecto en mención.

El segundo subproyecto relaciona en 13 cuarentenas la capacitación del docente, que incluye: aprendizajes básicos y avanzados del uso de las tics, reflexiones pedagógicas sobre el uso de las tics en el mundo de la pedagogía y de la didáctica y finalmente la elaboración de software educativo en visual Basic.

Posterior a eso, al llegar a la finalización de este segundo subproyecto los docentes además de tener un óptimo manejo del computador y de todo el paquete office de Windows, pudieron elaborar sus propios recursos informáticos para la

clase y de esa manera desarrollar proyectos transversales mediados por las tics. (Ver anexos: W y X)

# ANEXO W.- Plegable escuela de maestros.- Cara 1

### **CONCEPTO DE TECNOLOGÍA**

Entendemos la Tecnología como la intervención responsable del hombre sobre el entorno natural con el fin de aumentar su bienestar y satisfacer sus necesidades; esencialmente mediante la utilización de conocimientos teóricos y prácticos que le permiten comprender, utilizar, evaluar, transformar y producir artefactos, sistemas y procesos.

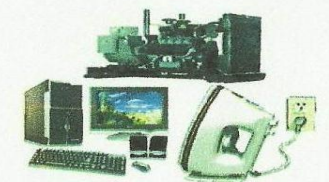

### **CONCEPTO DE INFORMÁTICA**

Como definición de informática se suele aceptar "ciencia que estudia el tratamiento automático de la información". El término procede del francés "informatique" formado a su vez por la conjunción de las palabras "information" y "automatique". No obstante en sudamérica, se suele utilizar más la palabra "computación", más cercano a la expresión anglosajona de "Computer Sciences" (CS) o ciencias de la computación.

### **ESTANDARES BÁSICOS INFORMÁTICA BÁSICOS EN LA ESCUELA DE MAESTROS.**

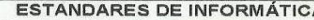

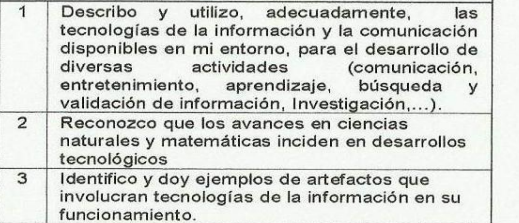

## Procesos Pedagógicos.

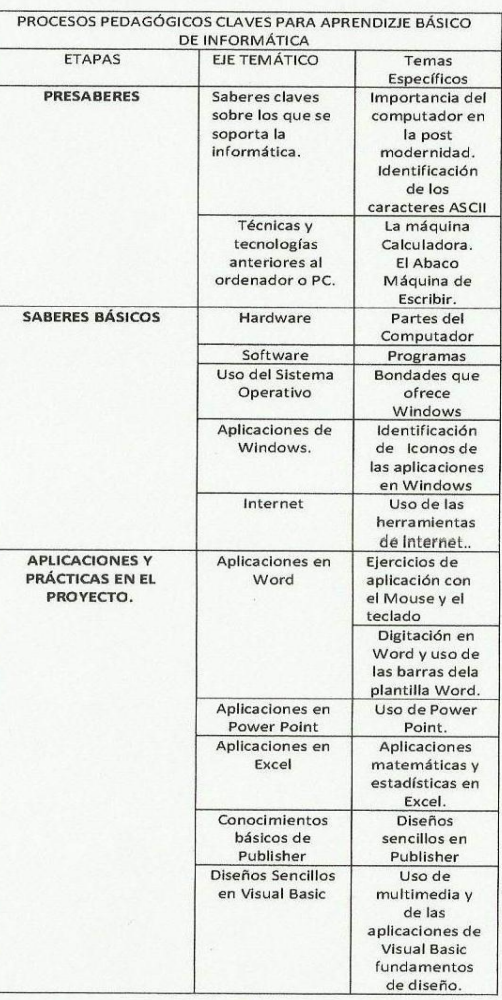

# Institución Educativa Ismael Santofimio

## "ESCUELA DE MAESTROS"

Proyecto colaborativo para el fortalecimiento de las competencias en Tics de los docentes de Primaria.

# "Informática Interdisciplinar"

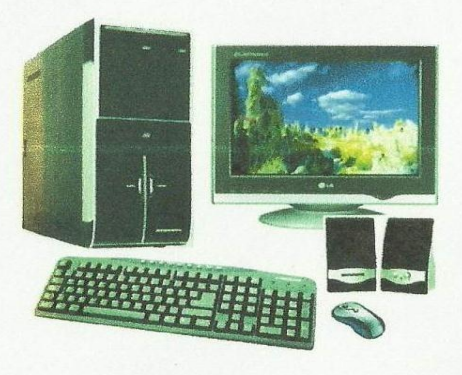

### Año lectivo 2.014

Ponentes e Investigadores:

# Álvaro Urrego

Gladys López Peralta

# ANEXO Y Plegable escuela de maestros - Cara 2

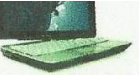

#### NECESIDAD DE LA INFORMÁTICA

El siglo XXI, es la era de la información y la comunicación. El ser humano ha hecho de la tierra una sola aldea, donde la prontitud en la comunicación lo tiene unido, haciendo diminuta las distancias que nos separan entre pueblos, naciones y continentes. El computador en su QUINTA generación ha dado fructuosas bondades al mundo académico, industrial, comercial y laboral; permitiendo cumplir eficazmente con diversas tareas en el menor tiempo posible y con la más alta calidad.

#### **JUSTIFICACAIÓN DEL PROYECTO**

El proyecto de fortalecimiento de las competencias Tics de los docentes de educación primaria de la institución educativa Ismael Santofimio de Ibagué Tolima, por medio de la escuela de maestros, permite DESARROLLAR habilidades en el uso de las tics y potenciar el SABER HACER, a tal punto que ellos puedan producir en visual Basic software educativo para sus prácticas pedagógicas y de esa manera mediar la enseñanza de las demás áreas con las tics con proyectos transversales..

#### **FINALIDAD DEL PROYECTO:**

Formar docentes capaces de contribuir desde sus competencias en el uso de Tecnologías de la información y de la comunicación al fortalecimiento de las prácticas pedagógicas de aula a tal punto que la enseñanza de las demás áreas sean permeadas por las Tics y que haya apoyo didáctico de software educativo producido por los mismos docentes de primaria de la Institución educativa Ismael Santofimio.

#### OBJETIVOS GENERAL DEL PROYECTO

Formar docentes competentes en el uso de las Tics mediante el trabajo colaborativo entre colegas para potenciar las prácticas pedagógicas de aula.

# Marco Legal Internacional del Provecto

Marco de Acción Dakar. (Liderazgo, autonomía y capacitación Docente) Unesco 2000

Estándares de competencias Tics para docentes **UNESCO (2008)** 

### **Marco Legal Nacional del Proyecto**

## Ley 115 de 1.994 (Artículo 5°)

#### Fines de la Educación

De conformidad con el artículo 67 de la Constitución Política. la educación se desarrollará atendiendo a los siguientes fines:

13. La promoción en la persona y en la sociedad de la capacidad para crear, investigar, adoptar la tecnología que se requiere en los procesos de desarrollo del país y le permita al educando ingresar al sector productivo.

### Artículo 20 Objetivos de la educación básica.-

C) Ampliar y profundizar en el razonamiento lógico y analítico para la interpretación y solución de los problemas de la ciencia, la tecnología y de la vida cotidiana;

### Artículo 23: Áreas obligatorias y fundamentales:

Para el logro de los objetivos de la educación básica se establecen áreas obligatorias y fundamentales del conocimiento y de la formación que necesariamente se tendrán que ofrecer de acuerdo con el currículo y el Proyecto Educativo Institucional.

- 1. Ciencias naturales y educación ambiental.
- 2. Ciencias sociales, historia, geografía, constitución política y
- democracia.
	- 3. Educación artística.
	- 4. Educación ética y en valores humanos.
	- 5. Educación física, recreación y deportes.
	- 6. Educación religiosa.
	- 7. Humanidades, lengua castellana e idiomas extranjeros.
	- 8. Matemáticas.
	- 9. Tecnología e informática.

#### CRITERIOS DE EVALUACIÓN FRENTE AL PROYECTO DE **INFORMÁTICA INTERDISCIPLINAR.**

S= Superior A= Alto B= Básico BJ= Baio

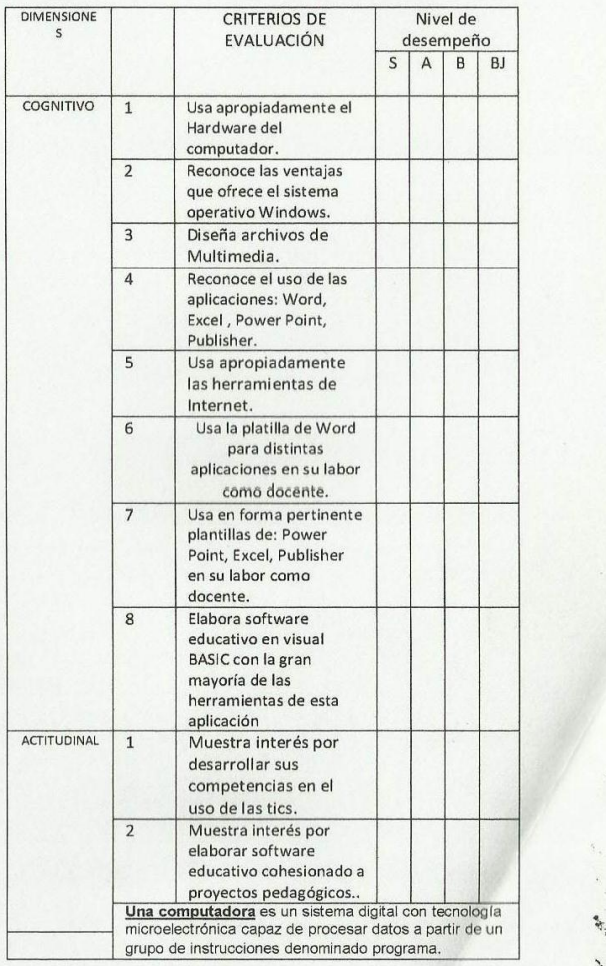

# ANEXO Y.- Solicitud al Ministerio de las Tics con su respectiva radicación

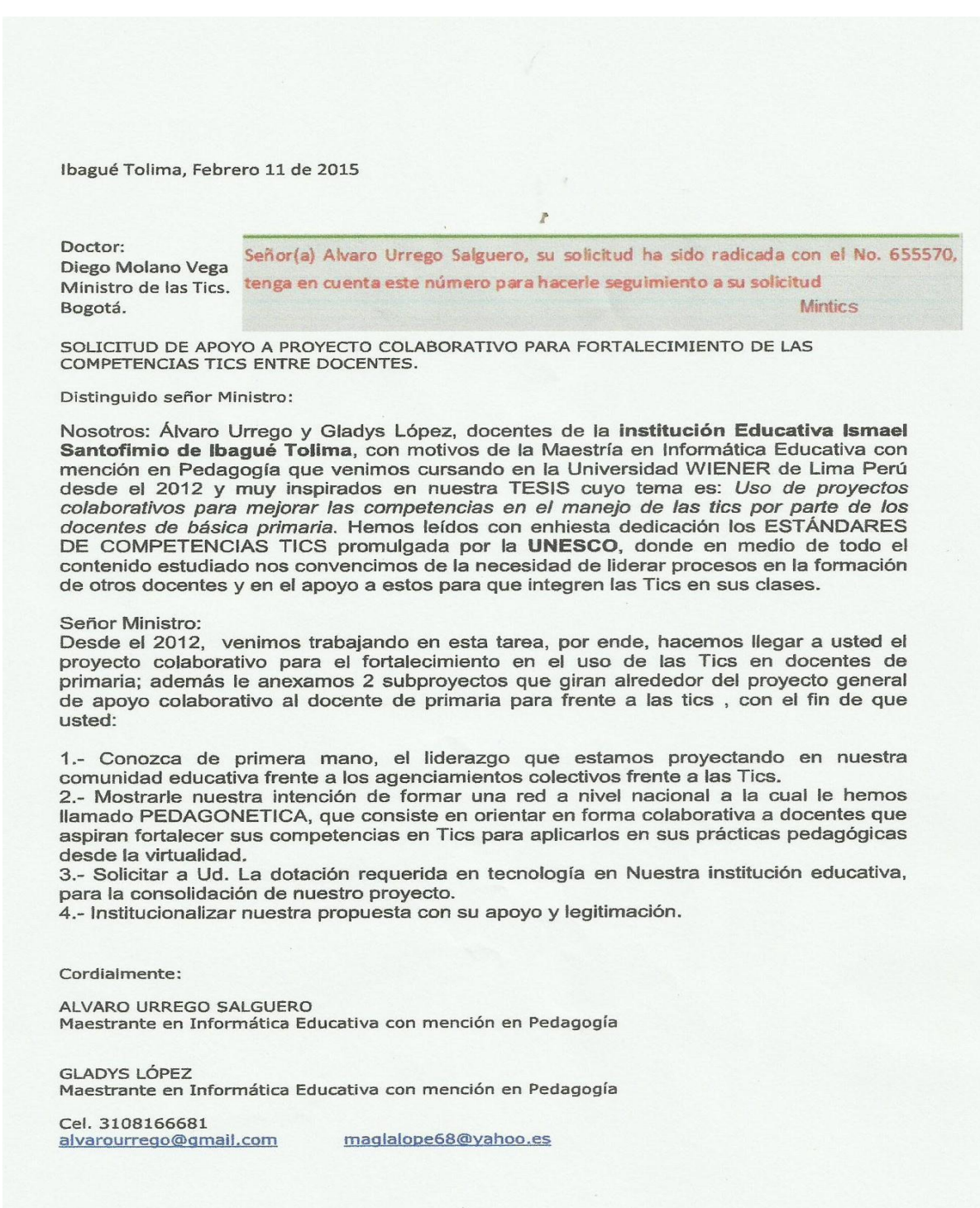

# ANEXO Z.- Evaluación del proyecto Experimental

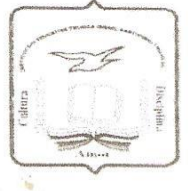

Institución Educativa ISMAEL SANTOFIMIO DE IBAGUÉ COLOMBIA

 $\sqrt{2}$  when  $\sqrt{2}$ 

### EVALUACIÓN DEL PROYECTO DE APLICACIÓN DE APRENDIZAJE **COLABORATIVO PARA MEJORAR LAS COMPETENCIAS EN TICS** DE LOS DOCENTES DE BÁSICA PRIMARIA

Etapas de desarrollo proyecto colaborativo en Tic para docentes de educación primaria para ser desarrollado como fundamento experimental en la investigación que conduce a la de TESIS DE MAESTRÍA intitulada: Uso de proyectos colaborativos para mejorar las competencias en manejo de las tics por parte de los docentes de básica primaria en la "Institución educativa técnica Ismael Santofimio del municipio de Ibagué"para optar el título de Maestros en Informática educativa con mención en pedagogía.

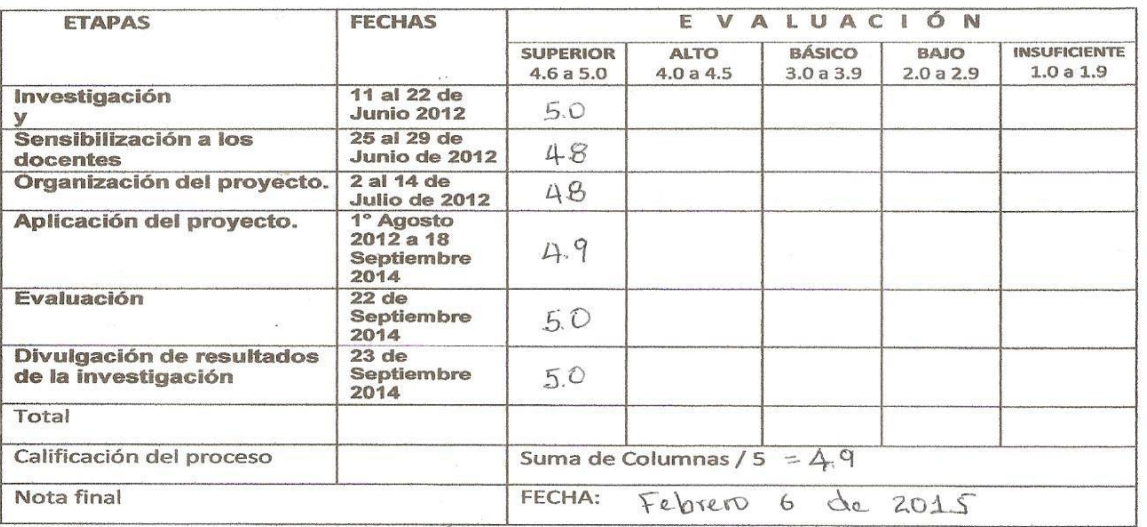

Firmas:

**ESP. JORGE HUMBERTO TRUJILLO SANCHEZ** RECTOR INSTITUCIÓN EDUCATIVA ISMAEL SANTOFIMIO

Investigadores:

MARIA GLADIS LÓPEZ PERALTA Virego ÁLVARO URREGO SALGUERO AI Varo

# Reporte de similitud turnitin

• 5% de similitud general

Principales fuentes encontradas en las siguientes bases de datos:

• 5% Base de datos de Internet

· Base de datos de Crossref

- · 1% Base de datos de publicaciones
- · Base de datos de contenido publicado de Crossi
- · 0% Base de datos de trabajos entregados

## **FUENTES PRINCIPALES**

Las fuentes con el mayor número de coincidencias dentro de la entrega. Las fuentes superpuestas no se mostrarán.

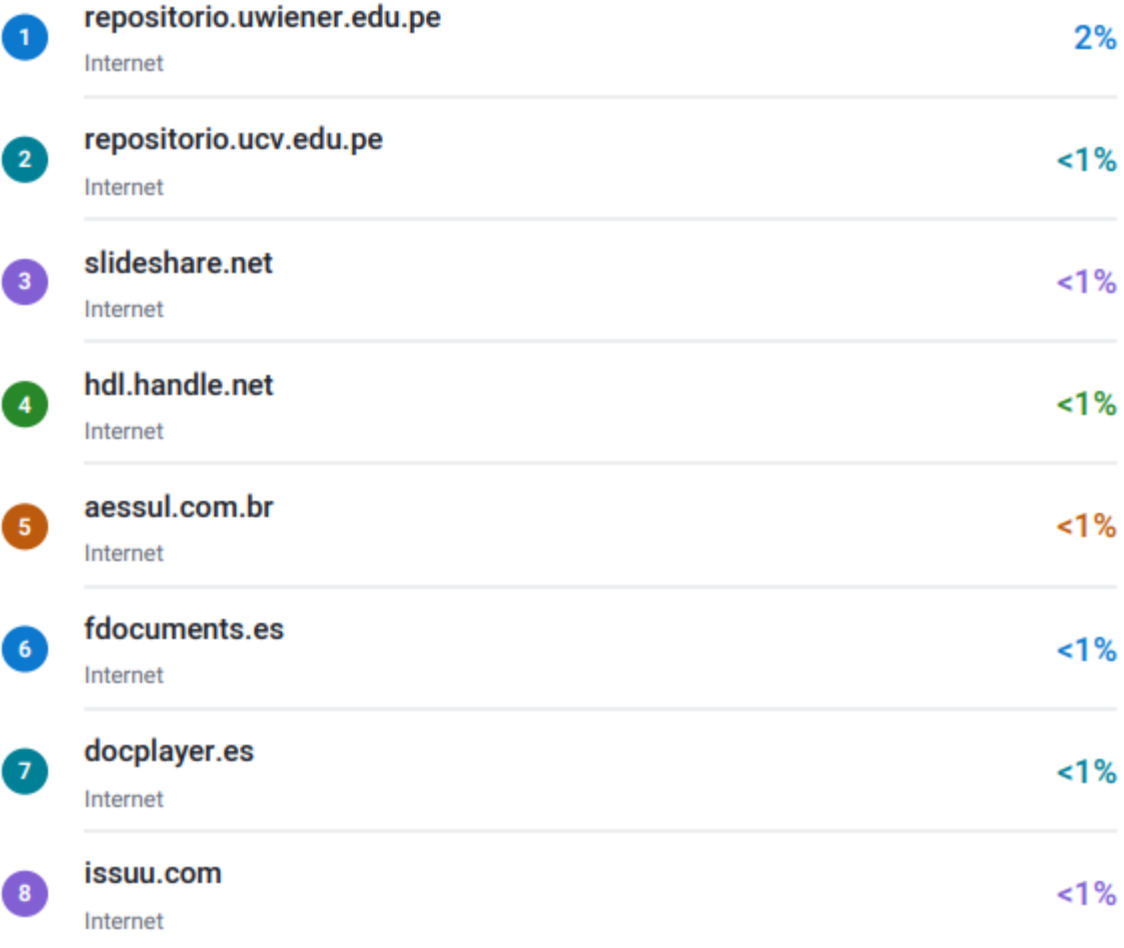

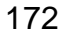